**US PROJECTS TIX I TOLEN FROM** 

# ESTUDIO DE CULTURA ORGANIZACIONAL DEL BANCO DE ALIMENTOS DE CÁRITAS DIOCESANAS EN TORREÓN, COAHUILA

Dra. Ruth De La Peña Martínez<sup>1</sup>, Dr. Jorge Luis Caballero Santillana<sup>2</sup>, M.E. Carlos Elí De La Peña Martínez<sup>3</sup>, M.C. Juan Diego Hinojosa Escajeda<sup>4</sup>

*Resumen.-* **En este artículo se describe como a partir de un estudio de cultura organizacional y con los resultados obtenidos implementando diferentes técnicas de administración, se ha logrado hacer más eficiente al Banco de Alimentos que tiene Cáritas Diocesanas de Torreón, Coahuila; Organismo No Gubernamental o del Tercer sector que ayuda de manera voluntaria a las personas más vulnerables, en este caso en el área de alimentos, ajustándose a ordenamientos para la asistencia alimentaria dirigida a grupos de riesgo, específicamente regidos por la Norma Oficial Mexicana NOM-169- SSA1-1998, cubriendo requisitos fundamentales a nivel local, nacional e internacional. Palabras Claves: ONGs, Banco de Alimentos, Gestión, Asistencia Alimentaria.**

## **Introducción**

A lo largo de la última década, se ha observado como el Tercer Sector, ha crecido teniendo cada vez mayor presencia en la sociedad, adquiriendo un gran dinamismo y participación en la economía de los distintos países. (P.D., 2012) Dentro del sector no lucrativo, está el trabajo centrado en las Organizaciones No Gubernamentales (ONG´s), que pueden definirse como organizaciones sin fines de lucro, sus características son: mayor rapidez en la movilización de recursos y en llegar a los sectores más deprimidos de la población frente a los tradicionales agentes de la cooperación multi y bilateral, existiendo alto grado de motivación de las personas que trabajan en ellas, bajo costo de sus actividades y alto grado de integración con las comunidades y grupos de los países receptores de la ayuda.

En Torreón Coahuila, México existe un asociación civil denominada Cáritas Diocesanas de Torreón que alberga en su seno al Banco de Alimentos, ente que regula la distribución de alimentos donados de las Empresas de Responsabilidad Social Empresarial (ESR), como lo son la Fundación Wal-Mart , YUM, Big-Cola, Bodega Aurrera, PEPSICO Internacional, Sam´s Club, SIGMA Alimentos, Rancho Lucero, Grupo Soriana, HEB, Alpura. MUR, La Huerta, La Moderna, La Costeña, Nature´s Owm, La Vaquita. Aladinos, Unilever, Almerimex, Tyson, Grupo Vigo, Unión Comerciantes del Mercado de Abastos, Fundación LALA, y donantes anónimos.

Cabe señalar por supuesto, la importancia que tiene la presencia de estas empresas, cuyos programas de responsabilidad corporativa, sustentabilidad, tienen un alcance y trascendencia a nivel internacional. Para cada una de estas organizaciones es de vital importancia participar en el apoyo a los menos favorecidos como grupos de interés estratégico. Esto da como resultado que las empresas coordinen beneficios sólidos a la sociedad, al medio ambiente y por supuesto, a las finanzas de la organización.

Estas prácticas de Empresas Socialmente Responsable como lo son donaciones en especie o de carácter financiero, dan apoyo a las Organizaciones No Gubernamentales y personas vulnerables. En el caso del Banco de alimentos de Cáritas Diocesanas de Torreón, estas se dividen de la siguiente manera: 85 instituciones y 51 comunidades rurales. Las instituciones se dividen en: 18 de de apoyo a niños, 14 comedores, 3 que atienden a personas con capacidades diferentes, 6 asilos de ancianos, 12 centros de rehabilitación y 32 de tipo diverso. Las comunidades son ejidos y rancherías en donde se les da apoyo a las familias de la localidad con características de vulnerabilidad en zonas marginadas.

Existe una red de 61 bancos de alimentos distribuidos prácticamente por todo el territorio nacional (Mexico, 2012); el banco de alimentos de la ciudad de Torreón Coahuila proporciona beneficios a 20,000 personas al mes, que viven en zonas urbanas y rurales. A través de él se han implementado diferentes programas, los cuales han permitido

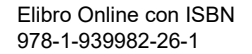

 $\overline{a}$ 

<sup>&</sup>lt;sup>1</sup> Dra. Ruth De La Peña Martínez Profesora del Tecnológico Nacional de México en el Instituto Tecnológico de la Laguna, Torreón Coahuila, México. [ruthdelapena@hotmail.com](mailto:ruthdelapena@hotmail.com)

<sup>2</sup> Dra. Jorge Luis Caballero Santillan Profesor-Investigador del área de Posgrado Universidad Autónoma de Coahuila. México. jcaba  $99@$ yahoo.com

<sup>&</sup>lt;sup>3</sup> M.E Carlos Eli De La Peña Martínez Instructor de Cursos Gerenciales a Nivel Nacional de Cadena Comercial de Tiendas Departamentales de Coppel. [cdelapena@coppel.com](mailto:cdelapena@coppel.com)

<sup>4</sup> M.C. Juan Diego Hinojosa Escajeda Profesor del Tecnológico Nacional de México en el Instituto Tecnológico de La Laguna. [jd\\_hinojosa@hotmail.com](mailto:jd_hinojosa@hotmail.com)

**ARD RELEASES STREETED** 

ofrecer apoyos sistemáticos a varias asociaciones civiles, centros de rehabilitación, ancianos, niños, capacidades diferentes, parroquias, despensas suburbanas, despensas rurales, comedores. En casos especiales apoya también a otros bancos, brinda apoyo en desastres naturales, eventos especiales, así como apoyos únicos.

Cuando se inició con la gestión del banco de alimentos, éste necesitaba cambios estratégicos, al no existir sistemas adecuados, generando incertidumbre en el acopio, almacenaje y distribución del alimento y por consecuencia en el seguimiento administrativo, que se realizaba con medios manuales, provocando inconsistencias en la información, retrasos en las entregas, mala aplicación de los recursos. El presente proyecto apuntó a ajustar el modelo de generación de valor de negocio en el banco de alimentos utilizando sus propias ventajas competitivas, mecanismos de administración y la tecnología de la información y comunicaciones. En este artículo describe los mecanismos de administración.

# **Descripción del Método**

El proceso de investigación se dividió en varios procesos, realizándose el diseño de investigación acciónparticipación, (Hernandez, 2012), resolviendo problemas cotidianos e inmediatos y mejorando practicas concretas. El propósito fundamental consistió en aportar información que guiara la toma de decisiones para programas, procesos y reformas estructurales, propiciando el cambio social mejorando la calidad de la acción dentro de ella. Involucrando a los miembros del grupo desde el planteamiento del problema hasta la elaboración de reporte, para implementar acciones, de manera cíclica, lo cual fue detectando el problema, formular planes para resolver, implementar y retroalimentación conduciendo a nuevos diagnósticos.

**1. Método de grupos focales**. Bajo el paradigma cualitativo de investigación, entrevistando a los consejeros de la asociación civil, el cual consta de siete personas, teniendo una duración de 50 a 80 minutos. Tabla 1.

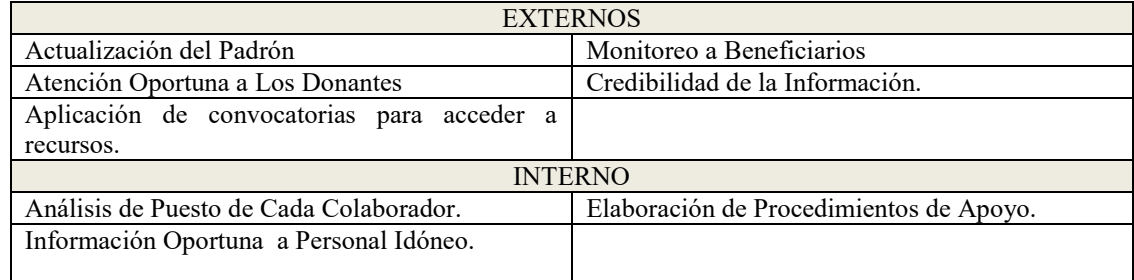

## **TABLA 1. Necesidades Obtenidas De Entrevista a Consejeros.**

**2. Entrevista Abierta**. La entrevista abierta consistió en una lluvia de ideas de cada uno de los puestos sobre el desarrollo de sus actividades en la institución, el cual existía una duplicidad de tareas y procedimientos en los departamentos, obteniendo información espontánea y abierta. Todas las entrevistas fueron grabadas en audio para realizar los análisis pertinentes, de la misma manera se analizó la organización interna, ya que no se encontraban definidos sus procesos y procedimientos internos originando la falta de responsabilidad y seguimiento de la información oportuna.

# **PROCEDIMIENTO DE APOYO A BENEFICIARIOS.**

Departamento 1.

- a. Se recibe al beneficiario para su registro y actualización del padrón.
- b. Se paga la cuota de recuperación de la semana pasada para tener derecho al apoyo de producto perecedero y no perecedero.
- c. Se da recibo de la cuota de recuperación.
- d. Se le indica al donante que pase a la sala de espera para esperar al personal del almacén para dar un servicio de su petición.
- e. Se actualiza las cuotas de recuperación y se da inicio al proceso de surtir.
- f. El almacén elabora el formato de salida y se asigna el recurso.

**3. Cultura Organizacional de puestos administrativos**. Para llevar a cabo este análisis se diseñaron tres instrumentos para recabar la información, una entrevista abierta con cada uno de los colaboradores, una encuesta de opción determinante de 92 ítems, donde se analizaron diez variables. El instrumento fue administrado por el equipo investigador, para colaboradores del banco de alimentos.

# **VARIABLES ANALIZADAS.**

- 
- Necesidades y Motivación. **Condiciones de Trabajo.** A Condiciones de Trabajo.
- 
- Integración y Colaboración.  $\blacksquare$  Satisfacción Laboral.
- 
- Comunicación **Innovación** Innovación y Cambio.
	-
- Objetivos y Roles. Administración del Capital Humano
	-
- Liderazgo. Productividad, Calidad y Resultados

A forma de ejemplo anexamos como apéndice A la encuesta de opción determinante, el instrumento utilizado para la variable de Integración y colaboración.

**4. Test de Raven**. En la investigación que se realizó en el banco de alimentos, se efectuaron en dos tiempos la aplicación del test Raven, (S.D., 2015) una al inicio del proceso para saber cómo se encontraban cada uno de los colaboradores, y el otro al implementar procedimientos y métodos realizando comparación en la Gráfica 1. Resultando los análisis psicológicos de los diferentes departamentos. Tabla 2.

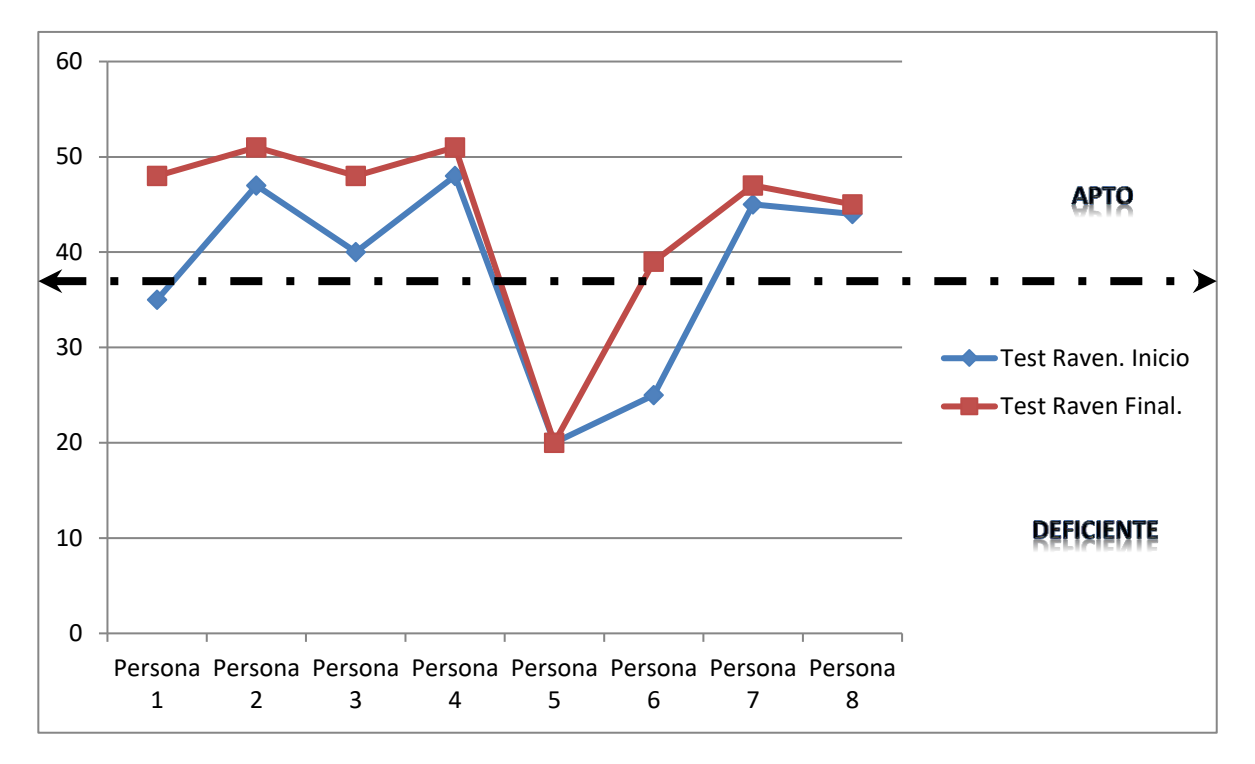

## **Grafica 1 Comparativo de Aplicación de Test Raven.**

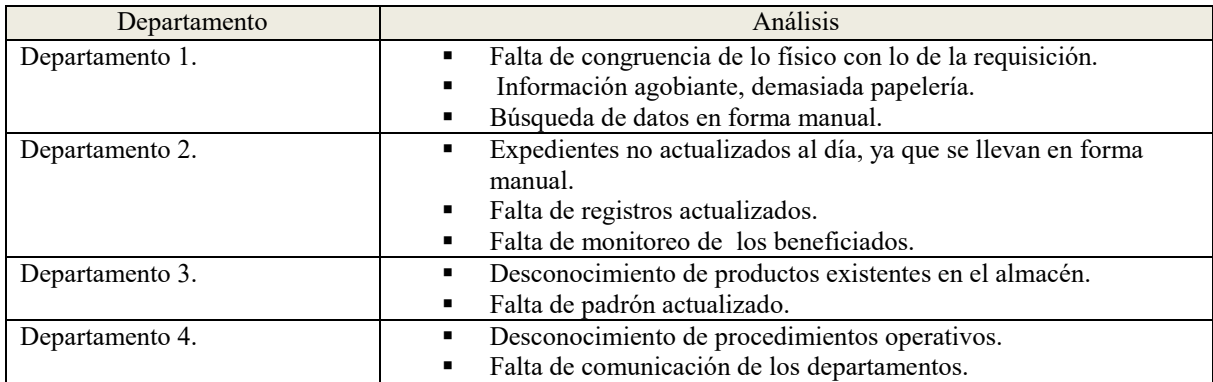

# **TABLA 2 Análisis Psicológico de Prueba Raven para Determinar el Grado de Inteligencia.**

5. Test de H.T.P ( House –Tree - Person). El test de la casa/árbol/persona es un test proyectivo basado en la técnica gráfica del dibujo, a través del cual podemos realizar una evaluación global de la personalidad de la persona, su estado de ánimo, emocional, entre otros. Figura 1. La realización de dibujos es una forma de lenguaje simbólico que ayuda a expresar de manera bastante inconsciente los rasgos más íntimos de nuestra personalidad.

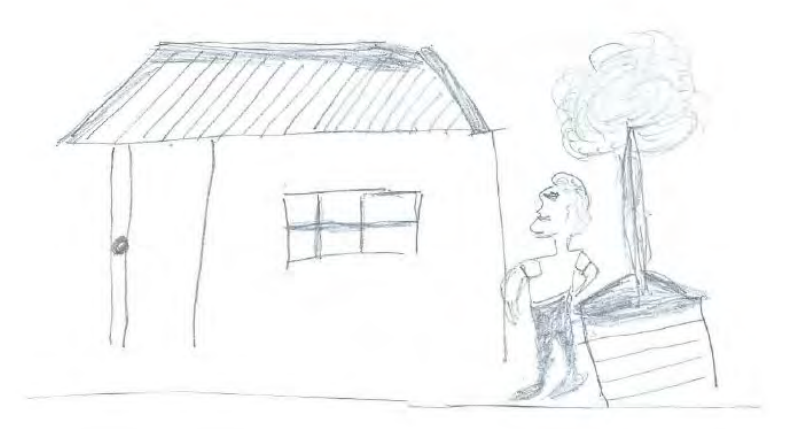

**Figura 1. Desarrollo de la prueba H.T.P.** 

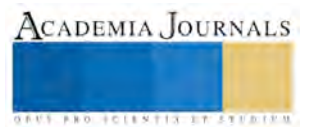

**STARD OF CENTISTICS CONTR** 

#### **Comentarios Finales**

La aplicación de éstos instrumentos nos dan una semblanza de las áreas de oportunidad para el desarrollo de la implementación de nuevos procesos para detectar las habilidades de cada uno de los colaboradores.

Para tal efecto, los resultados del estudio preliminar contribuyeron significativamente para contar con información y poder realizar la Administración eficiente del Banco de Alimentos.

Respecto a las metodologías que se utilizaron para analizar y medir tendencias, ideas, significados, conocimientos, inteligencia, habilidades, clima organizacional, procedimientos y prácticas de grupo acorde a la situación, para definir las áreas de oportunidad y áreas de mejora dando seguimiento oportuno para la realización de actividades de éxito, se considera lo más relevante es el lineamiento de los puestos, con la persona idónea, el desarrollo de cada uno de los puestos y monitoreo correspondiente, el nivel de insatisfacción, siendo este el tipo de liderazgo en el almacén que se encuentra a cargo de una persona con áreas de oportunidad respecto a la administración de este, renovando cambios administrativos.

Afortunadamente vemos que cada día son más las organizaciones que toman conciencia de la necesidad de apoyar iniciativas de apoyo a la comunidad y que requieren de una profesionalización, no solamente de buena voluntad sino que verifican que se generen procesos de mejora en cada uno de los servicios que ofrece la ONG para asegurar el buen destino de las donaciones. De esta manera se logra que tanto los organismos nacionales e internacionales sigan interesados en destinar recursos a esta noble labor a favor de los que menos tienen.

#### **Referencias**

- Hernandez, S. (2012). Metodologia de la Investigación. En Hernandez Sampieri, *Metodologia de la Investigación.* (págs. 210-223). Mexico D.F.: Mc. Graw Hill.
- Mexico, S. (11 de Febrero de 2012). *Asociacion Mexicana de Banco de Alimentos*. Recuperado el 21 de Octubre de 2015, de http://suenamexico.com: http://suenamexico.com
- P.D., B. (2012). *La Comunicación en las Organizaciones del Tercer SEctor.*

S.D., S. (Septiembre de 2015). *Historias y Biografias*. Recuperado el 10 de Febrero de 2016, de http:77historiaybiografias.com/test\_raven

Segni, S. D. (2015). Obtenido de http://historiaybiografias.com/test\_raven/

#### **Notas Biográficas**

La **Dra. Ruth de la Peña Martínez** es profesora del Tecnológico Nacional de México en Instituto Tecnológico de la Laguna de Torreón Coahuila. Tienen Doctorado en Administración y Alta Dirección. Maestría en Administración de Empresas, Licenciatura en Sistemas Computacionales. Asesora a Organismos No Gubernamentales de la Región Laguna. Reconocimiento por Club Rotario de Torreón por Mejor Estudiante en 1992 y Mérito Académico por Consejos de Instituciones de Educación Superior de la Laguna (CIESLAG) en 2015.

El **Dr. Jorge Luis Caballero Santillana** es Profesor de Maestría y Doctorado de la Universidad Autónoma de Coahuila. El Doctor tiene maestría y doctorado en Educación Internacional de la Universidad Autónoma de Tamaulipas.

El **M.E. Carlos Eli De La Peña Martínez** es Instructor de Cursos Gerenciales a Nivel Nacional de Cadena Comercial De Tiendas Departamentales de Coppel, Maestría en Educación y Licenciatura en Comunicación Organizacional.

El **M.C. Juan Diego Hinojosa Escajeda** es profesor-investigador del Tecnológico Nacional de México en el Instituto Tecnológico de la Laguna de Torreón Coahuila. Tiene la Maestría en Ciencias en Ingeniería Eléctrica y la Licenciatura en Ingeniería Industrial en Electrónica. Jefe del Departamento de Eléctrica y Electrónica de 2011 a 2015.

Elibro Online con ISBN 978-1-939982-26-1

Apéndice A. Instrumento de Colaboración e Integración.

## Instrucciones

En escala del 1 al 5, favor de marcar con una **'X**' el número que mejor represente el grado en el que está de acuerdo con las siguientes afirmaciones. La tabla que se muestra a continuación, presenta el significado de la escala mencionada. Nota: la presente encuesta aplica en función del lugar en el que se encuentra laborando.

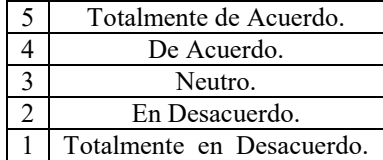

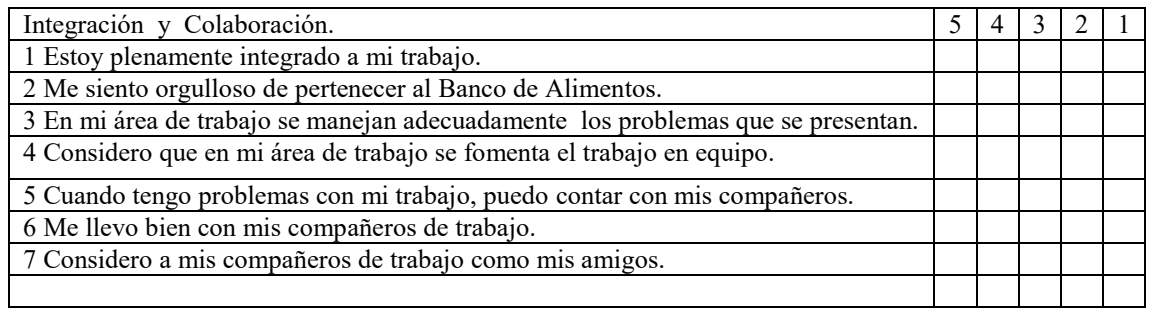

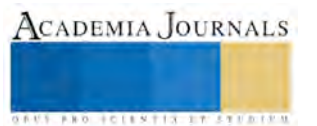

**US PRO SCIENTIS TYPETISTIC** 

# Sistemas Emergentes de las Tecnologías de la Información en Organismos No Gubernamentales

# Dra. Ruth De La Peña Martínez<sup>1</sup>, M.I.A. Rogelio Alejandro García Muñoz<sup>2</sup>, M. S.C. Antonio de Santiago Barragán<sup>3</sup>, Humberto Jasso Valles<sup>4</sup>.

## **Resumen**

**En este artículo se presenta el resultado de la investigación sobre la creación de un sistema computarizado llamado SisBa, desarrollado en JAVA 7. Con Tecnología Web Java Server Faces, componentes Prime Faces IDE NetBeans 8, Base de Datos MySQL, para todos los puestos administrativos de la organización, cada uno con sus respectivos permisos para la utilización de este, permitiendo un cambio administrativo en todos los niveles, generando mayor interacción y participación en los departamentos, además de optimizar los procesos del manejo de datos.**

*Palabras clave***—Innnovación, Norma ISO 26,000, Tecnologías de la Información.**

## **Introducción.**

En los últimos años, a medida que las organizaciones sociales influyen e impactan en el entorno internacional y nacional, han experimentado un crecimiento significativo. Esto se está produciendo en un contexto social donde las tecnologías de la información y la comunicación (TIC) son las protagonistas omnipresentes en el ámbito laboral, en el ocio y el entretenimiento, entre otras. Pero, a pesar de todo, estos mismos organismos no consiguen, estratégicamente hablando, la solvencia tecnológica que les permitiría aprovechar las oportunidades generadas por las tecnologías de la información y la comunicación (TIC). Las Tecnologías de Información y Comunicación tienen un papel importante en el desarrollo tecnológico en los diferentes tipos de organizaciones no excluyendo los organismos no gubernamentales, por lo que deben ser consideradas como un elemento estratégico y su evaluación debe ser parte de la gestión empresarial.

Aunque las Tecnologías de Información, por si solas no proporcionan una ventaja competitiva, permitiendo optimizar el uso de los recursos de la organización, de ésta manera incrementa la creación de nuevos métodos y procesos que llevan a mejorar las estructuras del negocio permitiendo a la organización la generación de nuevos conocimientos, misma que permite enfrentar los retos y cambios del entorno en el que se desenvuelve.

En reciprocidad por su apoyo, los donadores de especie y apoyo económico piden una serie de datos estadísticos a la entidad por tal de conocer el impacto que tienen los fondos entregados en el Banco de Alimentos, calcular los datos solicitados por los donadores suponía la necesidad de hacerlo manualmente, consultar los registro de

 $\overline{\phantom{a}}$ <sup>1</sup> Dra. Ruth De La Peña Martínez Profesora del Instituto Tecnológico Nacional de México en el Instituto Tecnológico de la Laguna, en Ingeniería en Sistemas Computacionales. Torreón Coahuila, México [ruthdelapena@hotmail.com](mailto:ruthdelapena@hotmail.com)

<sup>2</sup> M.I. A. Rogelio Alejandro García Muñoz Profesor de Universidad Autónoma de Coahuila, en la Facultad de Sistemas en Torreón Coahuila, Méxic[o ragamz@hotmail.com](mailto:ragamz@hotmail.com)

<sup>3</sup> M. S.C. Antonio De Santiago Barragán Profesor del Instituto Tecnológico de la Laguna, Jefe de Departamento del Área de Sistemas Computacionales. Torreón Coahuila. México. [aga6308@yahoo.com.mx](mailto:aga6308@yahoo.com.mx)

<sup>4</sup> Humberto Jasso Valles, alumno del noveno semestre de la Licenciatura en Ingeniería En Sistemas Computacionales. [Humberto\\_JAVAnoveno@hotmail.com](mailto:Humberto_JAVAnoveno@hotmail.com)

actividades mensuales, semestrales y anuales, como la cantidad de beneficiados es de 20,000 personas al mes, atendidas por el Banco de Alimentos, se llegaba a dar el caso de que el centro de atención a los usuarios en forma administrativa, dejaba de funcionar durante los dos o tres días para procesar toda la información.

Sugirió la posibilidad de crear una herramienta informática, por una parte, agilizara el procedimiento de recolección de información del usuario que se acercaba a la institución y por otra parte, facilitara la elaboración de las estadísticas que pedían los donadores.

## **Antecedentes.**

A lo largo de la última década, se ha observado como el Tercer Sector ha crecido, teniendo cada vez mayor presencia en la sociedad, adquiriendo un gran dinamismo y participación en la economía de los distintos países. Dentro del sector no lucrativo, está el trabajo centrado en las Organizaciones No Gubernamentales (ONG´s), que pueden definirse como organizaciones sin fines de lucro, sus características son: mayor rapidez en la movilización de recursos y en llegar a los sectores más deprimidos de la población frente a los tradicionales agentes de la cooperación multi y bilateral, existiendo alto grado de motivación de las personas que trabajan en ellas, bajo costo de sus actividades y alto grado de integración con las comunidades y grupos de los países receptores de la ayuda.

En el norte del país, específicamente en el estado de Coahuila en la ciudad de Torreón, existe una asociación civil denominada Cáritas Diocesanas de Torreón, el cual es ubicado en la Colonia Nueva California, uno de sus departamentos es, el Banco de Alimentos, ente que regula la distribución de alimentos donados de las Empresas de Responsabilidad Social Empresarial (ESR), regida en la Norma ISO 26000, como son Fundación Wal-Mart , YUM, Big-Cola, Bodega Aurrera, PEPSICO Internacional, Sam´s Club, SIGMA Alimentos, Rancho Lucero, Grupo Soriana, HEB, Alpura. MUR, La Huerta, La Moderna, La Costeña, Nature´s Owm, La Vaquita. Aladinos, Unilever, Almerimex, Tyson, Grupo Vigo, Unión Comerciantes del Mercado de Abastos, Fundación LALA, y donantes anónimos.

Estas prácticas de Empresas Socialmente Responsables como lo son donaciones en especie o financieramente, dan apoyo a las Organizaciones No Gubernamentales y personas vulnerables, estas se dividen en el Banco de Alimentos de la siguiente manera: 85 instituciones y 51 comunidades rurales. Las instituciones se dividen en: 18 de niños, 14 comedores, 3 capacidades diferentes, 6 asilos de ancianos, 12 centros de rehabilitación y 32 otras instituciones. Las comunidades son ejidos donde se les da apoyo a las familias de la localidad con características de vulnerabilidad en zonas marginadas.

Es una red de 61 bancos de alimentos distribuidos prácticamente por todo el territorio nacional, el banco de alimentos de la ciudad de Torreón Coahuila, el cual proporciona beneficios a 20,000 personas al mes, que viven en la zona de Torreón Coahuila y zonas suburbanas.

## **Método.**

Se utiliza análisis FODA (Fortalezas, Oportunidades, Debilidades, Amenazas) en combinación con entrevistas para determinar los procesos claves por departamentos, realizando evaluación sistemática de la utilización de las tecnologías de la información y se diagnosticó que los colaboradores, utilizan solamente el software de aplicación: aquí se incluyen todos aquellos programas que permiten al usuario realizar una o varias tareas específicas. Aquí se encuentran aquellos programas que los usuarios usan de manera cotidiana como: procesadores de texto, hojas de cálculo, editores, telecomunicaciones, software de cálculo numérico y simbólico, videojuegos, entre otros. Realizado con las entrevistas necesarias, todas ellas grabadas en audio para realizar el análisis de sistemas,

posteriormente, el diseño, implementación y pruebas.

Está estructurado en funciones de dos bloques de construcción, uno de los colaboradores y el otro del consejo de administración, gestionando la propuesta de un sistema adecuado a cada uno de los departamentos que se encuentran en el banco de alimentos, considerando el perfil del puesto y las responsabilidades a desarrollar, definiéndolo en módulos para que las personas que tengan acceso solamente a su perfil brinde conocimientos para tener la información idónea, desarrollándolo con el modelo entidad relación para normalizar las bases de datos para su mejor funcionamiento, se define el caso de usos para el desarrollo de los módulos, se utiliza el modelo – vista – controlador. MVC. Diagrama 1. Refiriéndose que es un patrón de arquitectura de las aplicaciones de software, separando la lógica de negocio de la interfaz de usuario, facilitando la evolución por separado de ambos aspectos, incrementando la reutilización y flexibilidad.

El flujo de control del modelo como primer paso, es el usuario que realiza una acción en la interfaz, como segundo paso el controlador trata al evento de entrada, pero previamente ya se ha registrado, en el tercer paso el controlador notifica al modelo la acción del usuario, lo que puede implicar un cambio de estado del modelo (si no es una mera consulta), cuarto paso el modelo notifica al controlador que se realice la petición del usuario, quinto paso se genera una nueva vista, la cual toma los datos del modelo, pero el modelo no tiene conocimiento directo de la vista, y por último el sexto paso que es la interfaz de usuario, que espera otra interacción del usuario, y comenzara otro nuevo ciclo.

Para dar mejor análisis en el paso de vista se realiza la página XHTML en el controlador, el código obtiene datos dinámicamente y genera el contenido HTML, en este caso es el Managed Bean y el faces-config.xml, en modelo la información es almacenada en una base de datos o en XML, para este proyecto el Framework de persistencia Eclipse Link y junto con las reglas de negocio que transforman esa información (teniendo en cuenta las acciones de los usuarios).

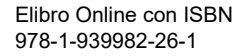

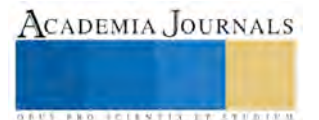

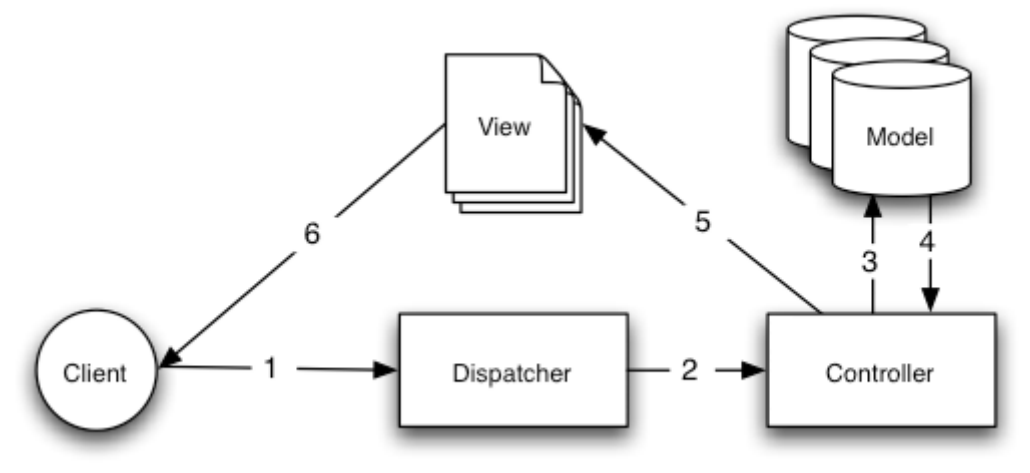

**Diagrama 1. Modelo- Vista - Controlador.**

Los módulos son: almacén (entrada, proceso salida), auxiliar administrativo (reportes donador, beneficiado), gerencia (total de módulos), nutriología (clasificación de productos, despensas, programas, donador) recepción (entrada y salida de cuotas de recuperación), trabajo social (registro de padrón de comunidades e instituciones, análisis socioeconómico), supervisión (reporte). SisBA es un sistema desarrollado en Java 7 empleando la tecnología Java Server Faces con componentes Prime Faces y el framework de seguridad Shiro, además de la herramienta de reportes iReport de JasperReports para la generación de formatos en PDF, la biblioteca de apache POI, para la generación de documentos en Excel, EclipseLink para el manejo de bases de datos orientadas a objetos empleando persistencia con Java Persistence API (JPA) (Zambon G. , 2012) y Java Persistence Query Language (JPQL) (David, 2013) y Base de Datos MySQL (Lopez, 2014) (Charles, 2005). Requerimientos mínimos de Software para el servidor: sistema operativo Windows 7 o GNU/Linux con 8GB de memoria RAM, procesador Core i3 a 2.40 GHz y disco duro de 500GB.

Con estas tecnicas y herramientas, realizamos la interacción con la técnica PHEA (Planear, Hacer, Ejecutar y Actuar), examinando el uso presente y futuro, incluyendo estrategias, propuestas y acuerdos de suministro de servicios (interno y externo). Asignando responsabilidades y obligaciones a cada puesto, realizando y aplicando planes y políticas, asegurando la implementación de los proyectos, considerando los impactos de la operación en los procesos de la infraestructura, vigilando a través de sistemas de medición adecuados. De acuerdo al rendimiento acorde con los planes y objetivos de la organización, conociendo el incremento de los resultados econónomicos y administrativos del banco de alimentos.

## **Resultado Desarrollo de Software.**

Esto da como resultados la administración por módulos para cada uno de los puestos, teniendo así el monitoreo de la captura de productos en tiempo, hora, sin errores de operaciones, el cual agiliza el proceso, esto ayuda a la administración saber cuánto existe en el almacén, cuanto apoyo se le ha dado a la institución o comunidades, cuanto

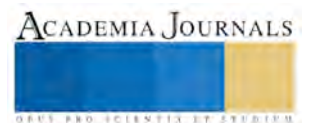

es el historial de las cuotas de recuperación, y por lo tanto se lleva un historial del valor nutricional que se les debe de otorgar a las instituciones.

Se realiza un análisis de recuperación de cuotas de forma manual a forma computarizada y da un incremento entre el 13% y 25%, ya que se realizan las operaciones automáticamente por el sistema. Gráfica 1, por ejemplo: la selección del producto es por medio de un botón, y el cálculo de las sumas es automático, el porcentaje del costo de recuperación automáticamente lo define el sistema con la captura previa en el área de recepción, el total del procedimiento es automático y sin errores.

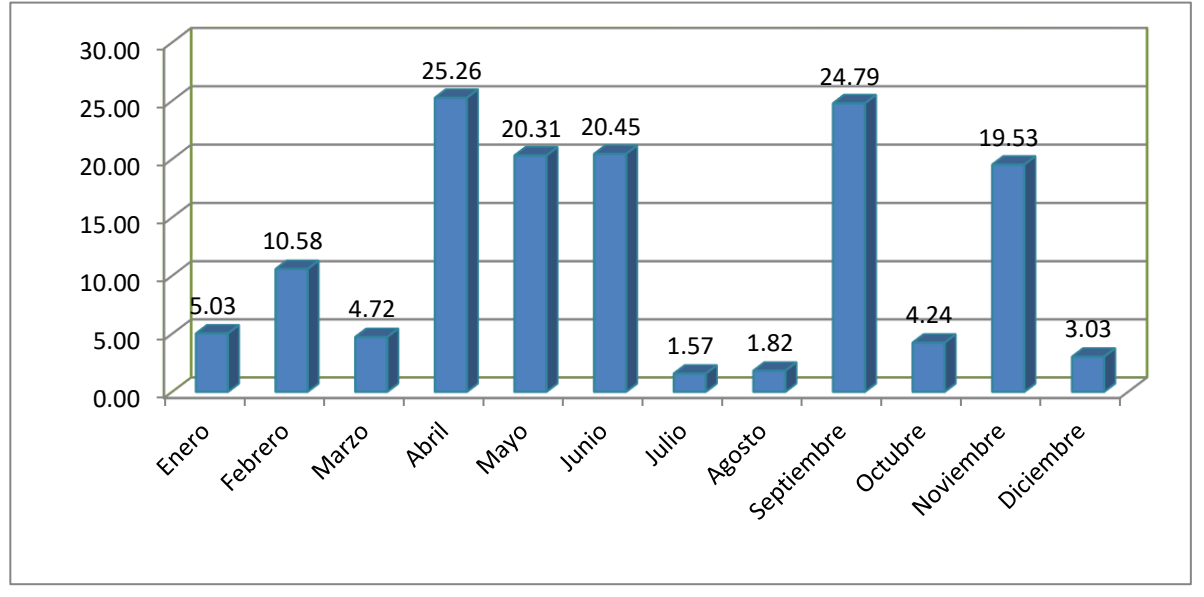

**Grafica 1 Incremento Mensual de Cuota de Recuperación.**

## Referencias.

Bell, C. (s.f.). *Expert MySQL is the leading reference for learning.* Apress 10.6 M.B. Caliskan, O. V. (2015). *Packt Publishing.* isbn 978-1-78439-342-7. Charles, B. (2005). *Expert My SQL is the leading reference for learning.* Apress. David, H. (2013). *Java EE7 with GlassFish 4 Application Server Version Kindle.* Open Source. López, C. P. (2014). *MSQL para Windows y Linux.* Alfaomega Grupo Editor. Schncario, M. (s.f.). *Pro JPA 2 JAVA EE/ with GlassFish 4 Application Server.* Segunda Edición. Zambon, G. (2012). *Beginning JSP, JSP and Tomcat Java Web Development.* Apress.

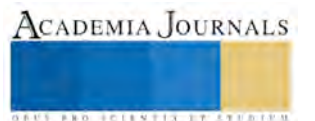

.

## **Notas Biográficas**

La **Dra. Ruth de la Peña Martínez** es profesora del Instituto Tecnológico de la Laguna de Torreón Coahuila. Tiene Maestría en Administración y Doctorado en Administración y Alta Dirección. Y su Licenciatura en Sistemas Computacionales. Ruth proporciona asesoría a Organismos No Gubernamentales. Región Laguna. Reconocimiento por Club Rotario de Torreón por Mejor Estudiante en 1992 y Merito Académico por CIESLAG 2015.

El **M.I.A.. Rogelio Alejandro García Muñoz** es profesor de la Escuela de Sistemas Unidad Torreón de la Universidad Autónoma de Coahuila, tiene de Maestría en Inteligencia Artificial, e Ingeniería en Sistemas Computacionales. Consultor en Tecnologías Java, Certificado Java Programmer por Oracle.

El **M.S.C. Antonio De Santiago Barragan** es profesor del Instituto Tecnológico Nacional de México en el Instituto Tecnológico de la Laguna, Torreón Coahuila, Maestría en Sistemas Computacionales, Licenciatura en Ingeniería en Electrónica.

**Humberto Jasso Valles** es alumno de Noveno Semestre de la Licenciatura en Ingeniería en Sistemas Computacionales del Instituto Tecnológico Nacional de México en el Instituto Tecnológico de la Laguna.

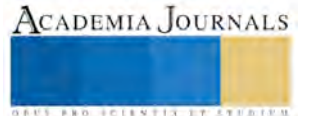

# EL USO DE LA TECNOLOGIA Y LA COMUNICACIÓN EN LA CAPATICACION DEL RECURSO HUMANO EN LAS ORGANIZACIONES

M.I. Omar de la Rosa Martínez<sup>1</sup>, M.C.A. Astrid Guadalupe Castañeda González<sup>2</sup>

## *Resumen*

 **El conocimiento es hoy el motor principal de la economía, la política y la cultura, es un desafío para las instituciones el lograr transformar sus modos de gestión, para evitar que se amplíen las brechas entre quienes acceden y quienes no, a ese capital cultural, y hacerlo desde un compromiso profesional y científico de carácter universal.**

 **El conocimiento está materializado de un modo distinto a las eras precedentes: el ser humano ha transitado y, a la vez, integrado la vivencia en el entorno natural, para desarrollar el entorno urbano, hasta llegar al tercer entorno o entorno virtual.**

 **Con el propósito de aumentar el rendimiento se ha fincado una gran confianza en la preparación, misma que está plenamente justificada. No hay duda que una adecuada instrucción puede contribuir de manera significativa a incrementar la productividad.**

*Palabras clave***—Tecnología, Capacitación, Moodle, Virtual**

## **Introducción**

El conocimiento es hoy el motor principal de la economía, la política y la cultura, por ello las universidades se colocan como entidades, más que nunca, necesarias en su producción, distribución y uso; en consecuencia, es un desafío para las instituciones el lograr transformar sus modos de gestión, para evitar que se amplíen las brechas entre quienes acceden y quienes no a ese capital cultural, y hacerlo desde un compromiso profesional y científico de carácter universal.

El conocimiento está materializado de un modo distinto a las eras precedentes: el ser humano ha transitado y, a la vez, integrado la vivencia en el entorno natural, para desarrollar el entorno urbano, hasta llegar al tercer entorno o entorno virtual. La construcción de ese entorno, los nuevos modos de relación educativa que en él se están generando, los modos de producción de conocimiento, así como las transformaciones en las prácticas de aprendizaje en la era digital se constituyen hoy en un campo de urgente atención.

La educación superior a distancia se desarrolló en un principio con el ofrecimiento de carreras a nivel licenciatura; actualmente, ha tenido un notable crecimiento en educación continua y está despuntando en los posgrados, según parece con este tipo de ofertas se han encontrado ventajas en lo económico, lo académico y su administración operativa, ya que dependen menos de la administración tradicional, cuyas inercias y rigidez dificultan el desarrollo de las modalidades no convencionales.

La Declaración Mundial de la Educación Superior en el Siglo XXI (ANUIES, Líneas Estratégicas de Desarrollo) prioriza a la educación superior como un catalizador de todo el sistema educativo, ésta debe de poner en juego las estrategias necesarias para consolidar programas educativos de calidad a través de la tecnología de punta como: telecomunicaciones, bibliotecas digitales, materiales educativos en Internet, medios electrónicos, y programación educativa vía satélite, como recursos que apoyen los procesos de construcción del conocimiento. Asimismo, sugiere la posibilidad de ampliar la capacidad de las instituciones de educación superior mediante la educación permanente, a fin de que los estudiantes tengan una gama de opciones. Para esto es necesaria la instauración de un espacio abierto permanente de aprendizaje. De igual manera las Instituciones de Educación Superior (IES) deberán implementar planes educativos flexibles, innovadores y dinámicos (ANUIES, Líneas Estratégicas de Desarrollo). Por lo que es necesario su reestructuración y actualización permanente que incluyan objetivos integrales para la óptima formación de los estudiantes. Según la Asociación Nacional de Universidades e Instituciones de Educación Superior (ANUIES, Líneas Estratégicas de Desarrollo), las IES deberán promover una transformación profunda si quieren a la altura de los cambios que se suscitan en el mundo y en el país.

Esta transformación requiere creatividad para que las funciones desarrolladas alcancen niveles de calidad superiores a los actuales. En este ámbito ésta Asociación plantea que todas las IES mexicanas deberán dar especial importancia a sus académicos y a sus estudiantes, a la innovación y a la pertinencia de programas educativos que se ofrecen, a la vinculación con la sociedad y a la gestión institucional. Además de todo lo anterior en la actualidad la

<sup>2</sup> M.C.A. Astrid Guadalupe Castañeda González es Docente de la Unidad Académica de Contaduría y Administración, en la Universidad Autónoma de Nayarit, México. [astrosinaloense@hotmail.com](mailto:astrosinaloense@hotmail.com)

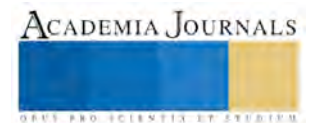

 $\overline{a}$ 

<sup>1</sup> M.I. Omar de la Rosa Martínez es Docente de la Unidad Académica de Contaduría y Administración, en la Universidad Autónoma de Nayarit, México. [delarosa@uan.edu.mx](mailto:delarosa@uan.edu.mx)

**S. P.R.O. LES ET N. P.I.S. . I TORT E D. P.P.** 

productividad constituye nuestro mayor recurso no implementado. Es el único medio y esperanza para aumentar verdaderamente el nivel de vida de las mayorías. Esto es obtener más producción de cada unidad de capital y trabajo que sea parte de un sistema económico.

Con el propósito de aumentar el rendimiento se ha fincado una gran confianza en la preparación, misma que está plenamente justificada. No hay duda que una adecuada instrucción puede contribuir de manera significativa a incrementar la productividad. Podríamos definir este concepto como la forma extraescolar de aprendizaje, cuya finalidad es dotar al personal con los conocimientos, habilidades destrezas y actitudes necesarias para desempeñar mejor su labor.

## **Planteamiento del Problema**

La tarea de reducir costos o, en otras palabras, la de aumentar continuamente el rendimiento, es un imperativo primordial del empresario. Las posibilidades reales de mantener los precios, de subir los salarios y las utilidades y de ampliar el mercado están fincadas en la capacidad de las compañías para incrementarlo de manera sistemática. Esto es la resultante de una mejor ejercitación de las funciones gerenciales; se trata de una de las medidas más concretas para apreciar la eficiencia en la administración de la empresa.

Examinaremos ahora porque la enseñanza muchas veces no es productiva o no es suficiente:

- 1. No se liga al propósito de productividad.
- 2. Comprenden únicamente lo genérico y no penetra a lo específico
- 3. No hay una detección previa de las necesidades de la empresa o del trabajador en relación con la capacitación que se le imparte.
- 4. Una vez que se lleva a cabo, no se evalúa eficientemente para determinar si se consiguieron los resultados que se perseguían.
- 5. Suele carecer de una infraestructura administrativa adecuada y no se ve como un elemento necesario y útil para todas las actividades productivas.
- 6. Es demasiado empírica, sin objetivos precisos ni planes específicos.
- 7. Tiende a reducirse a un papel motivacional.
- 8. Se utiliza únicamente para cumplirse con las disposiciones legales.

Puede decirse que se ha puesto demasiada fe en los cursos, pues la formación de los colaboradores de una empresa es un proceso más largo y complejo, y comprende no solo la enseñanza en sentido restringido, sino en el más amplio, lo cual implica una preparación técnica que debe ser lo más completa posible y tiene que incluir su desarrollo humano y, en muchos casos, también su preparación administrativa.

Hay que convencerse de que la formación individual, personalizada, la que responde a las necesidades concretas de cada empleado es verdaderamente eficaz.

La capacitación ha entrado de lleno a la fase de la formación en línea, en combinación con una dosis moderada de presencial. Mientras la capacitación presencial declina, la virtual va en franco ascenso. La capacitación virtual cuenta con enormes virtudes:

- Permite al capacitando profundizar en su conocimiento; hace posible la reflexión profunda y el aprendizaje.
- Da la oportunidad de elaborar programas de capacitación más acordes a sus necesidades, orientadas al desarrollo de competencias laborales.
- Facilita a cada capacitando avanzar a su propio ritmo y decidir el grado de dominio que habrá de tener en su especialidad.
- Posibilita la creación de comunidades de aprendizaje al facilitar la comunicación entre los capacitados gracias a las herramientas colaborativas de la plataforma, evita costos de viáticos y hace posible llegar a cualquier persona donde quiera que se encuentre, a toda hora y todos los días del año.
- Concede la opción de compartir las ideas del capacitando sobre cada materia y recibir retroalimentación.

Ahora más que nunca las instituciones educativas deben repensar su función social y transformar su estructura, para responder con calidad, pertinencia y oportunidad a los requerimientos de cada persona, sectores sociales y sociedad en general que esperan de la escuela la cultura, conocimientos y habilidades profesionales que les permitan vivir mejor, ahora y en el futuro. Sin embargo, las instituciones, en este caso las universidades no siempre tienen los ánimos, ni la capacidad para encarrilarse en un proceso permanente de innovación. Ya no se trata de decir si debe darse la innovación y cuando debe ser. Al ser la educación en modalidades abierta y/o a distancia una perspectiva distinta en el ámbito educativo, se requiere no sólo de un cambio en los términos o estructuras, sino también de actores diferentes. Partiendo de la concepción de la persona como agente de su propio desarrollo, dado que su principal intención es promover el aprendizaje autogestivo y en colaboración.

Para lograr este objetivo es necesario romper con prenociones que consideran al maestro como fuente y transmisor del conocimiento, y al estudiante como simple receptor pasivo, lo cual requiere de cada actor, más que un simple cambio de nombre, asumir un papel distinto en el proceso educativo.

Elibro Online con ISBN 978-1-939982-26-1

**ARD SCIENTIS EXISTENCE** 

La capacitación presenta problemáticas significativas como: el ingreso limitado, cobertura sin equidad ni calidad, métodos rígidos de enseñanza y diferencias socioeconómicas y geográficas para el acceso a los servicios educativos. Desde la década de los 90s estas problemáticas se han atendido, en instituciones en el país, gracias a la apertura de modalidades educativas no convencionales apoyadas, sobre todo, en el uso de tecnologías de información y comunicación.

Por ello la necesidad de implementar las modalidades de educación abierta, semiescolarizada y a distancia ofreciendo así opciones flexibles que fomenten la formación para el autodidactismo y la autogestión y que permitan responder a los requerimientos sociales del momento con una actitud de apertura en los ámbitos académico y administrativo.

Estas modalidades educativas, de acuerdo a sus propósitos, presentan modernas concepciones sobre aprendizaje; rol del maestro y del estudiante, modelos curriculares, contenidos y materiales de apoyo, todas en el marco de la educación permanente y enfocadas a la innovación de los ambientes y procesos de aprendizaje.

Al ser la educación en modalidades abierta y/o a distancia una perspectiva distinta en el ámbito educativo, se requiere no sólo de un cambio en los términos o estructuras, sino también de actores diferentes. Partiendo de la concepción de la persona como agente de su propio desarrollo, dado que su principal intención es promover el aprendizaje autogestivo y en colaboración.

Quien realiza estudios en modalidades educativas no convencionales participa de manera activa en su proceso de aprendizaje; por su parte el asesor orienta, coordina y retroalimenta la participación del estudiante, mediante el manejo metodológico adecuado facilita los procesos de reflexión, confrontación y análisis que propician la construcción del conocimiento, respetando el ritmo de aprendizaje y los intereses de los estudiantes.

Otro elemento importante que interviene en los procesos de aprender y enseñar en modalidades no convencionales es el uso de medios y materiales de apoyo que brindan la informática y las telecomunicaciones.

Al implementar estas modalidades educativas, se parte del convencimiento de que además de las ventajas que la apertura escolar tiene en sí misma, se pueden hacer aportaciones importantes convencionales a los sistemas escolares con modalidades convencionales en los renglones de metodología y elaboración de materiales de estudio y, sobre todo, lograr una acción de "remolque" que lleve a la institución escolar hacia modelos más flexibles, formativos, eficientes y congruentes con una sociedad que se transforma constantemente en la búsqueda de mejores condiciones de existencia, gracias a la apertura de modalidades educativas no convencionales apoyadas, sobre todo, en el uso de tecnologías de información y comunicación.

## **Marco Teórico**

La capacitación como un proceso formativo, está conformada por una serie de actividades planeadas y sustentadas en la búsqueda del desarrollo humano, a través de la satisfacción de necesidades individuales y organizacionales. Diseñar un curso de capacitación implica partir de esa necesidad para lograr su satisfacción. Es por ello, que para que un curso de capacitación cumpla con sus objetivos es indispensable planearlo para llevarlo a cabo de manera eficiente, basado en metodologías didácticas y en principios educativos que permitan desarrollar los procesos formativos con la calidad que el recurso humano espera.

Cada individuo tiene un conjunto de necesidades particulares que lo motivan a participar en actividades organizadas de aprendizaje, pero sólo funciona si se percata que esto le ayudará a resolver un problema personal, social o profesional. Por ello, las experiencias de aprendizaje que busque corresponderán a sus intereses dominantes y variarán según sus intereses.

El conocimiento de metodologías y herramientas educativas son el soporte para satisfacer las necesidades de los capacitados, de ahí la importancia del estudio y aplicación de los principios educativos en el diseño de cualquier evento formativo.

## **Descripción del Método**

El modelo de enseñanza estratégica es una de las propuestas que surgen del aprendizaje significativo, del constructivismo, de la investigación en torno a las estrategias de aprendizaje y de la autorregulación. Es decir, de la concepción del aprendizaje estratégico. Esta propuesta en especial se caracteriza por:

- Ser indicativa no prescriptiva, ya que se trata de una opción que se construye y reformula de manera permanente, al no visualizarse como un producto acabado y definitivo.
- Presentarse de manera general para ser particularizada en cada una de las disciplinas. En vista de que la construcción del conocimiento esta contextualizado por las cualidades particulares de cada disciplina, igual que los procedimientos de aprendizaje.
- Corresponder a un enfoque de infusión o metacurrículo.
- Fundamentarse en los principios del aprendizaje significativo, del constructivismo y del aprendizaje estratégico.

 Contemplar dos grandes momentos de la actuación docente: la planeación de la enseñanza, correspondiente al curso completo, a una unidad o a una clase y la ejecución o impartición de la misma.

El modelo de la planeación en la enseñanza estratégica contiene las siguientes etapas:

- Clarificación de objetivos o tareas criterio.
- Selección y secuenciación de contenidos (significatividad lógica )
- Selección de procedimientos de aprendizaje adecuados (significatividad psicológica).
- Determinación de ideas intuitivas (significatividad psicológica).
- Definición de procedimientos para una disposición positiva al aprendizaje (significatividad psicológica).
- Definición de mecanismos para fomentar la autorregulación.
- Determinación de procedimientos de aprendizaje y la autorregulación.
- Selección de procedimientos para reafirmar lo aprendido.
- Evaluación del aprendizaje.

El modelo de planeación nos plantea una alternativa que por sus características proporciona una secuencia sencilla y clara para el desarrollo de cualquier programa educativo.

*Entorno Virtual de Enseñanza Aprendizaje*

Un Entorno Virtual de Enseñanza/Aprendizaje (EVE/A) es una aplicación informática diseñada para facilitar la comunicación pedagógica entre los participantes en un proceso educativo, sea éste completamente a distancia, presencial, o de una naturaleza mixta que combine ambas modalidades en diversas proporciones. Un EVE/A sirve para distribuir materiales educativos en formato digital (textos, imágenes, audio, simulaciones, juegos, etc.) y acceder a ellos, para realizar debates y discusiones en línea sobre aspectos del programa de la asignatura, para integrar contenidos relevantes de la red o para posibilitar la participación de expertos o profesionales externos en los debates o charlas.

En un EVE/A se combinan, pues, distintos tipos de herramientas:

- 1. Herramientas de comunicación síncrona (p. e. chat) y asíncrona (p. e. correo, foros).
- 2. Herramientas para la gestión de los materiales de aprendizaje.
- 3. Herramientas para la gestión de las personas participantes, incluidos sistemas de seguimiento y evaluación del progreso de los estudiantes.

Desde el punto de vista didáctico, un EVE/A ofrece soporte tecnológico a profesores y estudiantes para optimizar distintas fases del proceso de enseñanza/aprendizaje: planificación, implementación, desarrollo y evaluación del currículum.

## *Ambiente Virtual de Aprendizaje*

Mucho se ha cuestionado la escasa socialización que existe en ambientes virtuales de aprendizaje (AVA). Sin embargo, es evidente que en éstos se da el proceso de la comunicación, proceso completamente social. Lo vemos con la interacción de sus actores (acción dialógica), así como con la interactividad a través de los diversos lenguajes que se utilizan en los materiales educativos de los AVA.

No se pretende decir que estos ambientes tienen las mismas posibilidades de comunicación que los presenciales. Es indudable la riqueza de comunicación que existe en un ambiente donde se puede sentir, oler, ver, tocar, oír y aún más: obtener información de la comunicación no verbal (ausente, hasta cierto punto, en los ambientes virtuales). Lo que se propone es considerar ambos ambientes como diferentes formas y, sobre todo, alternativas para la población que busca la educación formal.

# *Plataforma Educativa Moodle*

El EVE/A debe ser una herramienta útil y adecuada para la diversidad de modalidades y estilos docentes y discentes que se dan en la universidad, para la pluralidad de materias y asignaturas, para contenidos y formatos diversos y para niveles y objetivos variados, y debe facilitar activamente las buenas prácticas en la enseñanza y el aprendizaje. Debe aumentar las oportunidades de comunicación y colaboración en la construcción de conocimientos entre los participantes en el proceso educativo y una relación significativa con los materiales de aprendizaje.

Por «flexibilidad didáctica» entendemos pues la capacidad para ofrecer valor añadido a procesos formativos que difieren en diversos aspectos:

- Formación de grado y posgrado.
- Formación presencial, semipresencial y a distancia.
- Formación académica dirigida a los estudiantes y actividades formativas de desarrollo profesional para personal docente e investigador y de administración y servicios.
- Estilos docentes centrados en los contenidos o instructivistas, en la actividad de los estudiantes o constructivistas, o basados en actividades de investigación.

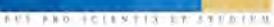

 Asignaturas convencionales impartidas en el campus y prácticas en empresas e instituciones, incluso en el extranjero, en las que la misión del docente es la tutoría y la coordinación.

El formato central de cada bloque utilizado en las unidades temáticas, reune el tema central e imágenes alusivas como entrada y después según su característica se emplearon las siguientes herramientas:

- 1) Instrucciones de la Unidad
- 2) Exposiciones del Docente (diapositivas)
- 3) Material de trabajo
- 4) Foros
- 5) Chats
- 6) Tareas
- 7) Bibliografía en Línea
- 8) Lecturas
- 9) Links Audiovisuales
- 10) Exámenes de control
- 11) Encuestas

Cada una de las actividades mencionadas, tuvo un seguimiento particular a cada alumno para realizar la retroalimentación, importante señalar que hubo dos sesiones presenciales una al inicio y otra al final, en un lapso de seis semanas, para fortalecer los trabajos, con excelentes resultados.

## **Comentarios Finales**

## *Análisis de Resultados*

Al concluir el módulo virtual, se aplicaron encuestas para detectar el impacto que generó el uso de esta herramienta y la novedad de la modalidad implementada, obteniendo de primera mano la opinión del personal que recibió la capacitación en esta oportunidad, siendo graficadas dentro de la misma plataforma, y se muestran los temas centrales de la aplicación realizada, en los anexos del presente trabajo, se incluyen de manera analítica y detallada, las preguntas consensadas.

Esta retroalimentación es de vital importancia para el sustento de este proyecto aplicativo, reflejando un campo, prácticamente sin explotar, mismo que con estos recursos tecnológicos permitirían un mayor aprovechamiento por las organizaciones para la capacitación de su personal, dado que no requieren en gran medida de sesiones presenciales, lo que representa un uso óptimo de los tiempos de cada persona.<br>  $\begin{array}{r}\n+ \text{true} \\
+ \text{true} \\
\text{Eucusta de Bercalimentación Módulo} \\
+ \text{true} \\
\end{array}$ 

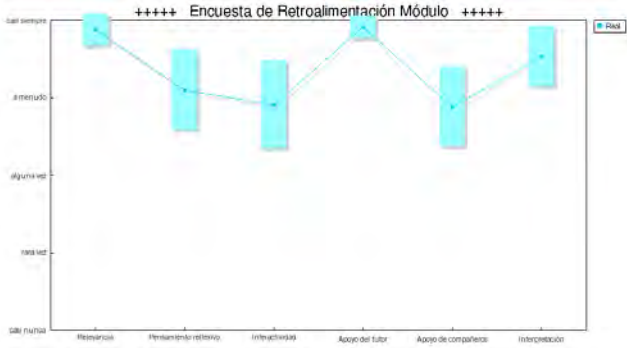

## *Conclusiones*

Los proyectos de tecnología educativa vienen a replantear los procesos de enseñanza-aprendizaje y la organización de los recursos, dada la necesidad de introducir las tecnologías de información y comunicación en los centros educativos.

Todo ello supone grandes posibilidades tanto para el capacitador, al poder compartir materiales y experiencia en red, como para el personal, por la importancia del conocimiento y aplicación de las mismas en su vida cotidiana.

Actualmente, el éxito o fracaso de los procesos de enseñanza-aprendizaje viene determinado por la capacidad de seleccionar la información más relevante y procesarla adecuadamente. Es por eso que, los centros educativos deben preparar profesionales del conocimiento que se dediquen a la producción y desarrollo de sistemas y servicios basados en las tecnologías de información y comunicación.

Dicho proyecto pretende brindar una herramienta que ayude al docente a cumplir con los objetivos planteados y planeados dentro de un plan de estudios, asesorando y guiando a los alumnos mediante una comunicación asincrónica de tal manera que, en todo momento que surjan dudas e inquietudes, puedan ser solventadas en su debido tiempo y forma.

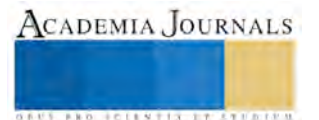

Por otro lado, la plataforma educativa permitirá a los usuarios hacer uso de los recursos tecnológicos para la construcción y reforzamiento de conocimientos previos y adquiridos dentro de un periodo escolar, los participantes deberán desarrollar actividades de manera individual o colectiva que les ayude al mejoramiento de habilidades, destrezas y actitudes que favorezcan su formación profesional en su vida cotidiana, logrando hacer que sean capaces de responder a las exigencias del contexto académico y laboral al que pretenden incursionar.

El desarrollo del personal al trabajar en dicha plataforma mejoraría el desarrollo de las asignaturas por estar basado en la pedagogía crítica, propiciando a la vez flexibilidad y una mejor administración de sus tiempos. Ayudando a la vez a la Unidad Académica de Contaduría y Administración a acrecentar por mucho su matrícula. Se pudieran establecer con este estudio las bases para la administración de plataforma educativa virtual con la posibilidad de que en un momento posterior se pueda incursionar en lo que es un Campus Universitario Virtual con el desarrollo de cursos totalmente virtuales. Esto con la finalidad de que se pueda aplicar a nivel maestría en la mencionada unidad académica.

Se recomienda a las autoridades educativas y capacitadoras de personal, apoyen más este tipo de iniciativas por una parte porque se desarrollarían investigaciones a un costo realmente bajo y prácticamente en un ambiente amigable.

#### **Referencias**

#### ANUIES. **La Educación Superior en el Siglo XXI, Líneas Estratégicas de Desarrollo.**

Chiavenato, Idalberto, **Administración de recursos humanos, el capital humano en las organizaciones**, 2007. Ed. McGraw Hill Constitución Política de los Estados Unidos Mexicanos, vigente.

Daza Mercado, Marco Antonio y Daza Mercado, Humberto Jacinto. (1998). **Psicología de la Enseñanza de la Contaduría Pública del Centro Universitario De Ciencias Económico Administrativas de la Universidad de Guadalajara.** Universidad De Guadalajara. Guadalajara, México.

Daza Mercado Marco Antonio, Daza Mercado Humberto Jacinto, Aguilar Arámbula Francisco Javier, Méndez Aguilar Eduardo, Dávalos Abad Alfonso Enrique, Larios Ponce Mario Alberto (2000). **La Educación Abierta y a Distancia en la División de Contaduría del CUCEA.**  Universidad De Guadalajara. Guadalajara, México.

Díaz Camacho, José E. y Ramírez Velásquez, Thalía. **Un Modelo de Diseño Instruccional para la Elaboración de Cursos en Línea.**  Universidad Veracruzana. Veracruz, México.

Facultad de Contaduría e Informática. **Contabilidad Modelo a Distancia**. Universidad Autónoma del Estado de Morelos. Flippo, Edwin B., **Principios de administración de personal**, Sao Paulo, Atlas, 1970. Ed. McGraw Hill

Ledesma Saucedo, Rocío (2005). **"El Proceso de Comunicación en los Ambientes Virtuales de Aprendizaje".** Instituto Politécnico Nacional, Dirección de Tecnología Educativa. México, D.F.

Ley Federal del Trabajo, vigente

Orea Cárdenas, Claudio. ANUIES 2001. **"Una Introducción a las Modalidades de la Comunicación".** Diplomado de Tecnologías de la Comunicación e Información para el Aprendizaje Autogestivo. Universidad De Guadalajara. Guadalajara, México.

Orea Cárdenas, Claudio. (2001). "Los cuatro paradigmas de la comunicación mediada por computadora", **Revisión de la CMC y el Salón en Línea de la Educación a Distancia,** Morte Flate Paulsen. NKI Collage of Computer Science. Oslo, Norway.

Pacheco Espejel Arturo A. y Cruz Estrada Ma. Cristina, **"Metodología crítica de la Investigación, lógica, procedimientos y técnicas"**, Editorial Patria, 2010.

Pérez Chavira, María del Pilar. (2000) **"Conceptualización de la Educación a Distancia"**. Universidad del Valle de Atemajac. Quezada Castillo Rocío, **"Cómo planear la enseñanza estratégica",** Editorial Limus, 2008.

"**Revista RH en las empresas, prácticas exitosas"**

Turrent Rodríguez, Mtra. Araminda. **"La Creación de Nuevos Ambientes de Aprendizaje y la Construcción del Conocimiento".**  Universidad La Salle. México.

#### **Notas Biográficas**

El **M.I. Omar de la Rosa Martínez** es docente de la Universidad Autónoma de Nayarit. Su maestría es en Impuestos en la misma institución. Desde el 2007 ostenta el Perfil Prodep y la Certificación Académica otorgada por ANFECA. Ha participado en esos mismos años en diversos congresos internacionales y se desempeña como coordinador de programa de Contaduría e integrante de la Comisión Evaluadora de ANFECA.

La **M.C.A. Astrid Guadalupe Castañeda González** es docente de la Universidad Autónoma de Nayarit. Su maestría es en Ciencias Administrativas con especialidad en Recursos Humanos en la misma institución. Desde el 2012 cuenta con la Certificación Académica otorgada por ANFECA. Ha participado en esos mismos años en diversos congresos internacionales e integrante de la Comisión Evaluadora de ANFECA.

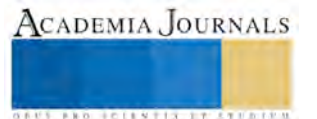

# ANÁLISIS EXPLORATORIO MULTIFACTORIAL DE ASPECTOS DE LA PROGRAMACIÓN ACADÉMICA RELACIONADOS CON EL APROVECHAMIENTO ACADÉMICO EN EL PROGRAMA EDUCATIVO DE INGENIERÍA EN LOGÍSTICA Y TRANSPORTE EN LA UNIVERSIDAD POLITÉCNICA BICENTENARIO

M.I.P. Felipe de la Rosa Rivera<sup>1</sup>, M.F.C. Norma Lízbeth Ramírez Cabrera<sup>2</sup> y M.L.I. Paola Abigail Escobedo Rodríguez<sup>3</sup>

*Resumen***—El presente artículo describe el análisis exploratorio de variables controlables del proceso de programación académica que influyen en el desempeño estudiantil, medido como porcentaje de aprobación, con el fin de identificar las decisiones que los directivos de la Universidad Politécnica Bicentenario deben considerar como prioritarias durante la planeación de carga académica para alumnos y docentes.**

**El análisis contempla cinco periodos académicos, que comprenden los cuatrimestres mayo-agosto 2014 a septiembrediciembre 2015, mediante un modelo de regresión lineal que cuantifica elementos del mapa curricular, horarios académicos y calificaciones**

*Palabras clave***—Programación académica. Diseño de experimentos. Regresión Lineal. Índice de aprobación.**

#### **Introducción**

La programación académica es un proceso cíclico de planeación que se realiza de forma previa a cada inicio de periodo escolar; su objetivo central es definir las actividades escolares (cursos, prácticas, conferencias, etc.) a realizar y asignar los recursos escolares disponibles para asegurar que éstas permitan a los estudiantes concluir su formación académica en los periodos de tiempo y estándares de competencia establecidos por las instituciones educativas. La estrategia general que suele emplearse para realizar este proceso es: i) identificar las actividades a realizar en el próximo periodo, ii) estimar la cantidad de alumnos que participarán en las actividades, iii) asignar los recursos para realizarlas de acuerdo con las restricciones y políticas propias de cada institución, y iv) comunicar la oferta académica del próximo periodo a docentes (para la planeación de actividades educativas) y alumnos (para su inscripción oportuna). Pese a no ser un proceso educativo "dentro del aula", la programación académica es responsable de poner en operación la filosofía y políticas institucionales mediante el establecimiento de directivas que moldean el ambiente educativo universitario, y limitan las actividades que tanto alumnos como docentes son capaces de desempeñar en un periodo de tiempo; de ahí su relevancia para el cumplimiento de los objetivos académicos. Una adecuada programación académica puede otorgar la flexibilidad suficiente para el desarrollo de actividades que enriquezcan el quehacer universitario, mientras que una mala, puede ser el origen de problemáticas tales como sobrecarga de actividades docentes, ineficiencia en el uso de los recursos, y rezago en la trayectoria escolar de los estudiantes.

Una de las herramientas básicas sobre las que se fundamenta la administración por calidad total fue popularizada por el Dr. W. Edwards Deming (1989) como el ciclo PDCA (Plan, planear; Do, hacer; Check, comprobar; Act, actuar). El presente trabajo surge con el propósito de llevar a cabo las últimas dos acciones del ciclo y con ello ofrecer retroalimentación referente al proceso de programación académica dentro de la Universidad Politécnica Bicentenario (UPB).

La estrategia de análisis empleada en este documento posee un enfoque experimental, que de acuerdo con Douglas Montgomery (2004), busca estudiar el desempeño de procesos y sistemas, visualizándolos como una combinación de recursos que transforman cierta entrada en una salida que tiene una o más respuestas observables; bajo la consideración de que en ellos siempre intervienen variables controlables  $x_1, x_2, ..., x_p$  y no controlables  $z_1, z_2, ..., z_p$ ."

"En una perspectiva más formal, un experimento es una prueba o serie de pruebas en las que se hacen cambios deliberados en las variables de entrada de un proceso o sistema para observar e identificar las razones de los cambios que pudieran observarse en la respuesta de salida" (2004, p. 1). Así pues, el objetivo central consiste en identificar y

<sup>3</sup> La M.L.I. Paola Abigail Escobedo Rodríguez es Profesora de la Ingeniería en Logística y Transporte en la Universidad Politécnica del Bicentenario, México [pescobedor@upbicentenario.edu.mx](mailto:pescobedor@upbicentenario.edu.mx)

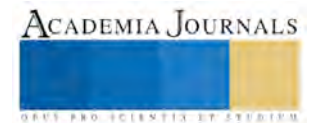

 $\overline{a}$ 

<sup>1</sup> El Profesor M.I.P. Felipe de la Rosa Rivera es Profesor de la Universidad de Contaduría en la Universidad del Norte, Manila, Veracruz. [gpgomez@unorte.edu](mailto:gpgomez@unorte.edu)

<sup>2</sup> La M.F.C Norma Lízbeth Ramírez Cabrera es Profesora de la Ingeniería en Logística y Transporte en la Universidad Politécnica del Bicentenario, México **[nramirezc@upbicentenario.edu.mx](mailto:nramirezc@upbicentenario.edu.mx)** (autor corresponsal)

ajustar el valor de los factores controlables, y reducir el impacto negativo de los factores no controlables para obtener un mejor resultado o respuesta de salida.

En el caso particular de esta investigación, se considera que durante el proceso de programación académica en la Universidad Politécnica Bicentenario, el planeador de actividades, cuenta con entradas de información (mapa curricular, demanda de actividades, políticas institucionales, etc.) que estructura mediante el ajuste de factores controlables (horarios de actividades, docentes, duración de la actividad, etc.) para obtener como resultado un programa de actividades (timetable, por sus siglas en inglés) que permita incrementar el aprovechamiento académico de la comunidad estudiantil. Así pues, el lector podrá observar que el resto del documento está organizado de acuerdo con el procedimiento para diseñar experimentos sugerido por Montgomery (2004, p. 13).

## **Descripción del Método**

# *Identificación del Problema*

En la actualidad son varias las organizaciones que analizan y clasifican el grado de desarrollo de las instituciones educativas universitarias a nivel internacional tales como, QS World University Rankings, Academic Ranking of World Universities, y Webometrics Ranking of World Universities; éstas utilizan un conjunto de criterios significativos (empleabilidad, publicaciones académicas, infraestructura, etc.) para cuantificar el grado de calidad educativa y ofrecer una retroalimentación objetiva de la idoneidad de las estrategias y procesos; pero, dado el gran número de instituciones existentes a nivel mundial, sólo presentan información referente a un número limitado de universidades.

En México, sin embargo, las instituciones educativas universitarias que así lo deseen disponen de un Marco de referencia elaborado por el Consejo de Acreditación para la Enseñanza de la Ingeniería, el cual tiene por objetivo "garantizar que las instituciones de educación superior ofrezcan educación de calidad a los futuros egresados, mediante la acreditación de los programas educativos en el campo de la ingeniería" (CACEI, 2014). La acreditación de un programa educativo ante CACEI es un proceso de evaluación que busca la mejora educativa mediante el análisis de cuarenta y nueve indicadores organizados en diez categorías; aquellos directamente orientados a la medición del proceso educativo son definidos como indispensables; mientras que los que se ocupan de la valoración de servicios de apoyo son considerados complementarios. De todos los indicadores considerados por CACEI son indispensables para la acreditación de un programa educativo, resultan de particular interés para esta investigación los índices de rendimiento escolar por cohorte generacional, pues son indicadores de actuación pasada (Lag measures) que en última instancia miden el grado de impacto que las estrategias de mejora han tenido sobre el desempeño general de los estudiantes. De acuerdo con el Marco de referencia para la acreditación de los programas de licenciatura de CACEI (2014, p. 46), los índices de rendimiento escolar que deben analizarse sistemáticamente por parte de las instituciones de educación superior son: eficiencia terminal, titulación, rezago, reprobación y deserción.

El análisis de estos indicadores implica un trabajo adicional por parte de las instituciones educativas; sin embargo, dentro del sistema de calidad de la Universidad Politécnica Bicentenario se ha definido como estratégicamente relevante pues permite:

- Medir objetivamente la efectividad del proceso de enseñanza-aprendizaje.
- Comparar bajo un estándar común su desempeño con el de otras instituciones de educación superior en el país. Las medias nacionales actuales de estos índices de rendimiento escolar son: reprobación 50%, deserción 20%, eficiencia terminal, 40%; resultados del EGEL, 40% y titulación 30%. (CACEI, 2014, p.47).
- Cuantificar el grado de avance en el cumplimiento de metas educativas definidas nacionalmente por Comisión de Coordinación de los Organismos de Evaluación de la Educación Superior (COCOEES) la cual define reprobación no mayor a 30%; deserción menor a 20%; Eficiencia terminal mayor a 75%; y titulación mayor o igual al 60% (2014, p.47).
- Validar los supuestos bajo los que se establecen estrategias de mejora académica, tales como, esquemas de asesorías, programas de tutoría, modelos de evaluación, etc.

Pese a su relevancia, es necesario puntualizar, que estos índices de rendimiento escolar miden la actuación pasada (Lag measures) de los procesos, y sólo permiten definir acciones de mejora hasta que finaliza el ciclo escolar y se analizan sus resultados. Así pues, el reto actual que enfrenta la Universidad Politécnica Bicentenario, es lograr definir indicadores de actuación presente (Lead measures) que le permitan monitorear y establecer estrategias de mejora al inicio y durante el ciclo escolar para cada uno de los procesos académicos que a continuación se describen.

El modelo académico de la Universidad Politécnica Bicentenario está estructurado, tiene el propósito de facilitar facilitar el proceso central, enseñanza – aprendizaje; éste cuenta con el apoyo de tres áreas funcionales (asesoría académica, tutoría y, deporte y cultura) y es administrado de forma directa por la dirección de cada programa educativo, quien es responsable de asignar responsabilidades académicas a los docentes y gestionar los recursos requeridos para la ejecución de todas las actividades de aprendizaje.

ACADEMIA JOURNALS

**ARDESTS TRANSPORTE** 

Actualmente los cinco procesos principales se encuentran bajo auditoría por el sistema de gestión de calidad de la Universidad mediante la implementación de un sexto proceso, retroalimentación; éste se encarga de calcular indicadores para su revisión por parte de rectoría. Así, después de un trabajo organizacional colaborativo, se ha definido conveniente medir la efectividad de: (1) Gestión de recursos, con el monto de recursos financieros obtenidos; (3) Proceso enseñanza – aprendizaje, con encuestas de satisfacción al alumno e índices de desempeño académico; (4) Innovación y crecimiento, con el número de productos de investigación; e (5) información y trámites académicos con el tiempo de entrega de documentos y errores de registro en la información; sin embargo, dentro de este esquema de evaluación aún no se ha podido establecer un consenso respecto al proceso (2) programación académica; por lo que actualmente sólo se evalúa su entrega oportuna a docentes y a alumnos.

Debido a lo anterior, la presente investigación tiene como propósito evaluar posibles factores controlables que influyen en el desempeño del proceso de programación académica para establecer un canal de retroalimentación que permita cuantificar el impacto de este proceso en la mejora de índices de rendimiento escolar que forman parte de las metas estratégicas de mejora y acreditación de los programas educativos de la Universidad Politécnica Bicentenario.

## *Elección de Factores y Rangos*

La Universidad Politécnica Bicentenario ha definido como responsable de realizar la programación académica al director de cada programa educativo quien de acuerdo con los recursos disponibles asigna las actividades de aprendizaje a los docentes bajo su cargo, Asignar docente a actividades de aprendizaje, Asignar horario a actividades aprendizaje, Asignar ubicación a actividades de aprendizaje, Revisar programación académica y finalmente comunicar programación académica. Al analizar el proceso de programación académica es posible notar que éste posee un alto grado de complejidad debido al número de restricciones que deben satisfacerse, la linealidad en su secuencia de ejecución, y el número de personas que en él participan. Actualmente, dentro de la Universidad Politécnica Bicentenario, esta complejidad es solventada mediante diferentes estrategias de acuerdo con la experiencia y habilidades de cada director de programa educativo, lo que da lugar a contrastes notorios en los horarios de los distintos programas de ingeniería que se ofertan.

Con el fin de establecer una estrategia de mejora común para la programación académica de los distintos programas educativos, se seleccionó Ingeniería en Logística y Transporte (ILT) para la realización de la presente investigación, debido a que cuenta con la mayor cantidad de alumnos inscritos, profesionistas egresados, y registros de información histórica. Los factores considerados como potencialmente relevantes por los directores de los programas educativos de acuerdo a su experiencia, y a retroalimentación por parte de los docentes son los siguientes:

**Días de clase**. Número de días, en un periodo semanal, que un alumno tiene programado asistir a una asignatura; la importancia de este factor radica en validar o rechazar la hipótesis de que impartir diariamente una asignatura es más académicamente provechoso. Los valores van desde 1, un día a la semana; hasta 5, diariamente.

**Turno.** Periodo en que se imparte la asignatura. Se asigna el valor 1, para matutino que comprende de 07:00 a 13:40, y 2 para vespertino que comprende de 14:00 a 20:40. Se considera este factor debido a que la mayoría de los alumnos expresan preferencia por inscribir asignaturas en el turno matutino.

**Alumnos inscritos.** Cantidad de alumnos que están inscritos en un grupo. Su relevancia radica en los lineamientos de CACEI de no exceder 30 alumnos por grupo, y la dificultad que el control de grupos numerosos representa para los docentes.

**Clasificación de la asignatura:** Tipo de asignatura que se imparte de acuerdo con el área del conocimiento a que pertenece a fin de determinar aquellos campos del mapa curricular que presentan mayor grado de dificultad. Para motivos del presente análisis se utiliza la Clasificación mexicana de programas de estudio por campos de formación académica (INEGI, 2012).

**Docente.** Docente que imparte una asignatura de acuerdo con su área de especialidad y experiencia. En lugar del nombre del docente se utiliza un valor numérico compuesto por el área de especialidad del docente de acuerdo al CMPE, y un número consecutivo que define su antigüedad dentro de la Universidad por orden de contratación (docentes con mayor antigüedad se valoran con números más próximos a 1). Dentro de la carrera de ILT se considera seis perfiles profesionales para impartir las asignaturas de acuerdo al CMPE (INEGI, 2012), éstos son: Idioma inglés (222), Desarrollo Humano (225), Administración y toma de decisiones (333), Comercio internacional (341), Ciencias básicas (420), Logística y producción (520), y Transporte (821).

**Tipo de docente:** Modalidad del docente que imparte la asignatura, tiempo completo (1) o por asignatura (2). Se analiza esta variable para definir si existe una variación significativa en la atención que recibe un estudiante por profesores de ambas modalidades.

**Cuatrimestre:** Cuatrimestre, dentro del mapa curricular, en que una asignatura está planeada para impartirse. Este factor resulta de interés pues puede sugerir una posible variación debida a la metodología empleada para impartir las

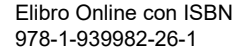

**ARDESTS TRANSPORTE** 

asignaturas, la cual, se orienta a la elaboración de proyectos y resolución de problemas en los últimos cuatrimestres del programa educativo.

**Horas de clase:** Número de horas establecidas en el mapa curricular para impartir una asignatura en un periodo semanal. El análisis de este factor busca determinar la influencia que el incremento en el número de horas de clase puede tener sobre el desempeño académico.

**Módulo imparte:** Horario específico en que una asignatura se imparte durante el día se agrega con el fin de analizar la suposición que se tiene referente a que el aprendizaje de los alumnos es mayor durante las primeras horas de clase. La codificación del horario de clase en ambos turnos se realizó de acuerdo con los siguientes horarios.

**Descanso:** Indica si ante del inicio de la clase se tiene planeado un periodo de receso de actividades. Si la clase se impartió de forma continua, sin receso inmediato anterior se asigna 0, de lo contrario 1.

#### *Selección de la variable de respuesta*

Dentro del presente análisis de consideraron dos indicadores potenciales para la medición de desempeño académico; promedio de calificación del grupo y porcentaje de aprobación, sin embargo, se optó seleccionar la segunda opción por las siguientes razones: La información proporcionada por la variable promedio de calificación, por ser una medida de tendencia central, por sí misma no puede ofrecer información estadísticamente significativa a menos que su interpretación se apoye en su correspondiente medida de dispersión y distribución probabilística. No así, el porcentaje de aprobación, que no es más que el conteo de una variable dicotómica que mide el estado (aprobado, o no aprobado) de los alumnos de una asignatura, lo que simplifica los cálculos estadísticos requeridos por el presente análisis exploratorio. El segundo motivo es porque el indicador porcentaje de aprobación está directamente establecido como clave tanto para el proceso de acreditación ante CACEI como por el Plan Institucional de Desarrollo de la Universidad Politécnica Bicentenario, ya que su cumplimiento es la base del resto de indicadores académicos; un alto índice de aprobación sugiere que los alumnos están acreditando las asignaturas de forma regular, lo que les permitirá concluir sus estudios en el tiempo establecido por el mapa curricular e incrementar los índices de eficiencia terminal y titulación.

#### *Análisis Estadístico*

La información de los factores a considerar fue recopilada en forma tabular, tal como se ejemplifica en la Tabla 2. Los factores Clasificación Asignatura, Cuatrimestre, y Horas de clase fueron obtenidos del mapa curricular vigente del programa educativo de ILT; Días de clase, Módulo Imparte, Descanso, y Turno, fueron codificados a partir de la programación académica ofertada en los cuatrimestres mayo-agosto 2014 a septiembre-diciembre 2015; Alumnos, y Aprobación, fueron calculados a partir de los registros históricos del departamento de control escolar; por último, Clave docente y Tipo docente fueron codificados a partir de la información proporcionada por el departamento de recursos humanos de la Universidad. El número total de asignaturas consideradas para el experimento fueron 262.

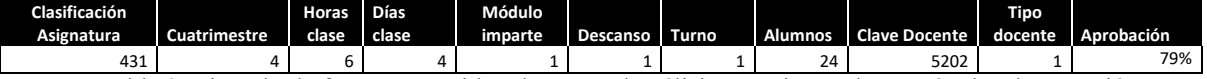

Tabla 2. Ejemplo de factores considerados para el análisis experimental por métodos de regresión

En general, un modelo de regresión supone que hay una sola variable dependiente o de respuesta, y, que depende de k variables independientes, por ejemplo  $x_1, x_2, ..., x_k$ . La relación que existe entre estas variables suele expresarse mediante una ecuación matemática llamada modelo de regresión que puede utilizarse para predecir el resultado de un proceso una vez que se conocen las variables estadísticamente significativas. Sin embargo, dado que el carácter de este análisis es de tipo exploratorio, el objetivo central no es la determinación de la ecuación predictiva que mejor se ajuste a los datos históricos, sino validar, la relación que los factores propuestos tienen con la variable de salida. La herramienta estadística central para validar la relación entre las variables del modelo de regresión lineal es el Análisis de Variación (ANOVA, por sus siglas en inglés), la cual permite medir de forma tabular el grado de variación en el porcentaje de aprobación que es ocasionado por los diez factores seleccionados como potencialmente relevantes.

La ecuación empleada para ajustar los datos muéstrales y generar la tabla ANOVA es una regresión lineal simple del tipo :  $y = b_0 + b_1x_1 + b_2x_2 + \cdots + b_kx_k$ 

Donde:

y= variable dependiente.

 $x_k$ = k-ésima variable independiente.

bk= k-ésimo coeficiente lineal.

Se observa que la ecuación matemática propuesta es de primer grado, por lo que el coeficiente lineal define el grado de relación individual que existente entre cada factor y el porcentaje de aprobación; un coeficiente positivo

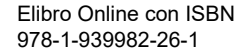

indica una relación directa; uno negativo, inversa; y uno nulo, la falta de relación entre variables. Al realizar los cálculos estadísticos con un paquete computacional se obtienen los resultados que se presentan en la Figura 4.

Para validar estadísticamente la relación de cada una de las variables de regresión con el porcentaje de aprobación se realizan pruebas de hipótesis para cada uno de los coeficientes del modelo. Las hipótesis a probar, con ayuda de la distribución *t student*, son,  $H_0: b_k = 0$ , que en caso de aceptarse indica que la variable no tiene relación con el porcentaje de aprobación; contra  $H_1: b_k \neq 0$ , que dependiendo del signo indica que la variable guarda una relación directa o inversa con el porcentaje de aprobación. En la primera selección de variables relevantes se utiliza un nivel de confianza de 90%, con lo que el criterio de aceptación y rechazo de  $H_0$  se establece en  $t_{0.05,251} = \pm 1.65$ ; al comparar este valor con el Estadístico t de la tabla ANOVA para cada variable se concluye que *Días de clase*, *Módulo imparte*, *Descanso*, y *Tipo de docente* no guardan relación significativa con el porcentaje de aprobación, por lo que se eliminan del modelo de regresión por considerarse como fuentes de variación no significativa.

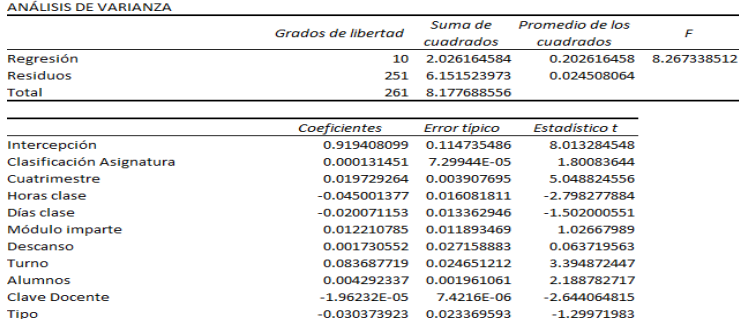

Figura 4. Análisis de varianza para el análisis de índice de aprobación de acuerdo con un modelo de regresión lineal múltiple.

Para confirmar que el resto de las variables guardan relación con el porcentaje de aprobación se procede a realizar nuevamente el Análisis de variación, con las variables que no fueron eliminadas del modelo, con lo que se obtiene la información presentada en la Figura 5.

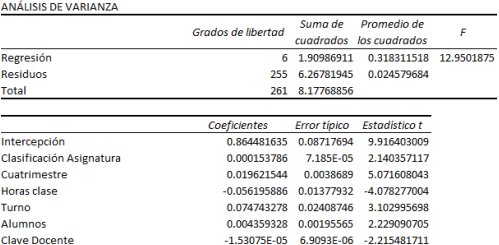

Figura 5. Análisis de varianza para el análisis de índice de aprobación después de analizar variables no relevantes.

En la segunda selección de variables, definitiva para determinar las variables relevantes, se utiliza un nivel de confianza de 95%, con lo que el criterio de aceptación y rechazo de  $H_0$  se establece en  $t_{0.025,255} = \pm 1.96$ ; al comparar este valor con el Estadístico t de la tabla ANOVA para cada variable se concluye que todas ellas guardan relación con la variable de salida, porcentaje de aprobación.

Adicionalmente se procede a comprobar el modelo de regresión múltiple empleado con la distribución de Fischer para las hipótesis,  $H_0: \sigma_{regresión} = \sigma_{error}$  que implica que la ecuación de regresión no es significativa, contra  $H_1: \sigma_{regresión} > \sigma_{error}$  que implica que sí lo es. Se utiliza un nivel de confianza de 95% y los grados de libertad del modelo de regresión (6) y el error (255), con lo que el valor de prueba para estas hipótesis es  $F_{0.05,6,255} = 2.25$ ; y dado que el valor F obtenido de la tabla ANOVA (12.95) es superior se concluye que  $\sigma_{regresión} > \sigma_{error}$  por lo que el modelo es significativo.

## **Comentarios Finales**

## *Conclusiones y Recomendaciones*

A partir de la interpretación de los resultados obtenidos se presentan las siguientes conclusiones y recomendaciones: 1) Las asignaturas de inglés, sin importar el nivel, tienen asignado un periodo de cinco horas semanales, las cuales son impartidas diariamente en un horario constante. Este esquema incrementa la complejidad de la programación académica pues limita el número de horarios y espacios disponibles para otras asignaturas; pero, después de realizar el análisis correspondiente, se concluye que no existe evidencia estadística de que esto sea así. Es por ello que sugiere flexibilizar la programación de estas asignaturas para que sean asignadas bajo los mismos criterios

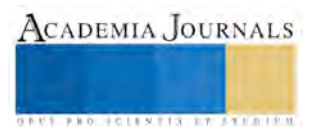

**US PROJECTS TIX I TOLEN FROM** 

que el resto de las áreas del conocimiento. 2) Uno de los lineamientos empleados para la asignación de cursos del área de ciencias básicas es la suposición de que éstos deben ser programadas en las primeras horas de cada turno a fin de que los estudiantes puedan asistir a ellas sin signos de cansancio y obtener el mayor provecho de los mismos; sin embargo, esta suposición no demuestra ser válida, por lo que se sugiere programar éstos cursos sin considerar estas restricciones. 3) Los resultados más inesperados de la presente investigación ponen en duda dos suposiciones generales que se tienen dentro de la Universidad, i) grupos menores aprenden mejor, ii) mayor cantidad de clases mejoran el rendimiento académico. Los resultados estadísticos sugieren que ambas suposiciones son erróneas, y pese a que el análisis realizado no es de tipo concluyente, sí plantea la necesidad de revisar si los métodos de enseñanza empleados en el aula, tales como evaluaciones individuales y espacios fijos de interacción, continúan siendo relevantes para generaciones de estudiantes que cuentan con un mayor número de recursos de información y comunicación. 4) El presente experimento confirma una suposición continuamente expresada por docentes del programa educativo de ILT, ésta es: los alumnos de cuatrimestres avanzados obtienen un mayor aprovechamiento académico en sus asignaturas. Sin embargo, por sí mismo este hallazgo no resulta de utilidad para la mejora a menos que se identifique la causa principal de este fenómeno, la cual, se asume puede ser la madurez adquirida por los alumnos durante su formación profesional o el enfoque de aprendizaje basado en proyectos empleado por asignaturas del último ciclo de formación (cuatrimestres seis a nueve del mapa curricular); sin embargo, es imposible llegar a una conclusión con certeza a menos que se realice un estudio de mayor profundidad. 5) El análisis estadístico realizado sugiere que programar un periodo de receso formal de actividades académicas antes de asistir a una actividad de aprendizaje no incrementa el grado de aprovechamiento académico; sin embargo, una práctica común de los docentes del programa educativo ILT es conceder un periodo de descanso de cinco minutos al inicio de cada asignatura, el cual no fue considerado dentro del presente estudio. Se sugiere, por lo tanto, el diseño de un análisis adicional que permita validar la relevancia de los periodos de clase dentro las asignaturas programadas antes de tomar la determinación de eliminarlos de la programación académica. 6) Las hipótesis estadísticas muestran que no existe una diferencia significativa entre el desempeño académico de alumnos que cursan asignaturas con profesores por asignatura y docentes de tiempo completo, lo cual es deseable, pues sin importar la modalidad de contratación del personal, el alumno debe percibir la misma calidad en el servicio educativo. Sin embargo, sí se perciben diferencias significativas entre docentes de distintas especialidades del programa educativo lo cual puede ser indicativo de variaciones en la implementación del modelo educativo de la Universidad, por lo que se recomienda establecer reuniones de trabajo colaborativo que permitan enriquecer las prácticas docentes hacia el interior del programa. Por último, es importante mencionar que la presente investigación es de tipo cuantitativo exploratorio y no considera la opinión de alumnos y docentes referente a la programación académica, por lo que se sugiera complementar las conclusiones aquí obtenidas con el diseño de instrumentos que, al aplicarse a muestras representativas, permitan conocer y considerar aspectos adicionales en el proceso de programación académica.

#### **Referencias**

Consejo de acreditación de la enseñanza de la ingeniería. Marco de referencia para la acreditación de los programas de licenciatura. México, 2014. 163 p.

Deming, W. E. (1989). Calidad, productividad y competitividad: la salida de la crisis. Madrid: Díaz de Santos.

Douglas, H. C. (2004). Diseño y análisis de experimentos. México: Editorial Limusa.

Instituto Nacional de Estadística y Geografía. Clasificación mexicana de programas de estudio por campos de formación académica 2011. México, 2012. 121 p.

#### **Notas Biográficas**

El **M.I.P Felipe de la Rosa Rivera.** Maestro en Ingeniería con espacialidad en sistemas de calidad y productividad por el ITESM Campus Laguna; ha realizado actividades de coordinación y supervisión en procesos productivos y de transporte dentro del giro industrial de productos lácteos. Durante su trayectoria académica ha desempeñado la dirección de programas de ingeniería industrial e ingeniería en logística y transporte. Sus líneas de investigación están enfocadas al diseño de modelos de optimización de redes de transporte, problemas de asignación de recursos, así como la implementación de sistemas de calidad

La **M.F.C** Norma **Lízbeth Ramírez Cabrera** es profesora investigadora en la Universidad Politécnica del Bicentenario. Su maestría en Finanzas Corporativas por la Universidad de la Salle Bajío. Sus líneas de investigación están enfocadas al Comercio Exterior, Logística Internacional, Competitividad y Desempeño empresarial.

La **M.L.I. Paola Abigail Escobedo Rodriguez**, cuya enfoque de especialidad es la Logística Internacional, es profesora investigadora en la Universidad Politécnica del B, cuenta con experiencia en la industria alimenticia, cuero calzado y automotriz y bajo un enfoque de logística esbelta, a diseñado procesos y reestructurado sistemas complejos de producción.

# CONSOLIDACIÓN DE UN PROCESO DE REINGENIERÍA DE SOFTWARE LEGADO: CASO DE USO INDUSTRIA DEL MÁRMOL REGIÓN LAGUNERA DE DURANGO

Msc. Miguel Angel de la Vara Ramirez<sup>1</sup>, Dra. Elisa Urquizo Barraza<sup>2</sup>, Dr. Enrique Cuan Durón<sup>3</sup>, Msc. Antonio de Santiago Barragán<sup>4</sup>, Dr. Diego Uribe Agundis<sup>5</sup>

*Resumen***— El software legado o heredado son sistemas que al paso del tiempo se vuelven obsoletos debido principalmente a la evolución de los entornos operativos. Las empresas invierten tiempo, dinero y esfuerzo en dar soporte al mismo, optando principalmente en adquirir nuevos sistemas, desechándolos por completo. El objetivo del presente trabajo es evidenciar el uso de reingeniería de software como una alternativa viable para el rediseño de aplicaciones dentro de una empresa con software heredado en funcionamiento por más de 15 años. El proyecto se divido en 3 etapas: Reingeniería de Software mediante el uso de inventario de componentes, Análisis y Diseño mediante Proceso Unificado y UML para su documentación, la parte de programación mediante el uso de software de licenciamiento libre, además del uso de modelos de calidad de software para garantizar un producto confiable y que cumpla con estándares en todos sus etapas. Como resultado final se obtuvo: un software con sus funcionalidades originales más nuevas características producto del conocimiento obtenido por parte de los de los usuarios. Participaron durante el proyecto alumnos y profesores de la División de Estudios de Posgrado e Investigación del Instituto Tecnológico de la Laguna en conjunto con el departamento de sistemas de la empresa del ramo del mármol.**

*Palabras clave***—Ingeniería de software, reingeniería, reingeniería de software, sistema informático**

#### **Introducción**

La comarca lagunera es una región en la que convergen los estados de Durango y Coahuila, es una región con diversidad de industria principalmente el sector maquilero, productos lácteos. Dentro de la industria del mármol es la región con mayor producción a nivel nacional (aproximadamente el 80% de la producción nacional) debido principalmente a la cercanía de bancos de explotación (cerros o canteras de piedra), además de ser una región con mano de obra calificada en esta área. Canteras el Delfín SA de CV es una empresa líder del ramo marmolero en la región lagunera de Durango, con más de 20 años de su fundación, su giro es la extracción, procesamiento y comercialización de mármol, tanto en block (piedra) como productos derivados tales como piso, placa, molduras, cenefas, etc. Su mercado principalmente (95%) es destinado a los Estados Unidos, el resto se dedica a su comercialización nacional. Desde hace 15 años obligado principalmente a su crecimiento establecen su propio departamento de sistemas computacionales encargado del desarrollo de las aplicaciones de software propio para su operación tanto del área de producción como de sus procesos administrativos. Estas aplicaciones fueron desarrolladas en versión de escritorio usando Delphi (pascal) como lenguaje de programación y Firebird como manejador de bases de datos. Con el paso de los años la empresa Canteras El Delfín SA de CV se expande creando dos plantas de procesamiento de mármol en la ciudad de Gómez palacio, y una tercera en el estado de Veracruz, además de contar con cerros de extracción de materia prima en los estados de Chihuahua, Zacatecas, Coahuila y Veracruz, así como centros de distribución en diferentes ciudades del país y en los Estados unidos (Miami, Florida). Bajo este esquema aunado a la evolución de sistemas operativos muy pronto las aplicaciones originales quedaron obsoletas más funcionales operativamente. Su principal problema es el acceso a la información dentro de las multiplataforma disponibles en la actualidad, así como la movilidad de sus recursos humanos. La empresa tomando en cuenta la necesidad de evolucionar en el área de desarrollo de software decidió hacer uso de la reingeniería de software con la finalidad de re-diseñar sus aplicaciones acordes a las plataformas actuales, pero que a la vez estas

<sup>5</sup> El Dr. Diego Uribe Agundis es profesor investigador en el posgrado en Sistemas Computacionales en la Línea de Sistemas Inteligentes, en el Instituto Tecnológico de la Laguna. [diegouribeagundis@gmail.com](mailto:diegouribeagundis@gmail.com)

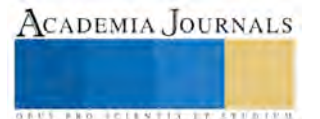

 $\overline{a}$ 

<sup>1</sup> El Msc. Miguel Ángel de la Vara Ramírez es profesor de industria en el posgrado en Sistemas Computacionales del Instituto Tecnológico de la Laguna. [miguel\\_vara@hotmail.com](mailto:miguel_vara@hotmail.com) (**autor corresponsal**)

<sup>2</sup> La Dra. Elisa Urquizo Barraza es profesora investigadora en el posgrado en Sistemas Computacionales en la Línea de Tecnología Aplicada a la Educación y a la generación de Conocimiento en el Instituto Tecnológico de la Laguna. [elisaurquizo@gmail.com](mailto:elisaurquizo@gmail.com)

<sup>&</sup>lt;sup>3</sup> El Dr. Enrique Cuan Durón es profesor investigador en el posgrado en Sistemas Computacionales en la Línea de Sistemas Inteligentes, en el Instituto Tecnológico de la Laguna. [kcuand@gmail.com](mailto:kcuand@gmail.com)

<sup>4</sup> El Msc. Antonio de Santiago Barragán es profesor de licenciatura en la carrera de Ingeniería en Sistemas Computacionales, en el Instituto Tecnológico de la Laguna. [aga6308@yahoo.com.mx](mailto:aga6308@yahoo.com.mx)

**ARD RELEASES STREETED** 

mantenga sus funciones originales y nuevas que fueron detectadas con el paso del tiempo y sugerencias por parte de los usuarios.

## **Reingeniería de Software**

Para entender la reingeniería de software debemos definir inicialmente el concepto de Reingeniería como: la transformación sistemática de un sistema existente dentro de una nueva forma de realizar mejoramientos de calidad en unas operaciones, capacidad del sistema, funcionabilidad, rendimiento o evolución a bajo costo. En base a este concepto definimos a la Reingeniería de Software como: "la modificación de un producto software, o de ciertos componentes, usando para el análisis del sistema existente técnicas de Ingeniería Inversa y, para la etapa de reconstrucción, herramientas de Ingeniería Directa, de tal manera que se oriente este cambio hacia mayores niveles de facilidad en cuanto a mantenimiento, reutilización, comprensión o evaluación".

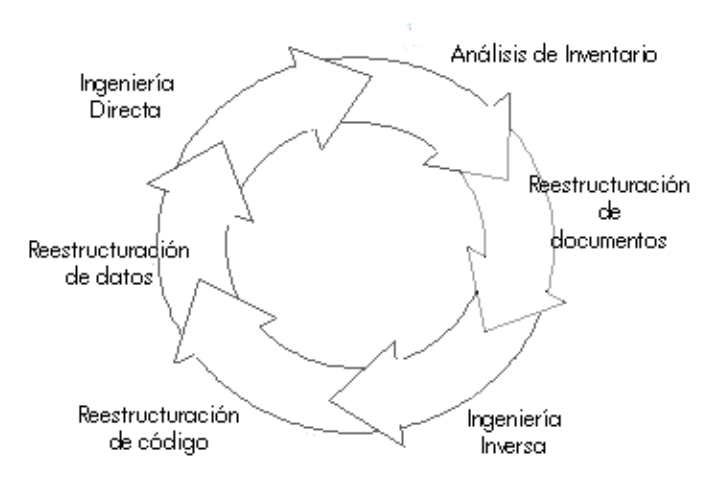

Figura 1. Modelo del proceso de reingeniería de software

En la figura 1 presentamos el modelo del proceso de reingeniería de software, en el cual se establecen las actividades a efectuar durante este proceso, las cuales se definen de la siguiente manera:

- a) Análisis de Inventarios.- Toda empresa, departamento o área de sistemas debe de contar con un inventario de todas las aplicaciones existentes, por lo general (sobre todo en sistemas viejos), este inventario no es más que un listado con la información más relevante referente a los sistemas. Ordenando este listado de acuerdo a importancia, tiempo de desarrollo, funcionalidad, se puede determinar que sistemas son candidatos a un proceso de reingeniería. Se debe hacer énfasis en que este listado debe de revisarse con regularidad para actualizarse de acuerdo a los nuevos requerimientos de la empresa.
- b) Restructuración de documentos.- Una característica muy particular de las aplicaciones legadas es la falta de documentación técnica y de usuario, generado muchas veces por la falta de seguimiento en el desarrollo, la rotación de personal, malas técnicas de desarrollo, etc.
- c) Ingeniería Inversa.- Es el proceso de analizar un programa con la intención de crear una representación del mismo en un nivel superior de abstracción de código fuente, por lo cual determinamos que la ingeniería inversa es un proceso de recuperación de diseño. Las herramientas de ingeniería de software extraen información de diseño de datos, arquitectónico y procedimental de un programa existente
- d) Reestructuración de código.- Para llevar a cabo esta actividad requiere analizar el código fuente empleando una herramienta de reestructuración, se indican las violaciones de las estructuras de programación estructurada, y entonces se reestructura el código (esto se puede hacer automáticamente). El código reestructurado resultante se revisa y se comprueba para asegurar que no se hayan introducido anomalías. Se actualiza la documentación interna del código.
- e) Reestructuración de datos.- La reestructuración de datos comienza con una actividad de ingeniería inversa. La arquitectura de datos actual se analiza con minuciosidad y se definen los modelos de datos necesarios, se identifican los objetivos de datos y los atributos, y después se revisa la calidad de las estructuras de datos existentes. Dado que la arquitectura de datos tiene una gran influencia sobre la arquitectura del programa, y también sobre los algoritmos, los cambios en datos darán lugar invariablemente a cambios ya sea de arquitectura o de código.

f) Ingeniería hacia adelante.- La ingeniería hacia adelante no solo recupera la información de diseño a partir del software existente, también utiliza esta información para alterar o reconstruir el sistema existente con la finalidad de mejorar su calidad global. En la mayoría de los casos el software sometido a reingeniería vuelve a implementar la función del sistema existente y también añade nuevas funciones o mejoras.

Aplicada esta metodología basada en inventario de componentes se determinaron las aplicaciones candidatas para el proceso de reingeniería, que se inició dentro del proceso de producción tanto de extracción de materia prima, corte de bloques y producción en proceso (línea de acabados), primero por ser las áreas que determinaran la factibilidad de los cerros de extracción y comercialización del producto terminado, además de que la información que se procesa esta remota a oficinas centrales, para lo cual se tenía que esperar un par de días en tener la información capturada y disponible. En la tabla 1 presentamos un abstracto del inventario de componentes aplicado al proceso de producción en proceso

La reestructuración de la documentación y código del software legado no fue una tarea tan complicada ya que se contaban con los códigos fuentes y acceso a las bases de datos, en otros escenarios es una labor titánica este proceso, como alternativa se tiene la disponibilidad de herramientas de decompilación como pudiera ser el caso para Delphi mediante: Delphi Decompiler.

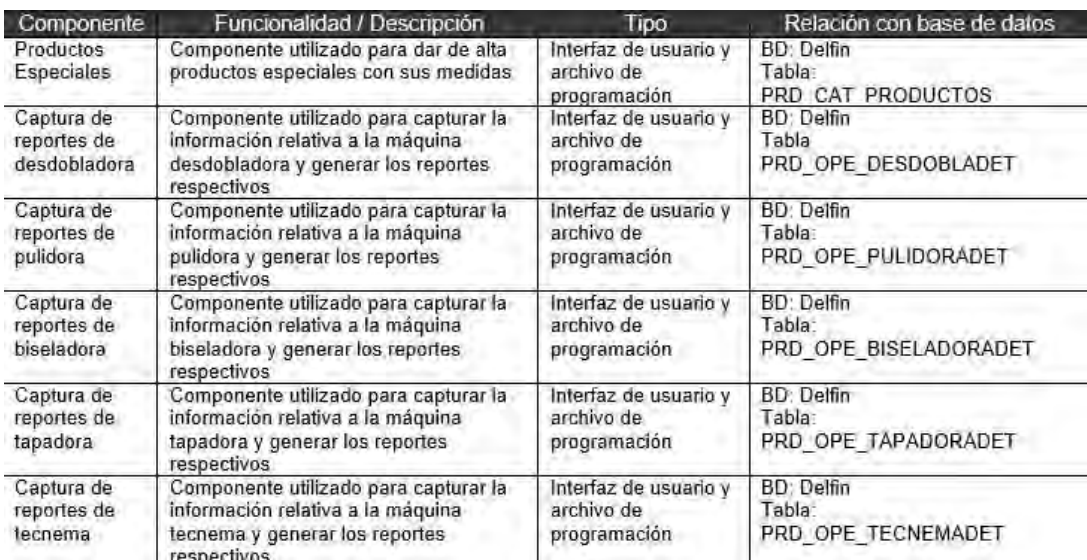

Tabla 1. Inventario de componentes

## **Análisis y diseño de la nueva aplicación**

Una vez empleada la metodología descrita previamente se procede al análisis y diseño de la nueva aplicación software, para lo cual se hace uso de las métricas de ingeniería de software así como la ingeniería de requisitos para determinar cuáles son las nuevas funcionalidades que debe de contar la aplicación de acuerdo al contacto con los usuarios. Para su análisis diseño y modelado contamos con los artefactos (casos de uso, diagramas de clases, diagramas de colaboración, etc) del Proceso Unificado (UP) la cual es una metodología de análisis basada en iteraciones, así como el Lenguaje Unificado de Modelado (UML) para su documentación. Una fortaleza muy importante que contiene la nueva aplicación es la documentación, que en muchos de los casos es un punto poco tomado en cuenta al momento de nuevos desarrollos, generando grandes problemas al momento de dar mantenimiento o soporte a las aplicaciones.

## **Programación de la nueva aplicación**

Uno de los principales motivos que propiciaron la reingeniería de los sistemas en operación dentro de la empresa fue la portabilidad y funcionamiento dentro de diversas plataformas así como el acceso en forma remota (inicialmente los usuarios remotos utilizaban VPN como medio de acceso, pero se presentaban problemas de conexión propios de firewalls), por lo cual se determinó como ambiente de operación un sistema basado en web, permitiendo el acceso desde diversos dispositivos conectados al internet. Como lenguaje de programación se seleccionó software de licenciamiento libre como lo son: PHP, HTML, java scripts, componentes jquery, hojas de estilo CSS, Ajax, etc. En la parte de base de datos se utiliza MySql (MariaDb en la actualidad), y la aplicación reside

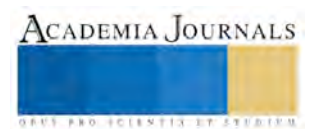

en servidores basados en arquitectura Linux (CentOs). El uso de todas estas herramientas le da un valor agregado al no tener que hacer grandes inversiones en la adquisición de licencias, con lo que se obtiene un ahorro considerable para la empresa, un plus para que sea una alternativa viable. En forma paralela a los servidores propios de la empresa que reside la aplicación se contrató un hospedaje externo con la finalidad de tener una replicación de bases de datos y aplicaciones para garantizar su disponibilidad-

## **Calidad de software**

Conforme avanza la vida útil de las aplicaciones software su calidad disminuye considerablemente principalmente resultado de las modificaciones y mantenimiento que es objeto, para evidenciar el estado que presentaba el software legado antes de iniciar el proceso de reingeniería se aplicaron los factores de calidad de McCall, dando como resultado un bajo nivel de calidad en el eje de revisión del producto (mantenimiento) y transición del producto (portabilidad). Durante todo el proyecto se implementó un proceso de aseguramiento y gestión de la calidad de software, el cual se siguió estrictamente. En su parte final se aplicaron métricas de calidad basadas en el modelo ISO/ IEC 9126, así como pruebas de rendimiento basadas en GtMetrix, obteniendo en ambos casos buenos resultados.

## **Resultados**

Como todas las metodologías de reingeniería, y análisis utilizadas en el presente proyecto se basan en iteraciones, se llevaron a cabo 4 iteraciones, en la actualidad el sistema de producción esta liberado al 100%, en funcionamiento y generando información importante para la empresa, desde la primer liberación se determinó la operación de ambos sistemas en paralelo con la finalidad de evidenciar los resultados en ambos sistemas. Una vez que los usuarios se familiarizaron por completo y se contó con una confiabilidad de los resultados, el software heredado quedo como respaldo para consultas de datos históricos. En la figura 2 se presentan algunas pantallas de captura del sistema legado.

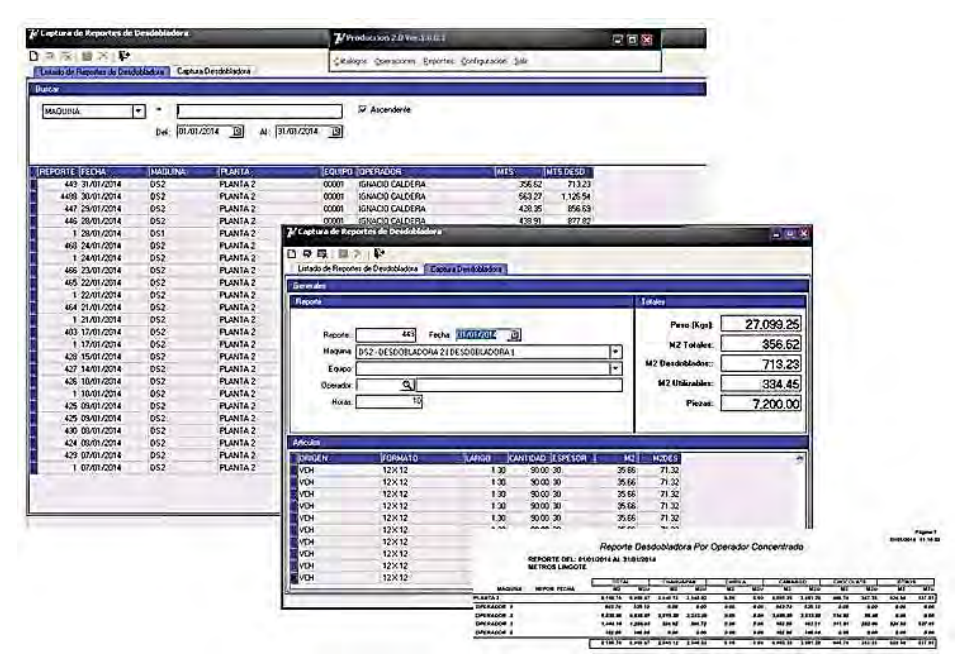

Figura. 2. Interfaces de captura del software legado

En la figura 3 se presentan pantallas de captura para sistema liberado finalmente equivalente en funciones al de la figura 2 (software legado), debe de hacerse mención que se ha mantenido el orden de captura de la información, principalmente para evitar alguna resistencia al cambio por parte de los usuarios, o lentitud ya sea en la facilidad de operación y entendimiento. En todas las etapas de diseño y programación se ha tomado en cuenta las recomendaciones y comentarios por parte de los usuarios que tienen acceso a la aplicación, sobre todo que las mejoras que desean se encuentren disponibles.

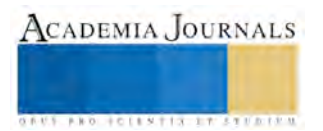

**ARDI SCIENTISTICS INC.** 

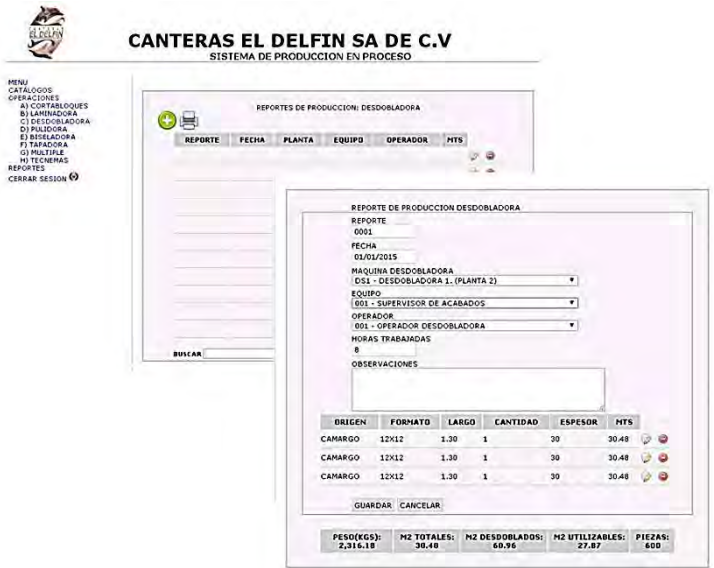

Figura 3. Interfaces de la nueva aplicación bajo plataforma web

En el aspecto económico años atrás la empresa Canteras El Define SA de CV intento un par de ocasiones la adquisición de aplicaciones como SAP o JD Edwars, siendo abismal los costos de adquisición e implementación de ambas soluciones con respecto al proceso de reingeniería aplicado.

## **Comentarios Finales**

Lo presentado en este proyecto de reingeniería de software proporciona a las organizaciones de una alternativa viable para el desarrollo de aplicaciones software a partir de sus aplicaciones existentes en operación las cuales ya cumplieron su ciclo de vida. Se proporciona una alternativa menos costosa tanto en la parte monetaria, en tiempos de desarrollo y en resistencia al cambio por parte de los usuarios, ya que sus nuevas aplicaciones contaran con las funciones originales para las cuales fueron desarrolladas, más nuevas opciones producto de sus recomendaciones.

Para la empresa Canteras el Delfín SA de CV el presenten proyecto de reingeniería se ha convertido en un beneficio, por una lado la capacitación proporcionada a su departamento de sistemas por parte de la División de Estudios de Posgrado e Investigación (DEPI) mediante la Maestría en sistemas computacionales del tecnológico de la laguna, además de la renovación de sus aplicaciones software.

## **Trabajos futuros**

Con la liberación del sistema de producción resultado del proceso de reingeniería, la empresa opto por modificar sus aplicaciones de compras, almacenes de insumos y producto terminado, así como cuentas por pagar. Por lo que desde el mes de Agosto del 2016 se inició con el proceso de inventario de componentes y restructuración de documentación y código, esperando tener terminada la primera iteración con una versión operativa para el mes de febrero del 2017. La metodología utilizada ha sido bien recibida por parte del departamento de sistemas, incluso tomada en cuenta como referencia para más de un proceso operativo dentro de sus líneas de producción. También se tiene planeado la elaboración de un objeto de aprendizaje destinado al proceso de capacitación de los usuarios, así como de recolectar mayor conocimiento de los mismos para fortalecer los sistemas software.

## **Referencias**

E. Eilam, "Reversing: Secrets of Reverse Engineering.". 3ra edición. Wiley publishing, 2005

Galin. Daniel, "Software Quality Assurance: From theory to implementation". 1ra edición. Addison Wesley, 2004

Gracia, J. C. (2004). Metodología de Reingeniería del software para la remodelación de aplicaciones científicas heredadas. 2015 [En línea], consultada por internet el 14 de septiembre del 2014, Dirección de internet[: http://hdl.handle.net/10366/21762](http://hdl.handle.net/10366/21762)

I. Sommerville, "Software Engineering". 6ta edición. Addison Wesley, 2001

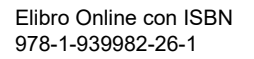

J. Leiva, "Construcción de especificaciones de interfaces en un proceso de reingeniería," 2da. Conferencia Iberoamericana en Sistemas, Cibernética e Informática, 2003, USA, pp 202-208.

R. Pressman, "Ingeniería del software: Un enfoque práctico". 6ta Edición. McGraw-Hill, 2005.

Sametinger, J.: Software engineering with reusable components, Springer-Verlag, 1997.

#### **Notas Biográficas**

**Miguel Ángel de la Vara Ramírez** es profesor de industria en el Posgrado en Sistemas Computacionales del Instituto Tecnológico de la Laguna. Egresado del Instituto Tecnológico de la Laguna en ingeniería en sistemas computacionales con especialidad en ingeniería de software. Obtuvo el grado de maestría en Sistemas Computacionales por el Instituto Tecnológico de la Laguna. Sus principales líneas de investigación son Ingeniería de Software, y Tecnologías Aplicada a la Educación. A la par de sus actividades en la docencia trabaja para la industria con más de 19 años de experiencia laboral.

**Elisa Urquizo Barraza** es profesora –investigadora en el Posgrado en Sistemas Computacionales del Instituto Tecnológico de la Laguna. Egreso de este instituto de la ingeniería en Electrónica y curso los posgrados: Maestría en Sistemas de Computación Administrativa (Instituto Tecnológico y de Estudios Superiores de Monterrey), maestría en Educación (Universidad Iberoamericana) y Doctorado en Administración Estratégica (Instituto Internacional de Administración Estratégica). Sus principales áreas de investigación son: Tecnología Aplicada a la Educación y a la Generación de Conocimiento

**Enrique Cuan Durón** es Ingeniero Industrial Electricista egresado del Instituto Tecnológico de la Laguna en. Obtuvo su grado de Maestría en Sistemas Computacionales en el Instituto Tecnológico y de Estudios Superiores de Monterrey. Desarrolló su tesis Doctoral en convenio de cotutela entre la Universidad de Poitiers, Francia y el Instituto Tecnológico de la Laguna. Su principal área de investigación es la de desarrollo de software para la planeación de movimientos y robots redundantes. Actualmente está trabajando en el Diseño de Objetos de Aprendizaje para Robótica y Sistemas Computacionales. Su principal línea de investigación es la Ingeniería de Software

**Antonio de Santiago Barragán** es Ingeniero Industrial en electrónica egresado del Instituto Tecnológico de la Laguna. Obtuvo su grado de Maestría en sistemas Computación en el Instituto de Tecnológico de la Laguna. Su línea de investigación es la Ingeniería de Software.

**Diego Uribe Agundis** es Ingeniero Industrial en Producción egresado del Instituto Tecnológico de la Laguna. Obtuvo su grado de Maestría en Ciencias de la Computación en el Instituto de Investigación en Matemáticas Aplicadas y Sistemas (IIMAS-UNAM). Obtuvo el grado de Doctor of Philosophy en la Universidad de Sheffield en el Reino Unido. Sus principales áreas de investigación son Procesamiento de Lenguaje Natural y Minería de Datos.

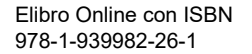

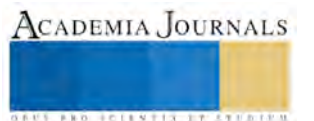

**US AND SCIENTIS TYPETISTS** 

# NIVEL DE GESTIÓN DEL CONOCIMIENTO Y SU IMPACTO EN LA EMPRESA MAQUILADORA

MAE. Elsa Delgado Cazares<sup>1</sup> Lic. Lilia E.Atkinson Medel<sup>2</sup> MAE Ileana Guzmán Prince<sup>3</sup> MAE Corina G. Ocegueda Mercado<sup>4</sup>

MA Edna L. Tienda Delgado<sup>5</sup>

#### **Resumen**

**El desarrollo de este proyecto tuvo como objetivo principal identificar el nivel de gestión de conocimiento y su impacto en la empresa, con la finalidad de implementar acciones que propicien la generación, transferencia y difusión del conocimiento en áreas de oportunidad previamente identificadas, con el propósito de proponer un modelo de GC ,a partir de los resultados obtenidos se logro determinar que la empresa tiene la orientación y condiciones correctas para la aplicación de un modelo de gestión que contribuya a la optimización del capital humano y elevar la competitividad de la empresa.** 

#### **Empresa, Gestión del conocimiento, Capital humano**

#### **Introducción**

En las últimas décadas en el ámbito organizacional, se ha resaltado la importancia del capital intelectual como uno de los principales activos que al paso del tiempo incrementan no solo su valor sino que enriquece poco a poco todas las áreas del negocio de la organización ,la necesidad de la implementación de la gestión del conocimiento nace, como consecuencia de una serie de circunstancias que aparecen en el ámbito social y empresarial , entre las que destacan, las nuevas tecnologías de la información, la globalización de los mercados, el exceso de información y la necesidad de tener acceso universal a datos, la filosofía de hacer negocios ha cambiado , en la actualidad el éxito de las empresas altamente competitivas reside en la administración de la información y del conocimiento de los integrantes de la organización para tener un crecimiento continuo, motivo del porque las empresas dirigen su atención al activo humano considerándolo como activo fundamental.

Este trabajo de investigación desarrollado en una empresa maquiladora y tomando como base lo importante que es identificar el grado de sensibilización que existe en los directivos de alto mando y líderes de área con el fin de proponer la implementación de este proceso se inició el estudio ,apoyándose en entrevistas, platicas de sensibilización ,pruebas piloto, con el objeto principal del proyecto de determinar el nivel de gestión de conocimiento e identificar las áreas del negocio donde deba aplicarse para que contribuir a la optimización del capital humano para el logro de sus objetivos empresariales.

#### **Metodología**

Para la realización de este trabajo se llevó a cabo un estudio descriptivo. Ortiz Gisela y García Pilar (2003) refieren, y de campo, realizando como primera etapa entrevistas a altos mandos y líderes de área ,aplicación de un instrumento tipo encuesta que permite especificar características de personas, grupos o cualquier fenómeno sometido a observación , se realizó un trabajo de campo ya que para entender la problemática del objeto de estudio se tuvo que conocer factores del entorno de la empresa y uso de cuadros estadísticos, de algunas áreas principales de negocio consideradas por la organización.

Transversal, debido a que la valoración se llevó a cabo durante dos periodos, y La población de estudio se compuso de tres personas las cuales fungen como responsables de la administración de la empresa, Instrumentos de recolección de información utilizados para determinar el nivel de conocimiento de la empresa respecto a diversos factores del ambiente organizacional y conocer las areas prioritaria para la empresa, donde deberá iniciarse la implementación de la gestión del conocimiento, se hizo con el instrumento propuesto por Klaus North y Roque R. Rivas , denominado Test de Inteligencia adecuandolo a la realidad local

**ARDESTS TRANSPORTE** 

se evaluaron en una matriz las principales areas de la organización,; tales como mercados, competidores, clientes, productos, procesos, colaboradores y proveedores.Las escalas de medición utilizadas para este estudio fueron,(1.deficiente,2.Insuficiente,3. Satisfactorio, 4. Y 5 Excelente).

El instrumento busca conocer el grado de inteligencia o desarrollo de la empresa respecto a las siguientes variables:

- Capacidad de vigilar.
- Capacidad de respuesta.
- Capacidad de resolver problemas.
- Capacidad de aprender.
- Capacidad de crear e innovar.
- Memoria organizativa.
- Cultura, actitudes y comportamientos.
- Capacidad de exportacion de conocimiento

Se tomaron los aspectos valorados para cada factor y se sacó un promedio, para este efecto se utilizó el programa computacional Microsoft Excel.Se aplicó un segundo instrumento para conocer el grado de sensibilidad de la empresa respecto al conocimiento. La empresa en la competencia del saber, también de los autores Klaus North y Roque R. Rivas . Este instrumento nos permite determinar en una base de ponderación del 1 al 5 de la escala de Likert,la situación actual de la organización respecto al conocimiento dado por los siguientes factores: mercados,soluciones para los problemas de los clientes,nuestros inversores,saber y aprender condiciones organizacionales y Tics.Teniendo como base la escala de evaluación utilizada en el 1er instrumento, se clasificaron según su ponderación los resultados de cada una de las variables con relación a sus factores. Se procedió a la captura y tabulación de los resultados encontrados y se efectuó un análisis estadístico para ambos instrumentos, en el primero se obtuvo el promedio para cada factor y sus variables, para el segundo instrumento se realizó el conteo de las respuestas, se dió especial atención a las valoradas con el 1 y con el 5. De acuerdo con la frecuencia para cada factor se determinó el nivel de sensibilidad hacia la gestión del conocimiento.

## **Comentarios Finales**

En el desarrollo de esta investigación Luego de revisar uy analizar los resultados obtenidos se pudo comprobar que a mayor sensibilización por parte de los directivos de la empresa respecto a la gestión del conocimiento, existirá una alta competitividad en las áreas de la empresa y mejor optimización del capital humano.

En el diagnóstico de la capacidad de respuesta ambiental donde se identificaron las áreas a evaluar y la situación de cada una ,las que se encontraban con mayor ventaja en cuanto a la gestión del conocimiento clientes, servicios y procesos y las de menos nivel con relación a la gestión del conocimiento son colaboradores, competidores y proveedores , que a través del uso de las tecnologías de la información se promueve la generación y transferencia del conocimiento permitiéndole una mayor difusión al conocimiento en toda la empresa, las con mayor oportunidad de cambio se presentaron son las que muestran menor grado de implementación de la gestión del conocimiento.

Las condiciones organizacionales demostraron que a partir de la sensibilización realizada a los miembros del grupo directivo se observó un impacto positivo por los colaboradores como lo muestra el resultado del instrumento ' capacidad de respuesta ambiental' sin embargo, se puede determinar entonces que la otra parte, donde los valores y principios organizacionales se

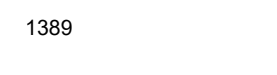

**US PROJECTS TIX I TOLEN FROM** 

establecen, es decir, la gerencia, todavía necesita concentrar su atención a crear las condiciones óptimas para que el clima del saber y aprender tenga más fluidez.

#### **Conclusiones**

A partir de la información y datos obtenidos en este estudio se puede determinar que la empresa va por el camino correcto para la generación de las condiciones organizacionales para la aplicación de un modelo de Gestión del conocimiento. Es evidente y destacable el interés tanto de la dirección como de todos los empleados en el desarrollo de este proyecto. Aunque aún no se encuentra en un nivel óptimo, se concluye que si continúa participando en las actividades sugeridas tales como las reuniones informales entre los miembros de la organización para retroalimentación sobre temas específicos, en la promoción del intercambio libre de ideas y de consejos para la resolución de los problemas y su documentación, sobre la creación de una base de datos de conocimientos especializados sobre las funciones de cada miembro, etcétera; surgirá muy seguramente un modelo de gestión del conocimiento personalizado, propio de este negocio y a su medida para cubrir sus necesidades básicas, sin perder de vista que de su crecimiento interno dependerán las ventajas competitivas que la distingan de entre las demás empresas de su ramo.

Se recomienda por lo tanto seguir desarrollando los aspectos críticos mostrados anteriormente para que el nivel de conocimiento sobre el tema tenga un efecto multiplicador.

#### **Notas bibliográficas**

MAE. Elsa Delgado Cazares<sup>1</sup>, maestra de Administración en el nivel posgrado y licenciatura del Instituto Tecnológico de Matamoros. edelgado\_cazares@hotmail.com,(autor corresponsal), Lic. Lilia E. Atkinson Medel<sup>2</sup>, estudiante de posgrado, MAE. Ileana Guzmán Prince<sup>3</sup>, maestra de posgrado y licenciatura del Instituto Tecnológico de Matamoros, ilybun@hotmail.com, Dra. Corina Guillermina. Ocegueda Mercado<sup>4,</sup> MA. Edna L. Tienda Delgado<sup>5</sup>ednalaura98@gmail.com

#### **Referencias bibliográficas**

ARBONIES ORTIZ, Ángel – CALZADA Mújita Igor. El poder del conocimiento por encima del aprendizaje organizacional. BERGERON, Bryan (2003). Essentials of Knowledge Management. Estados Unidos Editorial Wiley. CHANDLER, A.(1962) Strategy and structure. Estados Unidos. Curso de Gestión del Conocimiento (2006) [www.raitec.es](http://www.raitec.es/) Red Andaluza de Innovación y Tecnología. España. DAVENPORT Thomas H. – PRUSAK Laurence (1998) Working Knowlede. How organizations manage what they know. Estados Unidos. Harvard Business School Press. DAVIS, S (199) Becoming a knowledge-based business. DEL SAZ, Miguel Ángel. Gestión del conocimiento: pros y contras. GARCIA, Tapial Joaquín (Junio 4 2000) La importancia estratégica de la gestión del conocimiento. Diario de Sevilla. HAMPER, B. (1991). Rivethead:Tales from the Assembly Line. Estados Unidos. Editorial Warner Books. HENRIC – COLL Michael. Gestion del conocimiento y equipos de trabajo <http://www.gestiopolis.com/canales/derrhh/articulos/63/gcet.htm> LEAL MILLAN, Antonio. Gestión del Conocimiento: Fundamentos y Avances en Investigación. LOPEZ, Carlos. Gerenciando el conocimiento <http://www.gestiopolis.com/canales/gerencial/articulos/no%205/gerenciaconocimiento.htm>

MANTILLA, Samuel Alberto. Capital Intelectual

NORTH, Klaus – RIVAS R. Roque (2004). Gestión Empresarial orientada al Conocimiento. Creación del valor mediante el conocimiento. Buenos Aires. Editorial Dunken.

SARACHO, José María. Cómo implementar un Programa de Gestión del Conocimiento[. www.gestiopolis.com](http://www.gestiopolis.com/) 2002. Argentina.

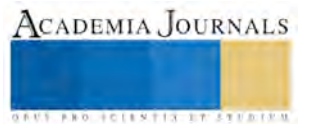

# Implementación de estrategias para reducir tiempos muertos en el surtido de pedidos en la empresa Vazlo Importaciones desarrollada por el Instituto Tecnológico Superior de Fresnillo

Ruben Delgado Fernández<sup>1</sup>, Angélica Uribe Segura<sup>2</sup>, Tomás Salvador Sánchez Rojas<sup>3</sup>, Lic. José de Jesús Reyes Sánchez<sup>4</sup>, MPyM Felipe Carlos Vásquez<sup>5</sup>

*Resumen***— Vazlo Importaciones es una empresa que se dedica a la comercialización de refacciones para automóviles, situado en la zona industrial de esta ciudad, la presente propuesta se gesta de la necesidad de reducir los tiempos muertos en el proceso de surtido de pedidos y su debida optimización, desarrollando una estrategia a través del estudio de tiempos y movimientos con el fin de detectar y controlar todas aquellas variables que provocan el aumento de tiempos muertos en esta labor, de esta manera reducir costos, aumentando la productividad de la empresa, y por lo tanto, las utilidades. Esta implementación es realizada en el Instituto Tecnológico Superior de Fresnillo en la materia de taller de investigación I en la modalidad dominical con alumnos de la carrera de ingeniería en gestión empresarial de quinto semestre.**

*Palabras clave-- (Surtido, refacciones, pedidos, productividad)*

#### **Introducción**

Vazlo Importaciones es una empresa mexicana ubicada en la zona industrial de la ciudad de Fresnillo, Zacatecas, reconocida a nivel nacional e internacional debido a su posicionamiento en el mercado global cimentado en servicio al cliente y la calidad en productos. En el año 2006 Vazlo importaciones introduce la línea de soportes para motor a base de hule metal bajo marca propia "EAGLE BHP" catapultado por la demanda nacional e internacional en esta línea de autopartes. Además, ofrece otras cinco líneas de productos, las cuales son: "SHARK W.P.", "PARTECH", "RODATECH", "TRACK ONE" y "PEVISA"; ofreciendo al sector de autopartes una amplia gama de productos en su catálogo, a un precio competitivo. Debido a la creciente demanda de autopartes, en el año 2010 la empresa se expande inaugurando sus nuevas instalaciones de más de catorce mil metros cuadrados, y un conjunto de 200 oficinas, esto con el objetivo de satisfacer la demanda nacional e internacional, así como con la intención de buscar expandirse a nuevos mercados y ser líderes en la comercialización de autopartes a nivel nacional e internacional, teniendo como mercado principal a países como Colombia, Brasil, Guatemala, El Salvador, Costa Rica y Estados Unidos.

El aumento en la demanda de autopartes, limita a la empresa en el proceso de surtido de pedidos, incrementando la aplicación de tiempo extra para poder dar abasto a los pedidos. Es debido a este problema en la limitación del surtido de los pedidos que en este proyecto se busca detectar todas aquellas variables que puedan generar pérdida de tiempo en el proceso de surtido, con el fin de controlarlas y eliminarlas para optimizar el proceso, logrando con esto reducir los costos, aumentar la producción y generar mayores utilidades.

## **Descripción del Método**

El Primer paso para optimizar el proceso de surtido dentro de la empresa Vazlo Importaciones es detectar todas las variables causantes de atrasos y pérdidas de tiempo dentro del proceso, así como de las mejoras que se puede hacer a dicho proceso para agilizarlo.

<sup>5.</sup> **D.C.M. Felipe Carlos Vásquez**, Es docente asociado "A", Estudiante del Doctorado en Ciencia de Materiales en el Centro de Investigación en Materiales Avanzados (CIMAV) que forma parte del PNPC del CONACYT. Es desde el 2006 docente-investigador y tutor del Instituto Tecnológico Superior De Fresnillo, ha asesorado alumnos en proyecto DELFIN desde el 201[3 felycv@hotmail.com](mailto:felycv@hotmail.com) 

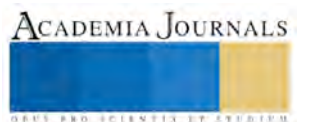

 $\overline{a}$ 

<sup>&</sup>lt;sup>1</sup> Ruben Delgado Fernández es alumno del quinto semestre de la carrera de Ingeniería En Gestión Empresarial del I. T. S. F miembro del Club De Jóvenes Investigadores del ITSF. Estudiante – Investigador [rdf\\_12@hotmail.com](mailto:rdf_12@hotmail.com)

<sup>2.</sup> **Angélica Uribe Segura** es alumno del quinto semestre de la carrera de Ingeniería En Gestión Empresarial del I. T. S. F miembro del Club De Jóvenes Investigadores del ITSF. Estudiante – Investigador angelica uribe1@outlook.com

<sup>3.</sup> **Tomás Salvador Sánchez Rojas** es alumno del quinto semestre de la carrera de Ingeniería En Gestión Empresarial del I. T. S. F miembro del Club De Jóvenes Investigadores del ITSF. Estudiante - Investigador [tomsanchezige@gmail.com](mailto:tomsanchezige@gmail.com)

<sup>4.</sup> **M.E. Psic. José De Jesús Reyes Sánchez.** Es docente asociado "A" del Instituto Tecnológico Superior De Fresnillo, Profesor Investigador del ITSF en Fresnillo, Profesor del proyecto DELFIN. Tutor del Instituto Tecnológico Superior De Fresnillo, Asesor de proyectos de residencia. ha asesorado alumnos en proyecto DELFIN desde el 2014[. profejesusreyes@yahoo.com.mx](mailto:profejesusreyes@yahoo.com.mx)

La identificación de las variables es por el estudio de tiempos y movimientos al proceso de surtido actual, para luego analizar todos aquellos movimientos innecesarios realizados por el operador que hace el proceso.

Una vez analizado el proceso actual de surtido y detectadas todas las variables negativas que entorpecen el proceso, se propondrán cambios en el proceso para optimizarlo, dichas propuestas serán aplicadas al proceso, las variables negativas que entorpecen dicho proceso serán controladas y eliminadas y se volverá a realizar un estudio de tiempos y movimientos para detectar las mejoras que ha tenido en cuanto a productividad el proceso.

## **Desarrollo**

## Objetivo:

Identificación de variables que retrasan el proceso de surtido de la empresa Vazlo Importaciones, controlarlas y eliminarlas.

## Objetivos específicos:

Optimizar el proceso de surtido, incrementar la productividad y maximizar utilidades en la empresa Vazlo importaciones.

## Metas:

Disminuir el tiempo muerto o perdido en el proceso de surtido de pedidos.

Como método fundamental para la realización de esta investigación se implementó un estudio de tiempos y movimientos al proceso de surtido.

Se dio inicio con una observación a los movimientos realizados por los operadores al momento de tomar un pedido y comenzar a surtirlo, así como una medición de los tiempos que toma a los operadores surtir un pedido. De este análisis se identificaron las siguientes variables negativas que entorpecen el proceso de surtido.

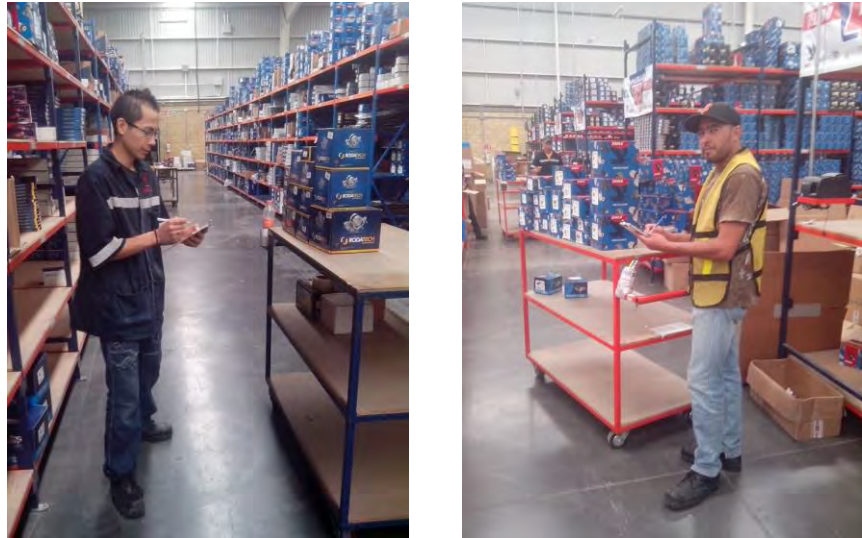

**Imagen 1a y 1b. Operadores realizando el proceso de surtido.**

Se hizo un análisis del surtido de 10 pedidos para analizar todos los movimientos del operador y para medir el tiempo que le tomo completar cada uno de esos pedidos, y los resultados que se obtuvieron se muestran en la siguiente tabla:

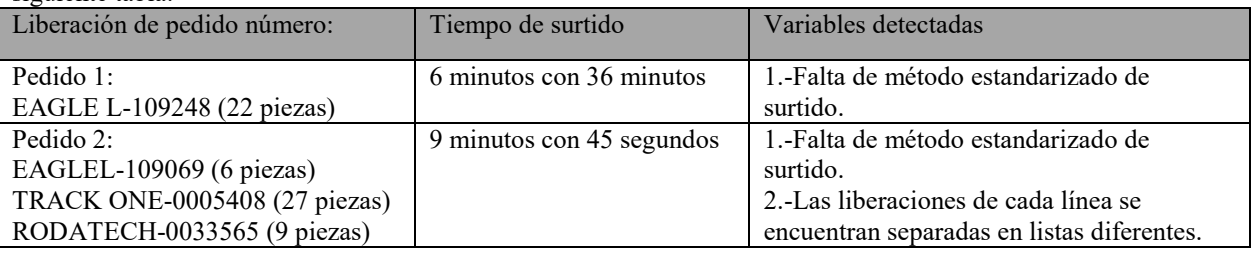

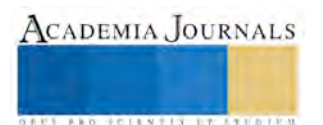
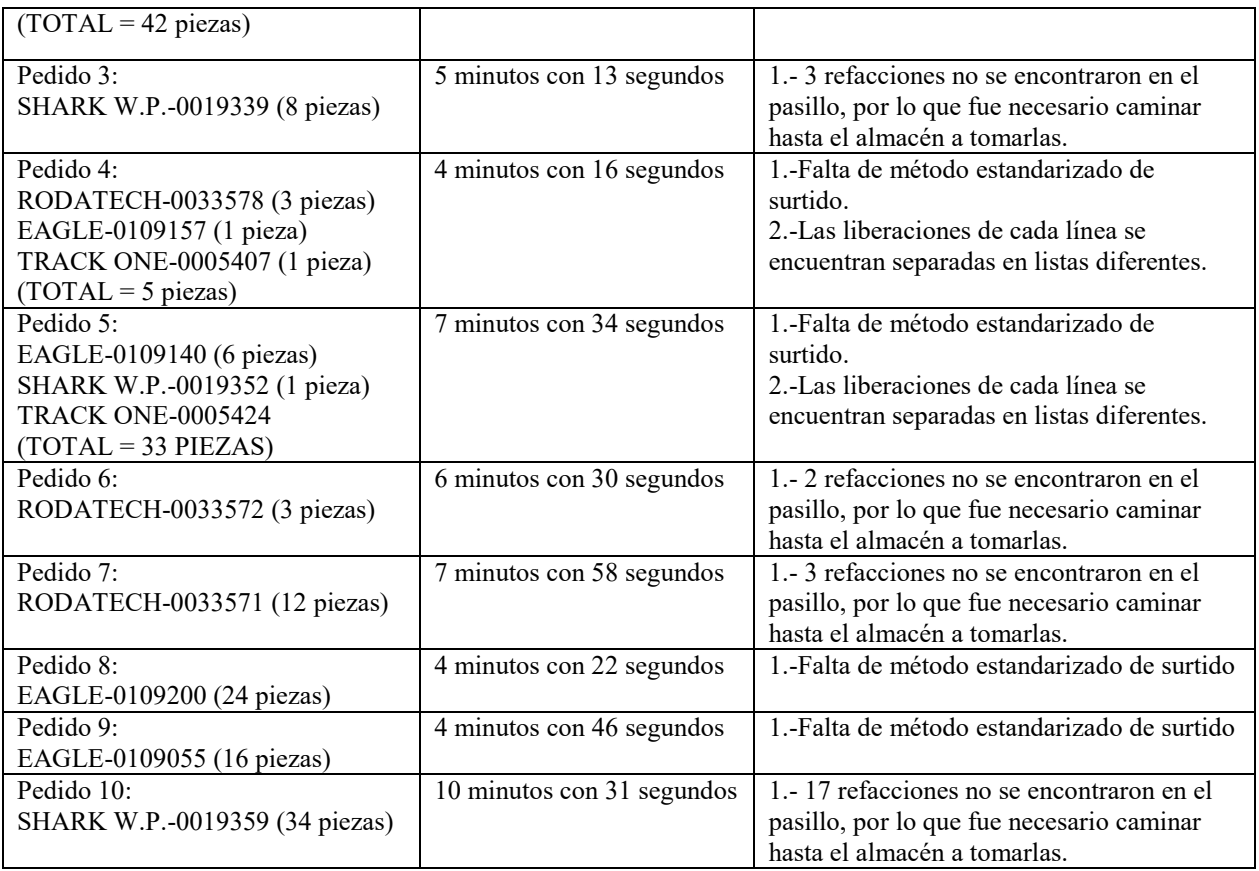

Variables negativas detectadas en el proceso de surtido:

1. La primer variable que se detecto es la organización de las refacciones en los pasillos, ya que hay refacciones que son de mayor venta que otras, por lo cual son requeridas de manera más constante en los pedidos, pero debido a la mala organización algunas piezas de mayor movimiento se encuentran ubicadas en lugares que le quedan al surtidor muy lejos de la banda donde se colocan los pedidos ya terminados, mientras que algunas refacciones de menor movimiento se encuentran ubicadas en secciones del pasillo más cercanas.

2. La segunda variable detectada es el surtido de diferentes líneas a la ves para un mismo cliente, ya que aun cuando los productos de las diferentes líneas van para el mismo cliente, las liberaciones que contienen las listas de refacciones van por separado de acuerdo a cada línea, lo que genera una pérdida de tiempo al tener que dar varias vueltas a los pasillos a surtir uno por uno los pedidos de cada línea.

3. El método de trabajo aplicado al proceso de surtido de los pasillos no está estandarizado, ya que cada operador de surtido lo realiza de manera diferente uno de otro, por lo cual algunos lo hacen de manera más lenta que otros, y en ocasiones con más errores, lo que provoca que al momento de escanear las refacciones en la computadora se detecten las piezas que faltan o sobran al pedido debido a la mala organización del operador al momento de surtir, provocando tiempo perdido durante el proceso y retrasando la entrega de los pedidos a los clientes.

4. También se detectó una deficiencia en el inventario de los pasillos, debido a que algunos de sus códigos casi nunca se encuentran en los pasillos debido a mala organización por parte del área de inventarios, por el cual es necesario que el operador de surtido tenga que ir a tomarlas directamente hasta el almacén, lo cual lo obliga a caminar mucho más de lo que caminaría si el código se encontrara en el pasillo, aumentando con esto el tiempo necesario para surtir el pedido.

## Control y eliminación de variables negativas:

Una vez que se han detectado las variables negativas que entorpecen el proceso de surtido, lo que procede es eliminarlas del proceso, y cuando eliminarlas no sea totalmente posible, se debe de buscar la forma de controlarlas de manera que impacten lo menos posible al proceso. Lo primero es tener claro cómo se encuentra organizada el área de trabajo donde se ejecuta el proceso.

**ARD RELEASES STREETED** 

El área de surtido de la empresa Vazlo importaciones se encuentra conformada por 6 pasillos divididos en lado A y lado B, divididos en 30 secciones por cada lado, cada sección mide 1.22 metros de ancho, el largo total de cada pasillo es de 36.6 metros. La anchura del pasillo es de 3metros y contiene 6 niveles en los cuales se encuentran acomodas las refacciones. Al frente de estos seis pasillos se encuentra el área de aduana, encargada de verificar que los pedidos estén correctamente surtidos para luego empacarlos y mandarlos por paquetería a los clientes. La responsabilidad del operador es tomar las piezas de los pasillos en su carro de surtido para luego depositarlas en la banda de la aduana. Frente a los pasillos, antes de llegar a la aduana, se encuentra el escritorio en el cual se encuentra el supervisor de surtido, encargado de liberar los pedidos para que sean tomados por los operadores. El proceso de surtido comienza en el momento que el pedido es remitido por el área de ventas al área de surtido, luego el supervisor se encarga de liberar en su computadora e imprimir la liberación, con esta liberación se obtiene una lista de las refacciones que son requeridas por el cliente, el pedido pasa a manos del operador, quien se encarga de surtirlo y finalmente de depositarlo en el área de aduana, concluyendo así el proceso de surtido de pedidos.

Mejoras propuestas para controlar las variables negativas encontradas en el proceso:

1. Para controlar la primer variable, mejorar la organización de las refacciones en el pasillo y tener más cerca de la aduana los números que más se venden se propone analizar las ventas por mes que tiene la empresa, seleccionar los números de mayor movimiento, clasificarlos de acuerdo a su rotación en cuatro clases, las cuales serían clase a, b, c y d, de mayor movimiento a menor movimiento, siendo los de clasificación a los de mayor movimiento, y terminando con clasificación d para los de muy poco movimiento. Los números de clase a y b ocuparan un 80 % del espacio del pasillo teniendo mayor espacio para reservas, ya que de acuerdo a las estadísticas de la empresa generan un 80% de las ventas, mientras que los números clasificados como c y d, solamente ocuparan un 20% del pasillo, ya que al ser de menor rotación ocupan menos reservas. Además, los números de mayor movimiento deberán encontrarse en las secciones más cercanas a la banda de la aduana, ya que al ser los de mayor movimiento serán tomados por el surtidor con más frecuencia y tenerlos cerca le ahorrará tiempo. Cabe destacar que la empresa ya cuenta con una clasificación de los números de mayor y menor movimiento, pero hace falta reestructurar los pasillos para organizar las refacciones de acuerdo a su movimiento, teniendo en las secciones primeras, que son las más cercanas, los números de mayor venta, ya que la actual organización tiene deficiencias con algunos códigos. Debido a que aplicar esta estrategia para mejorar el proceso de surtido implica una reestructuración del área de operaciones de la empresa, no se pudo implementar durante esta investigación.

2. Para controlar la segunda variable se propone crear una liberación integral que contenga a todas las líneas. Durante esta investigación se creó un prototipo de esta liberación para controlar esta variable y comparar el proceso de surtido con liberaciones separadas por cada línea con una liberación integral conformada por todas las líneas.

3. Para controlar la tercera variable se propone crear un método de trabajo estandarizado que incluya todas las operaciones a realizar de manera ordenada, evitando con esto muchos errores y deficiencias por parte de los surtidores. Se propone un método simple y practico, el cual es el siguiente: Primer paso, tome la liberación del pedido. Segundo paso, comience a surtir de forma ordenada colocando las refacciones en el carro de surtido empezando por el lado A del pasillo, comenzando por la sección 1. Tercer paso, una vez surtidas todas las refacciones del lado A del pasillo, continúe con las refacciones del lado B del pasillo de manera ordenada. Cuarto paso, una vez que todas las piezas solicitadas en la liberación del pedido hayan sido colocadas en el carro de surtido, dirigirse a la banda de aduana y colocar las piezas en una charola, pegando la liberación en la parte frontal de la charola para identificar el pedido.

4. Para controlar la variable número 4 se propone hacer un inventario de las piezas que se encuentran en cada sección del pasillo y registrarlas en un sistema que permita controlar el inventario de manera que cuando el pasillo tenga menos de la mitad de su capacidad en un código o refacción este sistema alarme al encargado de almacén para que mande el código al pasillo, y evitar así la necesidad de que el código sea solicitado hasta que ya se ha agotado en pasillo, y evitando el desperdicio de tiempo que le genera al surtidor caminar hasta el almacén a tomar el código.

Durante esta investigación se implementaron la estrategia 2, 3 y 4 anteriormente expuestas para el surtido de los mismos pedidos que se utilizaron anteriormente para detectar las variables, esto con la intención de comparar los tiempos obtenidos una vez implementadas estas estrategias y de esta manera comprobar su efectividad. Los resultados obtenidos fueron los siguientes:

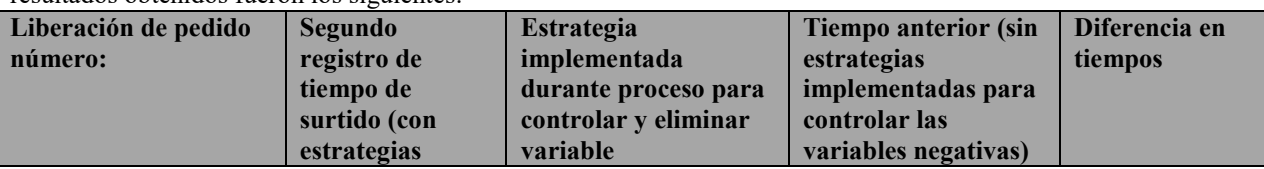

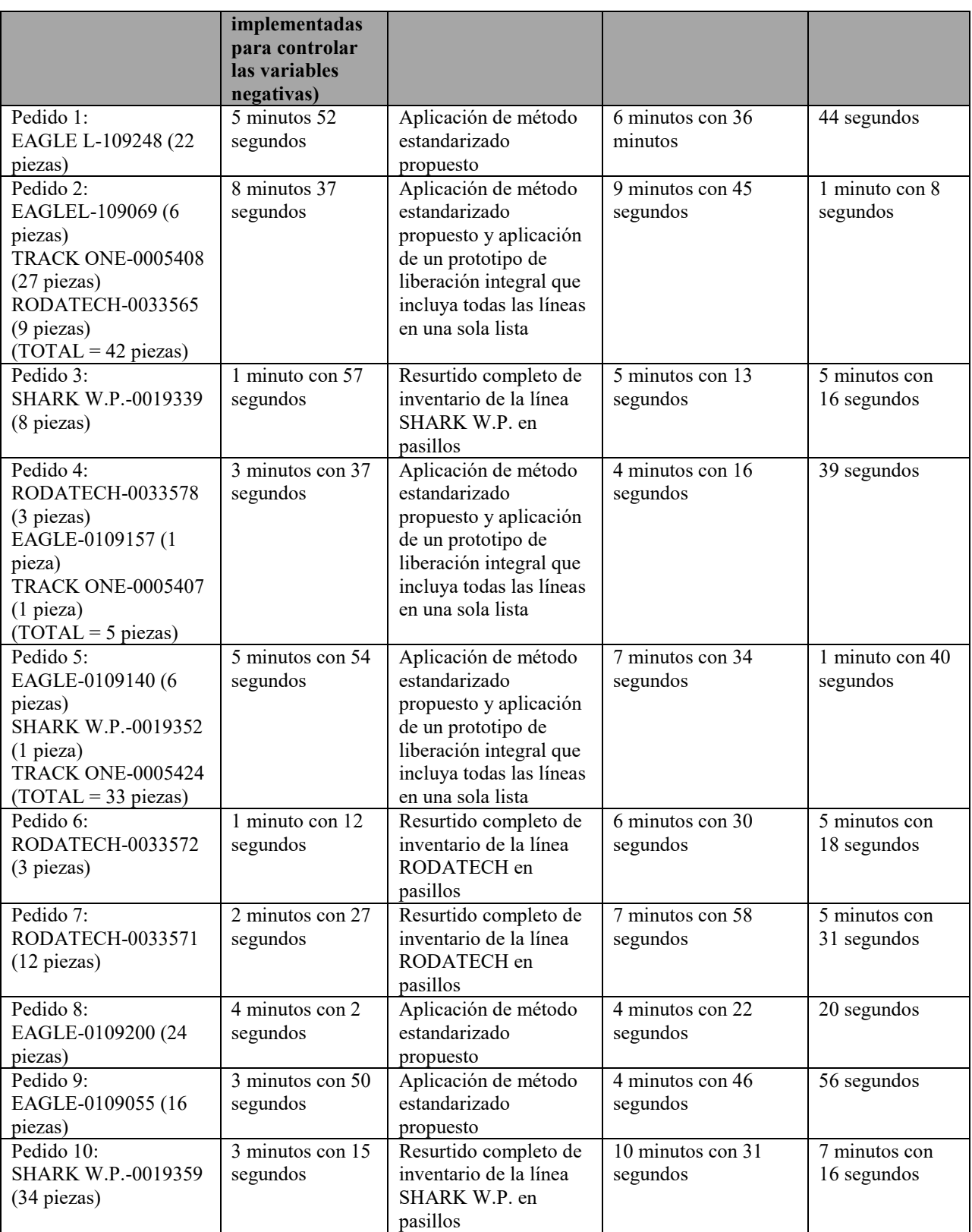

# **Comentarios Finales**

La presente investigación se consolida como una estrategia para reducir los tiempos muertos durante el proceso de surtido de pedidos, con lo cual se logra reducir los costos y aumentar la productividad de la empresa. De las cuatro

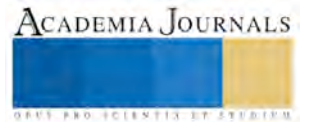

estrategias que se proponen en la investigación tres no representan costos para la empresa, a excepción de la estrategia que sugiere reestructurar la ubicación de las refacciones en los pasillos de acuerdo a sus ventas. Posibles dificultades:

Falta de organización entre las áreas des surtido y el área de almacén.

Falta de capacitación a los operadores de surtido.

## **Conclusiones**

Se detectaron cuatro variables negativas que entorpecen el proceso de surtido, para las cuatro variables detectadas se implementó una estrategia que permite controlarlas para reducir los tiempos en el proceso. Durante esta investigación se implementaron solo 3 estrategias de las cuatro propuestas, debido a que una de ellas implicaba una reestructuración del área de surtido, por lo cual no fue posible implementarla. Las tres estrategias implementadas dieron resultados positivos, siendo la estrategia de resurtir los pasillos para evitar caminar por refacciones hasta el rack la que dio los mejores resultados.

# **Referencias**

## **Notas Biográficas**

El estudiante **Ruben Delgado Fernández** es alumno del quinto semestre de la carrera de Ingeniería En Gestión Empresarial del I. T. S. F miembro del Club De Jóvenes Investigadores del ITSF. Estudiante – Investigador. [rdf\\_12@hotmail.com](mailto:rdf_12@hotmail.com)

La estudiante **Angélica Uribe Segura** es alumno del quinto semestre de la carrera de Ingeniería En Gestión Empresarial del I. T. S. F miembro del Club De Jóvenes Investigadores del ITSF. Estudiante – Investigador. [angelica\\_uribe1@outlook.com](mailto:angelica_uribe1@outlook.com)

El estudiante **Tomás Salvador Sánchez Rojas** es alumno del quinto semestre de la carrera de Ingeniería En Gestión Empresarial del I. T. S. F miembro del Club De Jóvenes Investigadores del ITSF. Estudiante – Investigador. [tomsanchezige@gmail.com](mailto:tomsanchezige@gmail.com)

El **Lic. Psic. José De Jesús Reyes Sánchez.** Es docente asociado "A" del Instituto Tecnológico Superior De Fresnillo, Profesor Investigador del ITSF en Fresnillo, Profesor del proyecto DELFIN. Tutor del Instituto Tecnológico Superior De Fresnillo, Secretario del área de económico-administrativo ciencias básicas, Asesor de proyectos de residencia, ha asesorado alumnos en proyecto DELFIN desde el 2014[. profejesusreyes@yahoo.com.mx](mailto:profejesusreyes@yahoo.com.mx)

El **Maestro Felipe Carlos Vásquez**, Es docente asociado "A", Estudiante del Doctorado en Ciencia de Materiales en el Centro de Investigación en Materiales Avanzados (CIMAV) que forma parte del PNPC del CONACYT. Es desde el 2006 docente-investigador y tutor del Instituto Tecnológico Superior De Fresnillo, ha asesorado alumnos en proyecto DELFIN desde el 2013. [felycv@hotmail.com](mailto:felycv@hotmail.com) 

Bibliografía

Acero, L. C. (s.f.). *Ingeniería de Métodos.* Criollo, R. G. (s.f.). *Estudio del trabajo.* Gustavo Villalobos Ordaz, R. R. (2002). *Medición y Control de procesos Industriales.* Hernandez, S. (2006). *Introducción a la administración.* McGRAW-HILL. Hicks, P. E. (2000). *Ingeniería Industrial y Administración.* Janania, C. (s.f.). *Manual de tiempos y movimientos.* Kalpakjian, S. (s.f.). *Manufactura, ingeniería y tecnologia.* Lago, A. E. (s.f.). *Ingeniería Industrial.* Meyers, F. E. (2000). *Estudios de tiempos y movimientos.* Pearson Educación. Talancón, H. P. (Abril de 2006). *La matriz FODA: una alternativa para realizar diagnósticos y determinar estrategias de intervención en las organizaciones productivas y sociales*. Mexico, Mexico, Mexico.

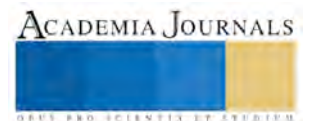

# POLÍTICAS CULTURALES PARA EL DESARROLLO HUMANO

## Tomasa Delgado Flores<sup>1</sup>

*Resumen***— El presente trabajo estudiará la relación que se tiene entre cultura y desarrollo. En las últimas décadas se ha establecido la importancia de la cultura en la incidencia del desarrollo humano, la importancia de poner a la cultura como palanca del desarrollo humano es lograr que las personas se sientan o logren una identidad cultural, la cual se traduce en la aceptación, preservación y difusión de sus bienes culturales, tanto tangibles como intangibles, que les permitirá sentirse incluidos dentro de las actividades y lograr así una participación activa.**

**Para analizar la relación dialéctica entre cultura y desarrollo, se hace especial énfasis en el patrimonio tangible focalizado en los museos, debido a que Zacatecas es el segundo estado con mayor cantidad de éstos, y en las políticas culturales que se han establecido para aumentar el índice de desarrollo humano.**  *Palabras clave***— cultura, museos, políticas culturales, desarrollo humano.**

#### **Introducción**

El presente trabajo de investigación muestra la relación dialéctica entre cultura y desarrollo humano, como la cultura incide en el ser humano para reconocerse a sí mismo através de la relación en la que el sujeto se identifica y relaciona con su entorno próximo y con el mundo, como se relaciona con las formas de vida de los demás y como le ayuda a lograr no solo un desarrollo humano, sino también un desarrollo político, social y económico, pues toda forma de desarrollo está determinada por los factores culturales. La cultura coadyuva al desarrollo por que dota al ser humano y a la colectividad de una identidad o identidades colectivas, a través del patrimonio transmitido del pasado, que le permite reconocerse en el presente y así dibujar su futuro.

## **Metodología utilizada**

El método que se utilizará sera cualitativo de tipo descriptivo pues analiza diferentes documentos en donde se muestra la relación entre cultura y desarrollo, políticas culturales e indicadores que guiarán a la investigación y establecerán el marco teórico-conceptual de ésta, además de que se utiliza la observación de las características físicas de los museos y la relación del público con ellos, se utiliza también la entrevista pues se analizan las visiones de varios directivos de los museos para conocer la problemática en la que están inmersos.

## **Los museos como palanca de desarrollo humano**

Dentro de los propósitos de Hacienda Pública de un país, está el de lograr que sus habitantes alcancen el desarrollo humano, y que este no solo se centre en el aspecto económico, sino también en mejorar las oportunidades de las personas y de los grupos humanos. Por lo tanto implica también aumentar las posibilidades de elección que permitan desarrollar las capacidades y lograr que los seres humanos tengan una existencia productiva, creativa y feliz.

El concepto de desarrollo tiene su origen en 1941 en la Primera Declaración Inter-Aliada y la Carta del Atlántico para la reconstrucción del mundo de la postguerra y se empieza a integrar en el vocabulario político de los países. Es hasta la Conferencia de San Francisco, que da origen a la Organización de las Naciones Unidas (ONU), que se establece el concepto de desarrollo con todo lo que él implica. A partir de esa fecha se lo considera como sinónimo de crecimiento económico, medido a partir del PIB (Producto Interno Bruto) de un país. Más adelante se empiezan a gestar otras nociones de desarrollo, pero todas van enfocadas a lo material, a la satisfacción de las necesidades básicas.

A partir de las aportaciones del economista Amartya Sen y gracias a los estudios que realizó con relación respecto a la economía del desarrollo y la pobreza, así como sus trabajos relacionados con el ámbito de lo social, surge la noción del concepto de capacidad que constituye un gran aporte pues vincula la libertad con la calidad de vida y el bienestar (Cejudo, 2006). Eso permite que se geste el concepto de desarrollo humano que se define, según el Programa de las Naciones Unidas para el Desarrollo, como el proceso de aumentar las oportunidades de las personas(Cejudo, 2006).

A partir de 1990, ese concepto va a ser considerado dentro de las políticas públicas pues además se desarrolla, gracias a la iniciativa del economista paquistaní Mahbul un Haq, el Índice de Desarrollo Humano (IDH), que mide la calidad de vida de los habitantes de una determinada región y de todo el mundo. Para el cálculo del IDH se

<sup>1</sup> Tomasa Delgado Flores es estudiante de la Maestría en Investigaciones Humanísticas y Educativas, línea terminal Desarrollo Humano y Cultura. delftom@museograbado.com

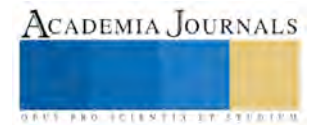

 $\overline{a}$ 

**US PRO SCIENTIS STORES ENTER** 

estudian tres factores clave: 1. Un indicador de salud: la esperanza de vida al nacer; 2. Un indicador social: la tasa de alfabetización en adultos (más la tasa bruta combinada de matriculación en educación primaria, secundaria, superior y los años de duración de la educación obligatoria) y 3. Un indicador económico: El Producto Interno Bruto (PIB) en paridad del poder adquisitivo en dólares (PPA en US).

En 2004, el Programa de las Naciones Unidas para el Desarrollo, emite un informe donde se resaltan varias ideas relativas al desarrollo social, dictadas por Amartya Sen y de las cuales se rescata la siguiente:

"El desarrollo humano, como enfoque, se ocupa de lo que yo considero la idea básica de desarrollo: concretamente, el aumento de la riqueza de la vida humana en lugar de la riqueza de la economía en la que los seres humanos viven, que es sólo una parte de la vida misma." (Cejudo, 2006).

De lo anterior se desprende que, más allá de la idea que se tenía de progreso económico como sinónimo de desarrollo, ahora las políticas deberán enfocarse en la potencialización de las oportunidades de las personas para aumentar su capacidad de libertad. A ese respecto Sen expresa que:

"… la verdadera riqueza de una nación está en su gente. Sin lugar a dudas, el objetivo básico del desarrollo es aumentar las libertades humanas en un proceso que puede expandir las capacidades personales toda vez que amplía las alternativas disponibles para que la gente viva una vida plena y creativa." (Cejudo, 2006).

Además, se manifiesta que dentro de las tareas que tiene el gobierno, a través de Hacienda Pública, es lograr el desarrollo y por ende, la generación de oportunidades para que los habitantes tengan una mayor libertad traducida en mayor capacidad de elección.

Estos conceptos ponen de manifiesto la necesidad de buscar mecanismos que impulsen el desarrollo humano dentro de una sociedad inmersa en cambios sociales, políticos, culturales, económicos y demográficos debidos en gran medida a la inclusión de la tecnología y el conocimiento en nuestro diario vivir. Ahora, las necesidades de la población son tantas al igual que las variables a considerar, que resulta complicado encaminar los esfuerzos hacia el anhelado desarrollo humano.

Bajo este panorama y debido a las experiencias recogidas en diferentes países se considera que una de las principales variables que pueden aportar mayor luz en este trayecto es la cultura. La UNESCO, en los años 90, defiende el papel de la cultura en el desarrollo al declarar, a través de sus expertos, lo siguiente:

"La UNESCO defiende la causa de la indivisibilidad de la cultura y el desarrollo, entendido no sólo en términos de crecimiento económico, sino también como medio de acceder a una existencia intelectual, afectiva, moral y espiritual satisfactoria. Este desarrollo puede definirse como un conjunto de capacidades que permite a grupos, comunidades y naciones proyectar su futuro de manera integrada"(Molano, 2007).

En México, al igual que en otros países, ya se consideraba la importancia de la cultura en el desarrollo concediéndole un papel social cohesionador como forma de orientar el esfuerzo de las diferentes regiones y comunidades del país hacia objetivos comunes de progreso y bienestar.

Bajo este tenor se establece la siguiente pregunta ¿qué es la cultura? ¿cuál es su papel social cohesionador? Si se parte del concepto de cultura según la visión antropológica se puede entenderla, según lo estableció Edward Burner Tylor como"…el todo complejo que incluye el conocimiento, las creencias, el arte, la moral, la ley, las costumbres y todas las otras capacidades y los hábitos adquiridos por el hombre como miembro de la sociedad"(Zalpa, 2011). Al considerar a la cultura de esta manera, se puede establecer que se trata de un factor decisivo para lograr el desarrollo. En efecto, relaciona directamente la forma como el ser humano se desenvuelve en sociedad, cómo se reconoce como parte de ella y de que manera va construyendo, poco a poco, su relación con ella. Es la manera como convive con sus semejantes.

Para clarificar y unificar el concepto de cultura, la UNESCO la define como "…el conjunto de los rasgos distintivos, espirituales, materiales y afectivos que caracterizan una sociedad o grupo social. Ella engloba, además de las artes y las letras, los modos de vida, los derechos fundamentales del ser humano, los sistemas de valores, creencias y tradiciones…"(Molano, 2007).

De esta manera, se entiende que la cultura adquiere el papel de cohesionador al generar una identidad cultural en cada región o país; sin sentido de pertenencia, los seres humanos no logran su autorrealización, De ahí la importancia de generar, en primera instancia, no un concepto de cultura que nos identifique, sino una identidad propia que sea nuestra bandera y/o estigma ante cualquiera y sobre todo que me permita lograr la cohesión social y por ende, el desarrollo. Pero, ¿qué es la identidad cultural? Según Varas González:

"La identidad cultural de un pueblo viene definida históricamente a través de múltiples aspectos en los que se plasma su cultura, como la lengua, instrumento de comunicación entre los miembros de una comunidad, las relaciones sociales, ritos y ceremonias propias, o los comportamientos colectivos, esto es, los sistemas de valores y creencias (...) Un rasgo propio de estos elementos de identidad cultural es su carácter inmaterial y anónimo, pues son producto de la colectividad" (Molano, 2007).

**STARD OF LEVELS INCREASED** 

Así, el hecho de pertenecer a una sociedad nos da un sentido de pertenencia lo que aunado a las relaciones sociales, comportamientos colectivos y sistema de valores, refuerza nuestro sentido de pertenencia. Otra definición de identidad cultural emitida por la UNESCO en el Programa de las Naciones Unidas para el Desarrollo del año 2005, establece:

"Es el sentido de pertenencia a una colectividad, a un sector social, a un grupo específico de referencia. Esta colectividad puede estar generalmente localizada geográficamente, pero no hay necesariamente (por ejemplo, los casos de refugiados, desplazados, migrantes, etc.). Hay manifestaciones culturales que expresan con mayor intensidad que otras su estilo de identidad, hecho que las diferencian de otras actividades que son parte de la vida cotidiana. Por ejemplo, manifestaciones como la fiesta, el ritual de las procesiones, la música, la danza"(UNESCO, 2005).

De esta manera, el objetivo central de la identidad cultural es lograr el sentido de pertenencia, es decir, que las personas o grupos de personas se reconozcan históricamente en su propio entorno físico y social. Ese constante reconocimiento es el que da carácter activo a la identidad cultural.

Para lograr ese proceso de reconocerse en el entorno, la identidad se debe de ligar a la historia de la región de que se trate, pues es ella la que genera memoria, reconoce el pasado y crea sobre todo los referentes simbólicos sobre los que se construye la cultura al identificar aquellos elementos que desea valorar. La historia reconoce o da valor al patrimonio tanto material como inmaterial, elementos fundamentales para la creación de identidad de una cultura.

De esta manera, se entiende el patrimonio como lo define la Real Academia Española como "conjunto de bienes y derechos propios adquiridos por cualquier título". Extendiendo la definición a la colectividad, tendremos que buscar una definición que muestre lo que es el patrimonio colectivo, de ahí que la definición de patrimonio cultural nos permitirá entender, cómo influye el patrimonio en la creación de identidad.

El patrimonio tangible e intagible de un espacio social contituye el capital cultural que debe ser internalizado en la colectividad para la generación de una identidad y por ende lograr la cohesión social y una participación ciudadada activa. Como una forma de preservar y conservar el patrimonio tangible se institucionalizan a los museos, los cuales según la 22ª Asamblea General en Viena el 24 de agosto de 2007 lo define como "Un museo es una institución permanente, sin fines de lucro, al servicio de la sociedad y abierta al público, que adquiere, conserva, estudia, expone y difunde el patrimonio material e inmaterial de la humanidad y su ambiente con fines de estudio, educación y recreo."(ICOM, 2007)

Anteriormente se consideraba a los museos como un espacio que salvaguardaba estos bienes tangibles y cuyos dueños eran particulares, los cuales restringian el acceso a la población, sin embargo, a partir de la Revolución Francesa esta concepción cambia y el patrimonio tangible pasa a ser propiedad pública, donde toda la ciudadanía tenía acceso a ella. De esta manera los museos pasan a ser del pueblo y para el pueblo. Los museos modificaron la forma de convivencia y de percibir la realidad. El ser humano convive con el concepto del arte y se reconoce e identifica con su entorno, generando así memoria colectiva que le permitirá tener una identidad. Lo anterior permitirá que las personas logren aumentar sus posibilidades de acción y actuación, lo cual les permitirá modificar su entorno, logrando así el desarrollo humano.

Ahora bien, analizados los elementos necesarios para entender cómo la cultura incide en el desarrollo humano, llegamos a la parte en que debemos de entender por qué es necesario legitimar la cultura a través de políticas públicas, por lo que se articula en base a cuatro principios esenciales:

La cultura es un valor. Al ser la cultura un instrumento generador de identidad y por tener valor patrimonial y simbólico que viene de generaciones pasadas, se enriquece con aportaciones constantes de creadores y habitantes de las ciudades y los pueblos. Por lo tanto, es preciso cuidar, administrar y difundir ese patrimonio que debe ser sentido como común por todas las personas y grupos humanos.

La cultura es un derecho. Es un bien colectivo. Por lo tanto, debe estar al alcance de todos los ciudadanos.

La cultura es una responsabilidad. Todos somos responsables de que el patrimonio material e inmaterial se mantenga intacto y pase a las generaciones futuras.

La cultura es una oportunidad. El patrimonio y la capacidad creativa se configuran como potencialidades de desarrollo. Se entiende que el desarrollo social y económico están ligados al desarrollo cultural.

La importancia de la cultura como palanca del desarrollo humano significa lograr que las personas se sientan u obtengan una identidad cultural que se traduce en la aceptación, preservación y difusión de los bienes culturales, tanto tangibles como intangibles. Eso les permitirá sentirse incluidos dentro de las actividades humanas y lograr así una participación activa en las comunidades.

Esta participación activa se logra a través de la democratización de la cultura. Por ende, es necesario crear políticas culturales incluyentes basadas en las necesidades de los habitantes de una región. Puesto que las políticas culturales están generadas de manera general, se debe establecer una política cultural *ad hoc* al territorio y a los

habitantes que ahí se desenvuelven. La Conferencia Intergubernamental sobre Políticas Culturales para el Desarrollo, (Estocolmo, Suecia;1998), establece:

"La política cultural, siendo uno de los principales componentes de una política de desarrollo endógena y duradera, debe ser implementada en coordinación con otras áreas de la sociedad en un enfoque integrado.

Toda política para el desarrollo debe ser profundamente sensible a la cultura misma" (UNESCO, 1998).

Así, la política cultural se coloca en el escenario de los planes y programas emitidos por los gobiernos de diferentes niveles y las instituciones culturales y educativas analizan también su pertinencia, a objeto de lograr un desarrollo endógeno y permanente.

Tomando en cuenta todos los conceptos elaborados con relación a la cultura abordaremos la situación de los museos en Zacatecas por la importancia que cobran dado que la ciudad es considerada como museo y al respecto se dice *"Zacatecas ciudad de los museos*". Con esa frase los gobiernos tratan de impulsar diferentes programas culturales y turísticos en la entidad.

En efecto, según datos emitidos por el Sistema Estatal de Museos, la entidad cuenta con ocho museos de administración estatal, tres de administración federal y en cada uno de los 58 municipios existen entre uno y dos comunitarios. Por otra parte señala que existen varios de los más importantes del mundo en su género, como el Pedro Coronel, en arte universal; Rafael Coronel, en arte popular; y Manuel Felguérez, en arte abstracto. Además del impulso que se ha dado en la creación de museos, en la última década se han gestado y desarrollado una serie de festivales, que ponen a Zacatecas en la mira cultural del país.

El balance anterior, sin ser exhaustivo, permite darnos un panorama general del patrimonio material e inmaterial que se gesta a lo largo del año en el territorio de Zacatecas. De ello se desprende que la premisa de los últimos gobiernos es la de consolidar a Zacatecas como un gran centro cultural de pensamiento y creación artística. Ante estas ideas y con el acervo que se tiene, la cultura será la palanca que logre impulsar el desarrollo humano en el estado.

Pero las cifras demuestran lo contrario. Según el indicador Trimestral de la Actividad Económica Estatal (ITAEE), publicado por INEGI, el indicador para el último trimestre de 2015 ha aumentado un 4.2% respecto al trimestre pasado. Aunque esto en apariencia es ambiguo pues, así como la actividad económica crece, la población económicamente activa también lo hace. Hasta el 2014, representaba 635, 345 del total de población de 1,490, 668 que en puntos porcentuales representa un 42.62% del total poblacional. Dejando a Zacatecas en el lugar 28 de crecimiento económico al disminuir, según últimas cifras un 1.20%, en 2013. En lo que respecta al Índice de Desarrollo Humano (IDH), Zacatecas se encuentra en el nivel bajo, con un índice de 0.720, localizándose en la posición 25 a nivel nacional. (INEGI, 2015) De los datos mencionados anteriormente podemos deducir que a pesar del acervo cultural que se tiene y de la aportación que los gobiernos hacen para lograr el desarrollo estatal, éste no se ha podido cristalizar.

Lo anterior se deriva de las siguientes poblemáticas: Los museos más representativos de la ciudad de Zacatecas son el Museo de Arte Abstracto Manuel Felguérez, Museo Rafael Coronel, Museo Pedro Coronel, Museo Francisco Goitia, Museo Zacatecano, Museo Toma de Zacatecas, los cuales, en su mayoría corresponden a museos de autor y poco se ha hecho por crear un museo que muestre la evolución histórica y cultural del Zacatecas, se le ha dado poca importancia a la creación de un museo de historia regional o de cultura popular o de museos encaminados a lograr la creación de identidad. De esta manera, los museos son el resultado de intereses políticos o de un sector de la población y no de las necesidades de la sociedad. Otra problemática se debe a que los museos se abren en espacios que han dejado de ser útiles dentro de la infraestructura de gobierno y los forzan a responden a las necesidades de los espacios museísticos, teniendo como consecuencia museos sin bodegas o espacios para áreas educativas, salas pequeñas no acondicionadas para albergar la obra, nulo o poco acceso a personas discapacitadas, generando también problemas de conservación, mantenimiento y hasta de operación. Aunado a lo anterior, los museos tienen que librar una serie de requisitos administrativos o burocráticos que derivan en la ineficiencia de las operaciones, resultado de que el manejo de las políticas culturales y del presupuesto se encuentre supeditado a la administración del Instituto Zacatecano de Cultura Ramón López Velarde, dejando así poca libertad de ejecución a las administraciones de cada museo. Otro de los problemas a los que se tienen que enfrentar es al escaso presupuesto que se les designa pues los gobiernos no reconocen la importancia que tiene la cultura en el desarrollo humano y el recorte presupuestal en esta fecha es cada vez mayor respecto a el sexenio pasado, lo que deja poca actuación, pues además de preveer la conservación de la obra tienen que preveer la conservación y el habilitamiento del inmueble. Por último, los museos se enfrentan a la falta de calidad y de cantidad de personal, la falta de capacitación y de perfiles adecuados en cada puesto lo que hace más difícil la operación de los museos. Todo lo anterior trae como consecuencia que los museos no sean atractivos para los locales, los nacionales y extranjeros y esto cada vez se hace más notorio en la disminución de las entradas a estos recintos. Si a nivel local no se ha logrado que los habitantes los visiten y los promuevan, será difícil lograr que éstos sean una palanca en el desarrollo humano de Zacatecas.

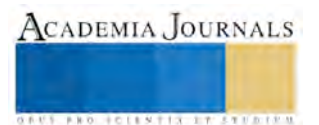

## **Comentarios Finales**

En conclusión, mientras que el Instituto Zacatecano de Cultura Ramón López Velarde no logre desarrollar una política cultural clara que permita delinear programas y estrategias de manera conjunta con los museos, que impulsen a éstos a mejorar y extender sus servicios hacia la creación de públicos, a la creación de una identidad o identidades colectivas y a ser espacios educativos y de reflexión, Zacatecas no logrará el anhelado desarrollo humano. Esta creación de políticas se debe fundamentar en las necesidades de la sociedad en general, que permitirá al museo afrontar los nuevos requerimientos que la museología pide, logrando ser espacios educativos, de reflexión y de convivencia familiar, lo que le permitirá al ser humano reconocerse en su entorno próximo y lejano, conviviendo con el pasado en el presente para poder trazar su futuro.

## **Referencias**

Andrés, Luis Ben "Políticas culturales" Manual atalaya (en línea) consultada el 20 de mayo de 2016. Dirección de internet: <http://atalayagestioncultural.es/capitulo/politicas-culturales>

Cejudo Córdoba, Rafael. "Desarrollo Humano y capacidades. Aplicaciones de la teoría de las capacidades de Amartya Sen a la educación," *Universidad de Córdoba,* 2006.

icom.museum

[inegi.org.mx](http://www.inegi.org.mx/)

Molano L, Olga Lucía. "Identidad cultural un concepto que evoluciona," *Revista Opera,* núm 7, mayo, Universidad Externado de Colombia, Bogotá, Colombia. 2007.

Romero Cevallos, Raúl "¿Cultura y desarrollo?¿Desarrollo y cultura?," *Lima: Imprenta San Miguel S. R. L.* 2005

Sodré, Muñiz. "Reinventando la cultura," *Barcelona, Editorial Gedisa*. 1996

UNESCO. "Conferencia Intergubernamental sobre Políticas Culturales para el desarrollo". *UNESCO.* 1998.

UNESCO. "Programa de las Naciones Unidas para el Desarrollo" *UNESCO*, 2005.

Zalpa Ramírez, Genaro. "Cultura y acción social. Teoría(s) de la Cultura," *México: Universidad Autónoma de Aguascaleintes y Plaza Valdés Editores,* 2011.

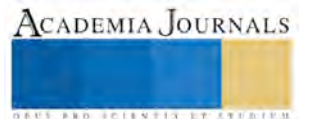

**US AND SCIENTIS TYPETISTS** 

# IMPORTANCIA DEL DESARROLLO DE COMPETENCIAS DIGITALES EN DOCENTES EN FORMACIÓN INICIAL

MAGIE María Elena del Moral Jiménez<sup>1</sup>, Biol. Vianey Ontiveros Delfin<sup>2</sup>, Lic. Gilberto Carlos Nava Montiel<sup>3</sup>, Mtro. Miguel Ángel Mendoza Estrada<sup>4</sup>, Mtro, José Fernando Mijangos Valencia<sup>5</sup>

*Resumen*— **Con base en los lineamientos que se establecen en la propuesta curricular para la educación obligatoria 2016, se mencionan diez rasgos en el perfil de egreso para educación básica, de los cuales, la investigación se basa en: El empleo de habilidades digitales de manera pertinente. De ahí la importancia que los Docentes en Formación Inicial egresados de las Escuelas Normales desarrollen Habilidades digitales, aprovechen los recursos tecnológicos a su alcance como medios de comunicación, obtención de información y que favorezcan el proceso de enseñanza aprendizaje a través del uso de las TIC´s y al mismo tiempo puedan encontrarse en sintonía con las necesidades que los estudiantes de las Escuelas Secundarias requieren para enfrentarse a una sociedad demandante de conocimiento y dominio de las tecnologías.**

## *Palabras clave***—Competencias digitales, docentes en formación inicial, habilidades, aprendizaje, alumnos Introducción**

Como bien se sabe el mundo bajo un modelo económico neoliberal requiere de profesionistas muchos más competentes, capaces de romper los retos que las organizaciones les planteen. Para ello es necesario que las instituciones que forman dichos profesionistas tengan bien en claro lo que éstas requieren de ellos. El caso de estudio del presente documento se enfoca de manera específica a los egresados de las Escuelas Normales.

Dentro de los lineamentos que existen para llevar a cabo las estrategias que permitan desarrollar en los docentes en formación inicial, competencias digitales, permiten mantener un seguimiento apegado a los Planes y Programas del sistema educativo. Hoy en día se habla de reformas que tiene el fin de mejorar y elevar la calidad educativa. La transformación ha sido de manera paulatina, desde el 2004 se comenzó con una reforma para la educación de Preescolar; para el 2006 fue el turno de las escuelas secundarias y en el 2008 se comenzó con el nivel primaria para aplicarlo en el año 2009; entrando en vigor para el ciclo escolar 2011-2012, Secretaría de Educación Pública, "Ciencia y tecnología en la escuela", 2006.

De manera específica para el caso de educación secundaria que es el tema de interés de las Escuelas Normales que ofertan la Licenciatura en educación básica secundaria en las diferentes especialidades, es importante dar continuidad al uso de los recursos tecnológicos como medios para un mejor desarrollo en el aprendizaje en los Docentes en Formación Inicial (DFI), tal como lo marca el modelo educativo 2016 en uno de sus ejes en donde se exigen maestros mejor preparados para implementar este planteamiento en las aulas (Modelo Educativo, 2016).

## **Descripción del Método**

Tomando en cuenta las características del contexto tecnológico digital, se vuelve punto de partida para reflexionar sobre las necesidades de los nuevos estudiantes de las Escuelas Normales, los DFI. Debido a la naturaleza del mapa curricular que rige la carrera de la Licenciatura en educación secundaria, es importante mencionar que en caso de los estudiantes que cursan dicha licenciatura, tienen la necesidad de enfrentar retos académicos ya que desde el segundo año deben realizar jornadas de práctica docente en dos periodos a lo largo de cada semestre. Esto obliga a los DFI prepararse con mayor rapidez en todos los ámbitos para enfrentar estas jornadas. En este sentido los DFI para cada jornada deben presentar la planeación correspondiente a la misma la cual incluye entre otros aspectos, los recursos didácticos. Cabe mencionar que muchos de ellos siguen recurriendo a elementos básicos tales como libretas, libro te

 $\overline{a}$ 

<sup>1</sup> MAGIE María Elena del Moral Jiménez es profesora en la Escuela Normal Superior del Estado, Puebla [elenadelmoralensep@gmail.com](mailto:elenadelmoralensep@gmail.com)

<sup>2</sup> Biol. Vianey Ontiveros Delfin es profesora en la Escuela Normal Superior del Estado, Puebla [bioldelfin1719@gmail.com](mailto:bioldelfin1719@gmail.com)

<sup>3</sup> Lic. Gilberto Carlos Nava Montiel es profesor en la Escuela Normal Superior del Estado, Puebla [gilnava@hotmail.com](mailto:gilnava@hotmail.com)

<sup>4</sup> Mtro. Miguel Ángel Mendoza Estrada es profesor en la Escuela Normal Superior del Estado, Puebla [miguel.mendoza.09@hotmail.com](mailto:miguel.mendoza.09@hotmail.com)

<sup>5</sup> Mtro, José Fernando Mijangos Valencia es profesor en la Escuela Normal Superior del Estado, Puebla [arq.mijangos@gmail.com](mailto:arq.mijangos@gmail.com)

*US AND THE LEVELS TRIANS FOR THE* 

texto, papel, cañón y computadora pero sólo como medio para presentar diapositivas. Esto nos pone en una situación de ¿Cómo desarrollar en los DFI competencias digitales?

Para poder comprender la importancia del desarrollo de competencias digitales en los DFI es necesario introducirnos al concepto que da origen a la presente investigación.

Competencia digital. Se entiende como el conjunto de habilidades, conocimientos y actitudes que poseen hacia las TIC´s, la efectividad de uso de ellas y la crítica frente a un propósito determinado (González, 1999; Ruiz, 2010; Esteve y Gisbert, 2013).

Para poder desarrollar adecuadamente las competencias digitales en las que están implícitos el desarrollo de conocimientos y habilidades para alcanzar de manera exitosa el perfil de egreso, es necesario promover de manera innovadora la utilización de herramientas digitales con fines educativos con la finalidad de favorecer a todos los actores del proceso de aprendizaje y al mismo tiempo ampliar las competencias para la vida y favorecer la inserción de los DFI en las Instituciones Educativas.

Retomando lo que menciona Morales (2013), con respecto a qué competencias digitales deben tener los formadores de educación básica enunciamos la siguiente lista:

- Tener una actitud positiva hacia las TIC, instrumento de nuestra cultura que conviene saber utilizar y aplicar en muchas actividades domésticas y laborales.
- Conocer los usos de las TIC en el ámbito educativo.
- Conocer el uso de las TIC en el campo de su área de conocimiento.
- Utilizar con destreza las TIC en sus actividades: editor de textos, correo electrónico y navegación por internet.
- Adquirir el hábito de planificar el currículo integrando las TIC (como medio instrumental en el marco de las actividades propias de su área de conocimiento, como medio didáctico y como mediador para el desarrollo cognitivo).
- Proponer actividades formativas a los alumnos que consideren el uso de TIC.
- Evaluar permanentemente el uso de las TIC.

Con esta propuesta se prevé que se eleve la calidad de la educación en los estudiantes de educación secundaria y con esto ampliar las oportunidades educativas, así mismo, les permita reducir la desigualdad entre los diferentes grupos sociales y cerrar la brecha para impulsar la equidad en todos los sentidos.

Sin embargo cabe mencionar que el perfil de egreso del Plan de Estudios de 1999 de la Licenciatura de Educación Secundaria para Escuelas Normales que está vigente actualmente no es compatible ni pertinente a las necesidades de los estudiantes de las escuelas secundarias según el perfil de egreso de éstos. De acuerdo al nuevo modelo educativo 2016 también se plantea la necesidad de generar condiciones para que las personas adquieran habilidades del pensamiento para el manejo y procesamiento de la información, así como el uso responsable de las TIC´s, entre otras. Esto obliga a las Escuelas Normales a establecer nuevas estrategias que subsanen las necesidades de los DFI a fin de cumplir los retos que se presentan en este nuevo modelo y ante una sociedad que exigen a maestros mucho mejor preparados en todos los ámbitos.

Otro aspecto que las escuelas normales deben considerar para el desarrollo de competencias docentes en los DFI son las necesidades de los alumnos de las escuelas secundarias, ya que en la actualidad como sabemos muchos alumnos tienen acceso a internet. Esto no se debe ver como algo negativo, si no por el contrario, se debe ver como una oportunidad, para ello es necesario conocer que tanta disponibilidad y el alcance que tienen de los alumnos de la internet y el uso que le dan para poder partir de dicha información y establecer así la mejor estrategia para el empleo de las tecnologías (ya sea a través de uso de redes sociales, plataformas digitales, blogs, nubes, etc.) y que el DFI pueda establecer durante sus jornadas de práctica docente actividades en las que él pueda desarrollar sus competencias digitales y extenderlas a sus alumnos.

Para que el DFI pueda lograr e incluso sobre pasar las expectativas de los estudiantes de secundaria con necesidades acorde a su generación (Nativos Digitales) debe adecuar su práctica pedagógica y sus conocimientos con la finalidad de lograr los aprendizajes esperados. El DFI debe tener pleno domino de los contenidos temáticos de la asignatura con capacidades de liderazgo grupal, capaz de crear escenarios de aprendizajes adecuados y por supuesto dominio de la tecnología suficiente que le permita al mismo tiempo crear entornos de aprendizaje no presenciales. También el DFI debe ser capaz de poder identificar las ventajas que ofrece el empleo de la tecnología como herramienta para diseñar e implementar ambientes activos, desarrollar procesos cognitivos en sus alumnos para que éstos puedan afrontar el conocimiento, comprenderlo y adherirlo a su vida a partir de tener disposición de usar habilidades en entornos digitales.

**EXOTECIES TISTIFUS TELESTI** 

#### *Diferencias Generacionales*

Sin lugar a dudas la brecha generacional marca un reto fundamental en desarrollo de competencias docentes en los DFI ya que por propia naturaleza generacional las diferencias ponen a prueba la capacidad de las Escuelas Normales para adaptarse a estos nuevos entornos y preparar así a sus DFI a los retos que tienen que enfrentar ya que sus alumnos que aunque tal vez pertenezcan a la misma clasificación de Nativos digitales, unos pertenecen a la Generación Y o generación milennials, y los alumnos de secundaria se encuentran dentro de la Generación Z o generación Internet como se puede observar en la Fig. 1.

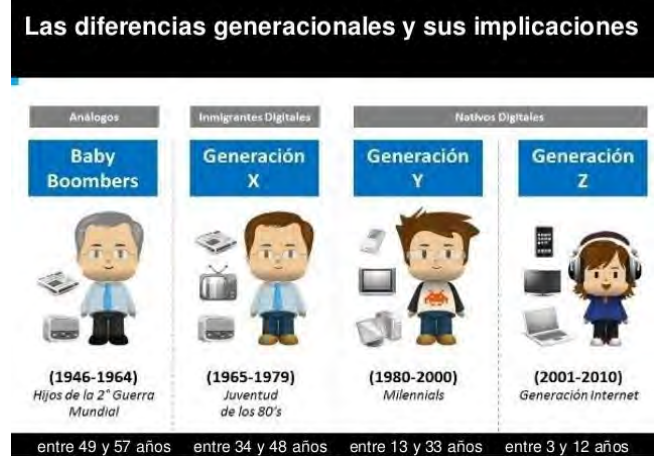

Fig. 1. Diferencias Generacionales y sus implicaciones

Como se puede observar conjuntamente con la brecha generacional existen también por obvias razones diferencias en los en los gustos e intereses tanto de docentes y alumnso, por lo que esto aumenta la necesidad de adecuar el plan de estudios 1999 para poder dar a los DFI los mejores elementos que les permitan ser competitivos en un mercado laboral claramente complicado en la actualidad. Ya que el plan 1999 no considera dentro de su plan de estudios el manejo de las TIC´s como parte de los 5 campos del perfil de egreso de la Licenciatura en educación Básica Secundaria.

Todo esto pone en el centro a las Escuelas Normales ya que ahí también se observa la brecha generacional ya que su planta docente que enseñan a los DFI pertenecen en su mayoría a la generación de los Baby Bommbers por lo que obliga a los Normalistas a preparase fuertemente en el aprendizaje, desarrollo y aplicación de competencias digitales para que los DFI puedan proyectar dichos conocimientos en sus alumnos en las escuelas secundarias. Sin embargo, vale la pena mencionar que hay gran interés en los miembros normalistas por traspasar esta brecha y adaptarse al nuevo contexto educativo que el país exige.

Recordemos por último que la finalidad es que los alumnos mejoren sus aprendizajes con el empleo de las TIC´s a través de los DFI y que a su vez éstos diseñen los mejores escenarios para favorecer la relación profesor alumno y romper con ello la brecha generacional ya mencionada y puedan incorporar de forma natural las TIC´s en su práctica pedagógica mediante el desarrollo de competencias digitales para garantizar el éxito.

## *Retos de las Escuelas Normales*

El campo del conocimiento y de la tecnología mundial es tan grande hoy en día, es un área de emprendimiento para el estudio, la exploración y la innovación de nuevas estrategias didácticas y tecnológicas, para brindar una calidad educativa que este a la par de las exigencias digitales de estos tiempos, y cubrir las necesidades de aprendizaje de los alumnos de secundaria con la utilización certera de las competencias digitales de los DFI, ya que según los intereses de los alumnos de hoy, no se vincula de ninguna manera, el conocimiento que se les imparte en las instituciones con sus intereses personales, de este modo las clases se vuelven aburridas, monótonas y sin sentido, para que esto termine, debemos de dotar a nuestros DFI de las competencias digitales necesarias para despertar la curiosidad y el deseo de aprendizaje de los alumnos de secundaria, para que con ello se sientan capaces y con el interés de seguir con sus estudios, obteniendo un aprendizaje significativo en las aulas.

Otro ámbito para prestar atención es el acceso a la tecnología en las Escuelas Normales, ya que existen algunos problemas con la conexión a internet en las instituciones y por consecuencia en las aulas, ya que debemos recordar que para la óptima utilización de las tecnologías debemos poder acceder a las distintas redes de internet, así como plataformas, blogs, etc., (web 2.0). Por otro lado, la dotación de equipos actualizados también es un reto para las

Instituciones Formadores de Docentes, para la aplicación correcta de las estrategias didácticas diseñadas para la enseñanza y utilización de la tecnología. Las Escuelas Normales deben concursar en iniciativas nacionales como Plan Estatal de Fortalecimiento de la Educación Normal (PEFEN), en sus diferentes versiones; solicitando recursos para subsanar las carencias tecnológicas y de conectividad que se tienen en las instituciones.

Continuando con los retos para las Escuelas Normales debemos tomar en cuenta la capacitación adecuada de los docentes de dichas escuelas, ya que existe un rezago en el aprendizaje y utilización de dichas tecnologías por parte de algunos docentes de las instituciones, que se niegan a la utilización de las TIC´s en el aula, sin tomar en cuenta que es un punto clave para que los DFI tengan el perfil de egreso deseado; no podemos enseñar a los DFI competencias digitales si los académicos no las poseen, de aquí la importación de dicha capacitación, para poder cubrir los estándares de la calidad educativa que se establece hoy en día.

## **Comentarios Finales**

El desarrollo de competencias digitales en los DFI influye en el ámbito de la educación ya que facilita la comunicación, facilita los proceso de enseñanza aprendizaje, motiva a los alumnos aprender de maneras que le son familiares y de su agrado, finalmente mejora la calidad de los resultados educativos y promueve la mejora continua.

#### *Resumen de resultados*

Como ya se mencionó la actualización del plan de estudios de la Licenciatura en Educación Secundaria no dependen las Escuelas Normales, por lo que solamente se pueden hacer propuestas de mejora e inclusión de las competencias digitales al perfil de egreso del plan 1999. Actualmente las Escuelas Normales se encuentran es espera la actualización de su plan de estudios.

#### *Conclusiones*

De esta manera, con los DFI, se pretende mantener una mejora continua en el desarrollo de las competencias digitales, además de darle un seguimiento al perfil de egreso del Plan de Estudios 1999, en el caso particular del primer campo del mismo referido a "Habilidades Intelectuales específicas", en el cual, manifiesta que el estudiante debe ser capaz de seleccionar y utilizar información para su actividad profesional.

Y finalmente, el modelo educativo culmina con el proceso y transformación de la educación, manteniendo un seguimiento en la parte tecnológica y mejorar en los aprendizajes de los dicentes. Se refiere propiamente, dentro de los rasgos del perfil de egreso, "Emplea habilidades digitales de manera permanente".

Con este panorama general, se demuestra que la educación considera fundamental, que los DFI adquieran herramientas que permitan mejorar en su proceso de enseñanza, impactando en los alumnos y estos a su vez, adquieran un aprendizaje y este sea significativo.

## *Recomendaciones*

La recomendación está en puesta en la idea que las Escuelas Normales no pueden quedarse quietas, tienen que moverse al mismo tiempo que demanda la sociedad y con ello ponerse al filo de los requerimientos que estas establecen para que en el futuro los DFI puedan ser competitivos y así éstos puedan insertarse al mercado laboral de manera exitosa y permanente.

#### **Referencias**

Esteve, F. y Gisbert, M. "Competencia digital en la educación superior: instrumentos de evaluación y nuevos entornos*." Enl@ce: Revista Venezolana de Información, Tecnología y Conocimiento*, pp. 29-43, 2013.

Morales Arce, Víctor Gerardo. "Desarrollo de competencias digitales docentes en la educación básica", vol. 5, núm. 1, abril, pp. 88-97, Universidad de Guadalajara; Guadalajara, México, 2013.

SEP, "Reforma integral de la educación básica". *En Aurora Lacueva (Eds.) Ciencia y Tecnología en la Escuela* (pp. 8-9). Madrid. Editorial Popular, 2016.

SEP, (2008). "Plan de Estudios 2009". México, D. F.

SEP, (2006). "Plan de Estudios 2006". México, D. F.

SEP, (1999). "Plan de Estudios 1999", Documentos Básicos. México, D. F.

SEP, Modelo Educativo 2016. Ciudad de México

[https://www.gob.mx/cms/uploads/attachment/file/114501/Modelo\\_Educativo\\_2016.pdf](https://www.gob.mx/cms/uploads/attachment/file/114501/Modelo_Educativo_2016.pdf)

http://www.educacionyculturaaz.com/analisis/retos-de-la-formacion-docente-ante-las-exigencias-del-mundo-global

http://educacionbc.edu.mx/departamentos/DFAD/docencia/promin.pdf

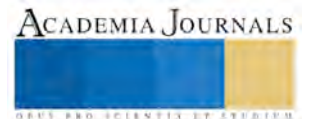

# Estado del Arte de las Tesis de los programas educativos de la Licenciatura en Psicología

Raquel Olivia de los Santos de Dios.<sup>1</sup> Rocío Guadalupe Sosa Peña,<sup>2</sup> María Lyssette Mazó Quevedo,<sup>3</sup> Juanita Angulo Almeida<sup>4</sup>, y YuritzaGuadalupe Pérez Cruz<sup>5</sup>.

*Resumen***— La investigación en toda Universidad es una actividad ineludible que se crea a través de la actividad de profesores y estudiantes, para fortalecer la formación del recurso humano. Una de estas actividades es la realización de proyectos con participación de estudiantes forjando la realización de tesis como una opción de titulación. (Valero, 2006) En ese sentido, la problemática que se identifica es: la dificultad que representa para los estudiantes y egresados de la DESCSA de la UPCH la realización de un trabajo de tesis, debido principalmente a la falta de experiencia en la elaboración de investigaciones con rigor metodológico durante el transcurso de su vida escolar, por lo que decidir la titulación por tesis no representa una opción. El objetivo de este estudio es describir las condiciones técnicas, prácticas y metodológicas en la producción de trabajos recepcionales de tesis de la Licenciatura en Psicología presentados por los egresados de los Programas Educativos de la División de Ciencias Sociales y Administrativas de la Universidad Popular de la Chontalpa, a través de un estudio con carácter de Estado del Arte.**

**Palabras clave—Estado del arte, Tesis, Psicología.**

## **Introducción**

Una Tesis, es un trabajo de investigación inédito, que tendrá como objetivo presentar nuevos conocimientos, métodos interpretaciones sobre cualquier aspecto de una realidad social determinada. En estricto sentido académico y siguiendo la definición de Zorrilla (1998), la tesis es una presentación de una obra escrita con el propósito de demostrar una teoría siguiendo el método y rigor científicos de una investigación; la tesis estará compuesta por una teoría sugerida por probar, un método de investigación, la realización de pruebas que afirmen o refuten la teoría y la conclusión a la que se llega con esa tesis. (Universidad Virtual de la Universidad de Guadalajara, 2013)

Esta investigación es el resultado de la tesis denominada "Estado del Arte de las Tesis de los programas educativos de la Licenciatura en Psicología." Por lo cual el presente artículo pretende mostrar los primeros resultados obtenidos a partir del análisis de las tesis realizadas hasta la fecha en la carrera de Psicología en la Universidad Popular de la Chontalpa.

## **Descripción del Método**

Este artículo pretende manejar una revisión del estado del arte de tesis realizadas en los periodos 2008- 2015. de la carrera en Psicología de la Universidad Popular de la Chontalpa, y a su vez analizar el rigor metodológico en el que fue elaborado dichos trabajos recepcionales.

El estado del arte es una modalidad de la investigación documental que permite el estudio del conocimiento acumulado (escrito en textos) dentro de un área específica. Sus orígenes se remontan a los años

<sup>5</sup> Yuritza Guadalupe Pérez Cruz. Estudiante de Psicología. Universidad Popular de la Chontalpa. Cárdenas, Tabasco México.

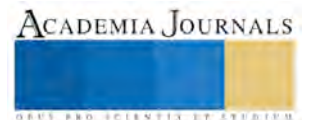

 $\ddot{\phantom{a}}$ <sup>1</sup> Raquel Olivia de los Santos de Dios. Dra. Psicoterapia. Profesora de Tiempo Completo del C. A. Gobernanza Educación y Turismo, en la Universidad Popular de la Chontalpa. Cárdenas, Tabasco. México. raquel270876@hotmail.com.

<sup>2</sup> Rocío Guadalupe Sosa Peña. Dra. Ciencias Filosóficas. Profesora de Tiempo Completo del Cuerpo Académico Gobernanza Educación y Turismo en la Universidad Popular de la Chontalpa.

<sup>3</sup> María Lyssette Mazó Quevedo. Dra. En Turismo Profesora de Tiempo Completo del C.A. Gobernanza Educación y Turismo en la Universidad Popular de la Chontalpa. Cárdenas, Tabasco. México. marialyssette@hotmail.com

<sup>4</sup> Juanita Angulo Almeida. Estudiante de Psicología. Universidad Popular de la Chontalpa. Cárdenas Tabasco México.

ochenta, época en la que se utilizaba como herramienta para compilar y sistematizar información especialmente el área de ciencias sociales, sin embargo, en la medida en que estos estudios se realizaron con el fin de hacer balances sobre las tendencias de investigación y como punto de partida para la toma de decisiones, el estado del arte se posicionó como una modalidad de investigación de la investigación. Hoy en día se considera que en general, el estado del arte puede abordarse desde tres perspectivas fundamentales. Sea cual fuere el abordaje del estado del arte, se considera que su realización implica el desarrollo de una metodología resumida en tres grandes pasos: contextualización, clasificación y categorización; los cuales son complementados por una fase adicional que permita asociar al estado del arte de manera estructural, es decir, hacer el análisis (sinónimo de investigación). De esta manera se observa que la realización de estados del arte permite la circulación de la información, genera una demanda de conocimiento y establece comparaciones con otros conocimientos paralelos a este, ofreciendo diferentes posibilidades de comprensión del problema tratado; pues brinda más de una alternativa de estudio. (Molina Montoya, 2005)

# **Comentarios Finales**

# *Resumen de resultados*

En este trabajo investigativo se analizaron 49 tesis de Licenciatura de la Carrera en Psicología, elaboradas en el periodo 2008-2015, de los cuales se verificaron los criterios metodológicos utilizados, así como el rigor del formato que la Universidad Popular de la Chontalpa exige para la elaboración de tesis. Mismos que se mencionan a continuación:

Los autores de dichas tesis debían de cubrir:

**Elementos técnicos**: Los cuales abarcan Áreas de Estudio, Presentación formal, Normas APA y si cumple la misión.

**Elementos prácticos**: Los cuales abarcan: Líneas de investigación, Naturaleza del Proyecto. **Elementos metodológicos**. Los cuales abarcan: Tipo de Estudio, Diseño metodológico y **Total de Bibliografía Utilizada**.

Los resultados fueron los siguientes.

# **ELEMENTOS TÉCNICOS.**

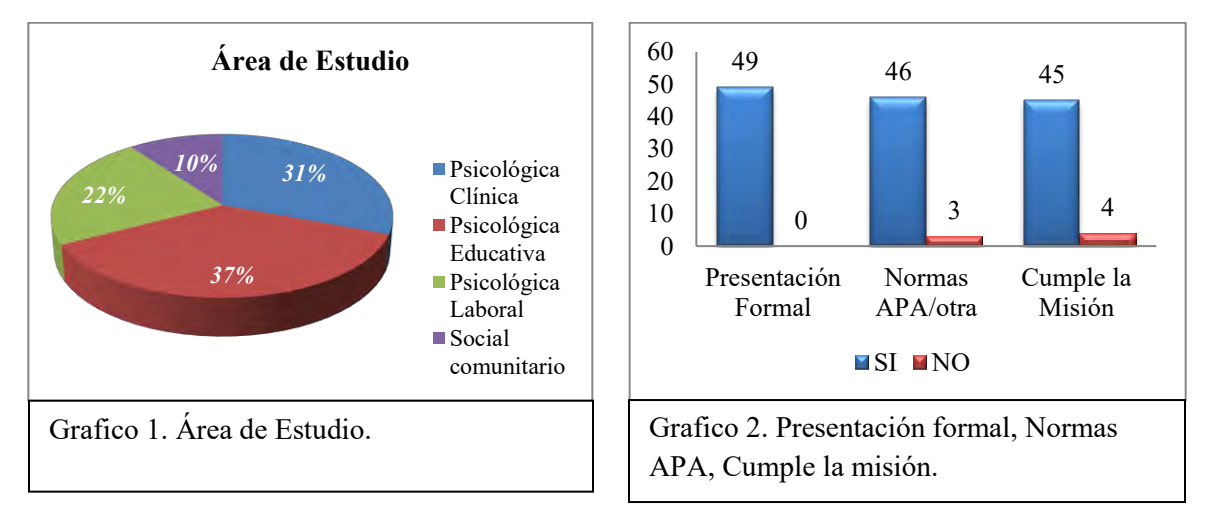

En este primer apartado, el porcentaje más alto del área de estudio a investigar fue el de Psicología Laboral siendo esta área la de mayor interés en investigación, y el de menor interés, el área social comunitario, esto pudiera deberse a que en sus inicios el enfoque de la carrera fue orientado hacia el área Laboral.

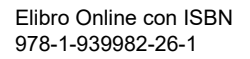

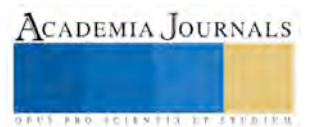

**ARD RELEVATIVES ENTERED** 

En cuanto a la presentación formal, el apego a la Normas APA, así como el cumplimiento la misión, la mayoría de las tesis se encuentra arriba del 90%, esto fue mejorando en la medida del avance de tesis en los alumnos.

# **ELEMENTOS PRÁCTICOS.**

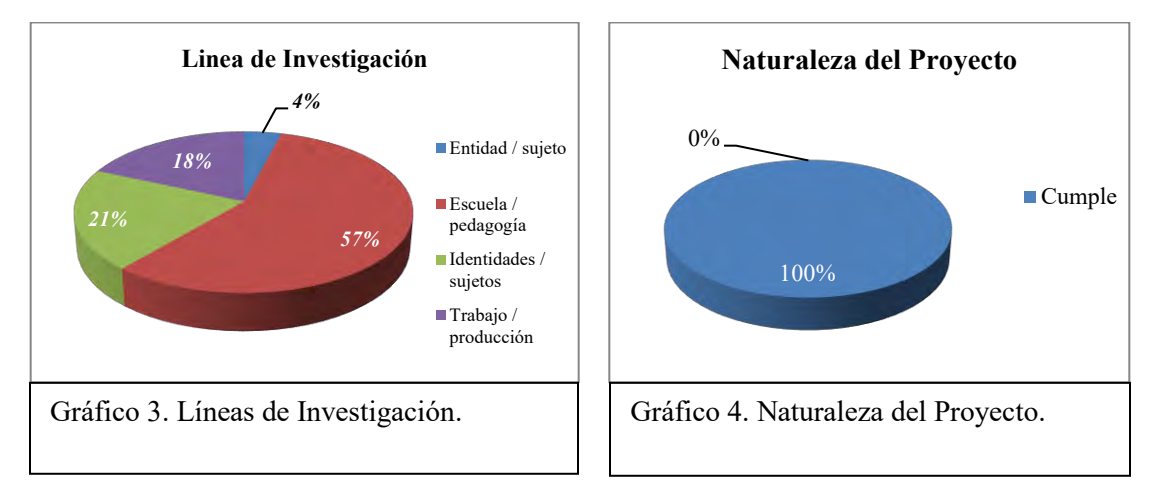

De los Elementos prácticos: entendiendo que la naturaleza del Proyecto se refiere la definición de los objetivos creados, la misión que persigue y porque se considera justificable el desarrollarlo, el 100% de las tesis evaluadas cubren el requisito, así mismo la Línea de investigación más estudiada ha sido la escolar.

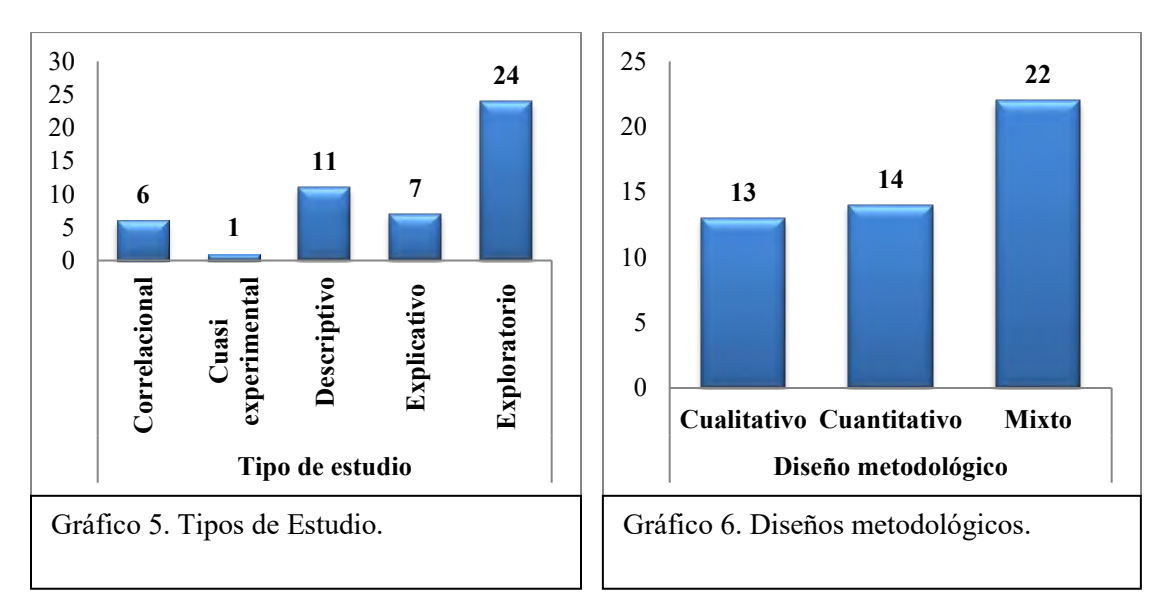

## **ELEMENTOS METODOLÓGICOS.**

De los elementos metodológicos, el tipo de estudio más utilizado ha sido el exploratorio, y en cuanto al diseño metodológico ha sido el mixto.

# **TOTAL DE BIBLIOGRAFÍA.**

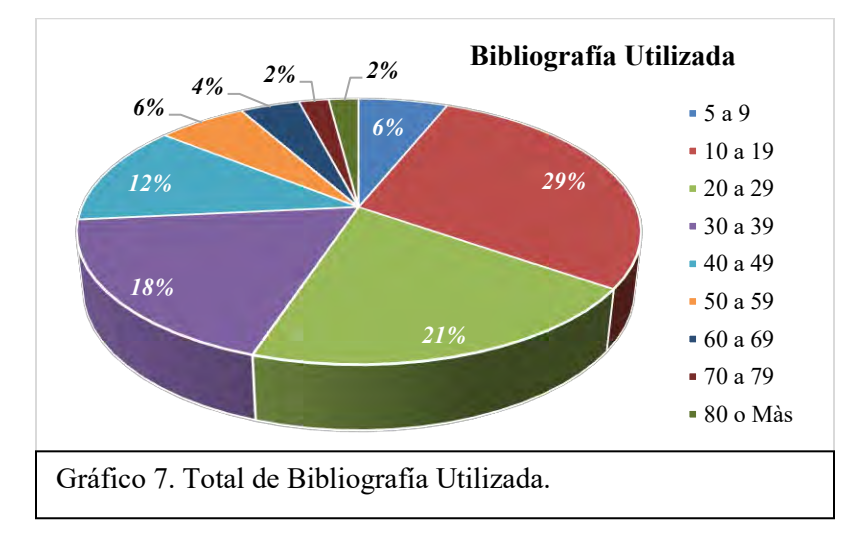

Hernández Sampieri *et al* (2008) analizaron varias tesis y disertaciones, así como artículos de revistas académicas en Estados Unidos y México, y consultaron a varios profesores iberoamericanos, encontrando parámetros para establecer el número de referencias que deben usarse para el marco teórico, encontrando parámetros para investigaciones de nivel de licenciatura entre 25 y 35 referencias. (Sampieri Hernández, Fernandez Collado, & Baptista Lucio, 2010). Por lo anterior el 29% de las bibliografías utilizaron entre 10 y 19 referencias y el 21% entre 20 y 25 referencias. Entendiendo lo anterior que la mayoría de las tesis cubren el aproximado de número de referencias requeridas.

## *Conclusiones*

"El diseño de la Tesis, como parte inicial del proceso de investigación, tiene la finalidad de elaborar un cuerpo teórico consistente y científico que sirva de fundamento para identificar los problemas a investigarse, formular las hipótesis y señalar los procedimientos operativos que hagan posible su posterior demostración" (Achig S. & Quezada, 1991),

Elaborar una tesis implica un trabajo intelectual de gran dedicación y alta capacidad de abstracción y análisis. Por medio de este estudio, se realizó el análisis de resultados de los aspectos formales, contextuales, teóricos y metodológicos de las investigaciones de las 49 tesis en donde la mayoría cubrieron los requisitos requeridos, cabe mencionar que en la medida que fueron avanzando los años, la estructura de las tesis mejoraron. Así mismo el interés de los estudiantes se ha incrementado para titularse por medio de Tesis, aun cuando no sea la primera opción de titulación.

## **Referencias.**

Achig S., L., & Quezada, M. (1991). *Investigación Social: Teoría, Metodología, Técnicas y Evaluación.* Cuenca: IDIS. Universidad de Cuenca.

Molina Montoya, N. P. (2005). ¿Que es el estado del arte? *Ciencia & Tecnología para la Salud Visual y Ocular.*, 1.

Sampieri Hernández, R., Fernandez Collado, C., & Baptista Lucio, P. (2010). *Metodología de la Investigación.* México: Mc Graw Hill.

Universidad Virtual de la Universidad de Guadalajara. (25 de 07 de 2013). *UDGVIRTUAL.* Recuperado el 23 de 08 de 2016, de http://www.udgvirtual.udg.mx/siga/doc\_sgc/Proceso%20Egreso/GED-06.pdf

Valero, J. (2006). Responsabilidad social de la actividad científica. *Revista internacional de sociologia, LXIV.*, 219-242.

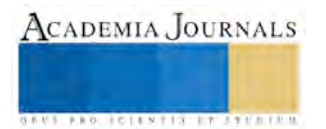

**ARD RELEASES STRATEGIC** 

# Estudio y Aplicación de las Normativas para Luminarias de Alumbrado Público en el Municipio de Ensenada, Baja California, México

Josué Díaz Guadiana<sup>1</sup>, José Luis Javier Sánchez González<sup>2</sup>,

Julián Israel Aguilar Duque<sup>3</sup>, Víctor Manuel Juárez Luna<sup>4</sup>, Héctor Efraín Ruiz y Ruiz<sup>5</sup> y Guillermo Amaya

Parra<sup>6</sup>

*Resumen***— El objetivo de este estudio es identificar y definir toda la normativa aplicable referente a las luminarias de alumbrado en los distintos tipos de vialidades que se identifican en Ensenada Baja California México, tomando como referencia para dicho fin las normas nacionales e internacionales, así como recomendaciones de organizaciones, instituciones, asociaciones o comités pertinentes, instituciones y autores de referencia en dicha área, logrando con ello una identificación rápida de las características tanto físicas como de tecnología y funcionamiento de las luminarias instaladas y los métodos de prueba necesarios para la comprobación del cumplimiento normativo. Los resultados obtenidos se brindaron como apoyo para la administración local donde se llevó a cabo esta investigación, con una capacidad de adaptarse a otras localidades y modificar su reglamento, se incluye la metodología que corrobora su pertinencia para la prevención de la contaminación lumínica.**

*Palabras clave***— Luminancia, Iluminancia, Flujo luminoso, Alumbrado público, Normativas**

## **Introducción**

 En el siguiente trabajo se analizaron las normas aplicables a luminarias destinadas a vialidades, tanto nacionales como internacionales, así mismo se buscara establecer recomendaciones basadas en las mismas y en otras fuentes confiables en la materia, para poder cumplir con el reglamento para la prevención de la contaminación lumínica en el municipio de Ensenada, Baja California publicado en el periódico oficial del estado el 29 de septiembre de 2006.

 El primer aspecto a considerar en el alumbrado público es que debe ser diseñado para proporcionar el nivel de iluminación requerido por el tipo de vialidad, es decir, considerando el tamaño de las calles y el flujo de tránsito. En todos los casos se debe considerar las condiciones específicas de iluminación, tanto en el paso peatonal y las banquetas.

 Un segundo aspecto a considerar en paralelo y que completa al anterior será el costo de las tarifas eléctricas, siendo entonces un buen diseño de iluminación, que tiene costo bajo, maximiza la relación costo beneficio, el que deberemos buscar.

 Los sistemas ineficientes, también pueden ser sustituidos por sistemas de mayor eficacia y con flujo luminoso inferior al sistema actual, lo anterior implica una reducción en los niveles de iluminación, por lo que se debe realizar una verificación de estos niveles, con el objeto de cumplir con los valores mínimos establecidos en la NOM-001- SEDE-2012.

 Los sistemas ineficientes, se pueden sustituir por sistemas de mayor eficacia y con flujo luminoso mayor al sistema actual, lo anterior implica un aumento en los niveles de iluminación y en la carga del sistema de alumbrado público, por lo que se debe realizar una comparación con la densidad de potencia eléctrica para alumbrado (DPEA) Establecida en la NOM-013-ENER-2013.

 $\overline{a}$ 

<sup>&</sup>lt;sup>1</sup> Ing. Josué Díaz Guadiana es Egresado de la Carrera de Ing. Industrial en la Facultad de Ingeniería Arquitectura y Diseño de la Universidad Autónoma de Baja California. [diazguadianj@uabc.edu.mx](mailto:diazguadianj@uabc.edu.mx)

<sup>2</sup> M.C. José Luis Javier Sánchez González es Profesor Investigador de la Carrera de Ing. Industrial en la Facultad de Ingeniería Arquitectura y Diseño de la Universidad Autónoma de Baja California[. javsanchez@uabc.edu.mx](mailto:javsanchez@uabc.edu.mx) (autor corresponsal)

<sup>3</sup> M.I. Julián Israel Aguilar Duque es Profesor de la Carrera de Ing. Industrial en la Facultad de Ingeniería Arquitectura y Diseño de la Universidad Autónoma de Baja California[. julian.aguilar@uabc.edu.mx](mailto:julian.aguilar@uabc.edu.mx)

<sup>4</sup>M.C. Víctor Manuel Juárez Luna es Profesor de la Carrera de Ing. Industrial en la Facultad de Ingeniería Arquitectura y Diseño de la Universidad Autónoma de Baja California. [juarezv@uabc.edu.mx](mailto:juarezv@uabc.edu.mx)

<sup>&</sup>lt;sup>5</sup> Dr. Héctor Efraín Ruiz y Ruiz es Profesor de la Carrera de Ing. Industrial en la Facultad de Ingeniería Arquitectura y Diseño de la Universidad Autónoma de Baja California. [efrain.ruizyruiz@uabc.edu.mx](mailto:juarezv@uabc.edu.mx)

<sup>6</sup> M. I. Guillermo Amaya Parra es Profesor de la Carrera de Ing. Industrial en la Facultad de Ingeniería Arquitectura y Diseño de la Universidad Autónoma de Baja California. [amaya@uabc.edu.mx](mailto:juarezv@uabc.edu.mx)

## **Descripción del Método**

 Por otra parte para cumplir con las disposiciones del Reglamento para la Prevención de la Contaminación Lumínica en el Municipio de Ensenada, las luminarias deben tener las siguientes clasificaciones y/o certificaciones, las cuales deberán ser demostradas con informes de medición, cumplimiento de certificaciones y verificaciones en sitio con instrumentos o equipos calibrados y trazados a patrones nacionales, siendo estas:

## *Patrón vertical de luz*

 Clasificación vertical *Full Cut-Off*, tal como lo define la Illuminating Engineering Society of North America (IESNA) previo al año 2011. En el diseño *Full Cut-Off*, ver Fig. 1, no habrá emisión de luz por arriba de los noventa grados a partir de la vertical de la instalación y la intensidad de luz deberá ser menor al diez por ciento del máximo producido a partir de los ochenta grados.

*La emisión espectral y la temperatura de color de la luz* La emisión espectral o también conocido como el color o la temperatura de la luz, es un factor que tiene que ver con el hecho físico de que la luz que nosotros percibimos generalmente está compuesta por varios colores, la siguiente figura. Si descomponemos la luz del Sol para obtener su espectro, obtendremos la siguiente distribución en el espectro visible.

700

800

600

Fig. 2 Espectro Solar Fuente: Requisitos Técnicos para el Cumplimiento Efectivo del Reglamento para la Prevención De la Contaminación Lumínica en el Estado de Baja California En este espectro tenemos una distribución uniforme, donde los

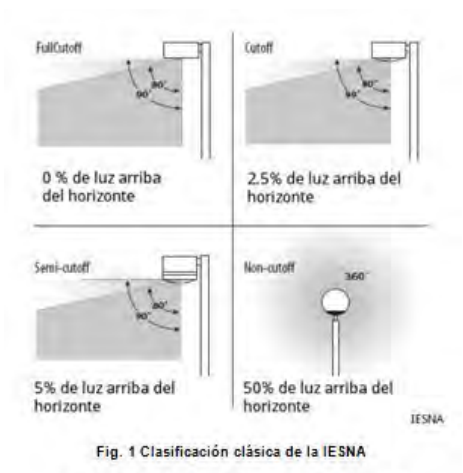

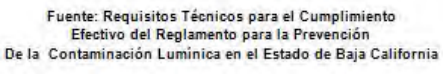

números de abajo indican la longitud de onda de la luz en nanómetros (unidades: nm). Cabe mencionar que el ojo humano interpreta el conjunto de este rango de colores como el color blanco. Como se puede observar el la figura 2.

## *La Dispersión Atmosférica de la Luz*

 Para comprender la dispersión atmosféricas de la luz es necesario conocer el efecto del color en la CL es necesario mencionar el fenómeno físico llamado dispersión de Rayleigh. En este proceso, la luz se dispersa (el haz de luz se "abre") al chocar con partículas como átomos y moléculas. Debido a ello, para mantener al mínimo la CL se prefieren lámparas con un espectro

hacia el amarillo o ámbar como las de vapor de sodio en sus dos variantes que son alta y baja presión.

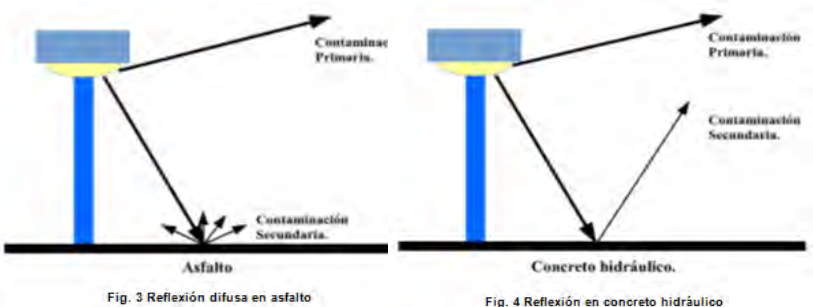

 *Niveles de potencia, de acuerdo a la reflectividad provocada por el tipo de material en el pavimento* La contribución secundaria a la CL es producida por el reflejo de la luz en el suelo. La intensidad de la luz

reflejada dependerá de la intensidad incidente y de la superficie reflectante la cual puede variar mucho según su composición. En las figuras 3 y 4 se pueden observar los casos del pavimento asfaltico y el de concreto hidráulico.

## *Parámetros de medición*

Los parámetros medidos durante la evaluación del proyecto fueron los siguientes:

Fuente: Requisitos Técnicos para el Cumplimiento -<br>Efectivo del Reglamento para la Prevención<br>De la Contaminación Lumínica en el Estado de Baja Califor

Elibro Online con ISBN 978-1-939982-26-1

400

500

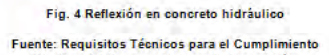

Efectivo del Reglamento para la Prevención<br>Contaminación Lumínica en el Estado de Baja California De la

1412

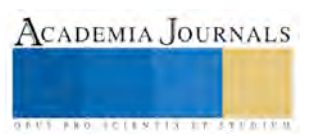

## *Densidad de Potencia Eléctrica para Alumbrado (DPEA)*

Índice de la carga conectada para alumbrado por superficie iluminada, se expresa en  $W/m<sup>2</sup>$ . La determinación de la DPEA se calcula a partir de la carga total conectada para alumbrado y del área total por iluminar, de acuerdo con el siguiente método de cálculo:

$$
DPEA = \frac{Carga total \text{ concatenated} para alumbrado}{Area \text{total iluminada}}
$$

## *Iluminancia (E).*

 Es la relación del flujo luminoso incidente en una superficie por unidad de área; la unidad de medida es el lux (lx).

## *Iluminancia mínima promedio (Eprom)*

La determinación de la iluminancia mínima promedio se calcula de acuerdo con la siguiente expresión genérica:

$$
E_{\text{prom}} = \frac{P_1 + 2P_2 + P_3 + 2P_4 + 4P_5 + 2P_6 + P_7 + 2P_8 + P_9}{16}
$$
 (2)

Dónde:

Eprom es la iluminancia mínima promedio.

 $P_1$ ,  $P_2$ ,  $P_3$ ,  $P_4$ ,  $P_5$ ,  $P_6$ ,  $P_7$ ,  $P_8$ ,  $P_9$  son las iluminancias de los 9 puntos medidos de acuerdo con lo establecido en el Apéndice C de la Norma Oficial Mexicana NOM-013-ENER-2013, Eficiencia energética para sistemas de alumbrado en vialidades mostrados en la figura 5.

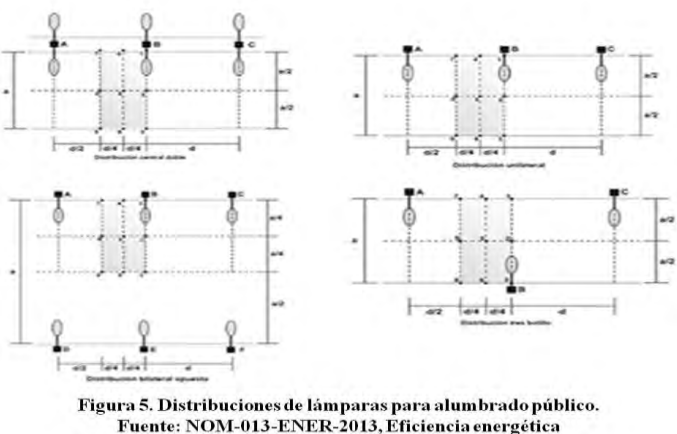

para sistemas de alumbrado en vialidades

## *Uniformidad promedio máxima (Umax)*

 La determinación de la uniformidad promedio máxima se calcula de acuerdo con la siguiente expresión genérica: Eprom (3)

$$
U_{max} = \frac{E_{\text{prom}}}{E_{\text{min}}}
$$
  
Dónde:

Umax es la uniformidad promedio máxima.

Eprom es la iluminancia mínima promedio

Emin es la iluminancia mínima en base a la serie de 9 puntos establecidos en la norma.

## *Relación de uniformidad.*

 Se define como la distribución de los niveles de iluminación sobre el plano de trabajo y se puede expresar como la relación del nivel de iluminación promedio y el mínimo del área a evaluar.

## *Luminancia (L).*

 La luminancia en un punto de una superficie y en una dirección dada, se define como la intensidad luminosa de un elemento de esa superficie, dividida por el área de la proyección ortogonal de este elemento sobre un plano perpendicular a la dirección considerada. La unidad de medida es la candela por metro cuadrado (cd/m<sup>2</sup> ).

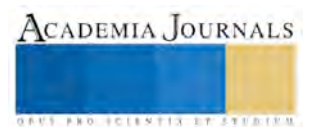

 $(1)$ 

**ARDI SCIENTISTICS INC.** 

## *Luminancia de deslumbramiento (Ld).*

 Es la luminancia que se superpone a la imagen que se forma en la retina y que reduce el contraste, este fenómeno se debe al brillo de las fuentes de luz o las áreas iluminadas, lo que provoca una pérdida del desempeño visual.

## *Flujo luminoso*

 Energía radiante en forma de luz visible al ojo humano, emitida por una fuente luminosa en la unidad de tiempo (segundo); su unidad de medida es el lumen (lm).

 La tabla 1 muestra las comparativas de las distintas normas nacionales aplicables en materia de luminaria, según su aplicación que puede ser para uso en vialidades, edificaciones y usos generales, así también el tipo de luminario al que son aplicables que puede ser led, fluorescente, aditivos metálicos entre otros.

| <b>NORMA</b>          | <b>DESCRIPCIÓN</b>                                                                                                    | <b>TIPO APLICACIÓN</b> |                      | <b>TIPO DE LUMINARIA</b> |              |
|-----------------------|----------------------------------------------------------------------------------------------------|------------------------|----------------------|--------------------------|--------------|
|                       |                                                                                                    | <b>VIALIDADES</b>      | <b>EDIFICACIONES</b> | <b>LED</b>               | <b>OTROS</b> |
| NOM-001-SEDE-2012     | INSTALACIONES ELÉCTRICAS (UTILIZACIÓN)                                                                                                    |                        |                      |                          |              |
| NOM-013-ENER-2013     | EFICIENCIA ENERGETICA PARA SISTEMAS DE<br>ALUMBRADO EN VIALIDADES                                                                                                    |                        |                      |                          |              |
| NOM-028-ENER-2010     | EFICIENCIA ENERGÉTICA DE LÁMPARAS PARA<br>USO GENERAL. LÍMITES Y MÉTODOS DE PRUEBA                                                                                                    |                        |                      |                          |              |
| NOM-031-ENER-2012     | EFICIENCIA ENERGÉTICA PARA LUMINARIOS<br>CON DIODOS EMISORES DE LUZ (LEDS)<br><b>DESTINADOS A VIALIDADES Y ÁREAS</b><br>EXTERIORES PÚBLICAS. ESPECIFICACIONES Y<br><b>MÉTODOS DE PRUEBA.</b> |                        |                      |                          |              |
| NMX-J-507/1-ANCE-2013 | ILUMINACIÓN-COEFICIENTES DE UTILIZACIÓN<br>DE LUMINARIOS PARA ALUMBRADO PÚBLICO<br>DE VIALIDADES-ESPECIFICACIONES                                                                            |                        |                      |                          |              |
| NMX-J-507/2-ANCE-2013 | ILUMINACIÓN-FOTOMETRÍA PARA<br>LUMINARIOS-PARTE 2: MÉTODOS DE PRUEBA                                                                                                    |                        |                      |                          |              |

**Tabla 1.** Cuadro comparativo de normas mexicanas según su aplicación.

**Fuente:** propia

## **Comentarios Finales**

 Los resultados de los mediciones se utilizaron para determinar el cumplimiento de las luminarias respecto a la norma NOM-013-ENER-2013, Eficiencia energética para sistemas de alumbrado en vialidades y las cuales recaban los datos de iluminancia mínima promedio, relación de uniformidad promedio máxima y densidad de potencia eléctrica para alumbrado según la clasificación de la vialidad, el tipo de pavimento con que cuenta y el ancho de la calle. Mismos resultados que se encuentran en la tabla 2, donde se detallan los resultados completos del estudio conforme a cada uno de las ubicaciones donde se realizaron las mediciones.

 Así mismo se analizó si hay congruencia con las recomendaciones Técnicas para el Cumplimiento Efectivo del Reglamento para la Prevención de la Contaminación Lumínica en el Municipio de Ensenada, Baja California. A partir de los cuales se realizaron parte de las observaciones u recomendaciones finales de este estudio. Los resultados obtenidos nos permiten evidenciar que el estado actual del alumbrado público en Ensenada resulta deficiente en la mayoría de las vialidades en las que se realizaron este análisis, cabe mencionar que el asfalto es causante de la contaminación lumínica de la ciudad.

 Durante la determinación de las locaciones para la realización del sondeo este equipo de trabajo se percató del mal estado de muchas de las lámparas instaladas actualmente en la ciudad, y no solo en las lámparas sino también en los postes e instalaciones de las mismas.

 Respecto a las lámparas se identificó que no hay un estudio previo a su colocación debido a que se identificaron instaladas algunas lámparas de potencia superior a la necesarias lumínicamente en varias de las vialidades, mientras que en otras de mayor afluencia la luminosidad resulta deficiente a pesar de la cantidad de lámparas instaladas y la distribución de las mismas, lo que nos lleva a recomendar que se amplié el sondeo a mas vialidades con el fin de

identificar las distribuciones y potencias de lámparas más apropiadas según la ubicación en que serían instaladas tomando en cuenta el tipo de vialidad y la separación que existiría entre las luminarias (con un tipo de característica física en particular).

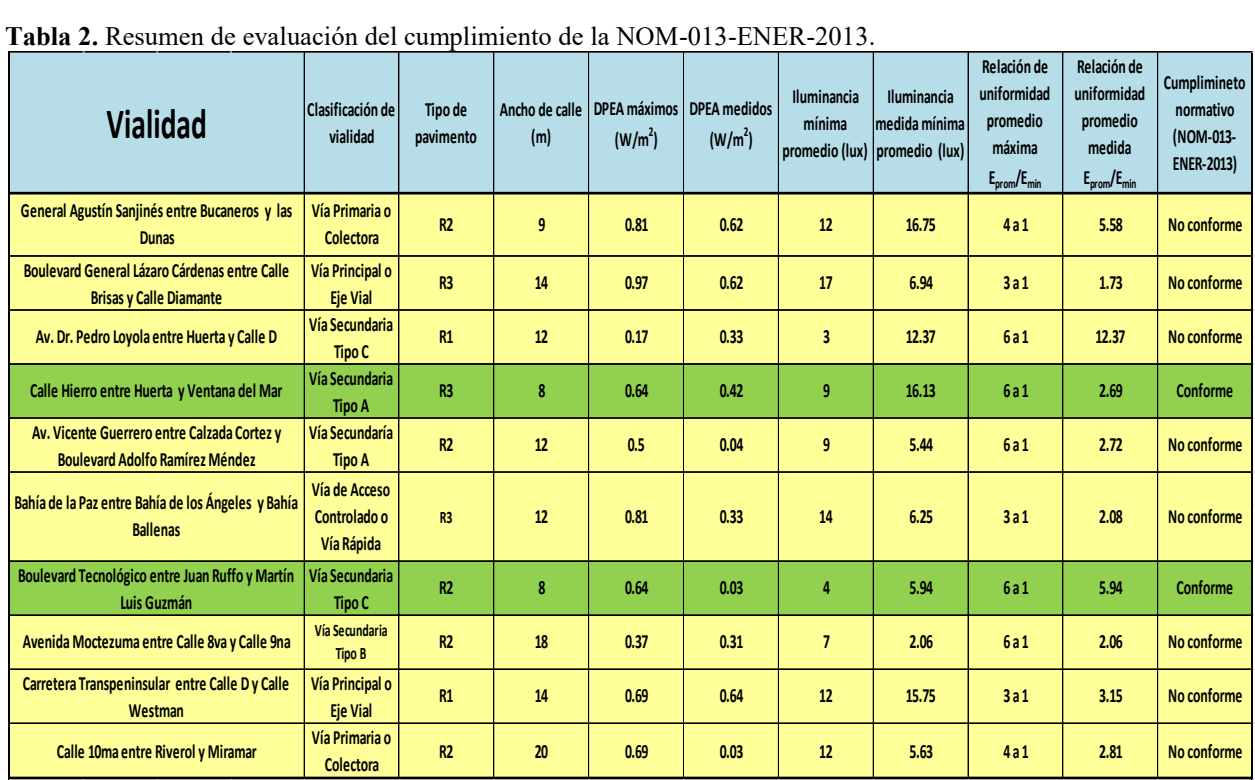

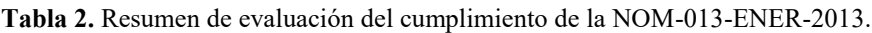

**Fuente:** propia

Los resultados obtenidos nos permiten evidenciar que el estado actual del alumbrado público en Ensenada resulta deficiente en la mayoría de las vialidades en las que se realizaron este análisis, cabe mencionar que el asfalto es causante de la contaminación lumínica de la ciudad.

 Durante la determinación de las locaciones para la realización del sondeo este equipo de trabajo se percató del mal estado de muchas de las lámparas instaladas actualmente en la ciudad, y no solo en las lámparas sino también en los postes e instalaciones de las mismas.

 Respecto a las lámparas se identificó que no hay un estudio previo a su colocación debido a que se identificaron instaladas algunas lámparas de potencia superior a la necesarias lumínicamente en varias de las vialidades, mientras que en otras de mayor afluencia la luminosidad resulta deficiente a pesar de la cantidad de lámparas instaladas y la distribución de las mismas, lo que nos lleva a recomendar que se amplié el sondeo a mas vialidades con el fin de identificar las distribuciones y potencias de lámparas más apropiadas según la ubicación en que serían instaladas tomando en cuenta el tipo de vialidad y la separación que existiría entre las luminarias (con un tipo de característica física en particular).

 Respecto a las Recomendaciones Técnicas para el Cumplimiento Efectivo del Reglamento para la Prevención de la Contaminación Lumínica en el Municipio de Ensenada, Baja California. Propuesta del Comité Técnico Asesor Para la Prevención de la Contaminación Lumínica de este Municipio, podemos evidenciar que el alumbrado público instalado actualmente en esta ciudad no cumple con los requerimientos que harían posible su conformidad para la prevención de la contaminación lumínica en la ciudad.

 Iniciando con la clasificación vertical *full cutoff*, la mayor parte de las lámparas actualmente instaladas no cumplen las características necesarias ya que las pantallas difusoras son de tipo *cutoff* y sobresalen de los cuerpos de las lámparas lo cual provoca una mayor contaminación lumínica y las lámparas que cumplen con dicha clasificación se encuentran instaladas de forma inapropiada ya que fueron colocadas (con respecto a la horizontal) a un ángulo de aproximadamente 20▫ , lo cual provoca que no se aproveche la característica *full cutoff* de las lámparas y se sigue emitiendo luz por encima del horizonte lo cual es una de las características no deseadas de acuerdo al reglamento.

 Esta característica inapropiada aplica a la mayoría de las luminarias encontradas (*full cutoff* o *cutoff*), misma que está ligada con su inapropiada instalación, siendo algunas lámparas instaladas en ángulos de 15° a 45° en las vialidades de esta ciudad, lo cual provoca una mayor contaminación en las locaciones donde se tienen instaladas lámparas del tipo *cutoff* y evita que se pueda aprovechar el diseño de las lámpara *cutoff* como anteriormente se mencionó.

 Respecto a la dispersión atmosférica, de la luz la cual se encuentra ligada a la temperatura de color de los luminarios, se liga a su vez con la constitución y material de la lámpara se puede determinar que el color de las lámparas actualmente instaladas evitan contaminación visual debido a su temperatura color que oscila en el rango requerido para mitigar el efecto de la dispersión de Rayleigh al ser muy apegado al ámbar, por lo cual recomendaríamos que se analizara la opción de cambiar en su totalidad las pantallas difusoras de las luminarias instaladas al tipo *cutoff* si no se desea remplazar las lámparas en su totalidad, pero tomando en cuenta que las instalaciones deben ser cambiadas para que las lámparas queden instaladas sin ángulo alguno para prevenir la dispersión de la luz por encima del horizonte.

Cabe mencionar que este trabajo fue en colaboración y damos nuestro especial agradecimiento a: Ing. Jesús Rocha Martínez es director de Infraestructura en la Dirección de Infraestructura del XXI Ayuntamiento de Ensenada Baja California. [jrocha@ensenada.gob.mx](mailto:jrocha@ensenada.gob.mx)

M.I. Guillermo Amaya Parra es Profesor de la Carrera de Ing. Industrial en la Facultad de Ingeniería Arquitectura y Diseño de la Universidad Autónoma de Baja California. [amaya@uabc.edu.mx](mailto:amaya@uabc.edu.mx)

Alejandro González Montejo es Estudiante de la Carrera de Ing. Industrial en la Facultad de Ingeniería Arquitectura y Diseño de la Universidad Autónoma de Baja California. [a331419@uabc.edu.mx](mailto:a331419@uabc.edu.mx)

Orlando Villa García es Estudiante de la Carrera de Ing. Industrial en la Facultad de Ingeniería Arquitectura y Diseño de la Universidad Autónoma de Baja California. [orlando.villa@uabc.edu.mx](mailto:%20orlando.villa@uabc.edu.mx)

#### **Referencias**

Guía para la Iluminación Eficiente en Alumbrado Público, Comisión Nacional para el Uso Eficiente de la Energía (CONUEE), Secretaria de Energía, México, versión 2012.

Requisitos Técnicos para el Cumplimiento Efectivo del Reglamento para la Prevención de la Contaminación Lumínica en el estado de Baja California, Propuesta de la Universidad Nacional Autónoma de México, Instituto de Astronomía, Observatorio Astronómico Nacional, versión 2014

Recomendaciones Técnicas para el Cumplimiento Efectivo del Reglamento para la Prevención de la Contaminación Lumínica en el Municipio de Ensenada, Baja California. Propuesta del Comité Técnico Asesor Para la Prevención de la Contaminación Lumínica del Municipio de Ensenada, Baja California, versión 2014.

Norma oficial mexicana NOM-013-ENER-2013, Eficiencia energética para sistemas de alumbrado en vialidades

Reglamento para la prevención de la contaminación lumínica en el municipio de Ensenada, Baja California.

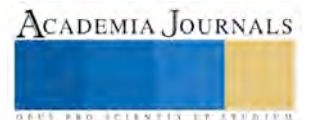

**ARD RELEASES STRATEGIC** 

# Análisis de los factores normativos y metrológicos que intervienen en la contaminación lumínica de una zona urbana

Ing. Josué Díaz Guadiana<sup>1</sup>, M.C. José Luis Javier Sánchez González<sup>2</sup>, M.I. Julián Israel Aguilar Duque<sup>3</sup>, M.C. Víctor Manuel Juárez Luna<sup>4</sup>, Héctor Efraín Ruiz y Ruiz<sup>5</sup> y Guillermo Amaya Parra<sup>6</sup>

*Resumen***— El presente trabajo permite identificar rápidamente las características de las luminarias de alumbrado público y de los anuncios luminosos que se instalan en zonas urbanas, presentando los métodos de prueba necesarios para la comprobación y cumplimiento en el marco normativo, con la finalidad de evaluar en campo los dispositivos instalados.**

**El resultado de este trabajo muestra un resumen de las normas aplicables, los reglamentos y las recomendaciones para medir la eficiencia lumínica y energética para el alumbrado público urbano y la emanación de luz de los anuncios publicitarios instalados.**

**Los resultados obtenidos se brindaron como apoyo para la administración local donde se llevó a cabo esta investigación, con una capacidad de adaptarse a otras localidades y modificar su reglamento, se incluye la metodología que corrobora su pertinencia con inclusión de nuevas tecnologías para prevención de la contaminación lumínica.**

#### *Palabras clave***— Contaminación lumínica, Áreas urbanas, Alumbrado público, Anuncios luminosos, Normativas**

## **Introducción**

La definición, posiblemente más general, de lo que se entiende por contaminación lumínica, se puede encontrar en la publicación de la CIE nº 126: "Directrices para la minimización del brillo del cielo", en donde se indica que *la "polución de la luz" es un término genérico que indica la suma total de todos los efectos adversos de la luz artificial*.

La luz artificial, basada en la conversión de energía eléctrica en energía luminosa, ha sido, sin duda, uno de los factores definidores del progreso social y tecnológico que ha experimentado el mundo durante el último siglo.

 Pero todas estas ventajas no se pueden conseguir sin un costo inherente. Inicialmente se debe reconocer, cuando se habla de todas estas ventajas es referirse al mundo desarrollado. Por consiguiente es hecho que la iluminación es un factor que separa los países desarrollados, de los países en vías de desarrollo y los subdesarrollados.

 Otro punto a considerar es el crecimiento, muchas de las veces indiscriminado, que se ha presentado en el alumbrado artificial, lo que viene dando lugar a una nueva forma de agresión al medioambiente. En la década de 1970 surgen las primeras alarmas al respecto cuando los astrónomos empezaron a constatar que las estrellas iban desapareciendo tras un velo luminoso creciente.

En el presente trabajo de investigación, se ha realizado un análisis de las causas y efectos conocidos de este fenómeno con el fin de plantear una serie de recomendaciones que permitan reducir al mínimo las consecuencias negativas que se dan por este desarrollo principalmente en las zonas urbanas a nivel mundial,

Actualmente, es común encontrar en nuestras calles todo tipo de publicidad con iluminación, ya sea con lámparas externas enfocadas directamente al anuncio, o internas que emanan la luz dentro del mismo, además de pantallas electrónicas de diversos tamaños; estos medios generan un impacto o reflejo lumínico hacia automovilistas, peatones e incluso casas habitación cercanas; es importante mencionar que si esta luz es excesiva o intermitente, puede representar un riesgo para las personas que transitan o caminan por la zona, además de una molestia permanente para los vecinos domésticos.

 $\overline{a}$ 

<sup>&</sup>lt;sup>1</sup> Ing. Josué Díaz Guadiana es Egresado de la Carrera de Ing. Industrial en la Facultad de Ingeniería Arquitectura y Diseño de la Universidad Autónoma de Baja California. [diazguadianj@uabc.edu.mx](mailto:diazguadianj@uabc.edu.mx)

<sup>2</sup> M.C. José Luis Javier Sánchez González es Profesor Investigador de la Carrera de Ing. Industrial en la Facultad de Ingeniería Arquitectura y Diseño de la Universidad Autónoma de Baja California[. javsanchez@uabc.edu.mx](mailto:javsanchez@uabc.edu.mx) (autor corresponsal)

<sup>3</sup> M.I. Julián Israel Aguilar Duque es Profesor de la Carrera de Ing. Industrial en la Facultad de Ingeniería Arquitectura y Diseño de la Universidad Autónoma de Baja California[. julian.aguilar@uabc.edu.mx](mailto:julian.aguilar@uabc.edu.mx)

<sup>4</sup>M.C. Víctor Manuel Juárez Luna es Profesor de la Carrera de Ing. Industrial en la Facultad de Ingeniería Arquitectura y Diseño de la Universidad Autónoma de Baja California. [juarezv@uabc.edu.mx](mailto:juarezv@uabc.edu.mx)

<sup>&</sup>lt;sup>5</sup> Dr. Héctor Efraín Ruiz y Ruiz es Profesor de la Carrera de Ing. Industrial en la Facultad de Ingeniería Arquitectura y Diseño de la Universidad Autónoma de Baja California. [efrain.ruizyruiz@uabc.edu.mx](mailto:julian.aguilar@uabc.edu.mx)

<sup>&</sup>lt;sup>6</sup> M. I. Guillermo Amaya Parra es Profesor de la Carrera de Ing. Industrial en la Facultad de Ingeniería Arquitectura y Diseño de la Universidad Autónoma de Baja California[. amaya@uabc.edu.mx](mailto:julian.aguilar@uabc.edu.mx)

El primer aspecto a considerar en el caso del alumbrado público es que este debe ser diseñado para proporcionar el nivel de iluminación requerido por el tipo de vialidad, es decir, considerando el tamaño de las calles y el flujo de tránsito. En todos los casos se debe considerar las condiciones específicas de iluminación, tanto en el paso peatonal y las banquetas.

Un segundo aspecto a considerar en paralelo y que completa al anterior será el costo de las tarifas eléctricas, siendo entonces un buen diseño de iluminación, que tiene costo bajo, maximiza la relación costo beneficio, el que deberemos buscar.

## **Descripción del Método**

Para la obtención de los resultados de las mediciones de alumbrado público y para determinar el cumplimiento de las luminarias respecto a la norma NOM-013-ENER-2013, Eficiencia energética para sistemas de alumbrado en vialidades, se compararan los datos recolectados en las distintas locaciones, las cuales recaban los datos de iluminancia mínima promedio, relación de uniformidad promedio máxima y densidad de potencia eléctrica para alumbrado según la clasificación de la vialidad, el tipo de pavimento con que cuenta y el ancho de la calle.

Iluminancia mínima promedio  $(E_{\text{prom}})$ 

 La determinación de la iluminancia mínima promedio se calcula de acuerdo con la siguiente expresión genérica:

$$
E_{\text{prom}} = \frac{P_1 + 2P_2 + P_3 + 2P_4 + 4P_5 + 2P_6 + P_7 + 2P_8 + P_9}{16}
$$
\n(1)

Dónde:

Eprom es la iluminancia mínima promedio.

P1, P2, P3, P4, P5, P<sup>6</sup> P7, P8, P<sup>9</sup> son las iluminancias de los 9 puntos medidos de acuerdo con lo establecido en el Apéndice C de la Norma Oficial Mexicana NOM-013-ENER-2013, Eficiencia energética para sistemas de alumbrado en vialidades mismos que se muestran en la figura 1.

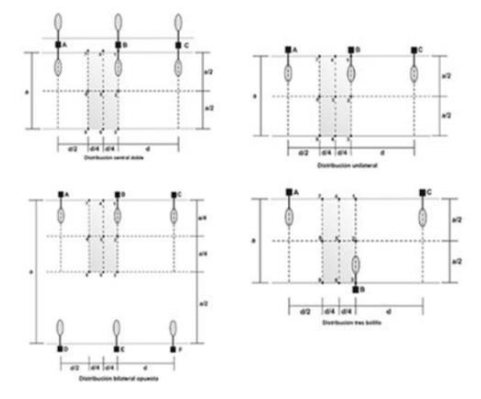

Figura 1. Distribuciones de lámparas para alumbrado público. Fuente: NOM-013-ENER-2013, Eficiencia energética para sistemas de alumbrado en vialidades

 El procedimiento matemático que permitirá saber la distancia correcta para la realización de las mediciones de la iluminación emitida por los nuncios luminosos se encuentra en el artículo "Recommended Night-time Brightness Levels for On-Premise Electronic Message Centers (EMC's)", emitido en 2011 por la Intenational Sing Association, lo cual se resume a la fórmula siguiente:

Distancia de medición= $\sqrt{\text{area de proyección } * 100}$  (2) Donde: La distancia está dada en m El área de proyección está dada en m<sup>2</sup>

 Las siguientes tablas muestran comparativas de las distintas normas aplicables en materia de luminaria tanto nacionales como internacionales, según su aplicación que puede ser para uso en vialidades, edificaciones y usos generales, así también el tipo de luminario al que son aplicables que puede ser led, fluorescente, aditivos metálicos entre otros.

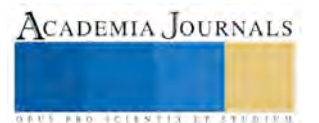

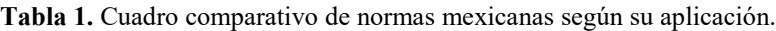

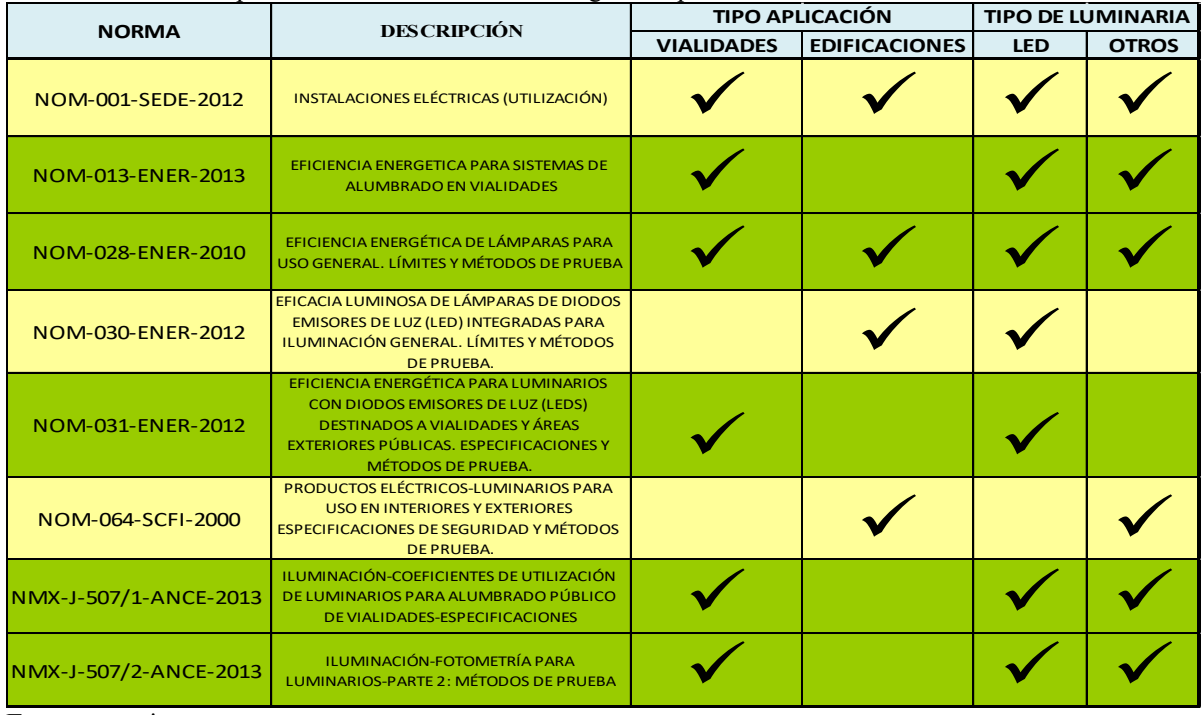

**Fuente:** propia

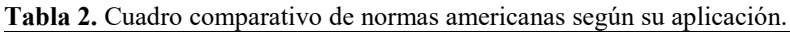

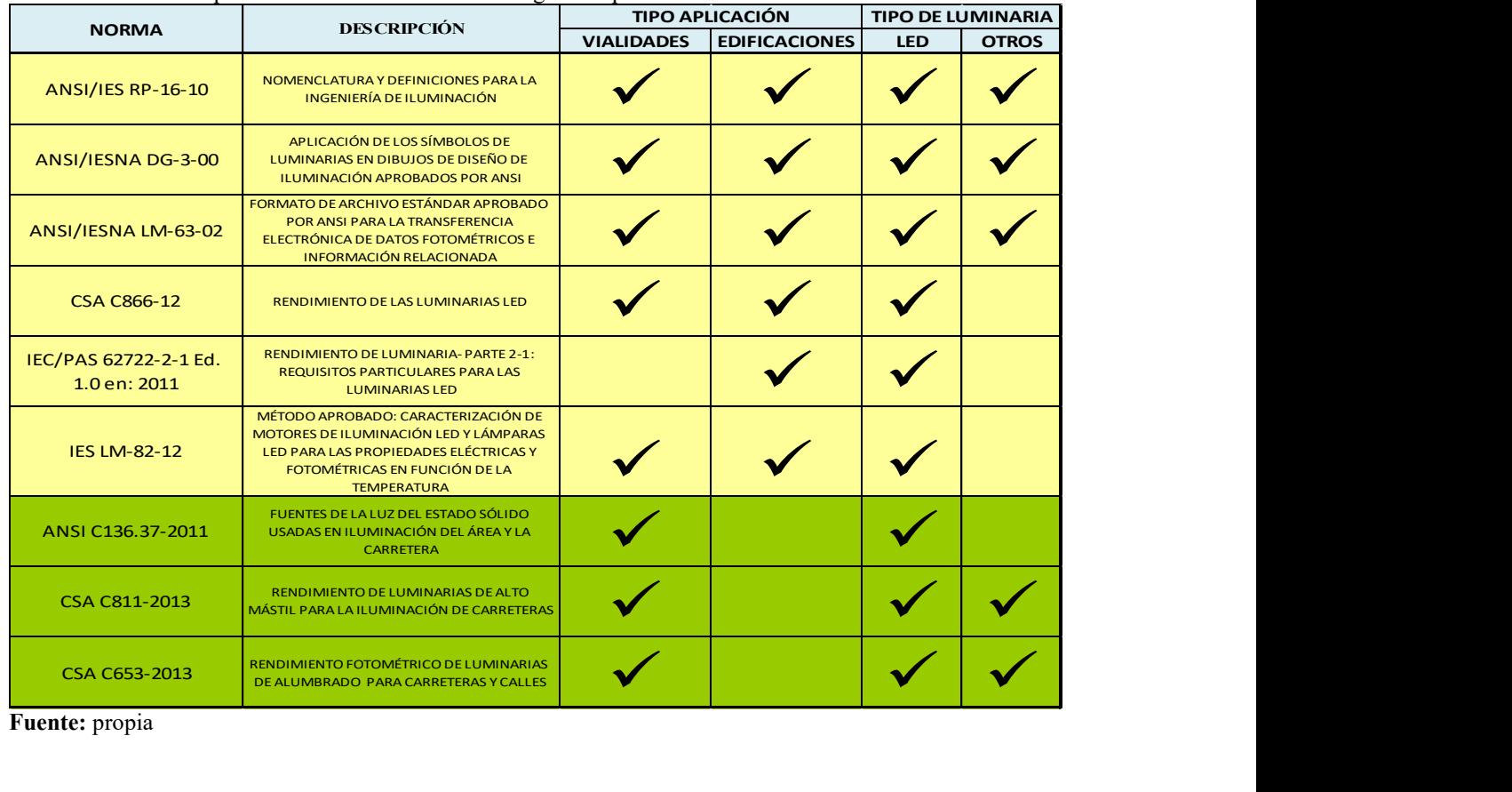

**Fuente:** propia

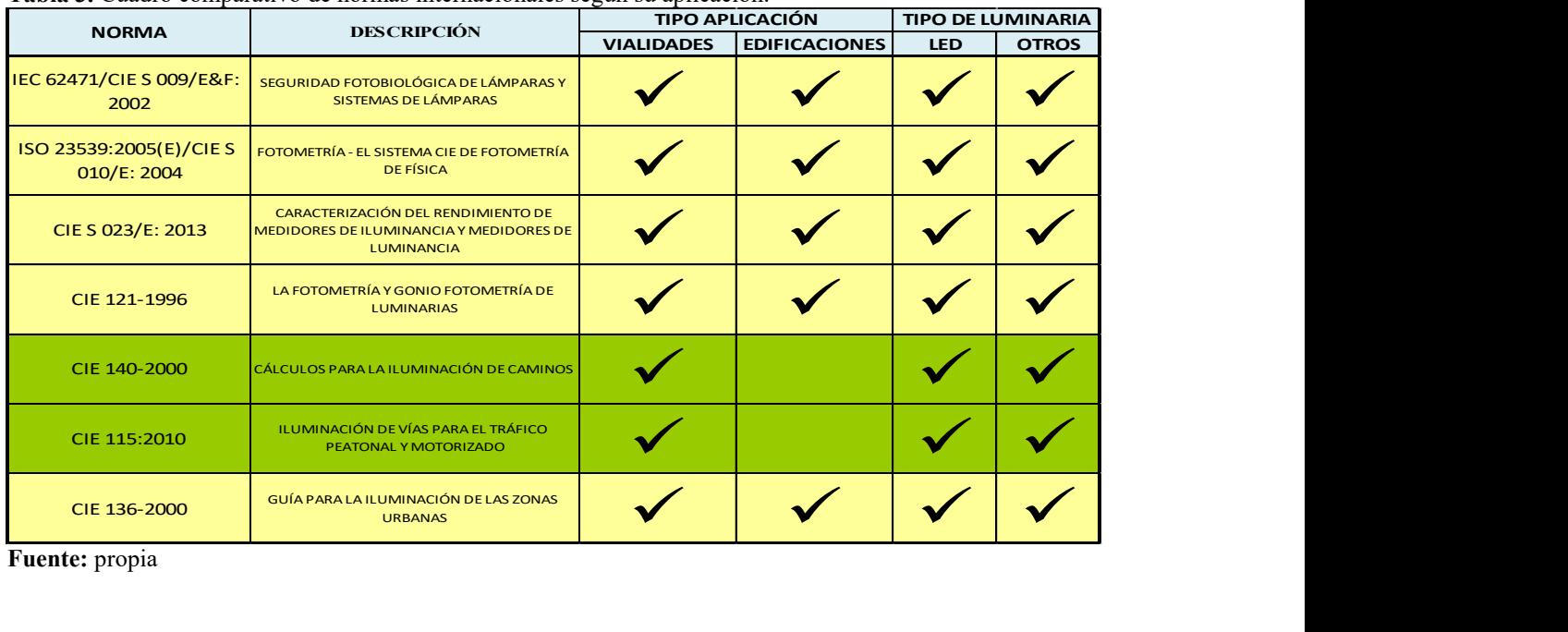

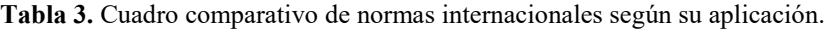

**Fuente:** propia

#### **Comentarios Finales**

 Al inicio del análisis se pretendía encontrar la metodología más apropiada para regular los anuncios con pantallas luminosas (principalmente centramos este trabajo a pantallas de tecnología LED), ya que se consideró como una principal causante de la aportación a la contaminación lumínica en la publicidad instalada en este municipio, más al desarrollar un primera observación nocturna se pudo constatar que si bien este tipo de anuncios afectan a la ciudadanía debido a la naturaleza de los mensajes que transmiten, donde los colores y cambios repentinos de intensidad de la luz al proyectar videos en la mayoría de los casos, no son por mucho el único problema.

 Dentro de las problemáticas que se observaron fueron los anuncios denominativos instalados fuer de las negociaciones que permanecen encendidos durante el trascurso de la noche emitiendo luz que resulta innecesaria. Aunado al caso antes mencionado se notó que también se presenta el problema con los anuncios múltiples y torres directorio de algunas plazas comerciales, lo cual resulta en una mayor contaminación debido a que en su mayoría las mismas son de frente doble.

 También se pudo encontrar casos en que los anuncios se encuentran iluminados desde la base, atentando contra las ordenanzas municipales que prohíben este tipo de iluminación en anuncios espectaculares, más no así para otros tipos de anuncios. Cabe mencionar que otros factores de aportación a la contaminación son: faros buscadores, fuentes de luz estroboscópicas, cajas de luz, los cuales requieren un análisis detallado para identificar el factor de impacto a la contribución de la contaminación lumínica

 Durante la determinación de las locaciones para la realización del sondeo de alumbrado público este equipo de trabajo se percató del mal estado de muchas de las lámparas instaladas actualmente en la ciudad, y no solo en las lámparas sino también en los postes e instalaciones de las mismas.

 Respecto a las lámparas se identificó que no hay un estudio previo a su colocación debido a que se identificaron instaladas algunas lámparas de potencia superior a la necesarias lumínicamente en varias de las vialidades, mientras que en otras de mayor afluencia la luminosidad resulta deficiente a pesar de la cantidad de lámparas instaladas y la distribución de las mismas, lo que nos lleva a recomendar que se amplié el sondeo a mas vialidades con el fin de identificar las distribuciones y potencias de lámparas más apropiadas según la ubicación en que serían instaladas tomando en cuenta el tipo de vialidad y la separación que existiría entre las luminarias (con un tipo de característica física en particular).

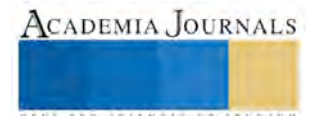

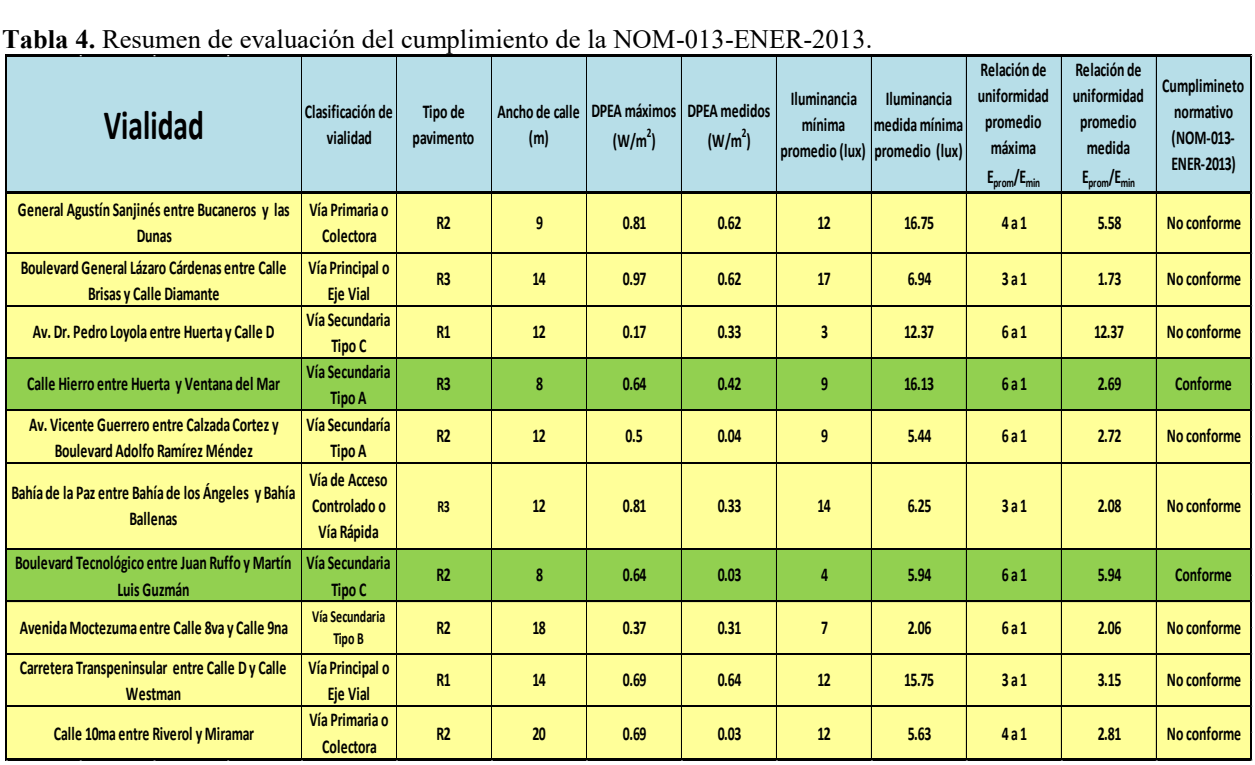

## **Tabla 4.** Resumen de evaluación del cumplimiento de la NOM-013-ENER-2013.

**Fuente:** propia

**Tabla 5.** Resumen de evaluación de pantallas luminosas con tecnología LED

| <b>Tabla 5.</b> Resumen de evaluación de pantallas luminosas con tecnología L |                       |                                                                   |                  |          |  |  |  |  |  |
|-------------------------------------------------------------------------------|-----------------------|-------------------------------------------------------------------|------------------|----------|--|--|--|--|--|
| <b>Ubicación</b>                                                              |                       | Dimenciones Distancia de medición Altura de medición Valor medido |                  |          |  |  |  |  |  |
| Blvd. Estancia y Calle de la Paz                                              | 4 m largo             |                                                                   | 0 <sub>m</sub>   | 18 lux   |  |  |  |  |  |
| (en estacionamineto del                                                       | 2 m alto<br>28 metros |                                                                   | 4 <sub>m</sub>   | $22$ lux |  |  |  |  |  |
| edificio denominado                                                           | 8 <sub>m</sub> área   |                                                                   | 7 <sub>m</sub>   | 26 lux   |  |  |  |  |  |
| UVE Restaurante)                                                              |                       |                                                                   | 10 <sub>m</sub>  | $21$ lux |  |  |  |  |  |
| Calle Diamante y Blvd. Lázaro                                                 | 6 m largo             |                                                                   | 0 <sub>m</sub>   | 6 lux    |  |  |  |  |  |
| Cárdenaz (en azotea del edificio                                              | $2.5m$ alto           | 39 metros                                                         | 3.5 <sub>m</sub> | 3 lux    |  |  |  |  |  |
| la Sierra Salón Bar)                                                          | 15 <sub>m</sub> área  |                                                                   | 6.5 <sub>m</sub> | $3$ lux  |  |  |  |  |  |
|                                                                               |                       |                                                                   | 10 <sub>m</sub>  | 2 lux    |  |  |  |  |  |

**Fuente:** propia

Los resultados obtenidos nos permiten evidenciar que el estado actual del alumbrado público en la ciudad evaluada resulta deficiente en la mayoría de las vialidades en las que se realizaron este análisis, cabe mencionar que el asfalto es causante en buena medida de la contaminación lumínica de la ciudad.

 Respecto a las lámparas se identificó que no hay un estudio previo a su colocación debido a que se identificaron instaladas algunas lámparas de potencia superior a la necesarias lumínicamente en varias de las vialidades, mientras que en otras de mayor afluencia la luminosidad resulta deficiente a pesar de la cantidad de lámparas instaladas y la distribución de las mismas, lo que nos lleva a recomendar que se amplié el sondeo a mas vialidades con el fin de identificar las distribuciones y potencias de lámparas más apropiadas según la ubicación en que serían instaladas tomando en cuenta el tipo de vialidad y la separación que existiría entre las luminarias (con un tipo de característica física en particular).

 Una característica inapropiada que se encontró aplica a la mayoría de las luminarias encontradas (*full cutoff* o *cutoff*), misma que está ligada con su inapropiada instalación, siendo algunas lámparas instaladas en ángulos de 15▫ a 45▫ en las vialidades de esta ciudad, lo cual provoca una mayor contaminación en las locaciones donde se tienen instaladas lámparas del tipo *cutoff* y evita que se pueda aprovechar el diseño de las lámpara *cutoff* como anteriormente se mencionó.

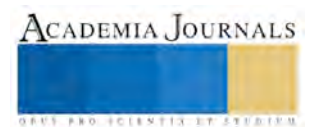

**US PRO SCIENTIS TYPETISTIC** 

 La contaminación lumínica derivada del crecimiento de la zona urbana representa un grave problema debido los ineficientes reglamentos en materia de publicidad por lo que el trabajo de las autoridades debe orientarse principalmente hacia su origen, es decir, la descontrolada proliferación de publicidad.

 Por lo cual la solución a esta problemática debería basarse, principalmente, en un adecuado marco normativo, y en un eficiente ejercicio del poder de las dependencias encargadas, que tienda a proteger a los habitantes, el patrimonio arquitectónico y sobre todo las condiciones eclógicas.

 No se está en contra de la publicidad, pero se cree que esta debe realizarse bajo una adecuada regulación que sirva para prevenir potenciales abusos, y al mismo tiempo sancionar las irregularidades, otorgándole adecuadas facultades y presupuesto al organismo contralor. Es sin duda la autoridad municipal la responsable de brindar una solución integral y efectiva a este tipo de problemas, los cuales inciden directamente sobre la población y el paisaje de la ciudad.

 Además es fundamental la modernización del marco normativo, la toma de conciencia por parte de la ciudadanía en general acerca del cuidado del espacio público, por lo cual se cree importante la creación de reglamentos que se encarguen de todo lo relacionado a la materia de publicidad luminosa.

Cabe mencionar que este trabajo fue en colaboración y damos nuestro agradecimiento a:

Ocean. Pamela Castro Figueroa es directora de la Dirección de Ecología del XXI Ayuntamiento de Ensenada Baja California [pcastro@ensenada.gob.mx](mailto:pcastro@ensenada.gob.mx)

Biol. Francisco Cabrera Antillón es jefe del Departamento de Planeación y Gestión Ambiental de la Dirección de Ecología del XXI Ayuntamiento de Ensenada Baja California [fcabrera@ensenada.gob.mx](mailto:fcabrera@ensenada.gob.mx)

Ing. Jesús Rocha Martínez es director de Infraestructura en la Dirección de Infraestructura del XXI Ayuntamiento de Ensenada Baja California. *jrocha@ensenada.gob.mx* 

M.I. Guillermo Amaya Parra es Profesor de la Carrera de Ing. Industrial en la Facultad de Ingeniería Arquitectura y Diseño de la Universidad Autónoma de Baja California. [amaya@uabc.edu.mx](mailto:amaya@uabc.edu.mx)

## **Referencias**

Guía para la Iluminación Eficiente en Alumbrado Público, Comisión Nacional para el Uso Eficiente de la Energía (CONUEE), Secretaria de Energía, México, versión 2012.

Requisitos Técnicos para el Cumplimiento Efectivo del Reglamento para la Prevención de la Contaminación Lumínica en el estado de Baja California, Propuesta de la Universidad Nacional Autónoma de México, Instituto de Astronomía, Observatorio Astronómico Nacional, versión 2014

Recomendaciones Técnicas para el Cumplimiento Efectivo del Reglamento para la Prevención de la Contaminación Lumínica en el Municipio de Ensenada, Baja California. Propuesta del Comité Técnico Asesor Para la Prevención de la Contaminación Lumínica del Municipio de Ensenada, Baja California, versión 2014.

Norma oficial mexicana NOM-013-ENER-2013, Eficiencia energética para sistemas de alumbrado en vialidades

Reglamento para la prevención de la contaminación lumínica en el municipio de Ensenada, Baja California.

Reglamento de rótulos, anuncios y similares para el municipio de Tijuana, Baja California.

. Resumen de criterios a seguir en las instalaciones de alumbrado que afectan a la calidad del cielo de Tenerife y La Palma. Oficina técnica para la protección de la calidad del cielo, Instituto de Astrofísica de Canarias, España.

Conclusiones del Grupo de trabajo 20: Contaminación lumínica. V Congreso Nacional del Medio Ambiente, Madrid, diciembre de 2000.

Gaceta Parlamentaria de la Sesión Ordinaria del 08 de enero de 2015. XXI legislatura del poder legislativo del estado de Baja California.

Recommended Night-time Brightness Levels for On-Premise Electronic Message Centers (EMC's), Intenational Sing Association, 2011.

Electronic Sign Zoning Information, United States Sign Counce.

# Rúbrica para trabajo colaborativo con estudiantes del área de ciencias sociales en UVM

MedS Laura Hilda Díaz Hernández<sup>1</sup>, MedS Irma Guadalupe Díaz Hernández<sup>2</sup>, Dra. Sandra Guadalupe Gómez Flores<sup>3</sup>, LCP Mónica Yolanda Espinosa López<sup>4</sup>, MC Guadalupe Torres González<sup>5</sup>

*Resumen-* **Este articulo tiene como propósito describir el diseño, validación y medición de la confiabilidad de un instrumento dirigido a evaluar trabajo colaborativo. La herramienta es la rúbrica. Los participantes son un docente que diseñó la rúbrica y, estudiantes que utilizaron y validaron la comprensión de la rúbrica. La validación re realizó con las carreras de Ingeniería Industrial, Licenciados en Administración de empresas, Licenciados en derechos e Ingeniería en Sistemas Computacionales. Está constituida por cinco elementos a evaluar y cuatro niveles de desempeño. El procedimiento consistió en: establecer los criterios, o categorías de evaluación que pudieran describir la meta alcanzada, y lo que tendría que hacer para lograr la meta. En el proceso de validación tanto docentes como estudiantes hicieron observaciones a la rúbrica, mismas que se consideraron en el documento.**

*Palabras Clave-Rubrica, Trabajo colaborativo*

#### **Introducción**

Una problemática que se presenta hoy en día en la educación es la evaluación de los resultados de aprendizaje, y más cuando los programas académicos deben promover en los estudiantes competencias ya sean genéricas, básicas o específicas. En ese sentido, la evaluación del aprendizaje tiene como finalidad no sólo evaluar un resultado sino a la vez ser parte de la mejora de las competencias de los estudiantes. Por tal razón el docente debe seleccionar técnicas e instrumentos de evaluación, que le permitan ser objetivos, uno de los instrumentos que puede utilizar son las rúbricas.

En el presente documento se describe la experiencia al desarrollar una rúbrica con validez y confiabilidad para evaluar el trabajo colaborativo.

#### **Planteamiento del Problema**

En el proceso de enseñanza aprendizaje una de las actividades que se realizan es trabajar en equipo, de esta forma los estudiantes interactúan en el proceso, sumando sus habilidades y competencias guiándoles al logro de la tarea. Sin embargo los estudiantes en ocasiones no logran ponerse de acuerdo al trabajar colaborativamente teniendo como resultado el no haber cumplido con el objetivo de la tarea. De tal forma que la pregunta de investigación fue ¿cómo desarrollar una rúbrica para evaluar el trabajo colaborativo en estudiantes universitarios? Por tal razón se pensó en una rúbrica que permitiera al maestro evaluar el saber ser y saber convivir por considerar estos saberes indispensables para aprender.

## **Metodología**

Se siguió una metodología mixta, con un diseño cuasi experimental

*Hipótesis de trabajo*

¿Cuál es el impacto de una rúbrica en la habilidad del trabajo en equipo?

*Participantes* 

 $\ddot{\phantom{a}}$ 

Participaron 24 estudiantes matriculados en la materia de Responsabilidad Social y Desarrollo Sostenible del séptimo cuatrimestre; de ellos 19 pertenecen a la Licenciatura en Pedagogía, 3 a la Licenciatura

2 **Irma Guadalupe Díaz Hernández MedS.** es profesora de Contabilidad, Economía en la Universidad Valle de México.

[gpediaz@yahoo.com](mailto:gpediaz@yahoo.com)

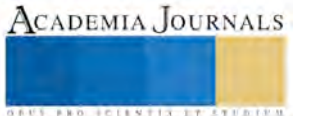

<sup>1</sup> **Laura Hilda Díaz Hernández MedS**. es profesora de Administración Financiera, Diagnóstico y Evaluación Empresarial y Habilidades Directivas en el Instituto Tecnológico de Altamira, Tam[. lhdh57@hotmail.com](mailto:lhdh57@hotmail.com)

<sup>&</sup>lt;sup>3</sup> Sandra Guadalupe Gómez Flores Dra. Es profesora de Gestión de Capital Humano, Mezcla de Mercadotecnia y Calidad del RH en las organizaciones en el Instituto Tecnológico de Altamira, Tam. sgomez flores@hotmail.com

<sup>4</sup> **Mónica Yolanda Espinosa López LCP.** es profesora de Costos de Manufactura, Gestión de la Retribución, Administración Financiera y Economía en el instituto Tecnológico de Altamira, Tam[. monica\\_espinosaa@hotmail.com](mailto:monica_espinosaa@hotmail.com)

<sup>5</sup> **Guadalupe Torres González MC**. es profesora de de Seminario de Habilidades Directivas y Gestión Estratégica del Capital Humano en el Instituto Tecnológico de Altamira, Tam[. maestratorres@yahoo.com.mx](mailto:maestratorres@yahoo.com.mx)

**US PRO SCIENTIS STORES ENTER** 

en Psicología, 1 de la Licenciatura en Administración de Negocios Internacionales y 1 estudiante de la Licenciatura en Mercadotécnica.

Los docentes que participaron fueron seleccionados por el tiempo de haber egresado de su formación y la experiencia en el área de la docencia.

Del total de docentes participantes, fueron 6 Ingenieros Industriales Administradores, con 9 años de experiencia en la docencia, de los cuales 3 cuenta con Maestría en Administración y 2 con Maestría en Educación.

De Ingeniería en Sistemas Computacionales participó 1 maestro, que cuenta con 10 años de haber egresado de su carrera, 6 años de experiencia en la docencia y maestría en Educación.

También participaron 3 Licenciados en Administración de Empresas con promedio de tiempo de egreso de 30 años, los tres con Maestría en Administración, 21 años de experiencia en la docencia.

Además participaron 2 Licenciados en Derecho, mismos que cuentan con una formación en el área de Pedagogía, desempeñándose en la docencia durante 25 años.

## *Instrumentos y técnicas de recolección de datos*

Se utilizó un cuestionario dirigido a verificar si la rúbrica era de fácil comprensión para los estudiantes y para los docentes, así como si las categorías a evaluar eran aquellas que serían útiles para evaluar trabajo colaborativo.

Se elaboró un formato de validación para docentes y estudiantes con las siguientes características:

El formato hace referencia a cerca de si las categorías incluidas en la rúbrica eran importantes para evaluar trabajo colaborativo, si serviría de guía, si las categorías que señala son suficientes y también se preguntaba si el usarla sería fácil.

## *Escenario*

La actividad se realizó durante la clase de Responsabilidad social y Desarrollo sostenible en el ciclo 01 2015 en la Universidad del Valle de México del Campus Tampico, en Tampico, Tamaulipas México.

Los docentes que participaron fueron invitados de forma personal en el mismo ciclo 01 2015, se les entregó la rúbrica y el cuestionario, el cuál fue devuelto en un espacio de dos días.

A los estudiantes también se les entregó copia de la rúbrica y copia del cuestionario, durante la clase de responsabilidad social y desarrollo sostenible, la revisaron y contestaron el cuestionario.

## *Procedimiento*

Se tomaron en cuenta diferentes criterios o rubros, analizando cada uno de ellos y seleccionando los que se mencionan en el apartado anterior, la decisión se basó en trabajos realizados anteriormente para la evaluación de este tipo de trabajo debido a que se ha detectado a experiencia del que escribe que los estudiantes más que buscar una aprendizaje buscan una calificación, que en muchos casos se conforman con entregar un trabajo aun cuando este no cumpla con los requisitos solicitados por lo que se considera que les falta responsabilidad y compromiso, el argumento de los estudiantes es que no tienen tiempo o que es mucho lo que tienen que hacer, se incluyó un criterio de conflictos en el grupo o solución de problemas, la razón es porque a la falta de comunicación los estudiantes se agreden de diferentes formas.

Se invitó a los estudiantes a participar en la validación, se explicó cuál era el trabajo a desarrollar, mostrándose la rúbrica en forma visual, se les comentó que el objetivo de la rúbrica era evaluar sus habilidades de interacción al trabajar de forma colaborativa, así mismo de les dio a conocer como se identificaron los criterios que formarían parte de la rúbrica, con el fin de que los estudiantes se identificaran con los elementos y la intención de evaluación.

Posteriormente a la explicación, se les entregó la rúbrica, y un cuestionario, mismo que llenarían para obtener así una guía de las observaciones de los estudiantes.

## **Resultados**

Se diseñó una rúbrica que primero fue revisada por algunos docentes de esta institución, de esta primer revisión resultaron observaciones sobre todo en la explicación de los niveles de desempeño, pero sobre salió el criterio de conflictos en el grupo o solución de problemas, algunos de los docentes comentaban que no era pertinente, pero la mayoría coincidió en esas actitudes de los estudiante tenían como resultado que no se incorporaran de manera adecuado a la tarea a realizar.

Una vez consideradas las observaciones se dio forma a los criterios y a los niveles de desempeño, así como a poner la valoración de cada nivel de desempeño.

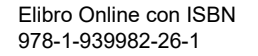

En la figura 1 se observan los resultados del cuestionario entregado a los estudiantes y a los docentes.

La gráfica muestra que 20 de los 24 estudiantes consideran las categoría para evaluar el trabajo colaborativo mostradas en la rúbrica si son importantes, y de los 11 docentes, únicamente uno de ellos no estuvo de acuerdo.

Por lo que se refiere sobre si la rúbrica puede servir de guía para evaluar el trabajo colaborativo, de los 24 estudiantes 22 estuvieron de acuerdo y dos en desacuerdo, los docentes por su parte nueve señalaron que si es una guía y dos contestaron que no.

En la pregunta sobre si las categorías que evalúa la rúbrica eran suficientes para evaluar el trabajo colaborativo 22 de los 24 estudiantes expresaron que si eran suficientes y solamente dos no lo consideraron así, las respuestas de los docentes fueron 8 de acuerdo y a 3 de ellos no les parecieron suficientes las categorías.

En cuanto a la facilidad de usar la guía los 24 estudiantes coincidieron en que era fácil de usar, los docentes en cambio, de los 11, 1 señaló que no era fácil y 10 expresaron que si era fácil.

Para determinar el impacto del uso de la rúbrica, se evaluaron dos grupos, a un grupo de 10 estudiantes se les evaluó su trabajo con la rúbrica diseñada, sin que el grupo tuviera conocimientos de la misma. Al otro grupo de 12 estudiantes si se le entregó la rúbrica y se les explicó que para la evaluación se considerarían las categorías que mostraban la rúbrica y la calificación de acuerdo a los niveles de desempeño.

Los resultados señalan que al mostrar y explicar a los estudiantes los elementos que formarían parte de la evaluación del trabajo, la tarea se completa con resultados más óptimos

La rúbrica fue utilizada para evaluar a un grupo de estudiantes a los que se les presentó la rúbrica previamente a la evaluación. También se evaluó a otro grupo al que no se le presentó la rúbrica previamente a la evaluación.

Se encontró que los estudiantes a los que se les presentó la rúbrica previamente a la evaluación, tienden a obtener puntuaciones en Excelente (3) y Bueno (2) como se muestra en la figura 2. Caso contrario a los estudiantes a los que no se les presentó la rúbrica previamente a la evaluación; como se muestra en la figura 3, las puntuaciones obtenidas por los estudiantes van de Deficiente hasta Excelente.

Realizando un comparativo entre las medianas por rubro, se encuentra que en los rubros Calidad del trabajo y Manejo del tiempo, es mayor la mediana entre los estudiantes a los que se les dio previamente la rúbrica que la mediana de los estudiantes que no tuvieron la rúbrica previa a la evaluación, como se muestra en la figura 4.

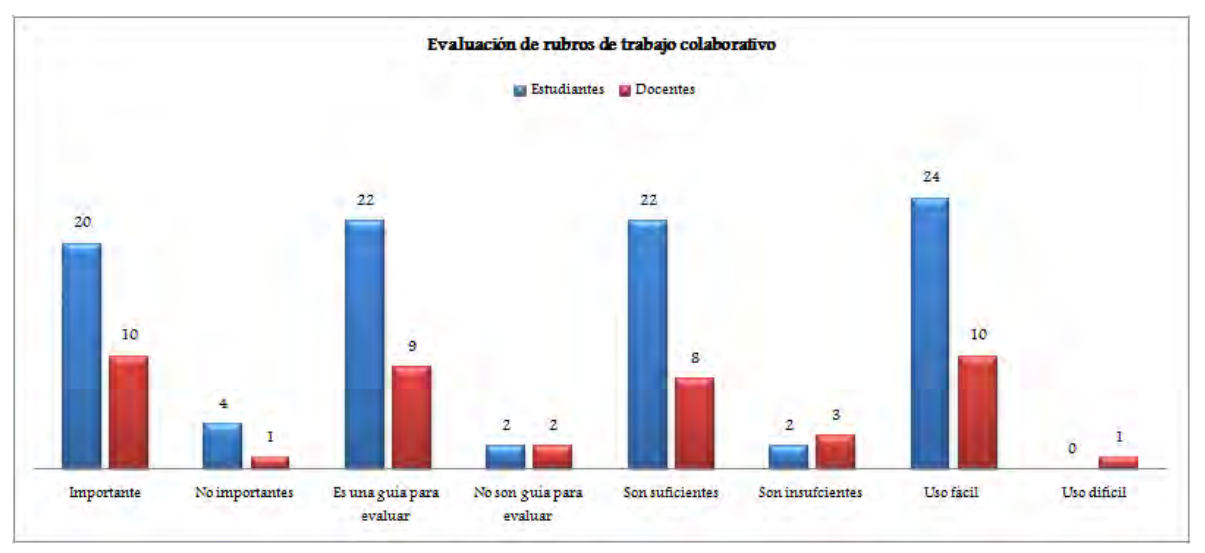

Figura 1. Rubros de trabajo colaborativo

La Figura 1 muestra los rubros evaluados por los estudiantes.

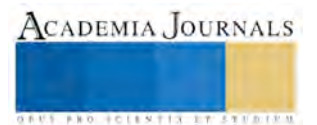

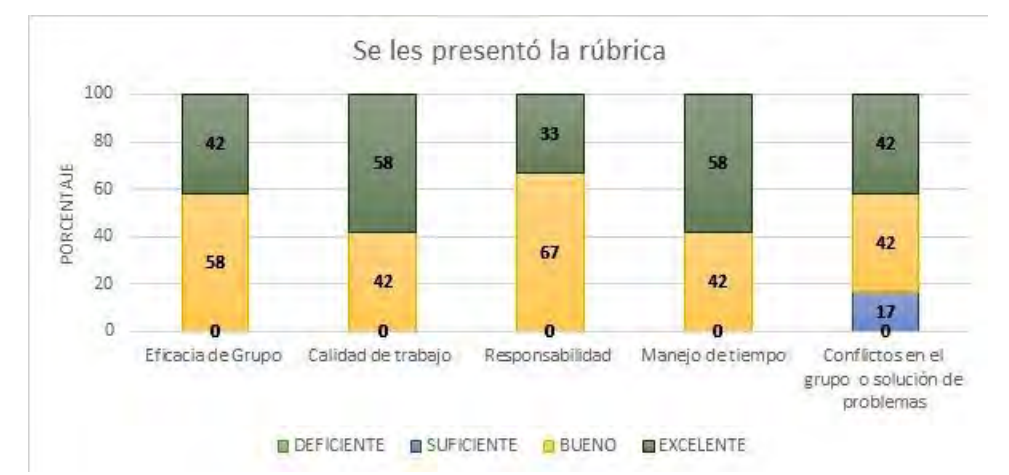

Figura 2. Distribución porcentual de niveles de desempeño de estudiantes que se les presentó la rúbrica

La Figura 2, muestra el porcentaje de estudiantes que obtuvo cada nivel de desempeño según el rubro evaluado, a los estudiantes se les presentó la rúbrica previamente a su evaluación.

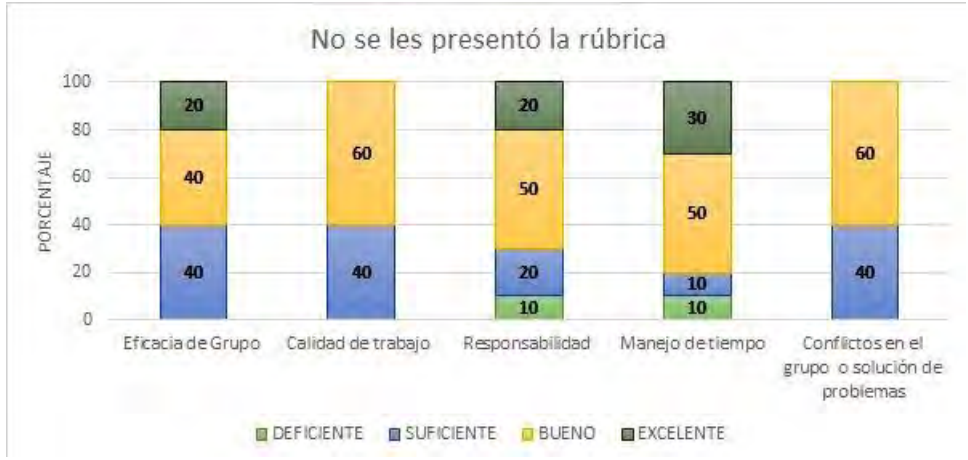

Figura 3. Distribución porcentual de niveles de desempeño de estudiantes que no se les presentó la rúbrica

La Figura 3, muestra el porcentaje de estudiantes que obtuvo cada nivel de desempeño según el rubro evaluado, a los estudiantes NO se les presentó la rúbrica previamente a su evaluación.

La Figura 4, muestra las medianas por rubro obtenidas por los estudiantes, donde 0 es deficiente, 1 suficiente, 2 bueno y 3 excelente.

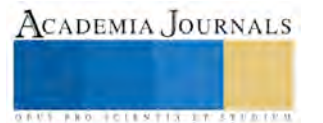

**ARDESTENTING PARTIES** 

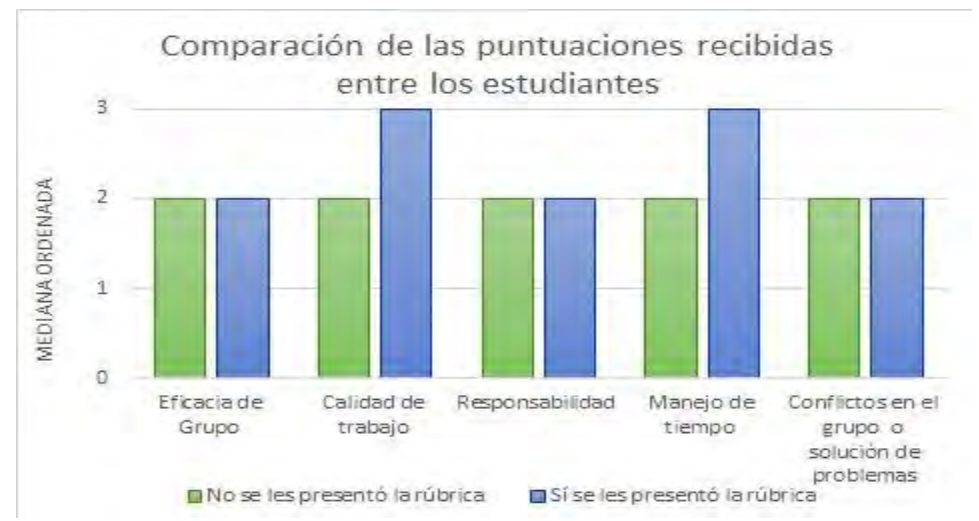

Figura 4. Medianas por rubro obtenidas por los estudiantes

## **Conclusiones y Recomendaciones**

Los objetivos planteados:

- Desarrollo de un instrumento que evaluó la habilidad de trabajo en equipo
- Determinar el impacto del uso de una rúbrica en la habilidad de trabajo en equipo.
- La presente investigación tenía dos objetivos:

Desarrollar un instrumento para evaluar la habilidad de trabajo en equipo y

Determinar el impacto del uso de una rúbrica en la habilidad de trabajo en equipo.

Para cumplir el primer objetivo se recopiló información de los elementos o categorías que eran importantes considerar para evaluar la habilidad de trabajar en equipo. El resultado fueron las cinco categorías que forman parte de la rúbrica desarrollada.

El segundo objetivo se dirigía a determinar el impacto del uso de la rúbrica en la habilidad de trabajo en equipo, para cumplir con este objetivo se puso en práctica la aplicación de la rúbrica desarrollada en el trabajo que realizaron dos grupos de estudiantes, a un primer grupo se le evaluó con la rúbrica indicándoles solamente las características que debería contener el trabajo que desarrollarían, al segundo grupo se le entregó la rúbrica y se les explicó que la evaluación incluiría las categorías que señalaba la rúbrica.

Los resultados como se muestran en las gráficas indican que al conocer los estudiantes con claridad los elementos que forman parte de su evaluación, su desempeño es significativamente mejor.

Estas conclusiones coinciden con estudios anteriores (Chica Merino, 2011). Señala que la evaluación del trabajo en grupo por medio de una rúbrica favorece el desarrollo de competencias relacionadas al trabajo en grupo. Es importante mencionar que, a partir de los resultados obtenidos, es importante considerar para trabajos en el futuro incluir más categorías para desarrollar habilidades de trabajo en equipo.

Otro estudio demostró (Greenhoot y Dan Bernstein, 2011) que al utilizar la rúbrica para evaluar el trabajo en equipo puede mejorar formas de escritura y de pensamiento en grupos numerosos, también observaron que cuando en la rúbrica hay un vínculo estrecho entre la naturaleza y las dimensiones de la habilidad intelectual el trabajo tiene mejores resultados de aprendizaje, concluyeron que el proceso de utilizar rúbricas el valor es manejable y sostenible. Los resultados aquí mostrados al hacer la comparación de los resultados en los grupos en los que se utilizó la rúbrica para la evaluación coinciden con el estudio mencionado en cuanto a que la tarea ejecutada presenta excelentes resultados el grupo al que se le mostró y explicó la rúbrica que se utilizaría para la evaluación.

En la validez de contenido por medio de jueces expertos, las dificultades que se presentaron fueron seleccionar a los catedráticos, contactarlos y que devolvieran el formato de validación contestado.

Las sugerencias se encaminan a incrementar las categorías a evaluar en trabajo en equipo, por lo que se refiere a su aplicación, se sugiere su uso para que los estudiantes desarrollen competencias sociales y puedan desempeñarse mejor al egresar de sus licenciaturas e integrarse al campo laboral.

Durante el proceso de este trabajo e investigación, se me presentaron muchas dificultades, mismas que afortunadamente puede superar, puedo decir que adquirí nuevos conocimientos y experiencias, que me van a ayudar a realizar un mejor trabajo docente, sobre todo a realizar una evaluación más justa y objetiva.

•

•

ACADEMIA, JOURNALS

**US PRO SCIENTIS TYPETISTIC** 

#### **Referencias**

- Andreu-Andrés, M. y García-Casas, M. "La evaluación de la participación en equipos de trabajo universitario,". Working papers on Operations Management, 1 (5), 1-14. 2013. Dirección de Internet: http://dialnet.unirioja.es/servlet/articulo?codigo=4787173
- Andreu-Andrés, M. y García-Casas, M. "Evaluación del pensamiento crítico en el trabajo en grupo". Revista de Investigación Educativa, 32(1), 203-222. 2014. Dirección de Internet: http://revistas.um.es/rie/article/view/157631
- Chica Merino, E. "Una propuesta de evaluación para trabajo en equipo mediante rúbrica". Escuela Abierta, 14, 67-81. 2011. Dirección de Internet: dialnet.unirioja.es/descarga/articulo/3896779.pdf
- Díaz Barriga, F., Bustos, A., Hernández, G. y Rigo, M. "Evaluación auténtica de competencias docentes: Una experiencia de construcción de sistemas de Rúbricas en un entorno virtual". 2007 Dirección de Internet: http://giddet.psicol.unam.mx/giddet/prod/ponencias/eval\_aut\_comp\_doc.pdf
- Etxabé, J. M., Aranguren, K. y Losada, D. "Diseño de rúbricas en la formación inicial de maestros/as. Revista de Formación e innovación Educativa Universitaria", 3 (4), 156-169. 2011. Dirección de Internet: http://refiedu.webs.uvigo.es/Refiedu/Vol4\_3/REFIEDU\_4\_3\_1.pdf
- Greenhoot, A. y Bernstein, D. "Using VALUE Rubrics to Evaluate Collaborative Course Design". 2011. Dirección de Internet: https://www.aacu.org/peerreview/2011-2012/fall-winter/using-value
- Pérez Pérez, I. El trabajo en equipo mediante el uso del portafolio y las rúbricas de evaluación: Innovación en la enseñanza universitaria. Revista d´Innovació y recerca en Educació, 7 (1), 56-75. 2014. Dirección de Internet: www.raco.cat/index.php/REIRE/article/download/271412/359041
- Raposo, M. y Martínez, E. "La rúbrica en la Enseñanza Universitaria: Un Recurso Para la Tutoría de Grupos de Estudiantes. Formación universitaria, 4(4), 19-28". 2011. Dirección de Internet: http://www.scielo.cl/scielo.php?script=sci\_arttext&pid=S0718-50062011000400004
- Villalustre, L. y Del Moral, M.E. "E-Portafolios y rúbricas de evaluación en Ruralnet". Revista de Medios y Educación, (37), 99-105. 2009. Dirección de Internet: http://www.redalyc.org/articulo.oa?id=36815118008

#### **Notas Biográficas**

La **MedS**. **Laura Hilda Díaz Hernández** es Contador Público egresada de la Facultad de Comercio y Administración de Tampico de la Universidad Autónoma de Tamaulipas con Postgrado en Educación Superior con Especialidad en Pedagogía de la Universidad Valle de Bravo, es profesora de Administración Financiera, Diagnóstico y Evaluación Empresarial y Habilidades Directivas en el Instituto Tecnológico de Altamira en la carrera de Licenciatura en Administración.

La **MedS**. **Irma Guadalupe Díaz Hernández MedS.** es Contador Público egresada de la Facultad de Comercio y Administración de Tampico de la Universidad Autónoma de Tamaulipas con Postgrado en Educación Superior con Especialidad en Pedagogía de la Universidad Valle de Bravo, es profesora de Contabilidad, Economía y Proyectos de Inversión en la Universidad Valle de México en las carreras de Licenciado en Administración, Licenciado en Negocios Internacionales e Ingeniería Industrial.

La **Dra. Sandra Guadalupe Gómez Flores** es Ingeniero Químico egresada del Instituto Tecnológico de Ciudad Madero con Posgrados en Administración de Empresas por el Tecnológico de Monterrey, Administración de Recursos Humanos y Educación Internacional por la Universidad Autónoma de Tamaulipas, es profesora de Mezcla de Mercadotecnia, Gestión del Capital Humano y Calidad del RH en las Organizaciones en el Instituto Tecnológico de Altamira en las carreras de Licenciatura en Administración.

La **LCP Mónica Yolanda Espinosa López** es Licenciada en Contaduría Pública egresada de la UAMCAV de la Universidad Autónoma de Tamaulipas, es profesora de Costos de Manufactura, Gestión de la Retribución, Economía y Administración Financiera en el instituto Tecnológico de Altamira, en las carreras de Licenciatura en Administración e Ingeniería en Logística.

La **MC**. **Guadalupe Torres González** Es Licenciada en Administración y Planeación Educativa de la UAMCEH de la Universidad Autónoma de Tamaulipas con Postgrado en Maestro en Ciencias de la Administración con Especialidad en Administración del Centro de Postgrado de Administración e Informática, A.C. es profesora de Seminario de Habilidades Directivas y Gestión Estratégica del Capital Humano en el Instituto Tecnológico de Altamira, en la carrera de Licenciado en Administración.

**ARD SCIENTIS IN STERNER** 

# ENFRIAMIENTO ACELERADO DE CELDAS PELTIER

## Paola Margarita Díaz Juárez<sup>1</sup>, Agustín Barrera Navarro<sup>2</sup>, Omar Alejandro Cervantes Gloria<sup>3</sup>, María Ángela Jiménez Grajales**<sup>4</sup> .**

*Resumen --***Las celdas Peltier son dispositivos termoeléctricos, están conformadas por dos diferentes metales que actúan bajo diversos efectos, tales como el Efecto Peltier, Efecto Seebeck y Efecto Joule. Estos dispositivos han demostrado tener diversas aplicaciones debido a su alta eficiencia para sistemas de refrigeración no convencionales. En el presente proyecto, se analizan diferentes configuraciones eléctricas de las celdas comerciales TEC 12706. Esta celda se está utilizando como una celda de prueba y posteriormente es modificada con el fin de minimizar los tiempos de enfriamiento. Por lo tanto, se utilizó un sistema de adquisición de datos, se obtuvieron mediciones de la temperatura de estas celdas modificadas puestas en funcionamiento, con el fin de determinar el mayor enfriamiento posible de las mismas. Mediante las diferentes pruebas realizadas, se demostró que las celdas en multicapa presentan un mayor enfriamiento en la cara fría, cuya temperatura puede llegar a estar por debajo de los 0 °C con una mayor rapidez, es decir, el tiempo de enfriamiento se reduce con respecto a la celda de prueba. Por otro lado, la temperatura se mantiene estable si existe un medio apropiado para disipar el calor generado de las mismas.** 

**Palabras claves: celdas Peltier, capacidad de enfriamiento, efecto Peltier, sistemas de enfriamiento.**

#### **Introducción**

 Actualmente el concepto de termoelectricidad está abriendo nuevos campos para su aplicación, las celdas Peltier es un dispositivo que actúa bajo efectos termoeléctricos, se utilizan como parte de aparatos médicos, sistemas de enfriamiento para partes automotrices, aplicaciones militares, entre otras (Logvinov & Luis, 2005). El dispositivo ofrece una variedad de ventajas en comparación con los sistemas de refrigeración convencionales, estas tienen un tamaño pequeño, son ligeras, no producen ruido, no requieren de refrigerantes, calienta y enfría al mismo tiempo, no contienen partes móviles, poseen un tiempo de respuesta rápido y una estructura compacta(Whitlow, 2005). Existen pocos fabricantes en el mercado internacional que ofrecen celdas que poseen mayor capacidad de enfriamiento pero estas suelen tener costos elevados. Las celdas convencionales que existen actualmente en el mercado presentan un mayor tiempo y una menor capacidad de enfriamiento, por lo cual se requiere mejorar dichas características. El presente trabajo está encaminado para tratar de solventar dicha deficiencia, así obtener una mayor disminuir el tiempo capacidad de enfriamiento en la celda Peltier por medio de diferentes configuraciones.

## **Descripción del Método**

#### *Antecedentes*

 $\overline{a}$ 

 El efecto Peltier se describe como el enfriamiento y calentamiento de la unión de dos diferentes semiconductores cuando se le hace circular una corriente eléctrica, dicho efecto se remonta desde el año 1834(Felipe & Cano, 2012), a pesar de no ser un concepto nuevo se ha venido empleando solamente en las últimas décadas. Una celda Peltier se rige por las leyes termodinámicas, que de igual manera su comportamiento también corresponde al efecto Joule, el cual se conceptualiza como la generación de calor de un conductor cuando se le aplica una corriente y por último el efecto Seebeck, el cual es lo inverso al efecto Peltier, en el que aparece una corriente eléctrica cuando se unen dos conductores distintos con diferente temperatura.

 Las celdas Peltier están conformadas por las siguientes combinaciones de semiconductores: Bismuto- Telurio y Antimonio-Telurio. Los semiconductores p y n internamente están conectados eléctricamente en serie y termodinámicamente en paralelo(Montecucco, Siviter, & Knox, 2014). Una celda conformada por Bismuto Telurio  $(Bi<sub>2</sub>Te<sub>3</sub>)$  tiene un coeficiente de Seebeck de 350 μV/K.

 Debido al reciente uso de los efectos termoeléctricos, se han desarrollado mejoras para obtener mayores eficiencias en las celdas, dichos desarrollos abarcan desde la modificación interna de sus componentes, como el número de capas de materiales tipo n - p, así como la combinación de los diferentes semiconductores.

<sup>&</sup>lt;sup>1</sup> Ing. Paola Margarita Díaz Juárez. Alumna de la Maestría en Ingeniería del Instituto Tecnológico de Querétaro de la línea de Automatización y Sustentabilidad (autor corresponsal) pmargaritadiaz@hotmail.com.

<sup>2</sup> M.T.A. Agustín Barrera Navarro. Profesor investigador del Instituto Tecnológico de Querétaro. abn792001@hotmail.com.

<sup>3</sup> M.C. Omar Alejandro Cervantes Gloria. Profesor investigador del Instituto Tecnológico de Querétaro. ocervantes@mail.itq.edu.mx

<sup>4</sup> M.C. María Ángela M. Jiménez Grajales. Profesor investigador del Instituto Tecnológico de Querétaro. mamjg24@gmail.com
El autor Volkov (Co, n.d.) realizó una modificación interna en la celda, en la cual monta una doble capa de semiconductores como se muestra en la figura 1 para obtener una mayor diferencia de temperatura entre ambas caras.

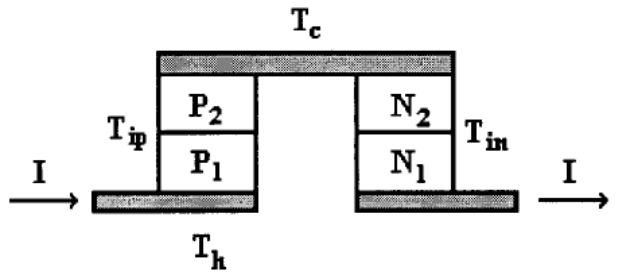

Figura 1. Modelo interno modificado por Volkov.

#### *Descripción del problema*

 Los fabricantes en el mercado internacional son Italia, China, Japón, Rusia, Suecia y Ucrania, los cuales ofrecen celdas de una sola capa o multicapa, los costos de estás son elevados, abarcan de los \$11 dólares hasta los \$150 dólares. Las celdas convencionales no disponen de una hoja de especificaciones detallada, la diferencia de temperatura máxima entre ambas caras es de 66 °C, el voltaje y corriente de entrada máxima es de 14v y de 6 A respectivamente. Las celdas convencionales que existen actualmente en el mercado presentan un mayor tiempo y una menor capacidad de enfriamiento, por lo cual se requiere mejorar dichas características. Es posible obtener una mayor capacidad de enfriamiento en un tiempo menor mediante configuraciones externas de las mismas celdas. *Metodología* 

 Se utilizaron las celdas TEC 12706, de origen chino, cuyas dimensiones son de 40mm x 40 mm, su valor aproximado por unidad es de \$1.84 dólares.

 El experimento se realizo a dos diferentes temperaturas ambiente de 25°C y 30°C, las celdas se montaron una sobre otra, la cara caliente de la celda 1 se colocó sobre un disipador rectangular como se muestra en la figura 2.

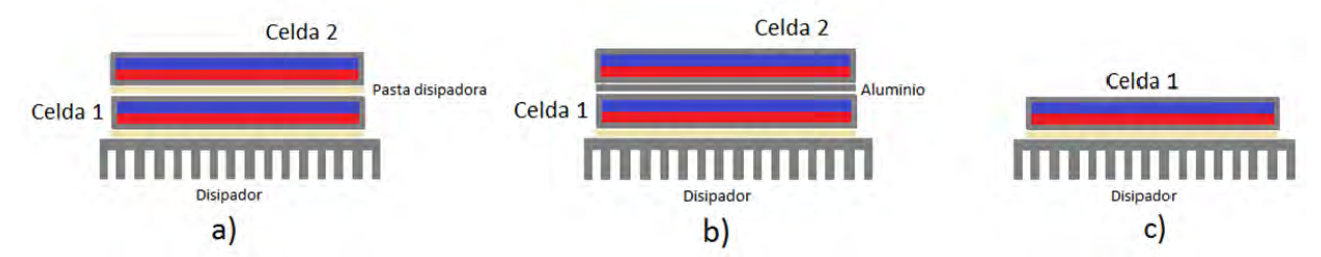

Figura 2. *Setup* experimental, a) Sistema sin disipador entre celdas b) Sistema con disipador entre celdas c) Sistema con una sola celda

 Se probaron tres diferentes mediciones del sistema, la primera prueba fue con una pieza de aluminio en medio de las celdas, dicho aluminio cuenta con un espesor de 0.4 cm, la segunda prueba fue sin disipador entre las celdas, solamente se coloco la pasta disipadora y la última prueba fue con una sola celda en funcionamiento.

 Al sistema se le aplico un escalón de 2 Amperes y 7 volts para cada celda, se monitoreo la temperatura de la cara fría de la Celda 2 con el sensor LM35 y el muestreo de la adquisición de datos se hizo cada 10ms. Se realizó la adquisición de datos a dos diferentes temperaturas de ambiente para observar la influencia de la temperatura ambiente en la temperatura de la cara fría, el *setup* experimental se puede observar en la figura 3 y 4.

Se ha probado que para mantener la celda a 5 °C es necesario proveerle una corriente mínima de 2 A y se requiere poner en funcionamiento un ventilador que sea capaz de disipar el calor de la cara caliente (Alaoui, Member, Salameh, & Member, 2001). Si se le provee una corriente constante de 4 amperes, se obtiene una mayor diferencia de temperatura entre los lados de la celda pero el tiempo de enfriamiento es menor que el de 2 amperes.

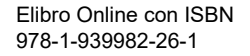

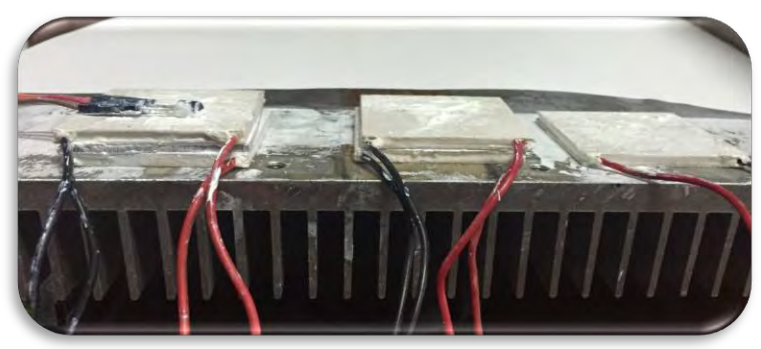

Figura 3. Disipador con las diferentes configuraciones de celdas Peltier

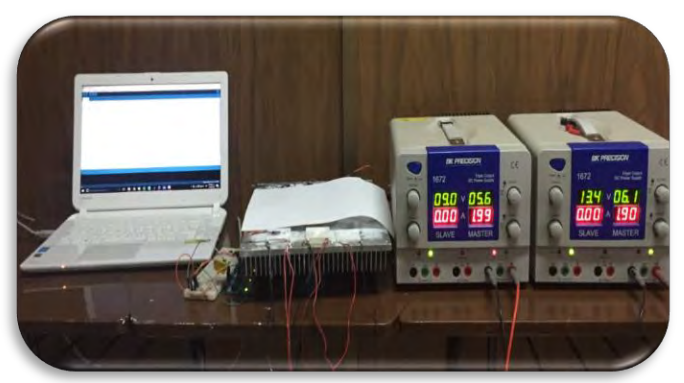

Figura 4. *Setup* experimental

# **Comentarios finales**

# *Resumen de resultados*

 En base a los datos obtenidos, estos se graficaron para observar el comportamiento de la temperatura fría para cada medición. En la figura 5 se muestra la grafica correspondiente a una temperatura ambiente de 30°C.

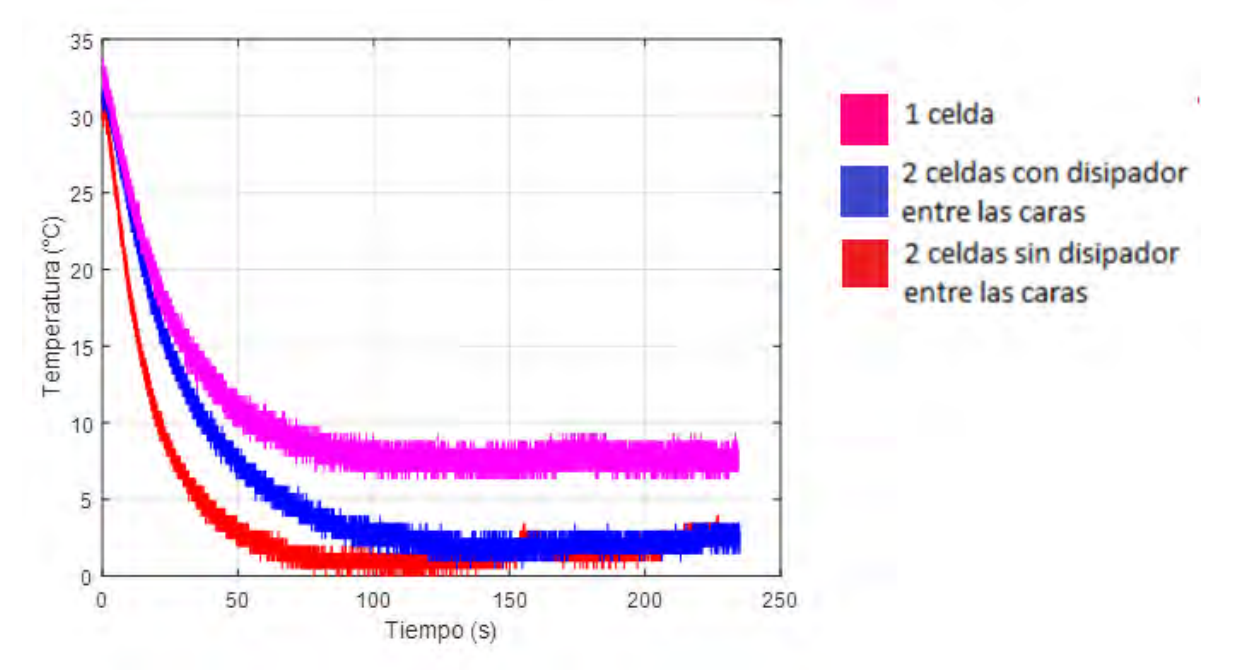

Figura 5. Respuesta del sistema a una temperatura ambiente de 30°C

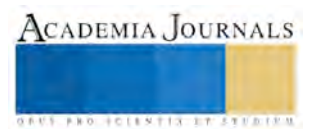

 Se puede observar que la menor temperatura fue de 0.5°C y se obtuvo con el sistema sin disipador entre ambas celdas, el tiempo de estabilización se alcanzo en 90 s, a comparación del sistema con disipador entre celdas que llego a un tiempo de 140 s y con una temperatura de 1.9 °C. La temperatura del sistema con una sola celda alcanzo un valor de 8°C.

 En la figura 6 se muestra la grafica correspondiente a una temperatura ambiente de 25°C. Se visualiza que la menor temperatura fue de -7.81°C y esta se obtuvo con el sistema sin disipador entre ambas celdas, el tiempo de estabilización se alcanzo en 110 s, a comparación del sistema con disipador entre celdas que no llego a estabilizar la temperatura y se obtuvo una temperatura de -2.93°C. La temperatura del sistema con una sola celda alcanzo un valor de 4.88°C.

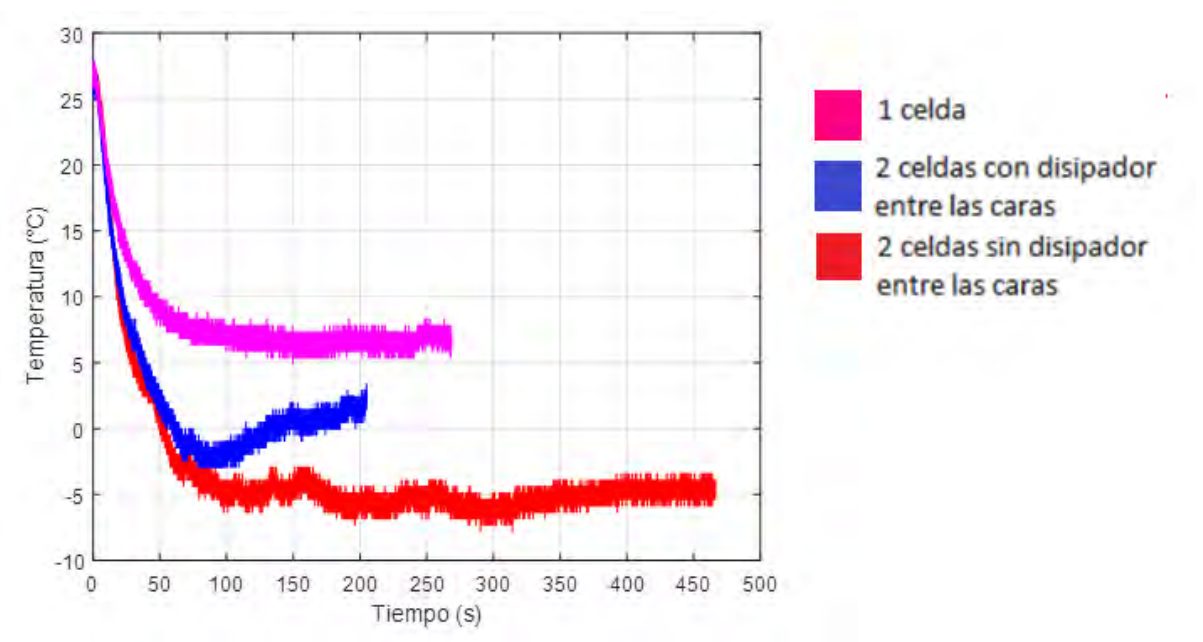

Figura 6. Respuesta del sistema a una temperatura ambiente de 25°C

#### *Conclusiones*

 El presente trabajo describe la disminución del tiempo y capacidad de enfriamiento en una celda convencional TEC 12706. Los resultados arrojan que se mejoran las características antes mencionadas si se ponen dos celdas una sobre otra y solamente con la pasta disipador entre ellas.

 La capacidad de enfriamiento de las celdas depende de la temperatura ambiente, si las celdas se encuentran en un entorno con una temperatura controlada se obtienen mejores resultados, con una temperatura ambiente de 31 °C se llegó a 0.5 °C en la cara fría y con una temperatura ambiente de 25 °C se alcanzó una temperatura mínima de -6 °C.

 En la tabla 1 se muestran una tabla comparativa de los resultados experimentales tratándose de tiempo y de temperatura de enfriamiento.

| Tabla comparativa de resultados |                  |                                            |                                            |  |  |  |
|---------------------------------|------------------|--------------------------------------------|--------------------------------------------|--|--|--|
| Temperatura<br>ambiente         | 1 Celda.         | 2 celdas con disipador entre<br>las caras. | 2 celdas sin disipador entre<br>las caras. |  |  |  |
| $31^{\circ}$ C                  | 100 s            | 120s                                       | 70 s                                       |  |  |  |
|                                 | $6.35^{\circ}$ C | $0.49 \degree C$                           | $0^{\circ}C$                               |  |  |  |
| $25^{\circ}$ C<br>100 s         |                  | $ -$                                       | 110s                                       |  |  |  |
|                                 | $4.88^{\circ}$ C | $-2.93$ °C                                 | $-7.81^{\circ}$ C                          |  |  |  |

Tabla 1. Resultados comparativos

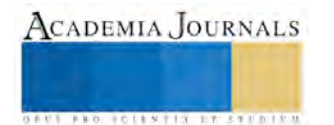

# *Recomendaciones*

Los investigadores interesados en continuar abordando en este campo podrían hacer mejoras en la optimización de la corriente que demandan las celdas Peltier, como aplicándole una señal pulsante de corriente a las celdas y también cabe resaltar que se puede obtener una temperatura menor si la celda se encuentra en una superficie cerrada y con una temperatura ambiente controlada, debido a que la diferencia de temperatura entre ambas caras de la celda depende de la temperatura ambiente.

 Se observa que la utilización de dispositivos termoeléctricos es reciente y que hay un largo trayecto que abordar para desarrollar o mejorar su uso.

### **Referencias**

Alaoui, C., Member, S., Salameh, Z. M., & Member, S. (2001). SOLID STATE HEATER COOLER : DESIGN AND EVALUATION.

Co, M. C. (n.d.). Optimization of Peltier thermocouple using distributed Peltier effect - Thermoelectrics, 1999. Eighteenth International Conference on, (095), 316–318.

Felipe, A., & Cano, M. (2012). Desarrollo de un modelo matemático fenomenológico que permita simular el comportamiento de sistemas termoeléctricos.

Logvinov, G. N., & Luis, J. (2005). Teoría lineal del enfriamiento termoeléctrico de Peltier.

Montecucco, A., Siviter, J., & Knox, A. R. (2014). The effect of temperature mismatch on thermoelectric generators electrically connected in series and parallel. *Applied Energy*, *123*, 47–54. http://doi.org/10.1016/j.apenergy.2014.02.030

Whitlow, L. W. (2005). Computational Analysis of Peltier Current Leads, (1 998), 64–68.

# Análisis estructural de la revista de divulgación científica "Conversus"

Lic. Sonia Díaz-Olivo<sup>1</sup>, Biól. Emmanuelle Alvarado-Álvarez<sup>2</sup>,

*Resumen***—En un estudio de la estrucutra y cambios de la Revista Conversus se establecieron una serie de parámetros que permiten establecer la forma en que se ha ido adecuando al paso del tiempo, con el fin de lograr un aumento en el número de lectores y el reconocimiento de la misma entre la comunidad politécnica. El estudio fue de carácter exploratorio para determinar los cambios más representativos que ha tenido la misma y también determinar la estructura actual y pasada. Se determinaron 4 momentos para la revista y la adecuación de la misma a las necesidades del comité editorial y de los lineamientos para considerarla dentro del índice de revistar mexicanas de divulgación científica y tecnológica que establece CONACyT. La revista entró al indice y se mantiene desde el número 100 del año 2013.** *Palabras clave***—Conversus, análisis estructural, divulgación científica del Instituto Politécnico Nacional, revista de divulgación.**

#### **Introducción**

La presente investigación tuvo el objetivo de realizar una investigación exploratoria (documental y de campo) sobre la estructura y los cambios más relevantes que ha tenido la Revista Conversus del Instituto Politécnico Nacional desde su creación hasta nuestros días. Esto es debido a que la divulgación de la ciencia es una de las funciones que tiene toda institución educativa y de investigación, para acercar a la población en general los resultados del trabajo de su personal de investigación y académico.

Se planteó la necesidad de realizar el análisis estructural debido a que no se contaba con esa información y ésta puede generar un impacto positivo para el desarrollo de la revista y que sirvieran de inicio para la realización de una serie de estudios relacionados con la misma. Asi mismo se está realizando un análisis para su utilizaciòn como material didàctico dentro de clases en unidades de aprendizaje de Nivel Medio Superior (NMS) dentro del Instituto Politécnico Nacional (IPN).

Al ser la Conversus una revista de divulgación científica, es importante definir que de acuerdo con Bunge (1972) la ciencia es un sistema de ideas establecidas provisionalmente (conocimiento científico) y como una actividad productora de nuevas ideas (investigación científica). Y la ciencia ha llevado el pensamiento inductivo y deductivo para la obtención de sus conocimientos. Los investigadores deben manejar la deducción y la inducción con inteligencia y racionalidad para no caer en errores de interpretación en sus observaciones. En ese aspecto, la investigación científica es el proceso de búsqueda y producto de los conocimientos de manera metódica, y el pensamiento científico ha sido el resultado del desarrollo de la ciencia.

El discurso científico, que deriva del mismo conocimiento científico, no solamente el medio por el cual se obtiene una forma de ser escuchado. Con él se comunica a la comunidad científica las nuevas teorías y cuando estas son aceptadas, pasan a circular dentro del discruso científico. Desde ese momento pueden llegar a influir en la educación, en la justicia, política y en todas las formas sociales, puede incluso tener dominio sobre otras ciencias. El discurso científico es un constitutivo más de la sociedad. Cuando más racional y científico se pretende el lenguaje, más alejado de toda emotividad y esceptico debe ser.

En el proceso de la investigación científica se utilizan diversos métodos y técnicas según la ciencia partícular de que se trate y de acuerdo a las técnicas y características concretas del objeto de estudio, así, el discruso científico también se ve modificado por los métodos que pueden considerarse generales para todas las ramas de la ciencia como el análisis y la síntesis, la inducción y la deducción.

Por su parte, Rivera (1991) hablaba de las señales de primavera en la divulgación. Y en ese libro dice que tras 28 años de esfuerzo sistemático ya hay divulgación de la ciencia en México. Sin embargo aún es insuficiente y se valora poco, pese a su importancia educativa y cultural. El principal reto para la divulgación de la ciencia en nuestro país durante los próximos años será lograr su valoración por quiernes la practican y ante la sociedad. Ello incluye trabajar para que en el medio académico se le aprecie como una actividad independiente de la investigación con importancia propia e igualmente útil para la promoción del quehacer científico.

Se apoyó a la idea de entender y comprender a la divulgación científica como una labor educativa y cultural a la

<sup>&</sup>lt;sup>2</sup> El Biól. Emmanuelle Alvarado-Álvarez es Profesor-Investigador e imparte las unidades de aprendizaje de Biología, Química y Comunicación Científica en el Nivel Medio Superior del Instituto Politécnico Nacional. [emmanuelle.ipn@gmail.com](mailto:emmanuelle.ipn@gmail.com)

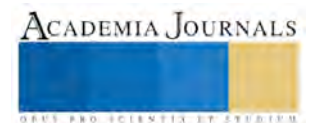

 $\overline{a}$ 

<sup>1</sup> La Lic. Sonia Díaz-Olivo es Profesora-Investigadora e imparte las Unidades de aprendizaje de Comunicación Científica, Apreciación Artística y Técnicas de Investigación de Campo en Nivel Medio Superior en el Instituto Politécnico Nacional. [litesony@gmail.com](mailto:litesony@gmail.com) (**autor corresponsal)**

manera del arte, y no como la simple transmisión de la información.

La divulgación cientifica nace de las tres afirmaciones siguientes: que el científico que divulga su actividad corre el riesgo de vulgarizarla, los investigadores son los únicos capacitados para hacer divulgación científica.

Se deben intensificar las labores de divulgación y un mayor compromiso de las instituciones para renovar la concepción en que se le tiene a la divulgación.

La divulgación científica ha sido considerada como uno de los medios idóneos para acercar la ciencia a sectores mayoritarios de la población. Dentro del mismo artículo se menciona que divulgar y hacer ciencia, son dos actividades de apariencia disímbolas, pero cuyas ligas se estrechan diariamente, en la primera se traduce el lenguaje científico al cotidiano y en la segunda se obtienen nuevos conocimientos que cuando se fusionan terminan complementándose.

Así mismo se menciona que el científico necesita hacer público un conocimiento, pero tal vez no sabe cómo hacerlo, o su lenguaje es técnico y árido, y por tanto incomprensible; ahí parece el divulgador, el que sabe a quién va el mensaje y cómo dirigirlo: él sabe hasta dónde puede trivializarla información sin deformarla.

También Rivera (1991) habla sobre el tema de profesionalización de la divulgación científica. En aquel entonces existían muy pocas revistas de divulgación nacionales y un gran huevo en la divulgación. Una de las primeras revistas para jóvenes se llamó "Creatividad". También se creó en aquella época la Sociedad Mexicana para la Divulgación de la Ciencia y la Técnica, además de libros dedicados a la divulgación "la ciencia desde México", "Viajeros del Conocimiento" y una apertura de espacios en la presna nacional hacia la ciencia. Además de la creación del Museo Universum, y la posterior creación por CONACyT del Índice de Revistas Mexicanas de Divulgación Científica y Tecnológica.

Es en éste último índice donde actualmente se encuentra la Revista Conversus, y que cuenta con la información que se presenta en la Tabla 1.

| Revista:                   | <b>CONVERSUS</b>                     |  |
|----------------------------|--------------------------------------|--|
| Organismo responsable:     | Instituto Politécnico Nacional (IPN) |  |
| <b>Editor responsable:</b> | Rocío Ledesma Saucedo                |  |
| Consejo Editorial:         | Julia Tagüeña Parga                  |  |
|                            | Hernanai Yee-Madeira                 |  |
|                            | José Gerardo Cabañas Moreno          |  |
|                            | Juan Tonda Mazón                     |  |
|                            | María de los Ángeles Valdés Ramírez  |  |
|                            | Elaine Reynoso Hayness               |  |
| Periodicidad:              | <b>Bimestral</b>                     |  |
| Tiraje:                    | 20,000                               |  |
| Circulación:               | Nacional                             |  |
| Distribución:              | Gratuita y Suscripciones             |  |
| Vigencia:                  | 2013                                 |  |
| Portal:                    | http://www.cedicyt.ipn.mx/conversus. |  |
|                            | html                                 |  |
| Email:                     | Conversus.desing@gmail.com           |  |
| Teléfonos:                 | (55) 57296000 ext 64827              |  |
| Dirección:                 | Av. Zempoaltecas s/n esq. Av. Manuel |  |

**Tabla 1 Datos de la Revista Conversus en el Índice de Revistas Mexicanas de Divulgación Científica y Tecnológica de CONACyT.**

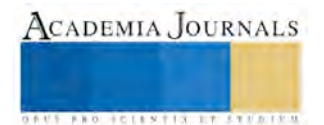

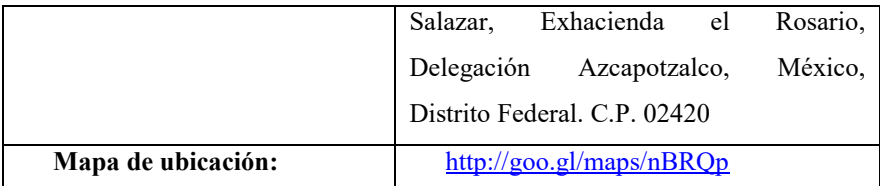

La Revista Conversus cuenta con los requisitos que menciona Montero (2014) respecto a las categorías principales y que coinciden con los criterios de CONACyT en algunos aspectos. Montero (2014) hace mención a un lenguaje literal en los artículos de divulgación científica, ilustraciones y fotografías en artículos de divulgación científica, títulos y subtítulos. También Ciencia Hoy (2014) menciona que hay que evitar el uso de jerga técnica, el papel de las imágenes como fundamental, entre otras. Después de realizar un análisis de los textos de Montero, de Slafer y de CONACyT se entendió que una revista de divulgación debe tener un lenguaje entendible para el público en general, textos originales, explicación detallada de conceptos técnicos utilizados, imágenes con una breve explicación, periodicidad, la utilización de diferentes fuentes para títulos y subtítulos y no referencias, pero si es necesario usarlas, incluirlas en el texto.

Usando este marco de referencia, se abordó el trabajo para el análisis estructural de la Revista de Divulgación Científica Conversus.

### **Descripción del Método**

La presente investigación es de nivel exploratorio. Es por ello que no se formula una hipótesis que tenga que ser validada (Hernandez-Sampieri, 2014). Para la realización del estudio de estructura fue necesario revisar la colección completa desde el primer número (2001) de la revista hasta el número 114 (2015).

Este análisis incluyó datos como la fecha, el año, el número, el tiraje, el costo, si se encntraba indexada o no y la institución de listado, que son datos que se establecieron dentro de una hoja de cálculo para poder analizarse posteriormente. El formato general de la hoja de cálculo se muestra en la tabla 3.

Para el análisis estructural y cambios representativos se propuso el llenado de la información que aparece en el formato propuesto por la tabla 4.

Y también el llenado de información complementaria de carácterísticas específicas de la Revista en el formato que corresponde con la tabla 5.

También se realizó un formato de entrevista abierta para platicar con algunas personas que colaboran con la revista, sin embargo, al ser un formato abierto no se puede establecer un guion adecuado para el mismo. Las preguntas principales giraban en torno al momento de la creación de la revista, y la forma en que se trabaja actualmente dentro de ella.

Una vez que se estableció la forma de trabajar para obtener la estructura acutal y las características específicas de la Revista Conversus se obtvieron los siguientes resultados:

Existen un total de 114 ejemlares que tienen datos que fueron cambiando con el tiempo. El primer ejemplar data del año 2001 y se publicó por primera vez en el mes de julio de ese año. A lo largo del tiempo cambian algunos datos, como el tiraje, el costo y la fecha o periodicidad. De acuerdo con este análisis inicial se estableció que existen 4 (cuatro) tiempo diferentes en la revista, porque cambian ciertos datos. Esto puede verse en la tabla 4.

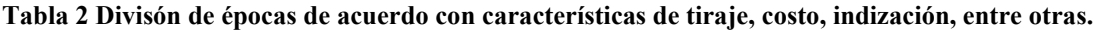

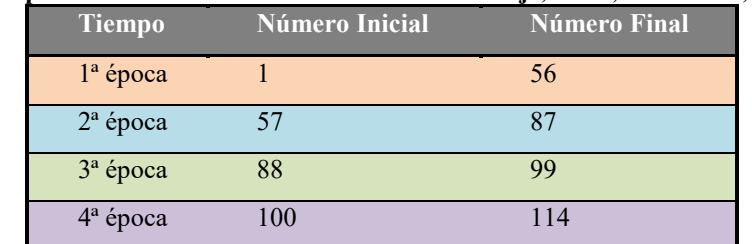

A partir de la división de la revista por épocas o momentos, se hizo una selección de 2 ejemplares aleatoriamente dentro de cada una de las épocas para obtener información relevante acerca de las características específicas de la

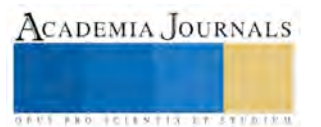

revista en cada una de las épocas.

De ellas se obtuvo la tabla 5.

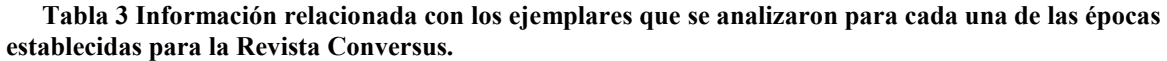

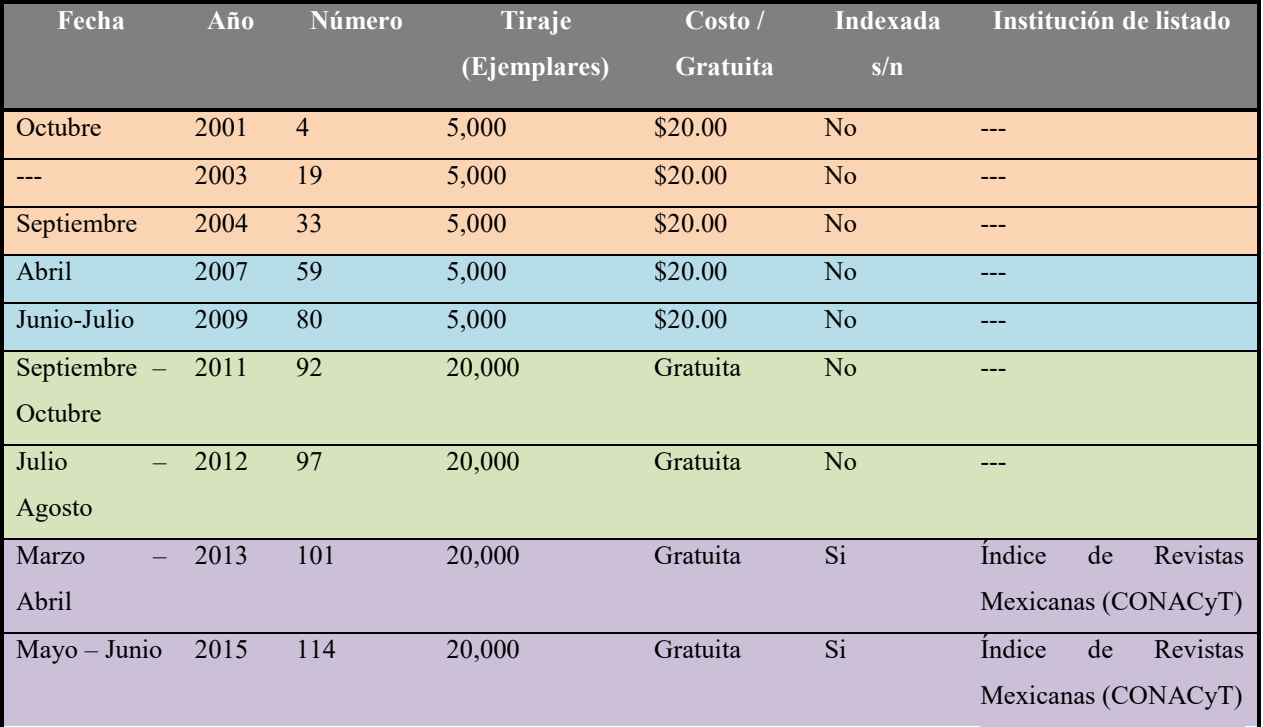

Una vez establecida la información de cada una de las épocas se realizó un estudio documental acerca de la organización de la Revista Conversus por cada época y los resultados se muestran en la tabla 6.

|                  |                                                                              | $\mathfrak{D}$      | 3                  |                    |
|------------------|------------------------------------------------------------------------------|---------------------|--------------------|--------------------|
| Lugar            | México, D.F.                                                                 |                     |                    |                    |
| <b>Proceso</b>   | Actualmente no se cuenta con información completa para llenar este apartado, |                     |                    |                    |
| <b>Editorial</b> | pero se sigue trabajando en ello.                                            |                     |                    |                    |
| <b>Recursos</b>  | Director                                                                     | Director            | Editora, jefe de   | Editora, jefe de   |
| humanos          | general, director                                                            | editorial, comité   | redacción,         | redacción,         |
|                  | editorial, comité                                                            | editorial, Jefe del | reporteros,        | periodistas,       |
|                  | editorial, jefe de                                                           | departameto         | colaboraciones     | colaboraciones     |
|                  | información,                                                                 | editorial,          | especiales, comité | especiales, comité |
|                  | reporteros                                                                   | encargado de        | editorial          | editorial          |
|                  |                                                                              | redacción,          |                    |                    |
|                  |                                                                              | Reporteros          |                    |                    |
| Arbitraje        | No                                                                           | No                  | Si.                | Si                 |
| Indexada         | No                                                                           | N <sub>o</sub>      | No                 | Si                 |
| <b>Autores</b>   | Investigadores,                                                              | Investigadores,     | Investigadores,    | Todo tipo de       |
|                  | docentes y                                                                   | docentes y          | docentes y         | personas,          |
|                  | comunicadores                                                                | comunicadores       | comunicadores      | investigadores,    |
|                  |                                                                              |                     |                    | académicos,,       |
|                  |                                                                              |                     |                    | Expertos,          |

**Tabla 4 Organización general de la Revista Conversus en las diferentes épocas de su desarrollo**

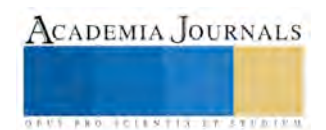

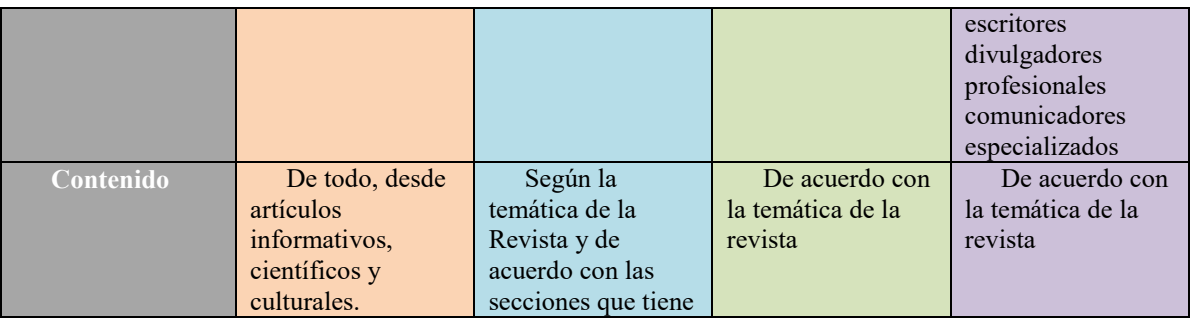

Y por último se desglosa dentro de la tabla donde se muestran las características estrucutrales específicas de la Revista Conversus y en la que puede verse cómo fue cambiando su clasificación y algunos datos por cada una de las épocas de su desarrollo

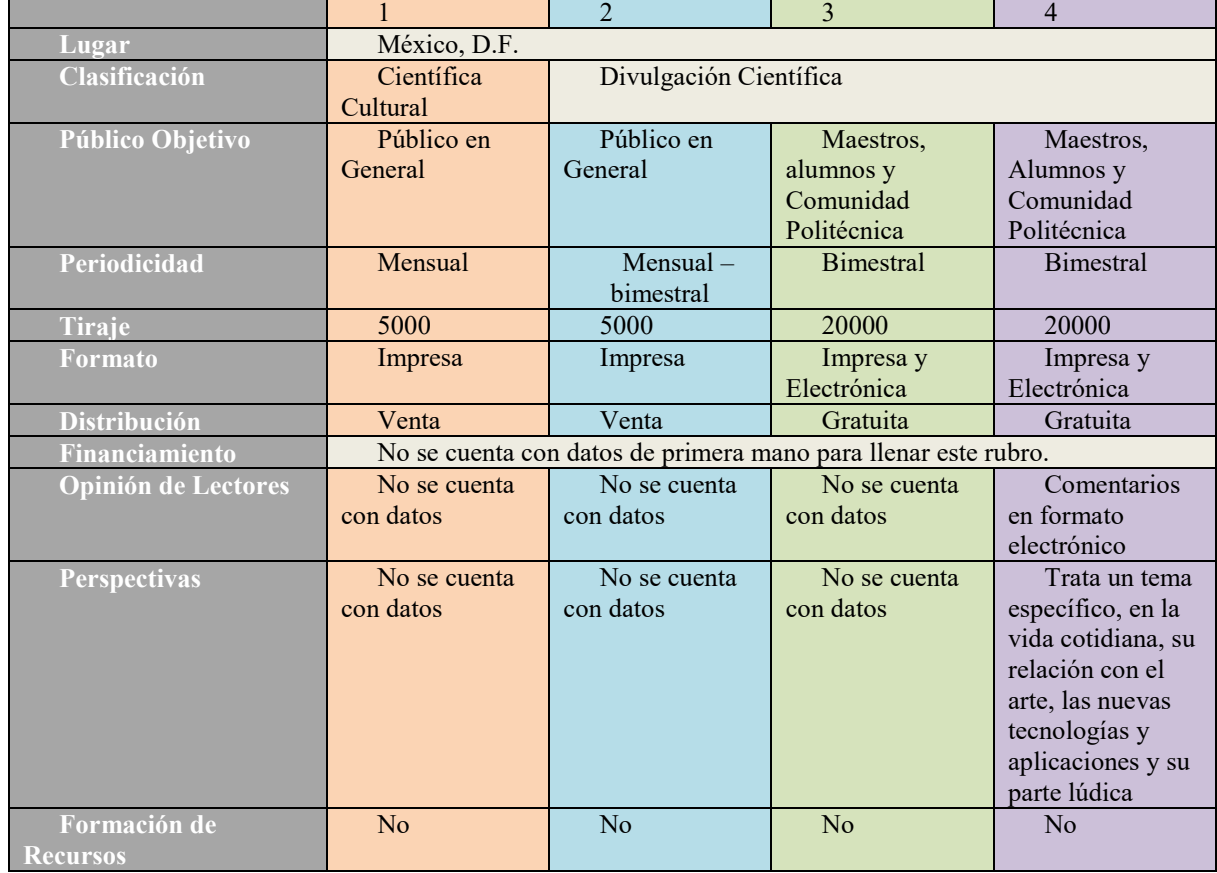

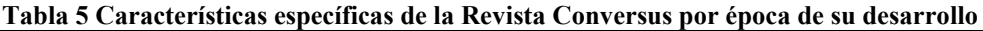

Dentro de los presentes resultados puede observarse la forma en que ha ido cambiando la revista y la estructura para cada una de las épocas que se establecieron dentre de este estudio.

# **Comentarios Finales**

De los objetivos que se plantearon puede concluirse que:

 La estructura de la revista conversus se estableció de manera completa poara los ejemplares de la actualidad. Es necesario el establecimiento de nuevas entrevistas para poder realizar el análisis completo de estructura de

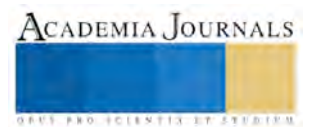

épocas pasadas de la revista.

- Los cambios más representativos se pueden notar en el hecho de que la revista cambió el número y cantidad de secciones de la misma revista.
- Las entrevistas que se realizaron a los colaboradores de la revista resultaron insuficientes para poder determinar la forma en que han cambiado los lineamientos editoriales, así como el proceso editorial que siguió la revista y sus posibles modificaciones a lo largo del tiempo. El proceso editorial actual se pudo determinar de manera confiable puesto que la gente que trabaja actualmente en la revista conoce dicho proceso, pero el comité editorial ha cambiado con los diferentes directores responsables y por lo tanto, varios de sus lineamientos deben conseguirse mediante entrevistas con la gente que se encontraba laborando en la revista en los diferentes momentos que ésta ha tenido.
- Hacen falta más elemntos para poder determinar de manera más puntual los cambios que ha sufrido la revista en su estructura y en su funcionamiento.
- Ls resultados de la presente investigación se pueden trabajar dentro de las aulas con estudiantes que realicen un análisis de la revista y de los contenidos de la misma, creando un impacto positivo para la formación de los alumnos y el conocimiento que realmente tienen de la revista dentro del Instituto. Esto puede favorecer en un aumento en la aceptación y el impacto que la misma tiene dentro del personal que conforma al instituto

#### **Referencias**

Bunge, M. (1972). **La ciencia. Su método y su filosofía**. Argentina: Siglo XX.

Castillo-De la Peña, J. (2010). **Metodología para la elaboración del Trabajo Científico**. México: IPN.

Ciencia Hoy (2014). **Revista de divulgación (en linea)**. Ultima modificación: No mencionada. Fecha de recuperación: 11 de julio de 2015 en: <http://www.cienciahoy.org.ar/>

CONACyT. (2014). **Criterios generales del índice de revistas mexicanas de divulgación científica y tecnológica**. Última modificación: 2014. Fecha de recuperación: 12 de julio de 2015. En: http://www.conacyt.mx/index.php

De la Mora, E. (2002). **Metodología de la Investigación.** México: Thomson Learning.

Hernández-Sampieri, R., Fernandez-Collado, C. y P. Baptista-Lucio. (2014). **Metodología de la Investigación**. México.

Monje-Álvarez, C.A. (2011). **Metodología de la Investigación Cuantitativa y Cualitativa. Guía didáctica.** Colombia: Universidad Surcolombiana

Montero, C. **Características de las revistas de divulgación científica.** Modificado: Miércoles 15 de enero 2014, recuperado el 9 de julio de 2015. En: http://ispactergrado.blogspot.mx/2014/01/que-es-una-revista-de-divulgacion.html

Rivera, M. (1991). **Información científica y tecnológica**. México: Consejo Nacional de Ciencia y Tecnología.

Rojas, R. (1990). **El proceso de la investigación científica.** México: Trillas.

Slafer, G.A. (2009). ¿Cómo escribir un artículo científico?. **Revista de Investigación en Educación**. (6):124-132.

#### **Notas Biográficas**

La **Lic. Sonia Díaz-Olivo** estudió la licenciatura en Lengua y Literaturas Hispánicas en la Facultad de Filosofía y Letras (UNAM). Realizó estudios de posgrado en Educación y concluyó la Maestría en Docencia. Actualmente labora como docente impartiendo Comunicación Científica, Apreciación Artística y Técnicas de Investigación de Campo dentro del IPN, así como Lengua Española, Literatura Universal, Literatura Mexicana e Iberoamericana en Instituciones Privadas. Es profesora-investigadora del Instituto Politécnico Nacional.

El **Biól. Emmanuelle Alvarado-Álvarez** estudio la Biología en la Facultad de Ciencias (UNAM). Curso estudios en el posgrado en Ciencias Biológicas (UNAM) y concluyó también una Maestría en Docencia. Actualmente labora como docente impartiendo las Unidades de Aprendizaje de Comunicación Científica, Química y Biología en el IPN de manera presencial y como asesor en campus virtuales de diferentes instituciones educativas en asignaturas como Fundamentos de Investigación. Es profesor-investigador del Instituto Politécnico Nacional.

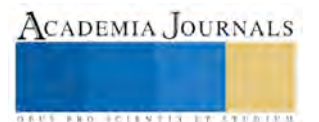

ACADEMIA JOURNALS

**ARDI SCIENTISCH TIETER** 

# Caracterización proximal de tres productos elaborados con harina de Malanga (X*anthosoma sagittifolium (l) schott*).

# MNH Erika Teresa Díaz Oreján<sup>1</sup>, MTA Ramiro Cejudo Valentín<sup>2</sup>, Dr. Humberto Rafael Bravo Delgado<sup>3</sup>, Ing. Fidel Javier Franco Popoca <sup>4</sup>

*Resumen***— La malanga también conocida como Taro, Dashen o Ñame, es considerada una de las especies de raíces y tubérculos con gran potencial en las zonas tropicales, utilizada para la alimentación humana, animal y para diferentes usos industriales. En ciertas zonas productoras la Malanga no es consumida por sus productores, su cultivo se lo destina únicamente a la exportación más no a su comercialización. En este estudio se deshidrató malanga (X***anthosoma sagittifolium (l) schott***) y se procesaron tres productos alimenticios a base de harina de malanga, galletas, base para pay de frutas y yogurt enriquecido con harina de malanga, así como también se realizaron análisis fisicoquímicos humedad, cenizas, proteína, grasa, y fibra cruda. Finamente se realizó un diseño experimental en SAS System V9, mediante la prueba de tukey. Los productos resultaron ser una buena alternativa para comercialización de malanga, así como también dar una recomendación de consumo en relación al porcentaje de proteína y carbohidratos presentes en los productos terminados.**

#### **Palabras clave – Malanga, Harina, Galletas, Proteína.**

#### **Introducción**

La malanga (X*anthosoma sagittifolium (l) schott*) es una planta herbácea que puede medir hasta 2m de altura, con un tallo central subterráneo de forma cilíndrica o esférica llamado cormo, el cual produce cormelos, raíces y las hojas. Existen dos variedades: la malanga, conocida mundialmente como "dashen" cuyo cormo puede medir 30cm de largo y 15 de diámetro. Es muy poco cultivada en el país y produce estructuras pequeñas, que son lo que conocemos como el cormelo principal. En la zona Atlántica (Tamaulipas, Veracruz, Tabasco, Campeche y Yucatán) este cultivo produce aproximadamente siete toneladas por hectárea. El tallo central es elipsoidal, subterráneo y rico en carbohidratos (18-30% en base húmeda). Del cormo central se desarrollan cormelos laterales recubiertos con escamas fibrosas. El color de la pulpa por lo general es blanco, pero también se presentan clones coloreados hasta llegar al violáceo según el clon, la forma varía de cilíndrica hasta casi esférica y el tipo de ramificación desde simple a muy ramificada. Presenta marcas transversales que son las cicatrices de la hoja con frecuencia con fibras y está cubierta por una capa corchosa delgada y suelta (Taracena, 2004).

La malanga es fuente de energía, vitaminas e ingresos familiares para millones de personas que viven en las regiones tropicales y subtropicales, y es considerada una de las especies de raíces y tubérculos más importante en la zona tropical de América Latina; Por ejemplo, en países como Cuba, República Dominicana y otros del caribe representa el primer alimento que las madres campesinas (de origen africano, mestizas o blancas) dan a sus pequeños como papilla después de la leche, sin embargo, donde existe una fuerte demanda para este producto es en los países afrocaribeños y asiáticos. En México, probablemente la malanga no constituyó un cultivo porque la cultura local indígena, incluyendo sus hábitos de alimentación, era amplia y muy variada, por lo que se presume permaneció por cientos de años como una planta silvestre (malanga criolla), desarrollándose y reproduciéndose por sí misma en las riveras de ríos y arroyos, teniendo consumos esporádicos por parte de los habitantes locales. Fue en los últimos años de la década de los setenta que algunos genotipos mejorados de malanga de procedencia cubana se introdujeron a México a partir de investigadores del entonces Instituto Nacional de Investigaciones Agrícolas (INIA) en Veracruz, para observar su desarrollo en campos experimentales (Olguín-Álvarez, 2011).

La malanga es un alimento rico en carbohidratos, por esta razón, es un buen alimento para niños en crecimiento y adultos, principalmente en países tropicales. El contenido de proteínas es relativamente bajo; sin embargo, es mayor

 $\overline{a}$ 

<sup>&</sup>lt;sup>1</sup> MNH Erika Teresa Díaz Oreján profesor de tiempo completo en el área de Procesos Alimentarios de la Universidad Tecnológica de Tehuacán. [erika.diaz@uttehuacan.edu.mx](mailto:erika.diaz@uttehuacan.edu.mx) (**autor corresponsal)**

<sup>2</sup> MTA Ramiro Cejudo Valentín profesor de tiempo completo en el área de Procesos Alimentarios de la Universidad Tecnológica de Tehuacán[. ramiro.cejudo@uttehuacan.edu.mx](mailto:ramiro.cejudo@uttehuacan.edu.mx)

<sup>3</sup> Dr. Humberto Rafael Bravo Delgado profesor de tiempo completo en el área de Procesos Alimentarios de la Universidad Tecnológica de Tehuacán. rafael.brav[o@uttehuacan.edu.mx](mailto:bernabe.laureano@uttehuacan.edu.mx)

<sup>4</sup> Ing. Fidel Javier Franco Popoca profesor de tiempo completo en el área de Procesos Alimentarios de la Universidad Tecnológica de Tehuacán. [fidel.franco@uttehuacan.edu.mx](mailto:fidel.franco@uttehuacan.edu.mx)

ACADEMIA, JOURNALS

**FROM FOLK TIS STREETS** 

en comparación con otras harinas. Cuadro 1 se muestra la composición química de la malanga en comparación con otras harinas y es únicamente superada por la yuca en lo que respecta al contenido de minerales. Los minerales que contienen la yuca y malanga son potasio, calcio, sodio, fósforo y hierro (Viteri, 2009).

Cuadro 1. Composición proximal de diferentes fuentes vegetales con las que se producen harinas para consumo humano. La malanga tiene utilización muy variada; los cormelos se consumen cocidos, fritos o como harinas para algunos usos. Es utilizado como sustituto de papas en sopas. Tiene un contenido de almidón similar al de yuca. Las hojas verdes de algunos ecotipos, con bajos contenidos de oxalatos, pueden consumirse cocinados como hortalizas.

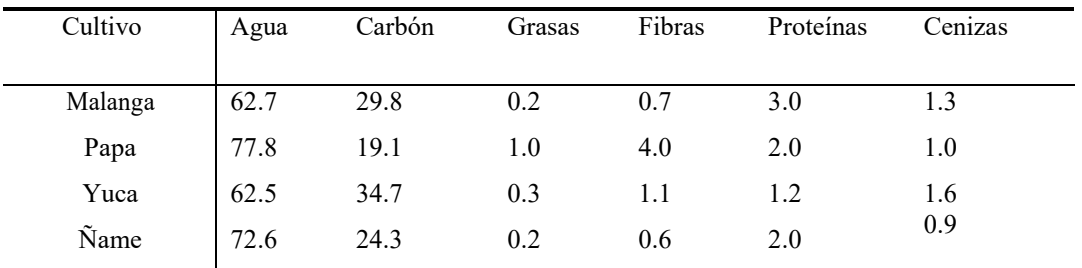

Fuente: Viteri, 2009

En el mundo la producción de malanga se encuentra alrededor de 11.9 millones t. (FAO, 2007). Los tres principales países productores de malanga en el año 2004 son Nigeria con 31,766.00, Ghana 3,892.26 y Benin 4,970.95 t. (FAO, 2006). A principios de 1990 se iniciaron investigaciones sobre comercialización de malanga a nivel nacional codirigidas por institutos de investigación y estudios superiores regionales dedicados a esos temas, y a nivel internacional mediante una compañía privada especializada en el ramo. Se explora el mercado estadounidense, lo cual representó una opción importante para algunas regiones del sureste de México, pues los precios de la malanga en sus diferentes sectores llegan a variar de USD\$20.00 a USD\$40.00 por caja de 50 libras. El volumen total que importan los Estados Unidos fluctúa alrededor de 180,000 toneladas por año y otra cantidad considerable por parte de Canadá, debido a la gran cantidad de inmigrantes de origen asiático (Ekue *et al*., 1997)

El harina de malanga es consumida por los mismos mercados de la malanga fresca. La infraestructura utilizada para elaboración de la harina, no difiere mucho en la utilizada en plátano, yuca, etc. El proceso incluye lavado, pelado, deshidratado, molido, tamizado entre otros pasos. En lugares como Hawái, existen empresas que están produciendo mezclas especiales a base de malanga para elaborar caseramente pan, galletas, muffins, donas, pastas (muy similar a las hechas de trigo) además de ofrecer un producto característicos de la zona, es usado para alimentación en niños con problemas alérgicos a ciertas comidas, este producto ya ha sido comercializado internacionalmente por Hawái con buena aceptación (Viteri, 2009).

# **Descripción del Método**

El estudio de este proyecto se llevó a cabo en las instalaciones de la Universidad Tecnológica de Tehuacán ubicado en Prolongación de la 1 sur No. 1101 San Pablo Tepetzingo C.P. 75859 Tehuacán, Puebla. En el periodo enero – abril 2015, participaron miembros del cuerpo académico del programa educativo de procesos alimentarios.

# Obtención de materia prima.

La malanga (X*anthosoma sagittifolium (l) schott*) utilizada en este estudio fue cultivada y cosechada en la zona de Actopan, Veracruz, México. ubicado en la zona centro del Estado, en las coordenadas 19° 30' latitud norte y 96° 37' longitud oeste, a una altura de 260 metros sobre el nivel del mar.

# Obtención de harina.

Para la obtención de la harina la malanga se siguió la metodología de Álvarez (2010) modificada. Se lavó, mondó mecánicamente y cortó en rodajas de 0.3cm de espesor, posteriormente se secaron a 55°C por 20hr en un deshidratador de frutas Excalibur 9 Charolas Acero Inoxidable. Las rodajas secas se sometieron a molienda en un molino genérico de 1/2Hp hasta reducir las partículas a un tamaño de 0.5mm, para lo cual se empleó una malla de acero inoxidable Tyler Standard Screen Scale número 35.

Elaboración de productos.

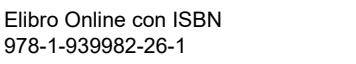

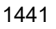

Con la finalidad de obtener las formulaciones óptimas para el desarrollo de la galleta y base para pay, se realizaron 5 formulaciones mediante prueba y error, los ingredientes y cantidades finales se muestran en el cuadro tres, dentro de los materiales utilizados fueron: batidora convencional marca Oster, Horno Comercial Modelo HC-35-C/P Marca CORIAT, termómetro de mercurio, material y recipientes volumétricos.

Análisis químico proximal.

La composición química proximal de la harina y los productos procesados se determinó por triplicado de acuerdo a los métodos de la AOAC (1997): proteínas (920.87), grasas (920.39) y cenizas (923.03). El contenido de fibra cruda se determinó por digestión ácido-alcalina (Tejeda, 1992), humedad por el método de pérdida de peso basado en la NMX-F-083-1986 y el contenido de carbohidratos se calculó por diferencia.

Análisis estadístico.

Se aplicó un diseño experimental completamente al azar con tres replicas. Los datos obtenidos del análisis proximal de los tres productos señalados en el proyecto se sometieron a un análisis de varianza de clasificación simple y prueba de comparación de Tukey. La significancia se establecerá en p≤ 0.05. El análisis de datos se realizó en paquete estadístico SAS System V9.

# **Resultados**

Mediante el desarrollo de la presente investigación se obtuvieron los siguientes resultados: En el cuadro 2 se presenta la composición química proximal de la harina de malanga, los resultados mostraron que los carbohidratos, se encuentran en mayor concentración, mientras que los lípidos y la fibra cruda son los componentes que se encontraron menor proporción.

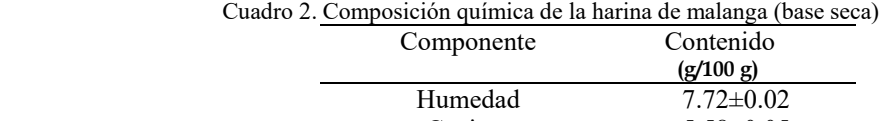

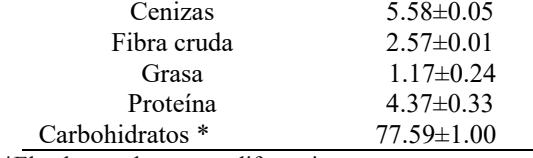

\*El valor se obtuvo por diferencia.

La malanga (X*anthosoma sagittifolium (l) schott*) al igual que otros tubérculos, constituye un alimento esencialmente energético debido al contenido de almidón, fibra dietaría, vitamina B6 y manganeso. Los tubérculos y los rizomas incluyendo varios tipos de papa, yuca y malanga, son relativamente bajos en proteína (hasta un 2%), pero aportan gran variedad de vitaminas y minerales [hierro, fósforo, sodio y calcio] (Onwueme, 1999). El contenido de proteínas encontrado fue 4.37( $g/100 g$ ), este valor es superior a lo reportado para harinas de malanga cultivadas en otros países. Tattiyakul *et al.* (2006) reportó 1.2g/100g de proteína en harina de origen Tailandés, la INCAP (1996) 1.7 g/100 g para harinas obtenidas de cultivos de Centro América y Panamá. Aboubakar *et al.*  (2008), reportaron 3.1 g/100 g en harina de origen Camerunés, Tagodoe & Nip (1994), 3.6 g/100 g en harina de origen Hawaiano, Mbofung *et al.* (2006), 4.33 g/100 g en harina de origen Camerunés y Sefa-Dedeh & Agyr-Sackey (2004), reportaron 4.69 g/100 g en harina de origen Ghanes. Sin embargo, el contenido encontrado en el presente trabajo se encuentra por debajo de lo reportado por Palomino *et al.* (2010), 6.37g/100 g en harina de origen Venezolano, Tilahun (2009), 6.43 g/100g en harina de origen Etíope, Aprianita *et al.* (2009), 6.28 g/100 g de proteína en harina de origen Australiano, y Chinnasarn & Manyasi (2010), 8.52 g/100 g en harina de origen Tailandés. De acuerdo a los valores reportados en la literatura científica, la malanga cultivada en la región de Actopan, Veracruz, presentó un valor medio de proteínas.

En muchos cultivos de tubérculos el contenido de grasa es muy bajo, la cual está compuesta principalmente por los lípidos de la membrana celular que es variable entre los cultivares (Serge 1996). En general, el contenido de grasa de la malanga se encuentra en un rango de 0.11 a 0.88 g/100 g (Chinnasarn & Manyasi 2010, Tagodoe & Nip1994). Sin embargo el valor obtenido en este estudio (1.17 g /100 g) se encuentra por encima de lo reportado por Chinnasarn &

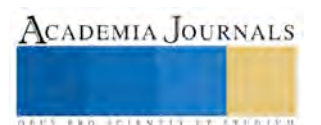

Manyasi (2010), (0.11 g/100 g); Tattiyakul *et al.* (2006) (0.2 g/100 g) en harinas de origen Tailandés, INCAP (1996) (0.3 g/100 g) en harinas de Centro América y Panamá, Aboubakar *et al.* (2008), (0.50 g/100 g) y Mbofung *et al.*  (2006), (0.59 g/100 g) en harinas de origen Camerunés así como Sefa-Dedeh & Agyr-Sackey (2004), por lo tanto el contenido de lípidos en la harina obtenida de malanga cultivada en Actopan, Veracruz se encuentra dentro de los valores más altos para esta variedad en comparación con los cultivos de otras regiones del mundo.

La fibra cruda tiene muchas propiedades funcionales deseables. Estas incluyen facilitar las funciones alimenticias, lo que ayuda en la absorción de micro-componente y el metabolismo de la glucosa y así como también retrasan el proceso de re-absorción de componentes indeseables de la dieta como el colesterol (Sujak *et al.* 2005). El contenido de fibra cruda que presentó la harina de malanga fue de 2.57g/100 g superando a lo reportado por Tattiyakul *et al.*  (2006) (0.6 g/100 g) en harina de origen Tailandés y Mbofung *et al.* (2006), (0.74 g/100 g) en harina de origen Camerunés. Sin embargo, el valor reportado en esta investigación para fibra cruda se encuentra por debajo a lo reportado por: Palomino *et al.* (2010), reportó un contenido de 5.19 g/100 g en harina de origen venezolano. Una gran proporción del contenido de los tallos laterales de la malanga están constituidos principalmente por carbohidratos, siendo el almidón el principal carbohidrato (Tattiyakul *et al.* 2007), por lo cual la malanga representa una fuente potencial de exportación en lo que respecta a este polisacárido (Sonni *et al.* 2003).

Las diferencias en la composición química encontradas con otros cultivares de malanga (X*anthosoma sagittifolium (l) schott*) dependen de las características de la zona donde se cultive, temporada de cultivo y del grado de madurez del tubérculo (Narayana 2002, Sefa-Dedeh & Kofi-Agyir 2002). Cabe mencionar que las características químicas de los tubérculos dependen en gran medida de las características del suelo de donde fueron cosechados, así como de factores ambientales como la sequía o la falta de nutriente (Onwueme, 1999).

En el cuadro 3 se muestran las formulaciones optimas de los productos alimenticios que se realizaron mediante prueba y error.

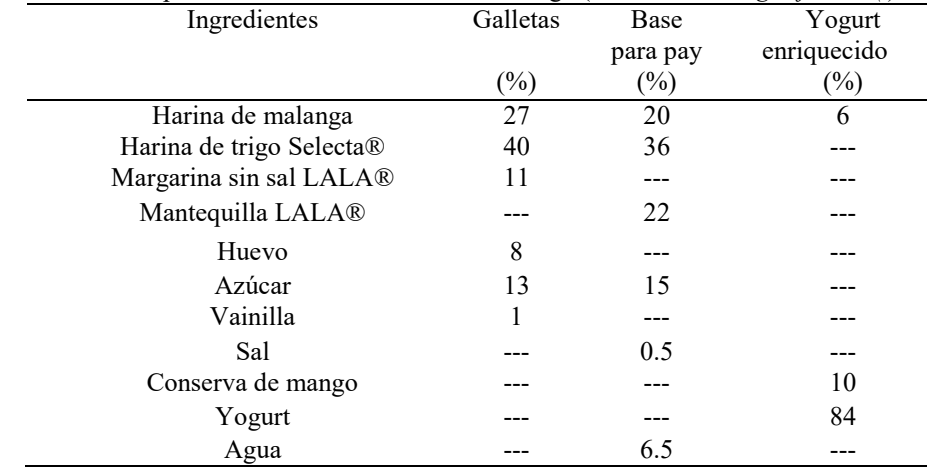

Cuadro 3. Formulación de productos a base de harina de malanga (X*anthosoma sagittifolium (l) schott*).

Las harinas blandas son indispensables para la elaboración de galletas y productos similres, estas harinas se obtienen normalmente a partir de los trigos blandos de invierno cultivados en Europa. Su contenido proteico es normalmente inferior al 10%. La masa que se obtiene es menos elástica y menos resistente al estiramiento que la masa obtenida con harina fuerte (más del 10% de proteínas). Las proteínas del gluten pueden separarse en función de su solubilidad. Las más solubles son las gliadinas, que constituyen aproximadamente la tercera parte del gluten y contribuye a la cohesión y elasticidad de la masa, masa más blanda y más fluida. Las dos terceras partes restantes son las gluteninas, contribuyen a la extensibilidad, masa más fuerte y firme (Duncan, 1989). Por lo antes mencionado se obtuvo una galleta y una base para pay crujiente debido a que en dichas formulaciones se encuentra una harina débil y una harina fuerte.

Las grasas ocupan el tercer puesto en importancia dentro de los componentes de la industria de panificación después de la harina y el azúcar. Las grasas desempeñan una misión antiglutinante en las masas, contribuyen a su plasticidad y su adición suaviza la masa y actúa como lubricante. Además, las grasas juegan un papel importante en la textura

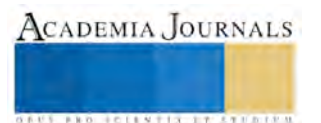

ACADEMIA, JOURNALS

**ARD SCIENTIS EXISTENCE** 

de las galletas y derivados, ya que las galletas resultan menos duras de lo que serían sin ellas. La grasa contribuye, igualmente, a un aumento de la longitud y una reducción en grosor y peso de las galletas, que se caracterizan por una estructura fragmentable, fácil de romper (Coultate, 1984). Durante el amasado hay una competencia por la superficie de la harina, entre la fase acuosa y la grasa. El agua o disolución azucarada, interacciona con la proteína de la harina para crear el gluten que forma una red cohesiva y extensible. La grasa rodea los gránulos de proteína y almidón, rompiendo así la continuidad de la estructura de proteína y almidón (Sudha *et al*., 2007).

Los azúcares en su estado cristalino contribuyen decisivamente sobre el aspecto y la textura de las galletas La fijación de agua por los azúcares y polisacáridos tiene una contribución decisiva sobre las propiedades de las galletas. La adición de azúcar a la formulación reduce la viscosidad de la masa y el tiempo de relajación. Promueve la longitud de los productos y reduce su grosor y peso (Zoulikha *et al.,* 1989). El agua, aproximadamente, constituye una tercera parte de la cantidad de harina que se emplea en la elaboración de galletas y productos similares, Se considera aditivo porque no es una sustancia nutritiva, aunque el agua es un ingrediente esencial en la formación de masa para la solubilización de otros ingredientes, en la hidratación de proteínas y carbohidratos y para la creación de la red de gluten Jesús (2004). Las galletas y el pay presentaron un color característico sin quemaduras, olor y color característico sin presentar olores extraños o rancidez y un tamaño uniforme en ambos productos. El enriquecimiento de yogurt natural se mantuvo en cadena de refrigeración a 4°C.

El análisis proximal y análisis de varianza y comparación de medias de los tres productos elaborados a base de harina de malanga se muestra en el cuadro 4.

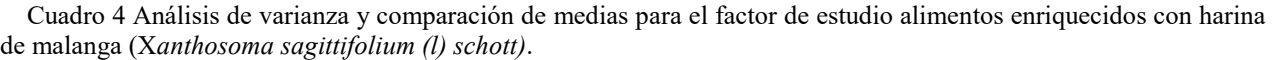

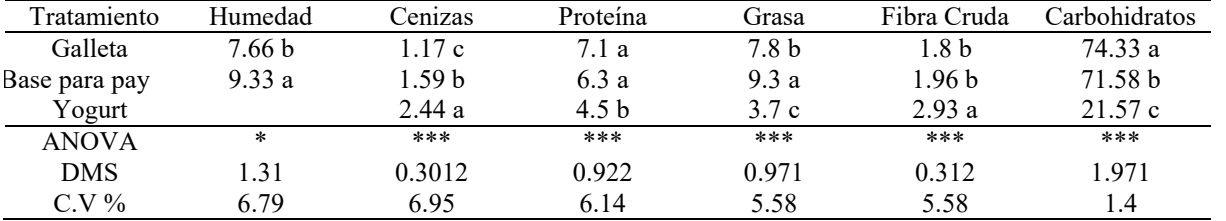

\* \*\*\* Significancia a p≤ 0.05 y 0.001 respectivamente. CV. coeficiente de variación; Diferencia mínima significativa, los resultados se expresan en porcentajes (%).

El contenido de humedad de la galleta y base para pay eran por debajo de 10%, lo que reduce la posibilidad de deterioro por microorganismos y por consiguiente el aumento de la vida útil (Kure *et al*., 1998). Las variables medidas dentro de la misma columna con el mismo superíndice no son significativamente diferentes ( $p$  > 0.05). Para el resto de las variables presentan diferencias altamente significativas al 0.001.

Para la variable de proteína numéricamente presenta mayor contenido la galleta con 7.1%, seguido la base para pay con 6.3% y finalmente el yogur con un 4.5%, sin embargo se observa un valor por debajo de un yogurt comercial que en presenta en promedio el 5% de proteína, por tal razón es necesario aumentar el porcentaje de harina de malanga para enriquecer dicho producto, en el caso de la galleta y base para pay la calidad de las proteínas de las mezclas de Harina de malanga y Harina de trigo Selecta® podría ser mejor porque las raíces y los cereales se complementan entre sí con respecto a los aminoácidos esenciales. La calidad de las proteínas de las raíces y tubérculos está suficientemente mejorada por harinas de cereales (FAO, 1990). La cantidad de proteína que se necesitan consumir todos los días varía de acuerdo a la edad, el género, la condición fisiológica (embarazo, lactancia, crecimiento) y la actividad física. Para un adulto sano, se recomienda consumir de 0.83 a 1.2g de proteína por Kg de peso, con un promedio de 1g/Kg (Ascencio, 2011).

Según los resultados obtenidos del análisis de grasa, el tratamiento con mayor valor fue la base para pay con 9.3% debido a la aportación de ácidos grasos saturados mediante la mantequilla LALA®, Los altos niveles de grasa son indeseables en los productos alimenticios, ya que podrían conducir a la rancidez en los alimentos que conducen al desarrollo de compuestos olorosos y desagradables. El porcentaje de lípidos se debe ajustar de acuerdo con la condición fisiológica o patológica en la que se encuentra el individuo. Por regla general, los lactantes y niños pequeños requieren porcentajes mayores de lípidos, mientras con enfermos de síndromes de absorción deficiente y

pancreatitis se limita el consumo por debajo de 25%. En las enfermedades cardiovasculares como la aterosclerosis, se manejan porcentajes normales entre 25 y 30%, aunque se controla el tipo de alimento incluido en la dieta, para evitar el exceso de grasas saturadas y colesterol (Ascencio, 2011).

Otro de los aportes importantes en los productos formulados en esta investigación fue el contenido de fibra cruda siento el tratamiento más alto en el yogurt con un 2.93%, seguido base para pay con 1.96% y galleta con 1.8%. La fibra cruda ayuda a controlar el sistema digestivo puesto que regula los movimientos intestinales y a su vez está asociada a la disminución del riesgo de enfermedades coronarias (Jenkins *et al*., 2000). Considerando que las galletas, el pay y yogurt son generalmente bien aceptadas por los niños y adolescentes, estos pueden representar una excelente fuente calórica para este sector de la población, en virtud que la galleta formulada representa una importante fuente calórica de 395.92Kcal por cada 100g, base para pay 395.42Kcal por cada 80g y yogurt 137.58 por cada 240g de producto, constituyendo una opción promisoria para este importante segmento de la población.

### **Conclusiones**

Las características físicas de los tres productos formulados a base de harina de malanga en el presente estudio aunado a la composición proximal, considerando los altos porcentajes de proteína y carbohidratos en galleta y base para pay, permite afirmar que los productos pueden constituir un alimento viable a ser elaborados en México y otros países en desarrollo, representando un medio por el cual la harina de malanga (X*anthosoma sagittifolium (l) schott,*  puede ser empleado en la industria de la panificación y lácteos principalmente en las zonas productoras de dicho tubérculo, con el propósito de contribuir al impacto social y económico para los productores y consumidores en la parte nutrimental.

### **Recomendaciones**

Se recomienda continuar con la presente investigación, para realizar análisis sensorial, microbiológico y vida de anaquel a los tres productos elaborados a base de harina de malanga (X*anthosoma sagittifolium (l) schott*) para su posible comercialización, ya que en la presente investigación buscaba analizar y comparar los componentes nutritivos para poder realizar una recomendación de consumo.

#### **Referencias**

Aboubakar, Y.N., Njintang, Y.N., Scher, J., & Mbfung, C.M.F. 2008. Physicochemical, thermal properties and microestructure of six varieties of taro (Colocasia esculenta L. Schott) flour and starches. Journal of Food Engineering, 86, 294–305.

Aprianita, A., Purwandari, U., Watson, B. & Vasiljevic, T. 2009. Physico-chemical properties of flours and starches from selected comercial tubers available in Australia. International Food Research Journal, 16, 506-520.

Álvarez Tenorio María Eugenia. 2014. Comercialización del cultivo de malanga (X*anthosoma sagittifolium (l) schott*) como parte de la cadena agro-productiva en la provincia de Santo Domingo. Universidad de Guayaquil, 9-11.

AOAC. 1997. Official Methods of Analysis. Association of Official Analytical Chemists (Ed.). USA.

Chinnasarn, S. & Manyasi, R. 2010. Chemical and physical properties of taro flour and the application of restructured taro strip product. World Applied Sciences Journal, 9(6): 600-604.

Claudia Ascencio Peralta. 2011. Elementos fundamentales en el cálculo de dietas. Colombia. Ed El manual moderno, 77-92.

Duncan J.R. Manley. 1989. Tecnología de la Industria Galletera: galletas, crackers y otros horneados. Ed: Acribia, S.A. Zaragoza

Ekue A., Girard S., Lohez M., Noirot V., Bellemere A., Libaud F., Prioult G. 1997. La transformación de la malanga: una perspectiva interesante pero difícil de concretar. Estudiantes de la Escuela Superior de Ingenieros y Técnicos para la Agricultura. Francia.

FAO. 1990. www.fao.org. [En línea] Available at: www.fao.org/docrep/.../t0207e00.htm

FAO 2006. Organización de las Naciones Unidas para la Agricultura y la Alimentación. Alimentación y Nutrición. El estado de la inseguridad alimentaria en el mundo.

FAO 2007. Organización de las Naciones Unidas para la Agricultura y la Alimentación. Manual de intercambio y manejo de germoplasma de yautía in vitro. Red de Cooperación Técnica en Producción de Cultivos Alimenticios. 24 p.

INCAP Instituto de Nutrición de Centro América y Panamá, 2006. Conceptos y tecnologías para la elaboración y usos de harinas compuestas. Jesús Calaveras. 2004. Nuevo Tratado de Panificación y Bollería.2ª edición. Madrid. AMV ediciones y Mundi-prensa.

Jenkins DJ, Kendall WC, Vuksan W. 2000. Viscous fiber shealthc la ims and strategies to reduce cardiovascula rdisease risk. *Am.J. Clin. Nutr. 71*: 401-412**.**

Kure, O.; Bahago, O.; Daniel, E. 1998. Los estudios sobre la composición proximal y el efecto del tamaño de partícula sobre la aceptabilidad de la galleta producen a partir de mezclas de soja y harina de plátano, s.l.: Namida Tech-Scope.

Mbofung, C.M.F., Aboubakar, Y.N., Njintag, A., Abdou, B. & Balam, F. 2006. Physicochemical and functional properties of six varieties of taro (*Colocasia esculenta* L. Schott) flour. Journal of Food Technology, 4(2); 135-142.

M.L. Sudha, R. Vetrimani, K. 2007. Leelavathi. Influence of Fibre from Different Cereals on the Rheological Characteristics of Wheat Flour Dough and on Biscuit Quality Food Chemistry 100. 1365–1370.

Narayana, M.S. 2002. Physicochemical and Functional Properties of Tropical Tuber Starches: a review. Central Tuber Crops Researh Institute Sreekaryam Thiruvananthapuram, India. Starch/Stärke 54: 559-592.

NMX-F-083-1986. Alimentos. Determinación de humedad en productos alimenticios.

Olguín Palacios, C- Álvarez Ávila, M. 2011. La malanga (Colocasia esculenta (L) Schott bajo un enfoque de investigación y desarrollo. Colegio de Postgraduados Campus Veracruz. Vol. 4 No. 4, P 26-30.

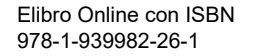

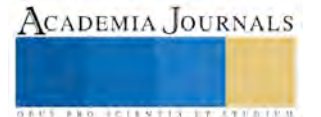

Onwueme, I. 1999. Taro cultivation in Asia and the Pacific. Food and Agriculture. Bangkok: Organization (FAO) of the United Nations Regional office for Asia and the Pacific.

Palomino, Carolina., Molina, Yulimar., Pérez, Elevina. 2010. Atributos físicos y composición química de harinas y almidones de los tubérculos de Colocasia esculenta(L.) Schott y Xanthosomasagittifolium(L.) Schott. Instituto de Ciencia y Tecnología de Alimentos. Facultad de Ciencias. Universidad Central de Venezuela. Caracas, VenezuelaRev. Fac. Agron. (UCV) 36 (2): 58-66.

Sanni, L.O., Oyewelo, O.B., Adebowale, A.A., & Adebayo, K. 2003. Current trends in the utilization of roots and tubers for sustainable development. 2nd International Workshop, Food-based Approaches for a Healthy Nutrition. Ouagadougou, Burkina Faso: Presses Universitaires de Ouagadougou.

Sefa-Dedeh, S. y Agyr-Sacker, K.E. 2004. Chemical composition and the effect of processing on oxalate content of cocoyam Xanthosomasagittifoliumand Colocasiesculentacormels. J. Food Chemistry. 85(4):479-487.

Serge, T. 1996. Tropical Root and Tuber Crops as Human Staple Food Conference présentèe au I Congresso Latino Americano de Raizes Tropicals, Sao Pedro, Brésil.

Sujak, A., Kotlarz, A. & Strobel, W. 2005.Compositional and nutritional evaluation of several lupine seeds, Food chemistry, 98, 711-771.

Tagodoe, A. & Nip, W. 1994. Functional properties of raw and precooked taro (*Colocacia esculenta*) flours. International Journal of Food Science and Technology, 29, 457-462.

Taracena Zamora Eduardo. 2004. Evaluación de efecto de dos medios basales con cinco combinaciones de auxinas y citocininas para inducción de brotes in vitro y enraizamiento de brotes, de malanga (*colocasiaesculenta*) schott. Tesis de licenciatura. Universidad de san Carlos Guatemala.

Tattiyakul, J., Asavasaksakul, S. & Pradipasena, P. 2006. Chemical and physical properties of flour extracted from taro *Colocasia esculenta*  (L.) Schott grown in different regions of Thailand. Science Asia, 32, 279-284.

Tilahun, A. 2009. Effect of processing on some physicochemical and antinutritional factors of taro (*Colocasia esculenta* (L.) Schott) grown in Ethiopia. Thesis of Master of Science in Food Science and Nutrition, Addis Ababa University, Ethiopia.

T.P. Coultate, FOOD: The Chemistry of its Components, The Royal Socisty of Chemistry, 1984, Ed: Acribia, Zaragoza

Viteri P. Carolina, 2009. Caracterización, física, química y funcional de harina de malanga blanca obtenidaa partir de malanga (Xanthosoma), para la creación de una norma, técnicas Ecuatorianas, por parte del Instituto Ecuatoriano de normalización. Tesis de Licenciatura, Universidad tecnológica equinoccial. Quito, Ecuador.

Zoulikha Maache-Rezzoug, Jean-Marie Bouvier, Karim Alla & Christian Patras. 1989. Effect of Principal Ingredients on Rheological Behaviour of Biscuit Dough and on Quality of Biscuits. Journal of Food Engineering, 35, pp 23-42.

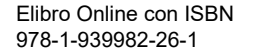

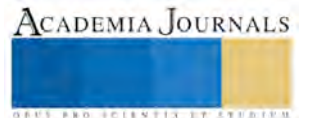

# Aprendizaje del álgebra booleana para la resolución de problemas utilizando el Derive for Windows

Dr. Alberto Díaz Vázquez<sup>1</sup>, Dr. Leonel Chávez Contreras<sup>2</sup>, Dr. Francisco Javier Madrigal Moreno<sup>3</sup>, MIDE. José Mario Miranda Ramírez<sup>4</sup>

*Resumen*— **El aprendizaje del álgebra utilizando el Derive for Windows 6.0 le permite al alumno adentrarse a la resolución de problemas de manera visual, utilizando las tecnologías de información y comunicación, en este caso la computadora.**

**El origen que dio hincapié a este estudio se basa principalmente la mejora del método tradicional, en donde el aprendizaje es centralizado en el alumno, dicho en otras palabras, cuando explicamos en una clase la resolución de un problema, así como su desarrollo y finalmente la solución, el alumno siempre dice que si entendió, pero a la hora de llevar a cabo una evaluación es donde vienen los problemas.**

**Emplear software interactivo y aplicable a resolver problemas en matemáticas permite al alumno el aprendizaje significativo. La utilización de Derive for Windows permite tanto a docentes como alumnos trabajar con un entorno visual y satisfacer las necesidades académicas.**

*Palabras clave***— álgebra booleana, Derive for windows, tics.** 

#### **Introducción**

En esta investigación se utilizó un software que le permitió al estudiante ver de un modo diferente la enseñanza aprendizaje de las matemáticas, de una manera práctica, trabando en equipo, usando la tecnología de la información para ilustrar de manera gráfica los temas de álgebra booleana.

Las nuevas tecnologías permiten al estudiante adentrarse en un mundo en donde todo está al alcance, desde los simuladores de vuelo, hasta la utilización de software para la administración personal esa es la esencia de esta investigación incursionar de manera práctica en conocimientos importantes como el álgebra booleana, pero considerando las nuevas herramientas como *"*Derive for Windows *6.0"* para enriquecer la forma de enseñanza.

#### **Descripción del Método**

Las estrategias de aprendizaje utilizadas en esta investigación requieren de una planeación adecuada en lo referente al tiempo, principalmente porque se trabaja una materia completa en un semestre y que en realidad es muy poco tiempo para analizar temas tan amplios como el álgebra booleana, sin embargo parte de la planeación estratégica es elaborar un plan de trabajo para cumplir con los objetivos de la materia.

El método didáctico de enseñanza-aprendizaje del álgebra booleana consta de tres grandes bloques de actividades,

los cuales se citan a continuación.

# a*) Actividades de diagnóstico.*

Son todas aquellas actividades encaminadas a determinar las bases que tiene el alumno para poder dar significado a la nueva información. Con ellas se infiere la forma más adecuada en que aprende, para de esa manera poder determinar las actividades que permitan un mejor aprovechamiento. Motivarlo para que trabaje en equipo,

Instituto Tecnológico de Estudios Superiores de Zamora, Michoacán. México. [pacomadrigal@gmail.com](mailto:pacomadrigal@gmail.com)

<sup>4</sup> José Mario Miranda Ramírez profesor de tiempo completo de la academia de Ing en Gestión Empresarial del Instituto Tecnológico Superior de Apatzingan, Michoacán. México. [jose@itsa.edu.mx](mailto:jose@itsa.edu.mx)

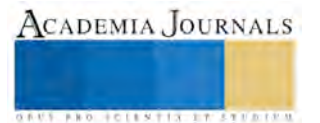

 $\overline{a}$ 

<sup>1</sup> Alberto Díaz Vázquez es jefe de posgrado e investigación del Instituto Tecnológico de Estudios Superiores de Zamora, Michoacán. México. [alberto\\_diaz\\_vazquez@hotmail.com](mailto:alberto_diaz_vazquez@hotmail.com) (**autor corresponsal)** 

<sup>2</sup> Leonel Chávez Contreras profesor de tiempo completo de la academia económico administrativas del Instituto Tecnológico de Estudios Superiores de Zamora, Michoacán. México. [chavezleonel63@yahoo.com.mx](mailto:chavezleonel63@yahoo.com.mx)

<sup>3</sup> Francisco Javier Madrigal Moreno profesor de tiempo completo de la academia economico administrtiva del

respetando las diferencias con los demás compañeros y brindarle la confianza que necesita para obtener mejores resultados. Estas actividades son:

- Examen de diagnóstico.
- Encuesta estilos de aprendizaje.
- Encuesta autoestima.

### *b) Actividades de aprendizaje.*

Son todas aquellas que realiza el alumno para aprender el nuevo material y se apoyan en su estructura cognoscitiva para dar un significado correcto a la nueva información. Estas actividades pueden cambiar en cada periodo dependiendo de la forma en que los alumnos aprenden, motivación del aprendís, equipo con que se cuenta en el centro educativo, fuentes de información, estructura cognitiva y características propias de los alumnos. Para este grupo de alumnos las actividades más adecuadas son:

- Exposición
- Lluvia de ideas
- Investigación
- Prácticas (uso del Derive for Windows 6.0)

#### *c) Actividades de evaluación.*

Son todas aquellas actividades encaminadas a obtener información, con la finalidad de evaluar las actividades de aprendizaje y que permitan determinar el aprovechamiento de los alumnos en relación al nuevo material, así como la evaluación del propio método de enseñanza-aprendizaje. Estas son:

- Examen escrito.
- Encuesta y/o entrevista para evaluar la metodología.

El siguiente diagrama de bloques muestra en forma más ilustrativa los elementos que conforman el método didáctico para la enseñanza aprendizaje del álgebra booleana.

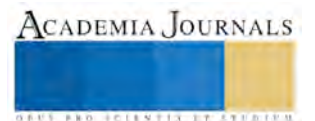

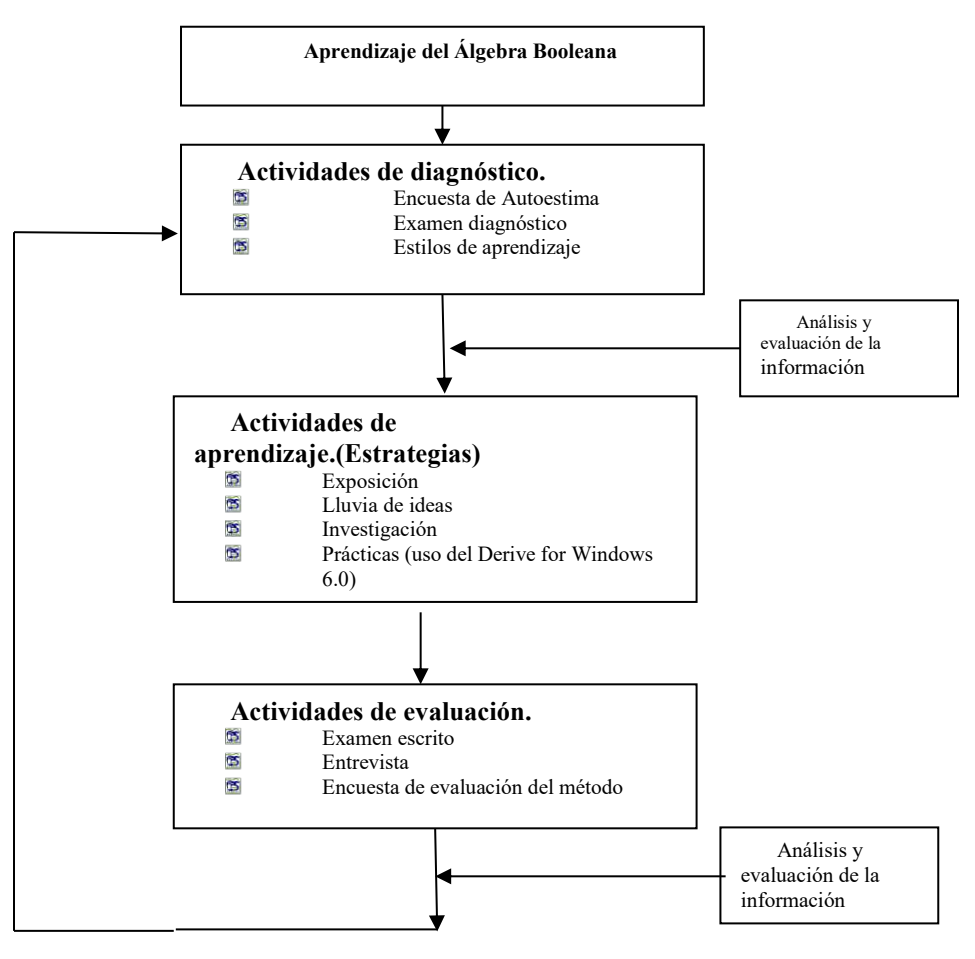

Figura 1.- Diagrama de bloques del aprendizaje aprendizaje del álgebra booleana utilizando el *Derive for Windows 6.0.*

Además de los tres bloques de actividades (diagnóstico, aprendizaje y evaluación) el método contempla un **análisis y evaluación de información**. En estas están actividades de evaluación de la información no participa el alumno, pero son necesarias para tomar las decisiones después de que se realicen las actividades de diagnóstico, (ya que con ello permitirá determinar las actividades de aprendizaje más idóneas, de acuerdo al tipo de estudiantes) analizar y estudiar la información de las actividades de evaluación (con la finalidad de determinar la efectividad del aprendizaje).

#### **Comentarios Finales**

# *Resultados*

Se decidió utilizar el *Derive for Windows 6.0*, porque se consideró que era el software más indicado para llevar a cabo la simplificación de una expresión, generación de tablas de verdad, conjuntos, entre otros. Con la finalidad de que los estudiantes aprendan a utilizar las expresiones booleanas, así como la simplificación de las funciones y la compuertas lógicas, esto es utilizando el software *Derive for Windows 6.0*, estas prácticas fueron programadas en el laboratorio de cómputo en la sala interactiva en donde se encuentra instalado el software a utilizar (Derive). Es importante mencionar que de aquí en adelante se comenzó a utilizar la muestra planteada de la población se seleccionó la mitad para aplicar este método didáctico de enseñanza aprendizaje.

*Utilización del software Derive for Windows 6.0.-* Se explicó la utilización del Derive de forma práctica a los estudiantes que llevaron a cabo prácticas, esto con la finalidad de analizar la forma en que desarrollaron su creatividad y motivación. Además de llevar a cabo las prácticas en los periodos correspondientes para el mejor

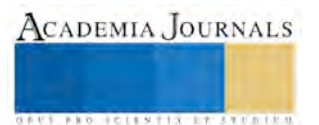

**ACADEMIA JOURNALS** 

**US FROM SCIENTIS TYPES ENTR** 

provecho en todo el sentido de la palabra. Esta estrategia se vincula con las demás, porque después de exponer un tema, comentarlo en grupo, investigarlo, realizar prácticas y utilizar el Derive me di cuenta de que el método didáctico realmente funciono. Los estudiantes llevaron a cabo prácticas, esto con la finalidad de analizar la forma en que desarrollan su creatividad y motivación. Así como la utilización de otro software llamado *multisim* para llevar a cabo la aplicación de las compuertas lógicas.

Con el fin de incrementar la fiabilidad de la evaluación de las prácticas se consideraron diversos aspectos entre los que se cuentan los siguientes:

- a) Introducción general y marco teórico.
- b) Diseño experimental.
- c) Extensión y grado de profundidad de las medidas realizadas y validez de los datos obtenidos.
- d) Análisis de los datos y obtención de resultados. Representación y manipulación de los mismos.
- e) Conclusiones obtenidas.
- f) Exposición pública y respuestas a los comentarios ante sus compañeros.

Los estudiantes utilizaron las conversiones (binario, octal, decimal y hexadecimal), tablas de verdad, expresiones booleanas, así como la simplificación de las funciones y la compuertas lógicas, pero de manera visual, esto es utilizando el software *Derive for Windows 6.0*, estas prácticas fueron programadas en el laboratorio de cómputo en la sala interactiva en donde se encuentra instalado el software a utilizar (Derive). La finalidad de llevar a cabo conversión de cantidades en sistemas numéricos incluyendo el binario fue para que estuvieran más familiarizados con el lenguaje máquina.

Cuando se tomó la muestra significativa para seleccionar a los estudiantes que participarían directamente en el, muchos estudiantes no quedaron satisfechos con los resultados de esa muestra, pues todos querían participar en el proyecto. Los resultados obtenidos permiten ver que dio resultado el método didáctico, ya que se disminuyó el índice de reprobación de la materia de Matemáticas para Computación. La utilización del *Derive for Windows 6.0*  me permitió abrir horizontes y romper esquemas del método tradicional, ya que gracias a su fácil manejo y simplificación de funciones hace observar el comportamiento de una función de forma gráfica. Ver anexo tutorial 1 introducción al Derive.

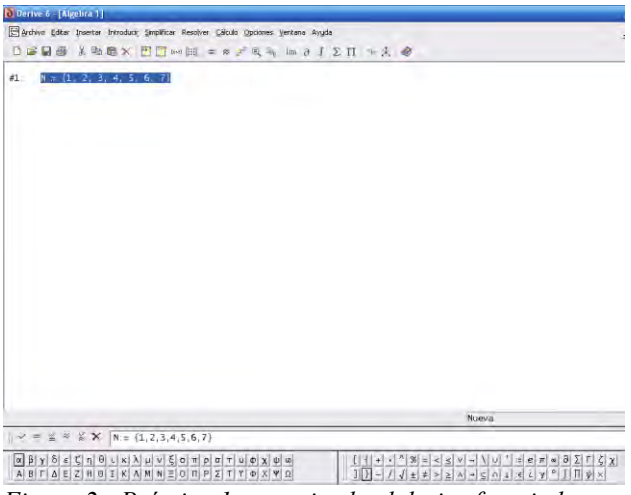

*Figura 2.- Práctica 1. conociendo el derive for windows.*

En esta práctica se analizó los sistemas de numeración, para lo cual se comenzó con el sistema decimal, se les enseño a representar los números enteros positivos  $N = \{Uno, dos, tres,...\}$  y el conjunto de los número naturales: N+ = {Cero, Uno, dos, tres,…}. Así mismo se aprendió sobre:

**Número:** Idea que representa la cantidad de elementos de un conjunto, Sentido Semántico.

**Numeral:** Símbolo que se usa para representar un número, Sentido Sintáctico**.** 

En esta unidad comenzaron a utilizar el *Derive for Windows 6.0* para empezar a familiarizarse con el software obteniendo pantallas como la que a continuación se presenta:

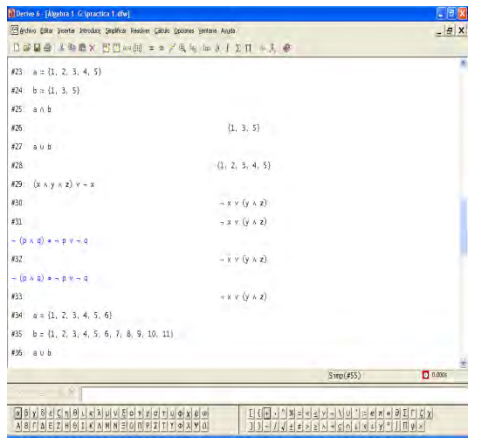

*Figura 3.- continuación de la práctica 1*

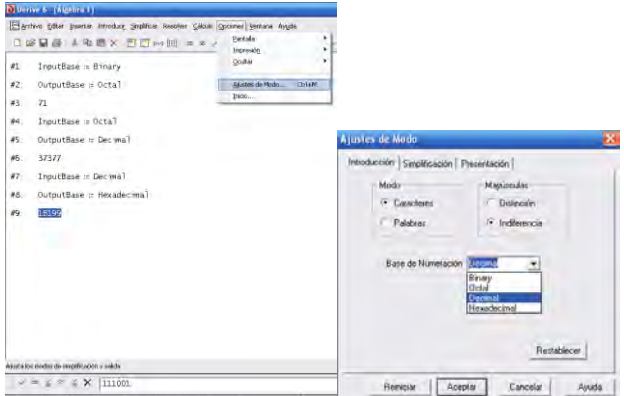

*Figura 4.- Práctica 2.- conversiones.*

En esta práctica se tecleo un número en código binario 111001 para realizar la conversión a otro código (octal, decimal, hexadecimal) se siguieron estos pasos: se uso el campo Base de Numeración de Opciones > Ajustes de Modo > Entrada para ver o cambiar la base de numeración para los números que se introducen. Se use el campo Base de numeración de Opciones > Ajustes de Modo > Salida para ver o cambiar la base de numeración para los números que se muestren. Por ejemplo el código binario 111001 su conversión a octal dio 71, de octal a decimal dio 37377 y de decimal a hexadecimal dio 1B199, de una manera sencilla y rápida.

# **Conclusiones**

Los alumnos pudieron llevar a cabo las prácticas, al principio con algunos problemas por no estar familiarizados con el software pero después considero que estaban motivados por esa nueva forma de aprender.

Las primeras clases hubo muchas dudas, pero con la ayuda del Derive y las asesorías se resolvieron los problemas, el Derive se trabaja con muchos símbolos y eso dificulto un poco la comprensión del mismo, pero como se mencionó anteriormente fue al principio, ahora los mismos alumnos dan asesorías a otros estudiantes que llevan materias afines.

En general se considera que si se cumplió el objetivo en los siguientes aspectos:

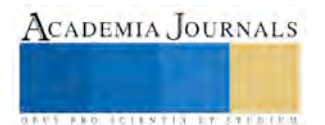

- Aprender el funcionamiento de un circuito lógico de una manera gráfica e ilustrativa.
- Facilitar al estudiante herramientas que propician el uso de software para la resolución de problemas relacionados con matemáticas para computación.
- Los alumnos se motivaron al observar los operadores lógicos trabajando por medio de Multisim**.**

#### **Referencias**

Alonso. C., Gallego. D. y Honey, P. (1999) CHAEA: Cuestionario e instrucciones En: Estilos de aprendizaje. Procedimientos de diagnóstico y mejora España: Ediciones Mensajero Anexo s/n.

Coll, César, *Psicología y curriculum*, Paidós, Barcelona, 1991

Díaz, Barriga F. 2002. Estrategias docentes para un aprendizaje significativo. Mc Graw.Hill. México

Douglas C. Montgomery, George C. Runger. Probabilidad y Estadística aplicadas a la Ingeniería. Mc GRAW-HILL.

Earl W. Swokowsky (1983) Álgebra, trigonometría con geometría analítica. Editorial Iberoamericana. Quinta edición..

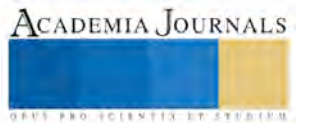

ACADEMIA JOURNALS

**EXOTECHNERS TO PROTECT** 

# LA INTERVENCION DEL NUTRIOLOGO: UN SECRETO DE VIDA EN LA EDAD EN PLENITUD

Dr. Raúl Antonio Díaz Vega<sup>1</sup>, Dra. Cinthia Macossay Moreno<sup>2</sup>, Dra. Martha Gabriela Campos Mondragón<sup>3</sup>, Lic. Ma. Cecilia Díaz Diez<sup>4</sup>

#### **RESUMEN:**

**Tomando en cuenta que la universidad Veracruzana ha tomado el interés para atender la etapa final del desarrollo del ser humano y que la intervención del nutriólogo es fundamental para una vida útil en la edad en plenitud, Las intervenciones en la comunidad pretenden conseguir gradualmente una adecuación del modelo nutricional hacia un perfil más saludable, incluyendo la terapia ocupacional que se le debe dar al adulto en plenitud, desarrollando actividades en tres albergues (Casa del Abuelo DIF, Santa Teresa Journet y Adulto Mayor DIF municipal) de los municipios de Veracruz, Boca del Rio. Las principales funciones consisten en identificar y diseñar programas de intervención nutricional como la realización de huertos familiares, diagnóstico y pláticas sobre educación nutriológica con base a resultados.**

**La muestra fue producto de una población de adultos en plenitud de 60 a 90 años que permanecían las 24 Hrs del día sin actividad ni motivación alguna. Esta actividad los motivó y ocupó, lo que nos permitió demostrar que una actividad controlada que representa la creación de una nueva vida y el desarrollo de la misma, estimula la esperanza de vida y el deseo de supervivencia.**

**PALABRAS CLAVES: Plenitud:** se encuentra completo y lleno, **Intervención:** dirigir asuntos**, Diagnóstico:** interpretar datos

#### **INTRODUCCION:**

Uno de los problemas que enfrenta actualmente la población mexicana es el cambio de estructura demográfica que

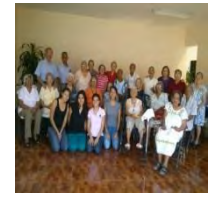

antiguamente se consideraba como pirámide poblacional. Existe un gran número de individuos que conforman el grupo de adultos en plenitud que ocupacionalmente se encuentran desprotegidos por diversas situaciones familiares y se ven en la necesidad de ingresar a estancias o guarderías, algunas permanentes y otras temporales. Es por eso que tomando en cuenta lo anterior, la universidad Veracruzana ve con interés atender esta problemática del ser humano haciendo intervención el nutriólogo para que puedan tener una vida útil en la edad en plenitud. Las intervenciones en la comunidad pretenden conseguir gradualmente una

adecuación del modelo nutricional hacia un perfil más saludable, incluyendo la terapia ocupacional que se le debe dar al adulto en plenitud, desarrollando actividades en tres albergues (Casa del Abuelo DIF, Santa Teresa Journet y Adulto Mayor DIF municipal) de los municipios de Veracruz, Boca del Rio. Las principales funciones consisten en identificar y diseñar programas de intervención nutricional como la realización de huertos familiares, diagnóstico y pláticas sobre educación nutriológica con base a resultados.

La muestra fue producto de una población de adultos en plenitud de 60 a 90 años que permanecían las 24 Hrs del día sin actividad ni motivación alguna. Esta actividad los motivó y ocupó, lo que nos permitió demostrar que una actividad controlada que representa la creación de una nueva vida y el desarrollo de la misma, estimula la esperanza de vida y el deseo de supervivencia.

#### **OBJETIVOS**:

- Realizar un diagnóstico para determinar cuáles son sus necesidades de atención en cada uno de los albergues.
- Detectar espacios de áreas verdes funcionales e implementar de huertos, con el fin de contribuir a la seguridad alimentaria, y que permita al individuo sentirse útil en su etapa de desarrollo y de convivencia social.

 $\overline{\phantom{a}}$ 

<sup>&</sup>lt;sup>1</sup> [Raudiaz@Uv.Mx](mailto:raudiaz@uv.mx)

<sup>&</sup>lt;sup>2</sup> cmacossay@uv.mx

<sup>&</sup>lt;sup>3</sup> [marthasigue@yahoo.com.mx](mailto:marthasigue@yahoo.com.mx)

<sup>&</sup>lt;sup>4</sup> [cecy\\_dd@yahoo.com.mx](mailto:cecy_dd@yahoo.com.mx)

- Crear un pequeño huerto con plantas aromáticas que se pudieran utilizar como condimentos en las preparaciones de los alimentos en los albergue.
- Fomentar el cultivo de plantas y alimentos factibles de explotar sin poner en riesgo al adulto en plenitud y lograr una adecuada terapia ocupacional mejorando así la calidad de vida.

# **METODOLOGIA**:

 Se realizó un estudio de corte de manera retro respectiva en el periodo 2015-2016 en tres estancias de adultos en plenitud el cual nos permitió desarrollar un programa de intervención tomando como universo a individuos que cumplían los criterios de selección de 60 años en adelante, mismos con los que se trabajó durante el periodo designado previamente, llevando a cabo un diagnostico situacional que nos permitió conocer sus necesidades apremiantes y sus problemas de salud, encontrando que en todas las poblaciones sujetas de estudios los problemas eran similares, esto nos indujo a realizar actividades que estimularan su expectativa de vida y su interés por mantener su calidad, así como orientarlos sobre las patologías detectadas para que mejoraran su esperanza de vida y tuvieran un motivo para su existencia.

# **ACTIVIDADES**:

 Dentro de las actividades que se realizaron en los diferentes albergues fueron en primer término, realizar un diagnóstico situacional que nos permitiera detectar cuáles son las problemáticas a atender para mejorar su condición de vida, así mismo se promovió la creación de huertos familiares y se dio orientación alimentaria y nutricia a través de reuniones de trabajo con integrantes de la comunidad en estudio, en donde se dio a conocer la situación que prevalecía en su estado de salud y la atención que deberían de tener para evitar mayores daños en su persona.

 Con respecto al diagnóstico situacional se llevó a través de encuestas y entrevistas con los adultos mayores que permanecían en las instituciones de salud, así como se detectó los servicios con los que contaban, de manera que nos permitiera dar un panorama de la situación que prevalecía en el lugar y se definiera la estrategia de intervención como fue el caso de las actividades que posteriormente se detallaran.

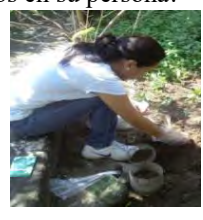

 Se detectaron espacios de áreas verdes funcionales para implementar huertos con plantas aromáticas para utilizarla como condimentos en las preparaciones de los alimentos de los albergues.

 Llegando a establecer que los cultivos: hierbabuena, cilantro, acuyo, orégano, epazote, tomillo, chaya, perejil, albahaca, romero, manzanilla, flor pincel como hiervas aromáticas que se utilizan en el arte culinario ya que son fáciles de cultivar por el adulto en plenitud logrando así apreciar su desarrollo y sentir su beneficio, además se logró en estos lugares de acuerdo a sus características y espacios disponibles llevar cultivos de rápida recuperación como fueron: rábano, tomate y chile jalapeño que en algunos de los casos su tiempo va de uno a tres meses, lo cual los motiva al ver culminado su esfuerzo siendo, además estos cultivos como es el caso del rábano que tiene gran trascendencia en el equilibrio de micro nutrimentos requeridos para el funcionamiento del ser humano. De igual manera el tomate y el chile jalapeño se sembró por la facilidad que éste representa y el gusto de ver su desarrollo y saborearlos, todo esto en tablas de cultivo tal como lo especifica los manuales de procedimientos para la creación de huertos familiares en una superficie de 50 x 2 en el traspatio de los mismos albergues. En el caso de las plantas

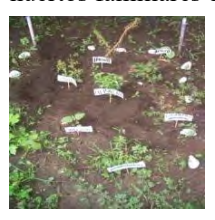

aromáticas resultó más fácil porque muchas de ellas se llevaron a cabo por siembras por acodo y en otras con semillas que fueron proporcionadas por los Dif tanto de Boca del Rio como de Veracruz.

 También se dieron plática sobre la realización del huerto, como se siembra, los cuidados, etc. Y los materiales que ocuparíamos.

 Y una plática sobre los cuidado que necesitan las plantas en un tipo de huerto como el que habíamos sembrado.

Con respecto a la detección de problemas nutricionales, los alumnos llevaron a cabo una entrevista con todos los

integrantes de la estancia, aplicando cuestionarios para unificar criterios y poder obtener resultados uniforma que permitieran llevar acciones para atenderlas, una de las acciones para la atención de estos problemas fueron pláticas sobre las recomendaciones en las enfermedades más comunes en dichos albergues entre ellas están la diabetes mellitus e hipertensión arterial, se les comento los alimentos que pueden consumir y los alimentos que se deben evitar y el porqué de dicha sugerencia. Se les explico en qué consistía

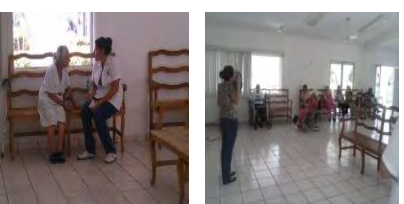

ACADEMIA JOURNALS

el alzhéimer los cambios neurológicos que este conllevaba y las precauciones que deben de tener cuando ya se presenta la enfermedad.

 El siguiente tema fue la enfermedad de Parkinson, de igual manera se les comento las posibles causas de dicho mal, como se puede diagnosticar y que sugerencia de alimentación se pueden contemplar para la mejora del sistema nervioso así mismo se sugirió los alimentos que se deben de evitar. Otro tema abordado fue una plática sobre las enfermedades cardiovasculares recurrentes en el grupo de edad al que pertenece, ya que el día que hicimos la evaluación varias de las personas que acuden a la guardería nos refirieron que padecían algunas de estas enfermedades.

 Otro tema que se expuso fue de Artritis, se explicó en qué consistía, cuales son los síntomas e igual alimentos que se deben de consumir para mejor este padecimiento y los alimentos que se deben evitar.

 Por último, se realizaron pláticas sobre la alimentación correcta en la edad adulta, los alimentos que son de mejor calidad para ellos por sus condiciones.

 Y se habló también sobre la preparación de alimentos, su conservación, su momento de compra, la combinación de nutrientes que conlleven a la atención y déficit nutria detectados, así mismo se dio orientación dieto terapéutica personalizada y grupal a los adultos en plenitud que presentaron alteraciones metabólicas y nutricionales. Hicimos unas láminas con ejemplos de menús y contestamos sus dudas.

#### **RESULTADOS:**

 En cuanto a la realización de huertos logramos a través de pláticas que dimos al inicio, que los adultos en plenitud aprendieran a cómo realizar, sembrar y conservar un huerto de traspatio de manera sencilla, práctica y sobre todo a cómo utilizar éstas siembras (la hierbabuena, cilantro, acuyo, orégano, epazote, tomillo, chaya, perejil, albahaca, romero, manzanilla, flor pincel como hiervas aromáticas, cultivo rábano, tomate y chile jalapeño) en la vida cotidiana. Lo cual quedaron muy satisfechos con los resultados obtenidos.

 En el diagnostico situacional realizado tanto a mujeres como a hombres en plenitud a través de entrevistas aplicando cuestionarios con criterios unificados se detectaron sus principales problemas de índole sistémico y metabólico que se debían al poco interés por preservar su vida al sentirse como una carga para su familia y para el sistema, por lo que se llevaron a cabo acciones para atender estos problemas, dando cinco platicas sobre las patologías detectadas en cada uno de los albergues (Casa del Abuelo DIF, Santa Teresa Journet y Adulto Mayor DIF municipal) que se sometieron a este estudio, dentro de ellas fueron: diabetes mellitus, hipertensión arterial, alzhéimer, enfermedad de Parkinson y Artritis.

 Así mismo, se realizaron tres pláticas en cada uno de los albergues y las estancias de los adultos en plenitud sobre la alimentación correcta en la edad adulta, los alimentos que son de mejor calidad para ellos por sus condiciones. Se les comento los alimentos que pueden consumir y los alimentos que se deben evitar y el porqué de dicha sugerencia. Las pláticas fueron un éxito, pues lograron hacer conciencia a los adultos en plenitud, de los daños que puede ocasionar una mala alimentación.

 Se demostró a través de las actividades realizadas en base al diagnóstico obtenido que los adultos en plenitud encontraran un motivo de vida, esto fue el resultado de los tres albergues en donde se trabajó los huertos de traspatio alcanzando los objetivos trazados desde el inicio de la intervención.

#### **CONCLUSIONES:**

 En conclusión podemos observar que las hortalizas de traspatio son de gran ayuda para fortalecer la economía familiar y la seguridad alimentaria de las comunidades o instituciones donde se implementan, de igual manera promueve fenómenos de integración familiar y social así como la conciencia ecológica.

Se considera que el desempeño de este proyecto cumplió con su objetivo, Los tres albergues, y los ancianos que hay en ella, nos dejaron una gran satisfacción en todos los sentidos. Nos prestaron toda su atención y energía para realizar nuestro plan de trabajo. A pesar que estas actividades de gran relevancia no están contempladas n los programas asistenciales ara implementarse en las estancias de los adultos en plenitud aunque si como parte fundamental en los programas insertados tanto en el Dif estatal como en los locales y con esto pretendimos demostrar que todas las etapas de vida pueden ser productivas tener un interés y expectativa que todo esfuerzo da

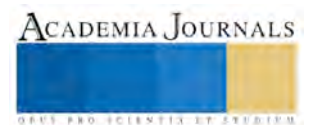

como consecuencia frutos, como fue en el caso de estos albergues estudiados en donde se logró la motivación y se demostró que no es gravoso el desarrollo de estas actividades.

 Haciendo un análisis de los temas probables a exponer se llegó a la conclusión que podíamos realizar las pláticas en base a las enfermedades frecuentes que allí se pueden encontrar, estas fueron: Diabetes mellitus, Hipertensión arterial, Alzheimer, Artritis y Demencia.

 Y con todo esto dimos por concluido nuestro proyecto en los albergues, se encontró con gran aceptación por parte de la población señalada, en las pláticas hubo participación consideraron importante esos temas puesto que no se les suele hablar de estos temas.

### **RECOMENDACIONES**:

**Como primera** recomendación sugiero que visto los resultados obtenidos y los beneficios que esto representa y el poco costo se deberá de implantar como una política pública que al igual que en los hogares, Los Dif municipales implemente estos servicios en las estancias de adultos en plenitud.

**En segundo lugar**, se contraten nutriólogos con un enfoque comunitario que promuevan este tipo de actividades y que se sumen a los trabajaos institucionales que se desarrollan en los albergues.

**En tercer lugar**, que se mantenga como una política de importancia, estos trabajos para que sean evaluados a corto y mediano plazo por personal profesional y se vea las ventajas que tiene sobre el comportamiento de las enfermedades sistémicas y metab0olicas por tener un motivo de vida.

**En cuarto lugar**, mayor atención del personal existente hacia los ancianos.

**En quinto lugar**, Invitar a diferentes disciplinas como psicología, enfermería, nutrición, etc. A realizar actividades que los puedan incluir y ellos sentirse activos para que el trabajo sea multidisciplinario y se obtengan mejores resultados.

 En términos generales una de las recomendaciones básicas es que, en las instituciones se contara con un nutriólogo de cabecera para que este, se encargara de los menús que se preparan en ella, puesto que la mayoría de los ancianitos padecen de enfermedades de alto cuidado en cuestión de alimentación.

#### **BIBLIOGRAFIA.**

- 1. Alvares F.N1994 *La tierra viva*: Manual de agricultura ecológica. Universidad Metropolitana. San Juan, Puerto rico.
- 2. Benítez G. Ma. T.P Pulido-Salas y M. Equihua. 2004 *Arboles multiusos nativos de Veracruz para la reforestación y restauración de plantaciones.* Instituto de ecología A.C. SIGOLFO-CONAFOR, Xalapa ver
- 3. © Copyright infoagro.com
- 4. Muñoz Corvalán**, J.:** *"Intervención comunitaria: concepto. El desarrollo comunitario",* en Contribuciones a las Ciencias Sociales, Noviembre 2012[, www.eumed.net/rev/cccss/22/](http://www.eumed.net/rev/cccss/22/)
- 5. NOGUEIRAS MASCAREÑAS LUÍS M. (1996): *La Práctica y la Teoría del Desarrollo Comunitario*. Madrid: Narcea

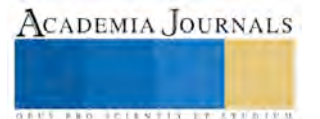

# RETOS A LA SALUD EN 6 MUNICIPIOS DEL ESTADO DE VERACRUZ

Dra. Aurora Díaz Vega<sup>1</sup>, Dra. Martha Lilia León Noris<sup>2</sup>, Dr. Pedro Gutiérrez Aguilar<sup>3</sup>, Dr. Manuel Saiz Calderón Gómez $^4$ , Dra. María del Refugio Salas Ortega $^5$ , Susana Reyes Bravo $^6$ , Sudán Jareth Díaz Reyna $^7\!$ , Emmanuel Alejandro Tapia Pulido $^8$ , Salvador González Nieto $^9$ , José Luis Martínez Chávez $^{10}$ 

#### *Resumen:*

**INTRODUCCION.- Para analizar los problemas de salud en el estado de Veracruz, y establecer estrategias para resolverlos, se realizó una investigación en la población de 6 municipios, utilizando como instrumento una encuesta a una muestra de 1,500 personas para garantizar el 95% de confiabilidad y un margen de error del 5%.**

**OBJETIVOS.- Analizar los problemas de salud en la población de los municipios de: Veracruz, San Andrés, Cosamaloapan, Tres Valles, Tierra Blanca y Tlacotalpan.**

**RESULTADOS.- Se encontró que 67% de los participantes cuenta con seguridad social; se manifestó duplicidad de prestaciones, y en ocasiones búsqueda de atención privada por falta de medicamentos y auxiliares diagnósticos. Se expuso buena percepción de la atención, solicitándose así mismo mayor número de profesionales en salud.**

**CONCLUSIONES.- Los resultados revelan la necesidad de reorganizar los servicios de salud evitando duplicidad de estos para optimizar recursos y favorecer la ampliación de la atención en la salud.** 

*Palabras clave:* **Jurisdicción, municipios, Veracruz, desarrollo.**

#### **Introducción**

A nivel mundial la gran variabilidad sobre los paradigmas en Salud Pública ha sido por mucho tiempo un tópico importante de discusión debido al impacto directo que tienen estos sobre los diversos estratos de la población; por este motivo en la Facultad de medicina de la Universidad Veracruzana, dentro del proceso de creación del Plan Veracruzano de Desarrollo 2016-2018, se tuvo la visión de formar un espacio donde los ciudadanos pudieran plantear sus ideas para abordar la compleja problemática asociada al desarrollo integral de la entidad, creándose en última instancia dentro de este contexto el presente trabajo. Con el apoyo de las jurisdicciones sanitarias VIII, IX y X se realizó un estudio que permitiera conocer las necesidades de salud en los principales municipios que abarcan la región Veracruz de la Universidad Veracruzana; estos municipios fueron: Veracruz, San Andrés, Cosamaloapan, Tres Valles, Tierra Blanca y Tlacotalpan.

*Jurisdicciones y salud*

De los 44 municipios que conforman la región Veracruz de la Universidad Veracruzana, tres son las jurisdicciones sanitarias de los Servicios de Salud de Veracruz responsables de la atención a la salud a la población abierta: jurisdicción VIII (Veracruz), jurisdicción IX (Cosamaloapan) y la jurisdicción X (San Andrés Tuxtla); dichas jurisdicciones presentan una situación geográfica, extensión territorial y población diferenciada, lo que hace que los problemas de salud en cada una de ellas tengan características diferentes:

Jurisdicción VIII (Veracruz): tiene 14 municipios con extensión territorial de 935 km<sup>2</sup> y una población total de 1, 096,020; el 45% de esta tiene seguridad social y el porcentaje restante corresponde a población abierta en donde al menos dos de sus municipios (Veracruz y Boca del Río) son los que presentan la mayor concentración de población urbana del estado, siendo polos de desarrollo del mismo. En la jurisdicción se concentra la mayor infraestructura de salud del estado pues cuenta con 17 centros de salud urbanos y 43 rurales, 6 hospitales (uno de ellos de alta especialidad), 7 caravanas de salud, 6 establecimientos de apoyo y 4 unidades de especialidades médicas (UNEME).

 $\overline{\phantom{a}}$ 

<sup>1</sup> Dra. Aurora Díaz Vega es Profesora en la Universidad Veracruzana, Facultad de Medicina Región Veracruz. [auroradv@hotmail.com](mailto:auroradv@hotmail.com)

<sup>2</sup> Dra. Martha Lilia León Noris es Profesora en la Universidad Veracruzana, Facultad de Medicina región Veracruz.

<sup>3</sup> Dr. Pedro Gutiérrez Aguilar es Director de la Facultad de Medicina Región Veracruz de la Universidad Veracruzana

<sup>4</sup> Dr. Manuel Saiz Calderón Gómez es Profesor en la Universidad Veracruzana, Facultad de Medicina Región Veracruz.

<sup>5</sup> Dra. María del Refugio Salas Ortega es Profesora en la Universidad Veracruzana, Facultad de Medicina Región Veracruz

<sup>6</sup> Susana Reyes Bravo es médico pasante del servicio social en la Universidad Veracruzana, Facultad de Medicina Región Veracruz.

<sup>7</sup> Sudán Jareth Díaz Reyna es alumno en la Universidad Veracruzana, Facultad de Medicina Región Veracruz.

<sup>8</sup> Emmanuel Alejandro Tapia Pulido es alumno en la Universidad Veracruzana, Facultad de Medicina Región Veracruz.

<sup>9</sup> Salvador González Nieto es alumno en la Universidad Veracruzana, Facultad de Medicina Región Veracruz.

<sup>10</sup> José Luis Martínez Chávez es alumno en la Universidad Veracruzana, Facultad de Medicina Región Veracruz.

ACADEMIA JOURNALS

**US PROJECTS TIX I TOLEN FROM** 

Jurisdicción IX (Cosamaloapan): Está conformada por 16 municipios con una población total de 396,738 habitantes y una extensión territorial de 976 Km<sup>2,</sup> siendo sus actividades principales la ganadería y la agricultura con un nivel económico promedio medio bajo. Cuenta con 5 centros de salud urbanos y 35 rurales, 6 unidades hospitalarias de segundo nivel distribuidas en 6 de los 16 municipios, para atención de la población; tiene 4 unidades móviles, dos establecimientos de apoyo y 2 UNEME

Jurisdicción X (San Andrés Tuxtla): Está conformada por 7 municipios con una población total de 376,696 habitantes y una extensión territorial de 5184 Km<sup>2.</sup> Es importante señalar que esta jurisdicción tiene población indígena en donde la medicina tradicional ocupa un lugar preponderante por las tradiciones ancestrales que presenta. Sus actividades principales son la ganadería y la agricultura con un nivel económico diverso. Cuenta con 5 centros de salud urbanos y 24 rurales, 3 unidades hospitalarias de segundo nivel distribuidas en 3 de los 7 municipios; tiene 3 unidades móviles, 2 establecimientos de apoyo, 2 caravanas y 1 UNEME. Debido a la gran dispersión de los municipios, los servicios de salud se concentran en los de mayor población (San Andrés Tuxtla, Santiago Tuxtla y Catemaco).

#### *Principales problemas de Salud en el estado de Veracruz.*

De acuerdo con cifras del Instituto Nacional de Estadística y Geografía (INEGI) en Veracruz las principales causas de mortalidad son: Enfermedades del corazón, diabetes mellitus, tumores malignos, hepatopatías, enfermedades cerebrovasculares, accidentes, enfermedad pulmonar obstructiva crónica, insuficiencia renal, entre otras. La mortalidad total es de 49, 440, de ellas conociéndose como causa más importante de mortalidad secundaria a las cardiopatías (9, 309 de muertes al año, 19% del total estatal); seguidas de la diabetes mellitus (8,242 de defunciones, el 16.7% del total); encontrándose en tercer lugar los tumores malignos (5,828, es decir el 11.8%).

Una causa importante de mortalidades es la tuberculosis pulmonar, que se ubica en el lugar 19 de causas de mortalidad de Veracruz de Ignacio de la Llave, con un total de 226 defunciones en el 2014; ocupando en el 2015 la jurisdicción VIII el primer lugar en el estado con incidencia de esta patología.

# *Servicios de salud en el estado*

En nuestro país el sistema de salud comprende dos sectores, el público y el privado; en el sector público tenemos al Instituto Mexicano del Seguro Social (IMSS),el Instituto de Seguridad y Servicios Sociales de los Trabajadores del Estado (ISSSTE),Petróleos Mexicanos (PEMEX), la Secretaría de la Defensa Nacional (SEDENA) y la Secretaría de la Marina (SEMAR); pero también existen instituciones y programas que atienden a la población sin seguridad social, como la Secretaría de Salud (SSa), los Servicios Estatales de Salud (SESA), los Programas IMSS-Oportunidades, y el más reciente: el Seguro Popular. Por su parte, en el sector privado se encuentran todos los consultorios, clínicas y hospitales que dan sus servicios de manera particular e independiente a las instituciones gubernamentales ya mencionadas; considerándose también en éste rubro a la medicina alternativa.

La utilización de servicios de salud es el resultado de un proceso de búsqueda de atención ante una necesidad de salud; interviniendo en este proceso diferentes factores que lo determinan o condicionan como lo son las características sociodemográficas de la persona, el sexo, el apoyo comunitario, la cultura, el nivel socioeconómico, la percepción de la enfermedad, la disponibilidad de servicios y percepción de su calidad. Datos expuestos por la última Encuesta Nacional de Salud y Nutrición (ENSANUT 2012) sobre la utilización de los servicios ambulatorios de Veracruz manifiestan que la mayor parte de los usuarios de servicios ambulatorios de Veracruz (29.4%) reportan haber sido atendidos por la SSa y por servicios médicos privados (40.4%); el IMSS sólo atendió a 14.0%; mientras que el resto (16.2%) se distribuyó en otras instituciones públicas de salud

#### *Calidad en los servicios de salud*

Si se optara por analizar la esfera de la salud, independientemente de la social, se estaría asumiendo un modelo abstracto y unilateral que mostraría una visión distorsionada de la realidad, puesto que el ser humano al que se quiere brindar salud es un ser vivo que piensa, siente, actúa y se desarrolla en sociedad; es por esto que la vigilancia de la percepción que los usuarios expresan sobre la calidad de la atención de la salud no sólo es un elemento fundamental para conocer el desempeño de los servicios de salud, sino también una valiosa herramienta en la toma de decisiones dirigidas a la mejora de los mismos. Los datos recolectados por el ENSANUT 2012 reportan que del total de personas que en Veracruz recibieron atención ambulatoria en salud, 86.1% percibió la calidad de la atención como "muy buena y buena". De los usuarios que recibieron atención ambulatoria en el IMSS, 8.5% percibió la calidad de la atención como "mala y muy mala", mientras que no se encontraron casos que opinaran lo mismo respecto a la atención recibida en los servicios privados. La percepción de la calidad de la atención como "muy buena y buena" fue menor en los usuarios de los servicios de la Secretaría de Salud que en los de los servicios privados.

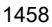

### **Descripción del método**

#### *Objetivos*

Analizar los problemas de salud en la población de los municipios de: Veracruz, San Andrés, Cosamaloapan, Tres Valles, Tierra Blanca y Tlacotalpan.

*Material y método*

El estudio que fue llevado a cabo es de índole transversal observacional; siendo el método para obtener la información expuesta, sencillo, pero preciso, pues se utilizó una encuesta personal en población abierta con distribución en las jurisdicciones Sanitarias VIII (Veracruz), IX (Cosamaloapan) y X (San Andrés Tuxtla); correspondiente a los municipios de Veracruz, San Andrés, Tierra Blanca, Tres Valles, Tlacotalpan y Cosamaloapan.

De manera general se trató de identificar las principales características de la población en materia de salud, abarcando desde aspectos sociodemográficos hasta juicio sobre el ejercicio de los servicios y necesidades asociadas a los mismos. Los aspectos que se indagaron fueron los que a continuación se mencionan: edad, sexo, escolaridad, ocupación, derechohabiencia a servicios de salud (buscándose así mismo la distribución de derechohabientes en las diversas instituciones de salud), el tiempo de distancia y espera necesarios para recibir atención, la frecuencia con la que se recibe información para prevenir problemas de salud, la existencia de atención de salud para grupos especiales (adultos mayores, personas con discapacidades, mujeres embarazadas, niños e indígenas), las condiciones de las unidades de salud, y el trato y la satisfacción generada hacia los usuarios.

#### **Comentarios finales**

#### *Resumen de los resultados*

Del total de 1,500 encuestas (muestra elegida para garantizar el 95% de confiabilidad y un margen de error del 5%) se obtuvo que la mayor parte de estas fueron aplicadas en municipios que cuentan con amplia población urbana; perteneciendo 856 a la jurisdicción VIII, 470 a la jurisdicción IX y 123 a la jurisdicción X (Figura 1); y siendo correspondientes a los Municipios de Veracruz, San Andrés, Tierra Blanca, Tres Valles, Tlacotalpan y Cosamaloapan (Figura 2).

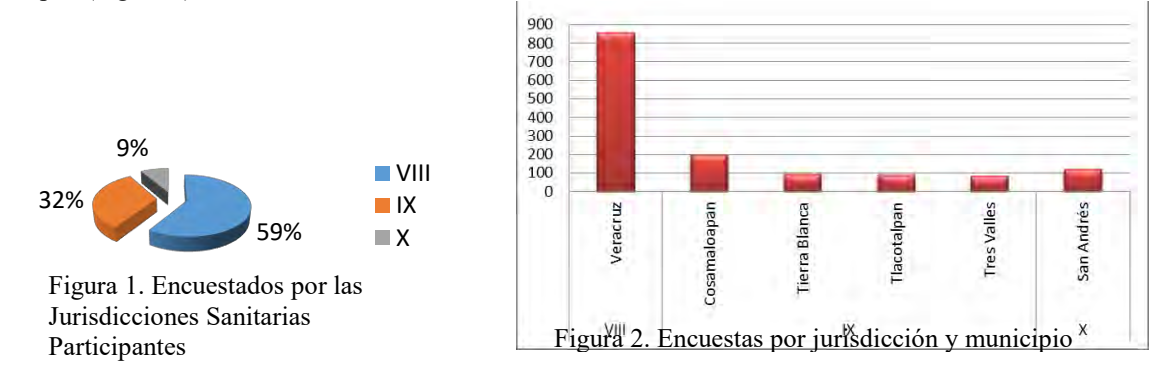

En cuanto a la distribución de los participantes se encontró que el 69% correspondían al sexo femenino, mientras que el 31% al masculino (Figura 3). El rango de edad de los encuestados fue de 13 a 87 años, predominando el grupo de 15 a 24 años con el 20.2 %. El nivel de escolaridad más frecuente fue de 33% para secundaria y 31% preparatoria.

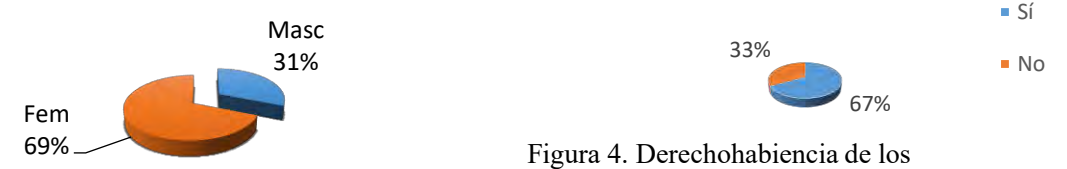

encuestados

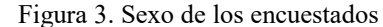

Se determinó que el 67% de la población encuestada cuenta con seguridad social, donde se incluyen un 42% con seguro popular, mientras que un 33% de los encuestados refieren no ser derechohabientes de institución alguna (Figura 4).

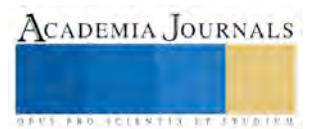

Como se puede observar en la figura 5 sólo el 19% de la población encuestada refiere únicamente ser derechohabiente de una institución; resaltándose que dicho porcentaje se manifiesta sin incluir al seguro popular (el cual por si solo simboliza el 39%). El sector privado representa el 33%, es decir son aquellos participantes que no cuentan con ningún tipo de seguridad social. Es importante señalar que se analizó así mismo el número de personas que teniendo seguridad social también se han afiliado al seguro popular (0.73%), e incluso algunas de igual modo refieren asistir a instituciones privadas (1.13%).

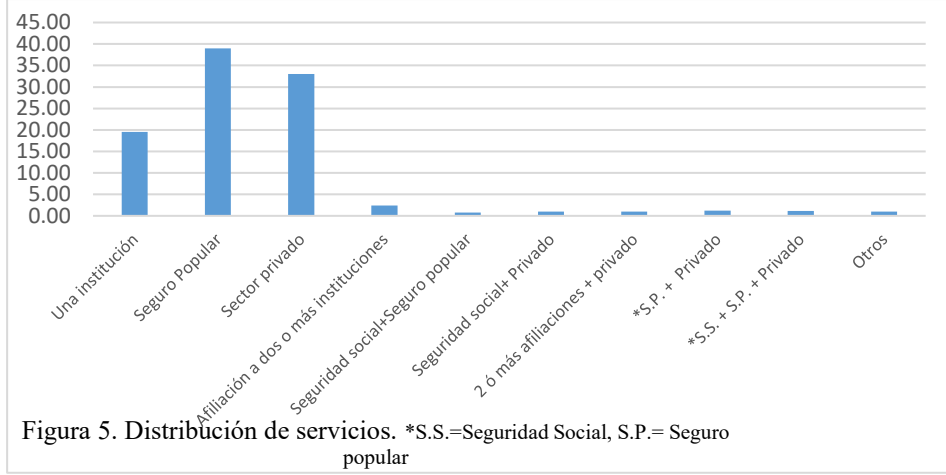

En cuanto al tiempo de distancia que recorre la población desde su domicilio hasta alguna unidad de Salud donde reciben atención: el 89% está a menos de una hora, 10% a una distancia de dos horas; mientras que el 1% refiere una distancia de 3 a 4 horas (Figura 6).

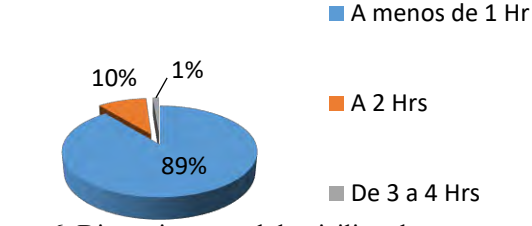

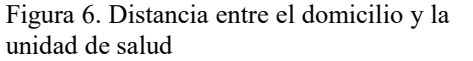

Con relación a la frecuencia con la que reciben información para prevenir problemas de salud el 58% menciona recibirla algunas veces, el 23% siempre, y el 19% nunca (Figura 7).

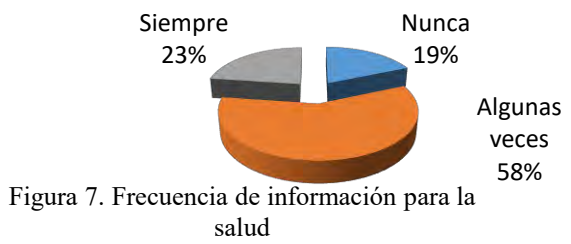

Respecto a los servicios de salud que las unidades de salud prestan a la población, el 66% señala que hay atención especial para los adultos mayores, mientras que un 22% comenta que no; el 5.79% marca que hay atención a mujeres embarazadas y solo el 0.07% considera que existe atención especial para personas con discapacidades.

Conforme a la percepción de los usuarios sobre el personal se obtuvo un resultado favorable pues el 100% comentó estar satisfecho con el personal de salud, el 34.8% con el servicio de laboratorio y gabinete, y el 32.7% en correlación al surtido de medicamentos; mientras que el 35% señaló no sentirse satisfecho con los servicios de estudios auxiliares y el surtido de medicamentos.

En este trabajo se reveló la necesidad imperante de un mayor número de servicios de la salud en apoyo de la población; pues 36% de los encuestados refieren no contar con el servicio de laboratorio y gabinete, un 14% con surtido de medicamentos y el 21% comentan no tener personal de salud para recibir atención médica. Así mismo, los encuestados solicitan más profesionistas para la atención de la salud, encabeza la lista los médicos con 932

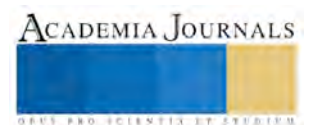

solicitudes, 582 para enfermeras, 571 para los psicólogos, 518 nutriólogos, 451 químicos y 393 educadores físicos (Figura 8).

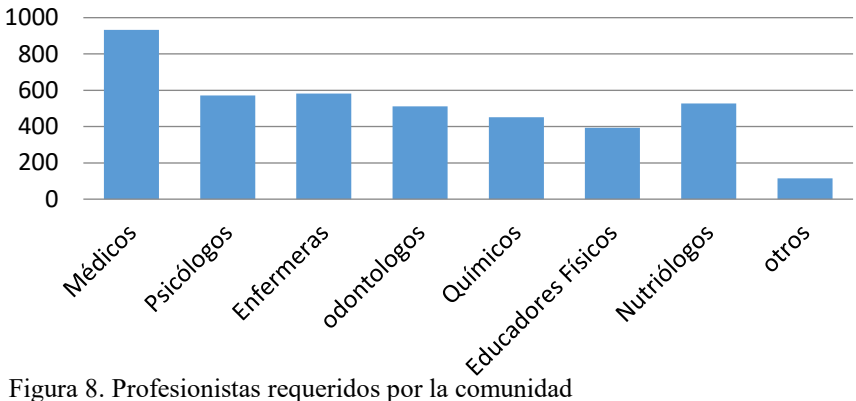

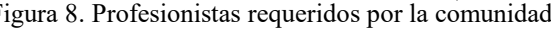

El tiempo de espera para recibir atención en una unidad de salud en un 46% es menor de una hora, de una a dos horas es el 39%, solo el 15% es mayor a tres horas (Figura 9).

**Menor a una hora Una a dos horas Mayor a 3 horas** 

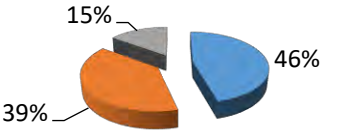

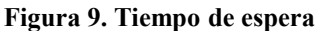

Las condiciones generales en las que se encuentran las unidades de salud se refieren por el 50% de los encuestados como buenas, el 39% regulares, el 6% malas y en el 5% excelentes (Figura 10).

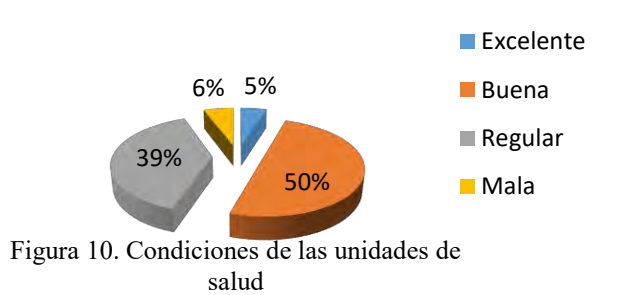

Al preguntar sobre la calidad del trato recibido por parte del personal de salud se recuenta como "bueno" el 62%, "regular" el 23%, "excelente" el 11%, señalándose sólo un 4% como "malo" (Figura 11).

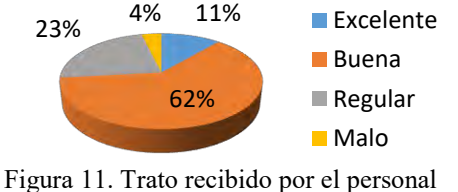

de salud

# *Conclusiones*

Las encuestas recibidas en su mayoría fueron realizadas en municipios que cuentan con amplia población urbana; en donde la población encuestada que manifiesta contar con seguridad social representa el 67% de la población

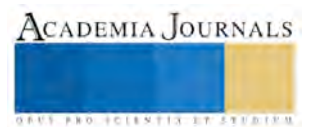

(dentro de este apartado queda incluido el 42% que son derechohabientes del Seguro Popular). El 33 % de la población no cuenta con ninguna protección en salud y por tanto acuden a los Servicios de Salud de Veracruz y consultorios privados principalmente de Cruz Roja y Farmacias.

Es importante resaltar que en ocasiones la población encuestada refería ser derechohabiente del IMSS o del ISSSTE y señalaba contar igualmente con Seguro Popular (0.73%), además de aquellos que referían tener que recurrir también a la atención privada (1.13%) por el largo tiempo de espera y falta de medicamentos en las unidades de salud; datos que manifiestan la necesidad de reorganizar los servicios de salud evitando la duplicidad de los mismos, buscando en última instancia optimizar recursos y favorecer la ampliación de la atención.

Así mismo es ineludible no olvidar que el crecimiento actual en la población crea la necesidad de incrementar a su vez el número disponible de trabajadores del sector salud para cubrir la demanda de los servicios en los diferentes sectores de la población; claro reflejo de este hecho son los resultados ya comentados, donde se revela la necesidad de un mayor número de profesionales de la salud al servicio de la comunidad.

Un dato relevante es el comentario de los encuestados sobre la falta de medicamentos y auxiliares diagnósticos hecho que los obliga a realizar gastos de bolsillo que afectan el presupuesto familiar.

*Recomendaciones*

Debido a los datos expuestos los autores consideran esenciales las siguientes modificaciones para la mejora en los servicios de salud:

- 1. Realizar una reorganización de los servicios de salud para evitar duplicidad de servicios, de tal manera que al evitarse esta se optimicen recursos y se favorezca la ampliación de la atención.
- 2. Sectorización de los recursos de laboratorio y gabinete públicos y privados para que mediante acuerdos interinstitucionales se logre acercar a la población y al servicio, para optimizar recursos y tiempos de atención.; o en su caso contar con una unidad móvil que acerque los servicios de laboratorio y gabinete a las zonas lejanas.
- 3. Mantener información permanente con seguimiento de resultados, que permita disminuir los riesgos a la salud (talleres, periódicos murales, etc.)
- 4. Incrementar el número de trabajadores del sector salud para cubrir la demanda de los servicios.
- 5. Realizar periódicamente una encuesta sobre los servicios de salud tanto a trabajadores como a la población abierta, la cual permita identificar aquellas situaciones que necesitan ser modificadas en pos de la mejora de los sistemas de salud.

#### **Referencias**

Distribución de municipios por jurisdicciones sanitarias [Internet]. Planeación y desarrollo. 2014 [consultado el 19 de septiembre del 2016]. Dirección de internet: http://web.ssaver.gob.mx/planeacionydesarrollo/files/2014/11/DISTRIBUCI%C3%93N-NUEVAS-JURISDICCIONES-2014.pdf

García I, Benítez C. "Enfoques sociomédicos actuales de salud y su importancia en los perfiles de las ciencias médicas". *Medicentro electrónica*. Vol. 18, No. 2, 2014.

Gómez OD et al. "Sistemas de salud en México". *Sal Pub Mex,* Vol. 53, No. 2, 2011.

Hernández C, Orozco E, Arredondo A. "Modelos conceptuales y paradigmas en salud pública". *Rev salud pública*. Vol. 14, No. 2, 2012.

Instituto Nacional de Salud Pública. Encuesta Nacional de Salud y Nutrición 2012 Resultados por entidad Federativa Veracruz [Base de datos en Internet]. Cuernavaca, México: Instituto Nacional de Salud Pública; 2013 [acceso 18 de septiembre de 2016]. Dirección de internet: http://ensanut.insp.mx/informes/Veracruz-OCT.pdf

Morbilidad [Internet]. Epidemiología. 2015 [Acceso el 23 de septiembre del 2016]. Dirección de internet: http://SUIVE/DGE/Secretaría de Salud/Estados Unidos Mexicanos 2011-2015

Presentación [Internet]. Foros de consulta ciudadana, plan veracruzano de desarrollo 2016-2018. 2016 [consultado el 22 de septiembre del 2016]. Dirección de internet: http://consultapvd.uv.mx/presentacion/

Principales causas de mortalidad por residencia habitual, grupos de edad y sexo del fallecido [Internet]. 2014 [consultado el 20 de septiembre del 2016]. Dirección de internet:http://www.inegi.org.mx/est/contenidos/proyectos/registros/vitales/mortalidad/tabulados/ConsultaMortalidad

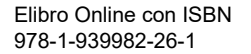

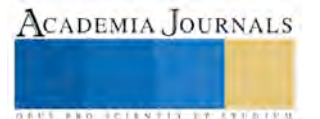

# OPTIMIZACIÓN DE UNA PLANTA EN EL ÁREA DE EXTRUSIÓN SOPLADO PARA INCREMENTAR LA PRODUCCIÓN

Eloy Dimas Celestino<sup>1</sup>, MC. Jorge Carlos León Anaya<sup>2</sup>, MC. Ismael Jesús Pérez Montes de Oca<sup>3</sup> y MI. Omar Alfaro Trujillo<sup>4</sup>

*Resumen***—La empresa manufacturera de botellas de polietileno se dedica a la fabricación de envases de polietileno, cuyos productos son: botella chica, botella mediana y botella grande; que se usan para el envasado de cosméticos capilares. Dada la creciente demanda de estos productos, la empresa desea concentrarse en incrementar su capacidad de producción, empleando los mismos recursos. Por lo que se realizó un análisis sistemático del sistema productivo y se simuló con el software Promodel, para cumplir con el objetivo de: Proponer un Layout para el área de manufactura de botellas que permita incrementar la capacidad de producción. En cuanto a los resultados, se puede destacar: un incrementando de la capacidad de producción en un promedio del 10% y una reducción del 11% del tiempo ciclo de producción con la modificación del layout.** 

*Palabras clave***— Optimización de layout, capacidad de producción, análisis sistemático, simulación.**

#### **Introducción**

Desde que se sabe del hombre en la tierra, ha sufrido cambios en su formación a través del tiempo, donde la necesidad de obtener un beneficio lo han orillado a crear constantemente nuevas invenciones como: utensilios, herramientas, maquinas, reglas, etc., o en su defecto, tiende a mejorarlos. El origen del envase está en la siguiente pregunta ¿Cómo transportar de un lugar a otro, todo lo que se necesita de manera práctica, rápida, segura y eficiente? La respuesta fue crear contenedores que resguardarían lo que necesitaban, las bases para crear los contenedores fue la manera práctica de almacenar, con un desplazamiento rápido, que asegure el producto contenido, siendo eficiente, disminuyendo los diversos gastos que puedan implicar. Actualmente, se crean una gran variedad de contendores, elaborados con diferentes tipos de materiales de complejos diseños, satisfaciendo la necesidad de proteger el producto hasta llegar al destino final.

Las industrias se han fijado en el plástico como una alternativa para la fabricación de contenedores, por lo que se han generado nuevos desarrollos tecnológicos y gran competencia en el mercado de estos productos. Ante la dura competencia, la empresa en el que se desarrolla este estudio, trata de obtener el máximo provecho de sus propios bienes mediante la implementación de diversas técnicas y herramientas, que le permitan tomar mejores decisiones y ejecutar acciones que brinden mayor crecimiento de la empresa y hacerla más competitiva.

La empresa en estudio lleva funcionando alrededor de 6 años, en la fabricación de envases de polietileno para el envasado de productos capilares. La gran aceptación de sus productos ha llevado a un aumento de la demanda de sus productos, y con ello la necesidad de mayor capacidad de producción. Lo que nos lleva a hacernos las siguientes preguntas. ¿Se está usando la máxima capacidad instalada de la planta? ¿Se puede mejorar la capacidad con los mismos recursos? ¿Cuál es la demanda de producción insatisfecha? ¿Cuáles son las alternativas para poder abastecer la demanda de producción insatisfecha?

#### **Descripción del Método**

# *Análisis de la distribución de planta*

Según Sortino (2001), la distribución de planta implica un ordenamiento físico de los elementos considerados, este ordenamiento requiere espacios para movimientos de materiales, almacenamientos y procesos, además de las actividades de servicio relacionadas. Y, una buena distribución de la planta es la que proporciona condiciones de trabajo aceptables y permiten la operación más económica, a la vez que mantienen las condiciones óptimas de seguridad y bienestar para los trabajadores.

 $\overline{a}$ 

<sup>1</sup> Eloy Dimas Celestino MI es Profesor investigador de tiempo completo en la División de ingeniería industrial en la Universidad Politécnica del Valle de México, Tultitlán, Estado de México[. dimas\\_ce@hotmail.com](mailto:dimas_ce@hotmail.com) (**autor corresponsal)** 

<sup>&</sup>lt;sup>2</sup> El M. en C. Jorge Carlos León Anaya es Profesor Investigador de tiempo completo en la división de Ingeniería Industrial en la Universidad Politécnica del Valle de México, Tultitlán, México. [jcleon1969@gmail.com](mailto:jcleon1969@gmail.com)

<sup>3</sup> El M. en C. Ismael Jesús Pérez Montes de Oca es Profesor Investigador de Ingeniería Industrial en la Universidad Politécnica del Valle de México, Tultitlán, México[. ismaelperezmo@yahoo.com.mx](mailto:ismaelperezmo@yahoo.com.mx)

<sup>4</sup> El M. en I. Omar Alfaro Trujillo, es egresado de la maestría en ingeniería de manufactura de la Universidad Politécnica del Valle de México.

Considerando lo anterior, se procedió a realizar un análisis sistemático de las instalaciones como sigue: *Diagrama de recorrido para la producción de botellas de polietileno*

Para el estudio realizado dentro del departamento de manufactura de plástico, se aplicó el cursograma analítico, la cual permite conocer a grandes rasgos las diversas áreas que integran al proceso de producción de botellas de polietileno, las distancias entre operaciones, y la duración de las operaciones; de la distribución actual. Para ello se desarrollaron los diagramas: 1. Procedimiento para cambio de molde de la estación de trabajo de una maquina extrusora soplado; 2. El procedimiento de mezclado para la fabricación de botellas de polietileno. Y 3. El proceso para la fabricacion y almacenaje de botellas de polietileno.

*Aplicación del método SLP*

Por medio del método SLP, se analiza y se propone una nueva alternativa para la distribución de la maquinaria, los materiales, el personal, etc. Para el área de manufactura de plásticos.

El primer análisis, se realizó mediante el diagrama de hilos, cuya simbología se muestra en la tabla 1.

| Letra | Orden de Proximidad       | Valor en líneas |
|-------|---------------------------|-----------------|
| A     | Absolutamente necesaria   |                 |
| E     | Especialmente importantes |                 |
| I     | Importantes               |                 |
| O     | Ordinaria o normal        |                 |
| U     | sin importancia           |                 |
| X     | Indeseable                |                 |
| XX    | Muy indeseable            |                 |

Tabla 1. Nomenclatura del diagrama de hilos

Posteriormente, se desarrolló el análisis de las relaciones entre actividades con la información obtenida de los diagramas sinópticos y esto llevó a saber la integración existente de dicha área, verificando que se encuentren ordenados lógicamente poniendo especial atención en las interacciones entre ellas.

En la figura 1, se muestra el diagrama de relaciones de la situación actual del área, considerando la simbología de la nomenclatura del diagrama de hilos consultado en (Baca, 2008). Con lo anterior, se realiza la aplicación del diagrama de hilos considerando los resultados del diagrama de relaciones en la figura 2.

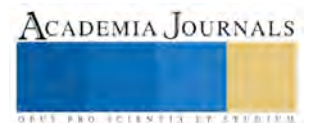

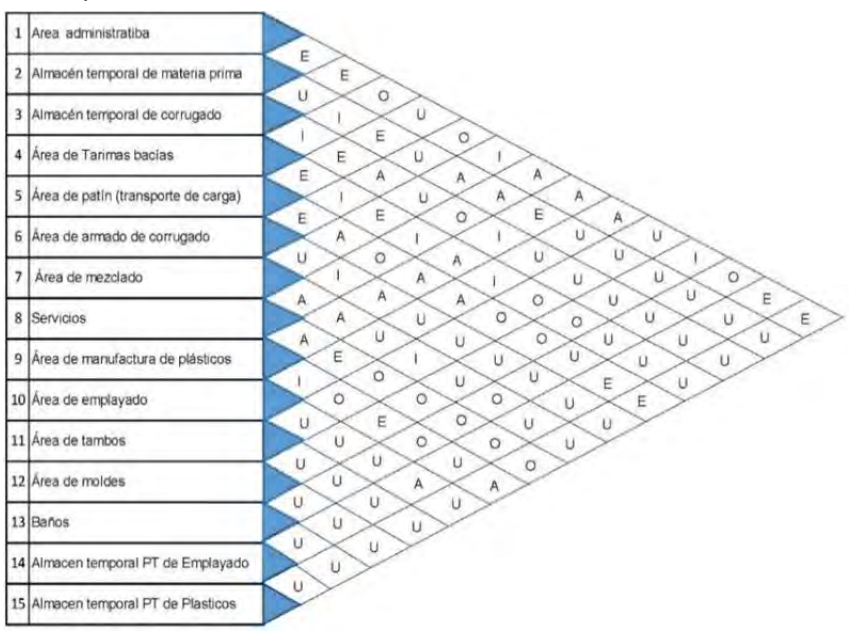

Figura 1. Análisis de relaciones entre actividades actual del área de manufactura de plásticos.

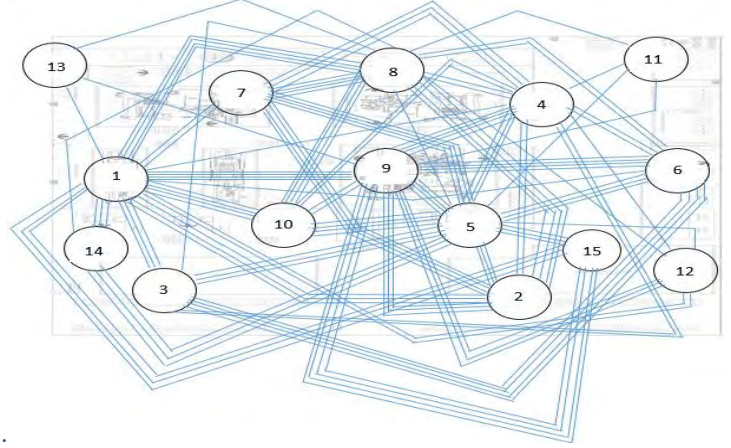

Figura 2. Diagrama de hilos de la distribución actual de producción de envases

En el diagrama de hilos y considerando la información del diagrama sinóptico, se puede observar que las áreas están dispersas y muestra que no existe una secuencia lógica y por ende los desplazamientos son mayores para las tareas a efectuar. Una segunda versión se puede observar en la figura 3.

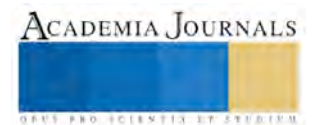
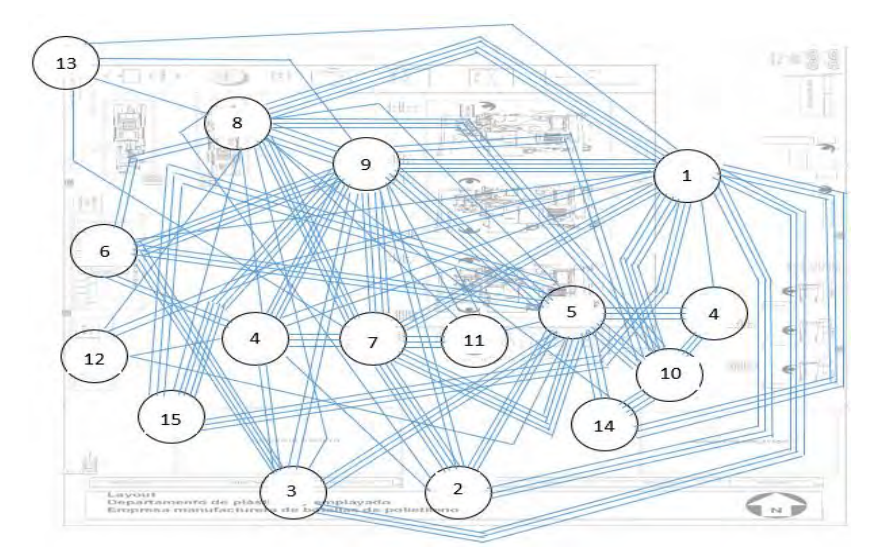

Figura 3. Diagrama de hilos de la distribución de producción de envases.

# *Diagrama de bloques del área de manufactura de plásticos*

Empleando el diagrama de bloques, se realiza la representación de la situación actual y propuesta del departamento de manufactura de plástico, e considerando el análisis de relaciones y el diagrama de hilos, se determinan las medidas y delimitaciones de cada área, lo que permitirá realizar una planeación adecuada para el departamento.

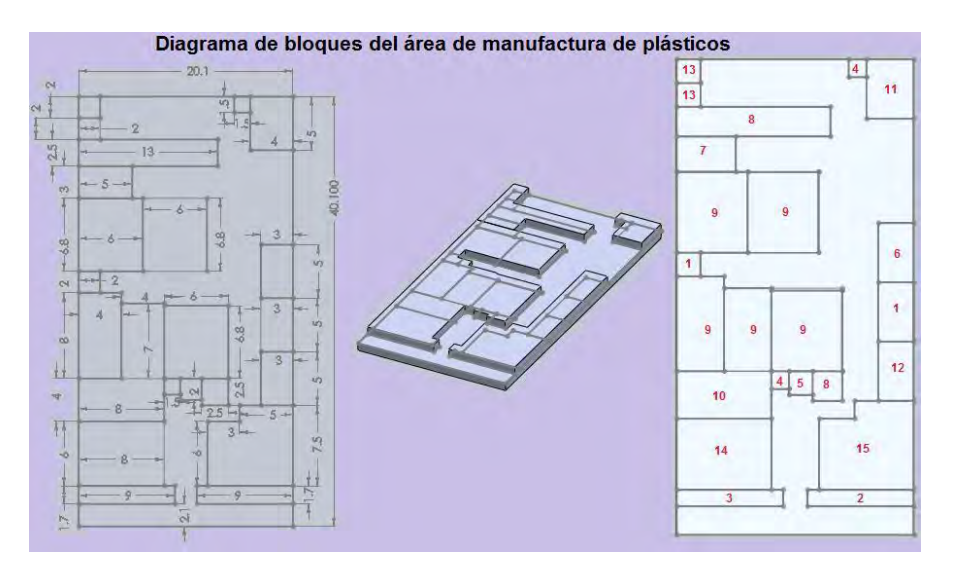

Figura 4. Diagrama de bloques actual del área de manufactura.

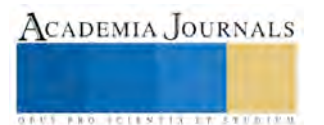

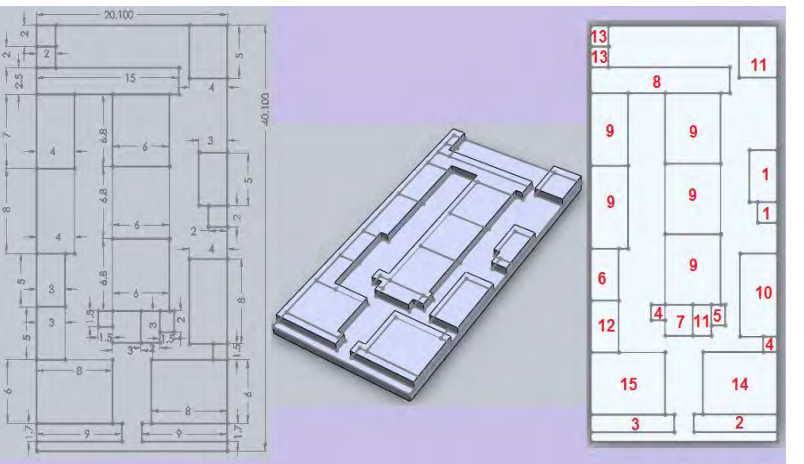

Figura 5. Diagrama de bloques propuesto para el área de manufactura.

# *Evaluación de layout actual y propuesto mediante simulación*

Para cuestiones de comparación, se representó el layout actual y se desarrolló el layout propuesto, para ser evaluadas mediante simulación con el software Promodel, de manera que se muestren las mejoras que se pueden lograr con el layout propuesto. En las figuras 6 y 7 se pueden ver las dos versiones de layout.

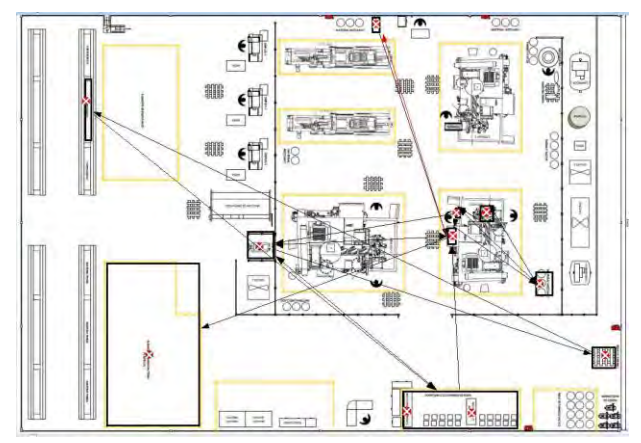

Figura 6. Simulación del Layout actual del proceso de soplado

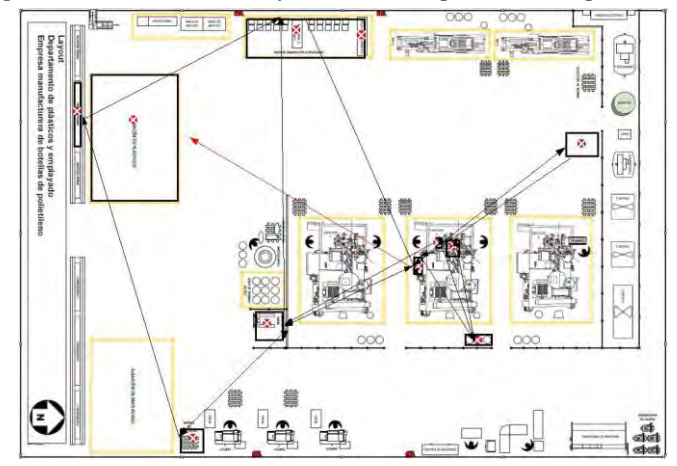

Figura 7. Simulación del Layout propuesto del proceso de soplado

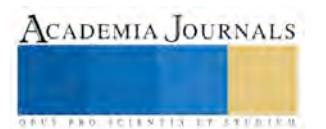

# *Comentarios finales*

La evaluación mediante simulación, nos arrojó datos de desempeño que de otra forma no son visibles y por tanto difíciles de apreciar.

*Resumen de resultados*

En el estudio se simularon dos procesos en sus versiones actual y propuesto, cuyos resultados fueron los siguientes.

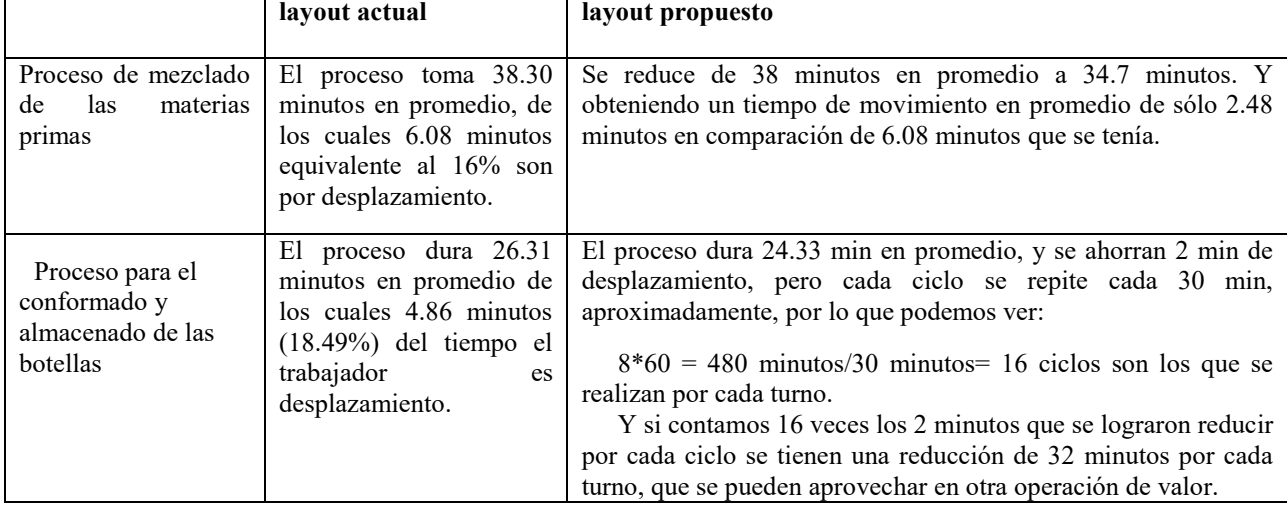

# *Conclusiones*

Si bien es cierto que a primera vista los ahorros conseguidos con el desarrollo de este estudio parecen ser pocos, pero si se considera que esta compañía ha operado en estas condiciones por 7 años, aproximadamente. El tiempo que no se ha aprovechado llega ser de aproximadamente 480 horas que representan 20 días. Con la implementación de los resultados, se reduce la fatiga del personal por desplazamiento y las horas hombres son mejor aprovechadas dando así un incremento de la producción de alrededor del 10% y una reducción del 11% del tiempo ciclo de producción con la modificación del layout.

### *Recomendaciones*

Como un estudio posterior, puede realizarse el análisis de los macro y micromovimientos en las operaciones que acercaría a la empresa a las fronteras de la productividad, que complementado con un layout mejor distribuido las mejoras pueden ser mayores.

### *Referencias bibliográficas*.

Arenaza, A. (2013). *La industria del Empaque y las IMMEX en México*. Expo Packing: Ciudad de México.

Baca G. (2008). Estudio técnico. En *Evaluación de proyectos.* México: Mc Graw-Hill.

Chase, R., Jacobs, F. y Aquilano, N. (2004). *Administración de la Producción y Operaciones*. *Producción y cadenas de suministros.* México: Mc Graw-Hill.

- Conformado de polímeros [Mensaje en un blog]. (2013, 16 de abril) Extraído el 27 de septiembre de 2014 de http://conformadodepolimeroscecar.blogspot.mx/
- Díaz del Catillo, F. (2012). *Lecturas de Ingeniería 21. Conformado de materiales plásticos*. (pp. 1-83). (Tesina inédita de Licenciatura) Facultad de Estudios Superiores Cuautitlán, Universidad Nacional Autónoma de México.
- García, E., García, H., y Cárdenas, E. (2006). *Simulación y análisis de sistemas con ProModel*. México: PEARSON Education.

Mathon Y. (2012). Tipos de envases, *Envases y Embalajes*. (pp. 4-7). Argentina: Instituto Nacional de Tecnología.

Métodos y Técnicas en distribución de Planta Capitulo 6.Extraido el 28 de Noviembre de 2014 de

https://roxasesoria.files.wordpress.com/2013/02/capc3adtulo-6-mc3a9todos-de-distribucic3b3n-en-planta.pdf

Muther, R. (1973) *Systematic Layout Planning.* U.S.A.: Cahners Books.

Niebel B. W., Freivalds A. (2004). Ingeniería Industrial Métodos estándares y diseño del trabajo. *En Técnicas para la solución de Problemas*. México: Alfaomega.

Sánchez, J. (1994) *Marketing: el envase*. Recuperado el 3 de octubre de 2014 desde http://www.tecsima.com.ar/facebook/EL\_ENVASE.pdf

Sortino, R. (2011). *Radiación y distribución de planta (Layout) como gestión empresaria Invenio.* 4 (6), pp. 125-139. Universidad del Centro Educativo Latinoamericano Argentina. Recuperado el 13 de octubre de 2014 desde http://www.redalyc.org/pdf/877/87740609.pdf

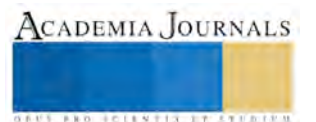

# Diagnóstico, Diseño y Aplicación de la Consultoría del Restaurant- Bar Salamandra (Av. Centenario No. 10 Col. Centro. Ixmiquilpan Hidalgo)

TSU. Lizbeth Dimas Pérez<sup>1</sup>, TSU. Guadalupe Tabares Zenteno<sup>2</sup>, TSU. Sara Itzel Zunún Flores<sup>3</sup>, MIA. Fernando Aguirre Tapia<sup>4</sup>

*Resumen—* **Se realizó un diagnóstico empresarial al Restaurante-Bar Salamandra con base a la metodología de PyME-JICA, dentro del cual se elaboró un análisis del entorno dentro del sector restaurantero que constó de información internacional, nacional y estatal, lo que permitió conocer cómo se encuentra el sector en la actualidad, posteriormente se llevaron a cabo distintas reuniones y entrevistas a los dueños y administración general de la empresa.**

 **Se empleó un cuestionario basado en la metodología PyME-JICA, lo que dio pauta a la elaboración de diagramas de radar. Al analizar los resultados obtenidos junto con el análisis del sector se elaboró una matriz EFI-EFE con el cual se pudieron desarrollar distintas estrategias para la mejora de la empresa, se aplicó una consultoría a la empresa ejecutando estrategias en las áreas de oportunidad detectadas en el diagnóstico previamente realizado.**

#### **Palabras clave— diagnóstico, consultoría, metodología, estrategias.**

#### **Introducción**

 "El sector restaurantero mexicano podrá crecer y expandirse hasta un 10 por ciento durante el año 2015, luego del impulso socioeconómico que las reformas fiscales, de telecomunicaciones y energía darán a nuestro país" (Economista, 2014).

 Salamandra es un restaurante-bar, ubicado en el centro de Ixmiquilpan Hidalgo; hoy por hoy lleva operando un año y debido a que cada día los clientes se vuelven más exigentes y preocupados por la satisfacción de los mismos, es que pretende mejorar su servicio y productos. Por lo tanto, se aplicó una metodología denominada PYME JICA, la cual consta de realizar un estudio a las áreas funcionales (RRHH, Operaciones, Finanzas, Administración y Mercado/Ventas) de dicha empresa.

 A través de la aplicación de esta metodología se detectaron aquellas áreas con mayores oportunidades de crecimiento, posteriormente se realizó la propuesta e implementación de estrategias a Salamandra, las cuales ayudaron a mejorar su servicio y operaciones, para lograr la satisfacción total del cliente, recordando que ellos son los agentes más importantes.

### **Planteamiento del Problema de investigación**

De acuerdo al diagnóstico realizado se identificaron las siguientes áreas de oportunidad:

- Recursos Humanos: No se emplea actividades de integración para el personal provocando que los colaboradores tengan un rendimiento eficiente en su área de trabajo.
- Financiera: No se tiene asegurada una tasa de utilidad en cuanto a su sector.

 Posteriormente se elaboraron estrategias para el fortalecimiento de las áreas detectadas, las cuales se presentaron a través de una infografía, la cual se expuso a los administradores del restaurant en una reunión ejecutiva, al finalizar la misma se firmó un contrato de servicio tecnológico en el cual se establecieron los acuerdos.

### **Justificación**

 Vivimos en un mundo muy competitivo y muy agitado donde el tiempo es nuestro peor enemigo, por ello casi todas las personas que laboran en empresas, se ven obligadas a almorzar en restaurantes pues regresar a casa para tomar sus alimentos se les hace casi imposible.

 Estas características hacen que trabajadores busquen ingerir sus alimentos en restaurantes ubicados cerca de su lugar de trabajo, sin embargo, algunas causas que obstruyen el asistir a un restaurante es el mal servicio y es por esta razón que los clientes están dispuestos a pagar un dinero extra.

<sup>4</sup> MIA. Fernando Aguirre Tapia. Profesor de Tiempo Completo del P.E. IDEPS de la UTVM, Ixmiquilpan, Hidalgo.

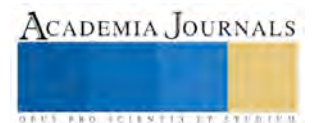

 $\overline{a}$ <sup>1</sup> TSU. Lizbeth Dimas Pérez. Estudiante del P.E. de Ingeniería en Desarrollo Empresarial de la UTVM, en Ixmiquilpan, Hgo. (ldimasperez@gmail.com)

<sup>2</sup> TSU. Guadalupe Tabares Zenteno. Estudiante del P.E. de Ingeniería en Desarrollo Empresarial de la UTVM, en Ixmiquilpan, Hgo.

<sup>3</sup> TSU. Sara Itzel Zunún Flores. Estudiante del P.E. de Ingeniería en Desarrollo Empresarial de la UTVM, en Ixmiquilpan, Hgo.

ACADEMIA JOURNALS

**ARDESTS TRANSPORTE** 

 El diseño y aplicación de la consultoría al Restaurant-Bar Salamandra sirvió para definir las áreas de oportunidad dentro de la misma, de igual forma gracias a los resultados obtenidos se implementaron estrategias que ayudarán al crecimiento de la organización, tanto en el área financiera como en la de Recursos Humanos, no obstante, se cumplirán con las expectativas del cliente.

# **Hipótesis**

De acuerdo a lo visto en la primera visita, se determinó que el principal de los problemas es su falta de organización y comunicación, el equipo propone que se den capacitaciones para que el equipo de trabajo se integre y sea más unido, ya que esto ayudará a mejorar su desempeño laboral.

# **Objetivo General**

 Desarrollar un diagnóstico y proceso de consultoría para las empresas de la región del Valle del Mezquital con la finalidad de implementar planes de acción para que así puedan enfrentar las diferentes problemáticas con las que se enfrentan día a día en el mercado. Y del mismo modo tengan conocimiento tanto de sus fortalezas, así como de sus debilidades.

# **Marco Referencial o Teórico**

 PyME-JICA tiene su origen al final de la segunda guerra mundial en Japón, cuando este país se encontraba en una profunda crisis a causa de varios años de guerra y es que sus principales ciudades industriales se encontraban totalmente destruidas no contaban con materia prima e insumos sólo con la mano de obra y su gran capacidad de organización (Aguilera, 2010). La historia mencionada fundamenta la búsqueda que propone la Agencia de Cooperación Internacional Japonesa (JICA) al llevar a cabo una consultoría en empresas PyME basada en la filosofía japonesa de eliminar desperdicios, aplicar soluciones inmediatas que no tengan costos muy elevados.

# *La Metodología PyME-JICA se describe a continuación.*

- **A)** Significado de las siglas PyME-JICA:
	- JICA (por sus siglas en inglés): Agencia de Cooperación Internacional Japonesa
	- PyME: Pequeña y Mediana Empresa.
- **B)** PyME-JICA es una metodología de consultoría dirigida a pequeñas y medianas empresas, la cual permite identificar el problema de raíz, a través de un análisis a las áreas sustantivas de la empresa, guiándolos en un proceso de apoyo, atención y mejora continua, con soluciones de alto impacto y bajo costo.

*Objetivos de la Metodología PYME-JICA*

- Identificar los principales problemas que enfrenta la empresa.
- Proponer alternativas con una implementación simplificada en soluciones de alto impacto y bajo costo, que permitan a la empresa obtener mejoras sustanciales en la operación en su fase preliminar, con un programa inicial de cuatro meses.
- Establecer las bases para dar seguimiento a este esfuerzo de mejora continua.

# *Descripción de las etapas*

# *Pre diagnóstico*

 Muestra un análisis general de la situación actual de la empresa que consiste básicamente en la recolección de información general en el interior de la misma.

- Número de empleados
- Fecha de establecimiento
- Organigramas
- Información financiera
- Registro de ventas anual etc.
- Ejecución del diagnóstico de la empresa por sector

 En esta se detectan las áreas dentro de la empresa susceptibles a mejora. Para este se debe profundizar la información obtenida en el primer paso del método, esto se hace a través de entrevistas realizadas a los jefes o responsables de las áreas de interés.

Durante el diagnóstico de la empresa se toman las siguientes cinco áreas de estudio mostradas en la figura 1.

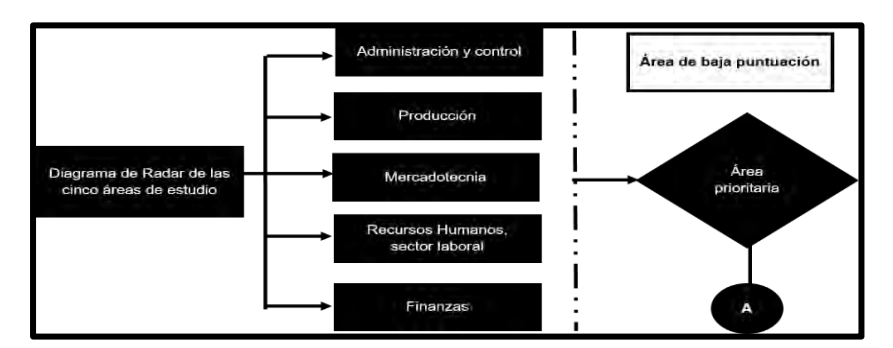

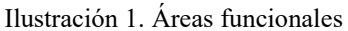

 Estas áreas son evaluadas de manera general y de manera detallada por la Metodología PyME-JICA, calificando el desempeño de la empresa en cada uno de los rubros, el resultado se presenta al empresario en forma de gráfico de pentágono (Diagrama de radar) indicando la calificación obtenida y mostrando la principal área de oportunidad (Consultoría, 2010). El diagrama de radar es actualmente una herramienta fundamental para la aplicación de la Metodología PyME-JICA en las empresas, pues muestra los espacios entre el estado actual y el estado ideal de estas, como es el caso del Restaurant-Bar Salamandra, dónde se evaluaron las siguientes áreas:

- Administración
- Operaciones
- Mercado y Ventas
- Recursos humanos
- Finanzas

 Para llevar a cabo los diagramas de radar regularmente se aplicaron diez preguntas por área, los resultados arrojados mediante las preguntas se plasmaron gráficamente en un pentágono (los radares) en cada punta se reflejó el estado en el que se encuentra cada área. La evaluación se realizó con base a cinco niveles de calificación, evaluados en cada uno de los radares y con resultados se elaboraron distintas estrategias. Para el Restaurant-Bar Salamandra todos los análisis se realizaron acorde al sector al que pertenece (servicios).

### **Metodología**

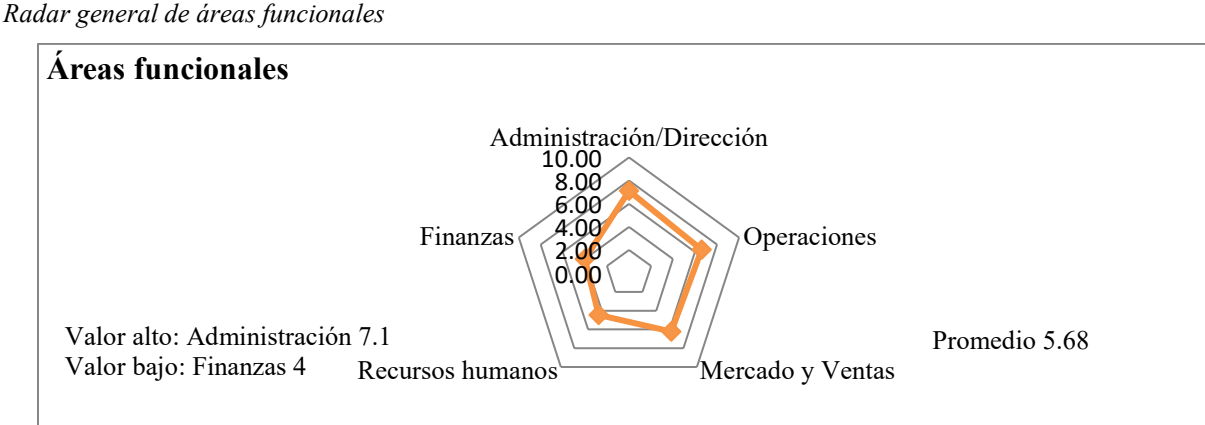

Gráfica 1. Áreas funcionales de Salamandra.

# **Áreas de oportunidad**

Dentro del análisis realizado mediante los radares se detectaron las áreas con mayor oportunidad de mejora las cuales fueron RRHH y Finanzas. En el área de RRHH, se obtuvo una calificación de 4.4, debido a que no realizan contratos laborales con sus empleados y falta de motivación lo cual ha generado un bajo rendimiento por parte de los empleados. En el área de Finanzas, se obtuvo una calificación de 4.0, esto es ocasionado por que no llevan un adecuado registro de sus egresos e ingresos, así mismo se identificó que sus ventas son menores a las esperadas puesto que el flujo de clientes es insatisfactorio. Con respecto a lo antes mencionado se formularon distintas estrategias, las cuales buscan dar solución a cada una de las áreas de oportunidad detectadas. Las áreas de

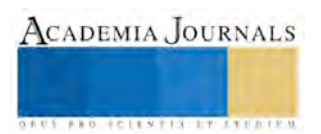

oportunidad son el resultado del análisis de los diagramas de radar, ejecutados en el Diagnóstico Empresarial, con base a ello se realizó el Diagrama de Relaciones.

# **Estrategias**

*Capacitación al personal Restaurant-Bar Salamandra.*

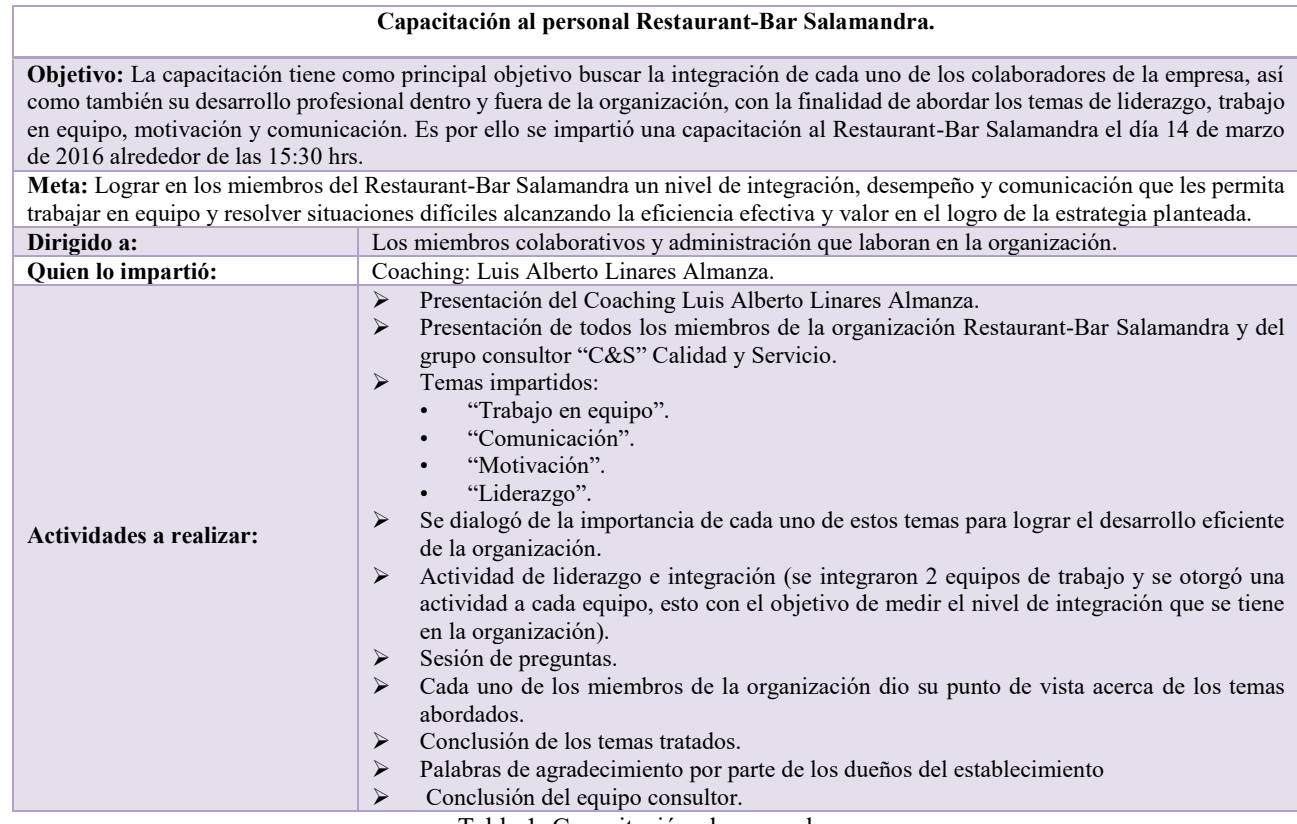

Tabla 1. Capacitación al personal.

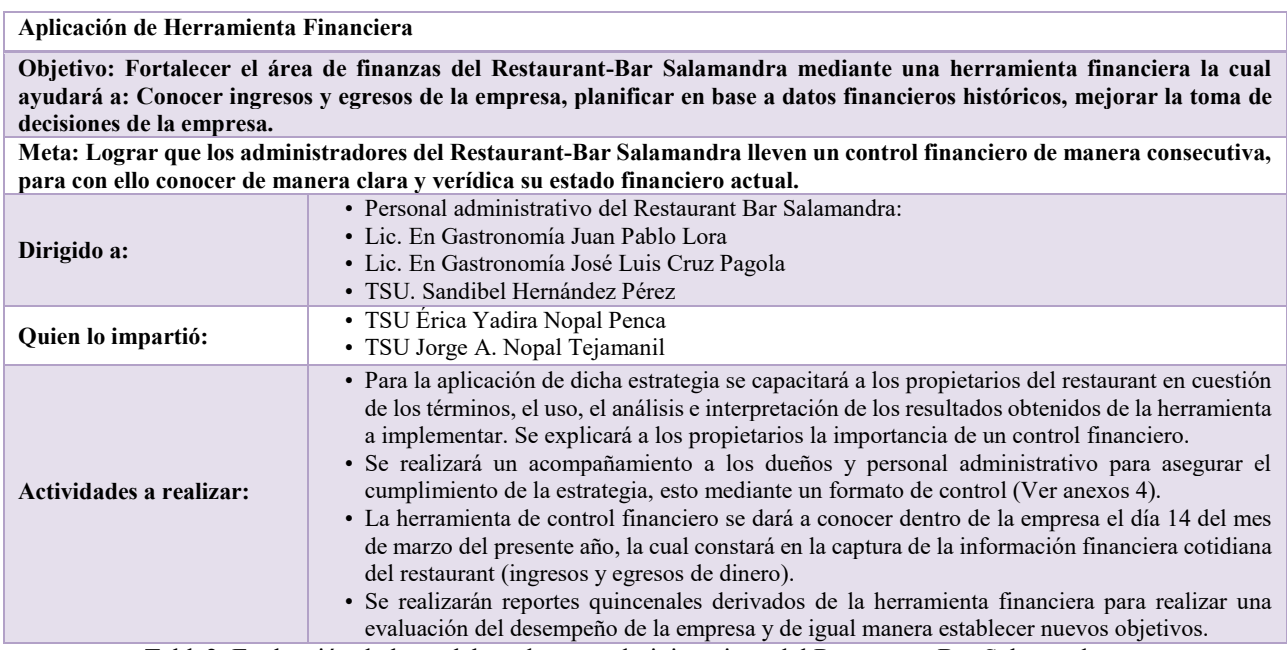

Tabla2. Evaluación de los colaboradores y administrativos del Restaurant-Bar Salamandra.

ACADEMIA JOURNALS

# **Resultados y discusión de Resultados.**

## *Resultados*

En las siguientes gráficas se observan los resultados obtenidos, donde se muestra el nivel de desempeño, actitud y comunicación de los mismos. Además de esto se presentan gráficas comparativas con el objetivo de visualizar algunas limitaciones que intervienen en el desarrollo de la empresa. A continuación, se muestran en la tabla 3 y en la gráfica 2 la primera VS segunda evaluación realizada a los colaboradores:

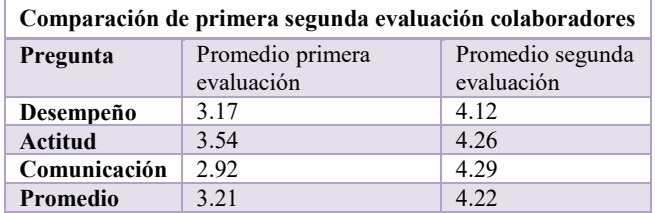

Tabla *3*. Comparación de evaluaciones de colaboradores.

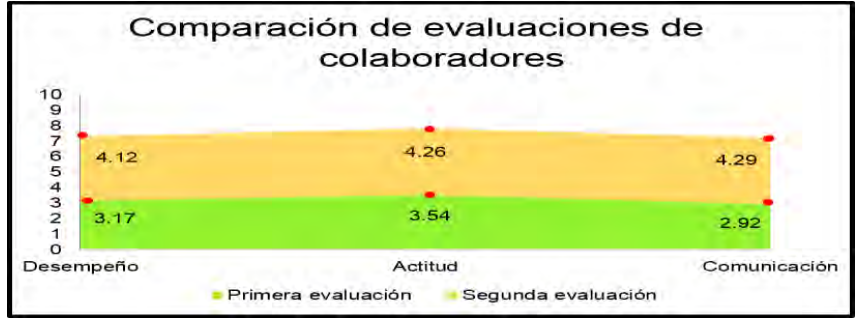

Gráfica 2. Comparación de evaluaciones de colaboradores

A continuación, se muestran en la tabla 4 y el grafico 3 el comparativo de la primera VS segunda evaluación realizada al personal administrativo:

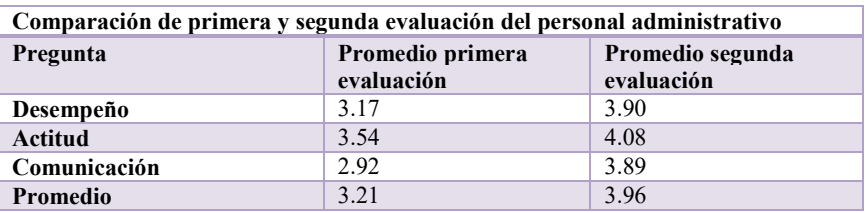

Tabla 4. Comparación de evaluaciones del personal administrativo.

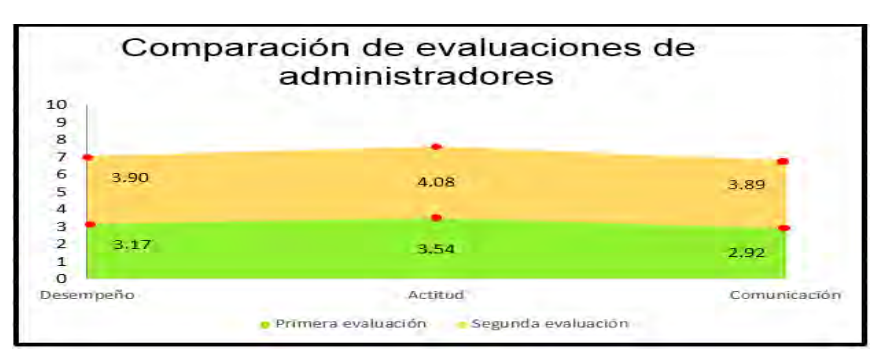

Gráfica 3. Comparación de evaluaciones de administradores.

### *Antes de la aplicación de la capacitación motivacional:*

 Previo a la aplicación de la Capacitación Motivacional a la empresa Restaurant-Bar Salamandra se detectaron áreas de oportunidades en el clima organizacional, ya que todos los miembros de la misma se encontraban muy

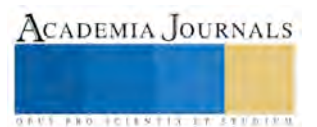

ACADEMIA, JOURNALS

**ARD RELEASED PROPERTY** 

ajenos a la organización, además de no mantener una comunicación satisfactoria, un desempeño favorable hacia sus labores encomendadas y una actitud negativa entre compañeros de trabajo.

#### *Después de la aplicación de la capacitación motivacional:*

 Con la ayuda de personal externo (Luis Alberto Linares Almanza) se llevó a cabo la capacitación, una vez efectuada la capacitación se aplicaron instrumentos de medición que ayudaron a medir el impacto de la misma.

 Al comparar los resultados, durante la primera y la segunda evaluación, se puede observar que el puntaje de los factores analizados aumento en un ocho por ciento con ayuda de la capacitación, obteniendo así un resultado favorable. Puesto que se observó un cambio significativo de un cinco por ciento en el personal colaborativo y un cambio de tres por ciento entre el personal administrativo. De esta manera se recomienda aplicar este tipo de herramientas frecuentemente, para que la organización se siga desarrollando, con el objetivo de obtener un mejor desempeño, actitud y comunicación que impulsarán el crecimiento de la organización.

## *Resultados de la aplicación de herramienta financiera para el control de las finanzas. Antes de la aplicación de la herramienta financiera:*

 Previo a la aplicación de la estrategia financiera el Restaurant-Bar Salamandra no realizaba sus registros contables en un sistema electrónico o escrito. La organización conservaba su información en carpetas mensuales donde clasificaban los ingresos y egresos, dicho método no le permitía visualizar de manera concreta la situación financiera de la empresa.

#### *Después de la aplicación de la herramienta financiera:*

Posteriormente a la capacitación realizada al personal administrativo sobre el uso e importancia de la herramienta financiera los propietarios decidieron implementar el registro de los datos financieros durante el mes de abril 2016.

 A largo plazo se tiene como meta que la herramienta financiera ayude a identificar las tendencias del mercado con base a las ventas, mejorar la toma de decisiones, realizar planes de producción y controlar las finanzas de la empresa. *Uso actual de la herramienta financiera*

 Actualmente la Herramienta Financiera es aplicada por Sandibel Hernández Pérez (Gerente del Restaurant) de manera diaria, lo que incluye el registro de: Ventas diarias, compras de insumos, compras de materia prima.

 El registro de los datos previamente mencionados resulta en los siguientes indicadores: Costo mensual a la fecha, compra mensual a la fecha por rubro y general, porcentaje de costos y compras mensuales a la fecha por rubro, ventas mensuales a la fecha, porcentaje de costo de producción sobre las ventas.

 La Herramienta Financiera es revisada por los propietarios de manera diaria mediante un formato de control para el aseguramiento de la ejecución de dicha estrategia obteniendo un resultado favorable del tres por ciento después de la ejecución de la herramienta financiera.

### **Conclusiones**

 El trabajo de consultoría realizado a la empresa Restaurant-Bar Salamandra ayudó al mejoramiento e implementación de la proactividad de la organización mediante estrategias propuestas por el grupo consultor Calidad y Servicio "C&S". Mismas que fueron aplicadas en el periodo Enero-Abril 2016.

Se propusieron estrategias para las diferentes áreas dentro de las cuales destacan: Finanzas y Recursos Humanos. En base a los resultados obtenidos el entrenador Luis Alberto Linares Almanza y el grupo consultor Calidad y Servicio "C&S" detectaron las áreas de oportunidad. Lo que significa que la hipótesis fue comprobada, debido a que lo que se esperaba si se llevó a la práctica.

 Dicha acción tuvo como resultado un incremento del ocho por ciento, mismo que se vio reflejado en cuanto al desempeño, actitud y comunicación laboral entre los administrativos y el personal operativo de la misma. Para visualizar resultados de la implementación de la estrategia se requiere de un largo plazo de implementación, es importante mencionar que los administrativos reconocieron la importancia y los beneficios que se obtendrán con la ejecución de dicha herramienta en su organización comprometiéndose a llevarlo a cabo consecutivamente. Por último, la disciplina y persistencia que tenga la organización en la aplicación de las estrategias es de vital importancia para en crecimiento y desarrollo de la organización.

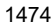

# **Bibliografía**

"C&S", G. C. (2016). México.

Aguilera, R. C. (2010). En busqueda de oportunidades . *Pulso PyME*, http://www.pulsopyme.com/.

Carmen, M. d. (2004). *Administración de Comedor y Bar .* México: Trillas 1° E.

Consultoría. (2010). *Modelo de diagnóstico.* Obtenido de http://es.slideshare.net/foldernegro85/presentacionconsultoria-empresarial-pyme-jica

*Consultoría empresarial.* (2015). Obtenido de http://goo.gl/TvyXAB

Economista, E. (18 de Septiembre de 2014). Reformas alimentarán el crecimineto del serctor restaurantero en 2015.

JICA. (2015). *Modelo de diagnóstico empresarial.* Obtenido de http://goo.gl/TvyXAB

JICA, C. P. (2008). *Procedimiento para la práctica empresarial.* Obtenido de http://asoea.azc.uam.mx/f\_uam\_mipymes/ponenc2f/0036.pdf

López, J. (12 de Noviembre de 2015). *Biblioteca de Consulta Encarta.* Obtenido de http://www.arqhys.com/contenidos/restaurantes-historia

Salamandra, R.-B. (15 de Febrero de 2016). (C. y. "C&S", Entrevistador)

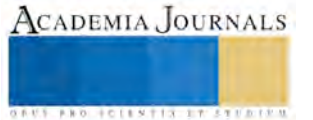

**ACADEMIA JOURNALS** 

**US PROJECTS TIX I TOLEN FROM** 

# UN VISTAZO A LA ZONA NORTE GUERRERO

M.A. Angelita Dionicio Abraján<sup>1</sup>, Gladis Bautista Arellano<sup>2</sup>, Ricardo Arrieta Zúñiga<sup>3</sup>, Edwin Brandon López Martínez<sup>4</sup>, M.C. Beatriz Liliana Orduña Tenorio<sup>5</sup>, M.C. Estela María Alonso Rubín<sup>6</sup>, Lic. Enrique Mena Salgado<sup>7</sup>.

*Resumen***—Con la llegada de los teléfonos móviles, la tecnología se ha puesto definitivamente al servicio del turista. Es ahora un turista digital, acostumbrado a usar su móvil y sus aplicaciones para interactuar con el entorno y hacer su vida más cómoda, por lo que necesita disponer de estos servicios a lo largo de las distintas etapas del viaje (antes, durante y después). Por ello el desarrollo de una App móvil que incluya una selección de los lugares turísticos más representativos de la Zona Norte del Estado de Guerrero, que mostrará información relevante y necesaria para dicho usuario, incluyendo aquellos lugares maravillo pero poco conocidos, y que serían una gran experiencia para aquellos viajeros que gustan de conocer nuevos lugares, incluyendo información de hoteles, restaurantes y fechas importantes (ferias populares, tradiciones y costumbres) de cada municipio y sus alrededores, así como las artesanías que se producen.** *Palabras clave***— Dispositivo móvil, Aplicación móvil, Turista, Zona Norte de Guerrero, Android.**

### **Introducción**

"Durante la década de 1970-1980, toda la comunicación que era utilizada para la promoción, publicidad, comercialización y contratación de servicios turísticos, se realizaba mediante sistemas relativamente lentos como el correo postal, los telegramas, el teléfono. En los años ochenta el sistema de telefax irrumpió con fuerza y rápidamente sustituyó al télex y prácticamente también al telegrama y al correo para el envío de documentos. Pronto la televisión y el video ampliaron su utilidad ya que, hasta entonces, sólo habían servido como entretenimiento doméstico, convirtiéndose en los primeros soportes multimedia.

Las aplicaciones para celulares han sido una verdadera bomba de información, que se ha desatado desde que empezaron a existir los Smartphone, ya que son herramientas que facilitan el acceso a distintos recursos, así como: juegos, compras, ventas, turismo, entre muchas otras. Dentro de las que nos interesa están las de turismo, entre ellas se han destacado inmensidad de apps en todo México, pero no solo en este país si no en todo el mundo, dentro de ellas, unas son gratuitas y otras son de paga." (DELGADO, 22 de julio de 2013)

Los Gobiernos de los Estados hacen publicidad de los lugares más conocidos, por ejemplo en el Estado de Guerrero, se promocionan las ciudades de Taxco, Acapulco y Zihuatanejo principalmente, dejando de lado aquellas otras ciudades y poblaciones que tambien ofrecen lugares dignos de visitar como son: balnearios naturales formados por rios y lagunas, museos, ruinas arqueológicas y otros lugares de interes; tambien existe una extensa variedad gastronomica en cada región; y no se pueden dejar de mencionar las tradiciones y costumbres que tiene cada población y que son dignos de conocer por los turistas, al igual que las ferias populares tradicionales (la fiesta del santo patrono del lugar), llenas de algarabia y colorido, bailes, jaripeos y corridas de toros.

En el Estado de Guerero existen aplicaciones móviles que son utilizadas por múltiples usuarios como una herramienta, dentro de lo convencional existen algunas de ellas que ayudan al viajero o turista a seleccionar lugares que podrían ser de su agrado y facilitar la experiencia en la planificación del recorrido, estas aplicaciones dan más vistas a los lugares del sur de Guerrero (Acapulco y Zihuatanejo), por ello, no conocen las partes de la zona norte de este Estado, donde hay muchos lugares hermosos que el turista puede visitar, y simplemente no gastar tanto en

 $\overline{a}$ 

.

<sup>&</sup>lt;sup>1</sup> M.A. Angelita Dionicio Abraján, es profesora del área de Sistemas y Computación, en el Instituto Tecnológico de Iguala, en Guerrero, México[. angelita.dionicio@itiguala.edu.mx](mailto:angelita.dionicio@itiguala.edu.mx) **(autor corresponsal).**

<sup>2</sup> Gladis Bautista Arellano, es alumna del área de Sistemas y Computación, en el Instituto Tecnológico de Iguala, en Guerrero, México[. gladisconsultoramk@hotmail.com.](mailto:gladisconsultoramk@hotmail.com)

<sup>3</sup> Ricardo Arrieta Zúñiga, es alumno del área de Sistemas y Computación, en el Instituto Tecnológico de Iguala, Guerrero, México[. ricardo727@hotmail.com.](mailto:ricardo727@hotmail.com)

<sup>4</sup> Edwin Brandon López Martínez, es alumno del área de Sistemas y Computación, en el Instituto Tecnológico de Guerrero, México[. k9999-f@hotmail.com.](mailto:k9999-f@hotmail.com)

<sup>5</sup> M.C. Beatriz Liliana Orduña Tenorio es profesora del área contaduría, en el Instituto Tecnológico de Iguala, Guerrero, México. [bliliana.tenorio@itiguala.edu.mx.](mailto:bliliana.tenorio@itiguala.edu.mx) 

<sup>6</sup> M.C. Estela María Alonso Rubín es profesora del área de contaduría, en el Instituto Tecnológico de Iguala, en Guerrero, México[. estela.alonso@itiguala.edu.mx.](mailto:estela.alonso@itiguala.edu.mx)

 $^7$  Lic. Enrique Mena Salgado, es profesor del área de Sistemas y Computación, en el Instituto Tecnológico de Iguala, Guerrero, México[. enrique.mena@itiguala.edu.mx.](mailto:enrique.mena@itiguala.edu.mx)

traslados y disfrutar de la naturaleza que ofrecen los lugares de esta zona, tan solo con un par de movimientos de dedos y se tiene la información en las manos.

# **Descripción del Método**

# **Metodología a desarrollar**

La metodología propuesta para el desarrollo de aplicaciones para móviles se fundamenta en la experiencia de investigaciones previas en aplicaciones móviles, la evaluación del potencial de éxito para servicios de tercera generación denominada 6 M, la ingeniería de software educativo con modelado orientado por objetos (ISE-OO), y principalmente en los valores de las metodologías ágiles.

- Desarrollar software que funciona más que conseguir buena documentación.
- La respuesta ante el cambio es más importante que el seguimiento de un plan.
- Colaboración con el cliente sobre negociación contractual.
- Individuos e interacciones sobre procesos y herramientas.

La metodología se encuentra enmarcada en cinco fases como se muestra en las denominadas: análisis, diseño, desarrollo, pruebas de funcionamiento y entrega. A continuación se describe cada una de las actividades que intervienen en el desarrollo de la propuesta. (Maira Cecilia Gasca Mantilla1, 2013)

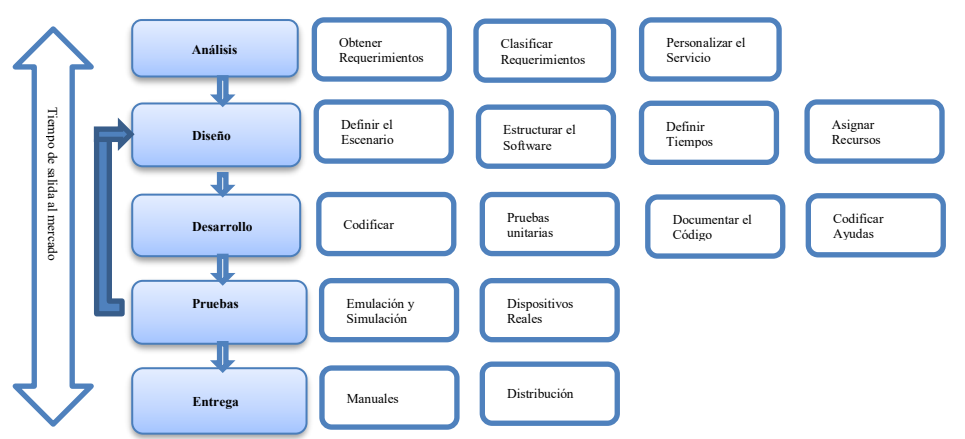

Figura 1: Etapas de la metodología para el desarrollo de aplicaciones móviles.

### **Comentarios Finales**

### *Resumen de resultados*

En el Estado de Guerrero existen muchas tradiciones y costumbres, ferias populares y representación de hechos de algunos días festivos, que solo son conocidos por la personas que viven en el lugar donde se llevan a cabo, así tambien se producen una gran variedad de artesania en dichos lugares, y no se puede dejar de mencionar la rica gastronomía. Es por ello que se desarrollo la aplicación móvil "TOURIST HELP GRO", fácil de manejar y de gran utilidad para el viajero que gusta de conocer nuevos lugares, que brinde información turística de los municipios del norte del Estado de Guerrero, y que contribuya a lograr satisfacer las necesidades del turista en cuanto a información de hoteles, restaurantes y lugares de interés; ya que con un solo movimiento de dedos podrá obtener fotografías, mapas e información adicional, a través de dicha aplicación móvil, así mismo permitirá mejorar la economía de la región al ofertar productos y servicios a los visitantes.

El dar a conocer las tradiciones como por ejemplo: Teloloapan tiene la tradición de que en día de muertos, hacen sus tumbas de acuerdo a como vivía la persona, si era ganadero o campesino, forman todo un rancho con figuras que representan al ganado (vacas, chivos….), los cerros, pozos de agua, la cercas, colocan su sobrero, camisa, pantalon favoritos, y en la ofrenda colocan lo que le gustaba a la persona en vida: mole verde o rojo, tamales, atole, etc., una vez que terminar de hacerlos, las personas que gusten pueden pasar a visitar la tumbas y ofrendas, principalmente por la noche, por lo que los caceros ofrecen alguna bebida a sus visitantes, todo esto pasa desde el 31 de octubre hasta el día 2 de noviembre, convirtiendose en días de fiesta. Otro ejemploson las ferias populares llenas de algarabía y colorido, con sus danzas, la musica de banda, la ofrenda al santo patrono, es todo un espectaculo digno de admirarse, es por ello que a travéz de la aplicación se desea dar a conocer las fechas de estas festividades.

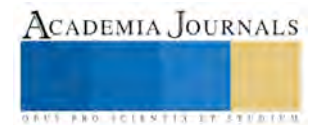

La aplicación movil fue desarrollada, comtemplando la información relevante de cada municipio, en la figura 2, se muestra el ícono principal de la aplicación, y en la figura 3, las principales opciones a las cuales podemos accesar, entre ellas esta el de "Municipios", en esta opción se muestran todos los Municipios que se encuentran en la zona Norte del Estado Guerrero (16 en total), a los cuales se enfoco esta aplicación para darlos a conocer, otra opcion de gran ayuda es "Google Maps"®, la cual nos permitira tener la ruta que tenemos que seguir para llegar a nuestro destino.

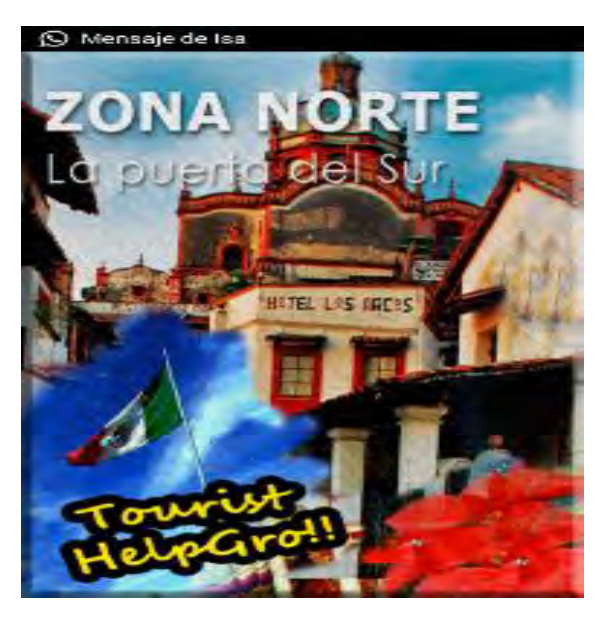

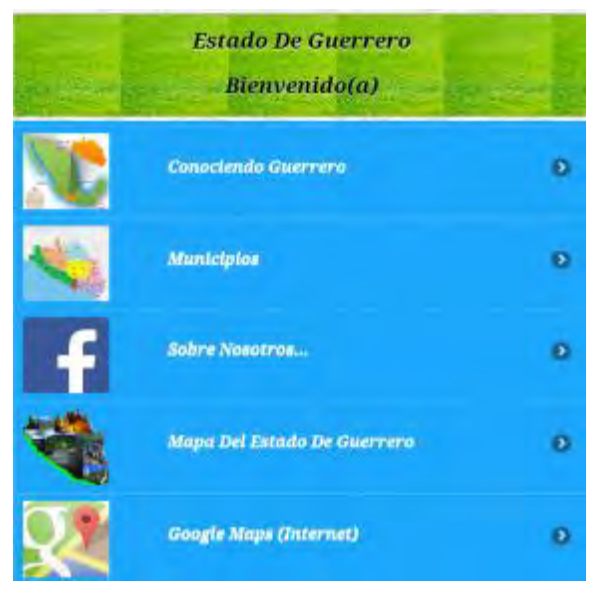

Figura 2. Página de entrada o bienvenida. Figura 3. Opciones a las cuales podemos accesar.

Una vez que se muestran los Municipios (figura 4), al seleccionar alguno de ellos, en este caso el Municipio de "Apaxtla", se podrá elegir diferentes opciones como son: Inicio, Comunidades, Hoteles, Mapa y Turismo. En caso de seleccionar inicio, se visualizará el escudo y un poco de historia del municipio (figura 5).

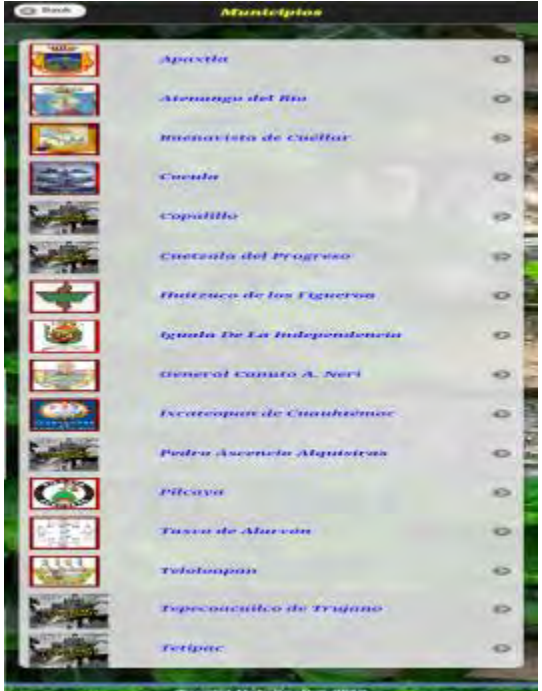

Fig. 4. Mpios., de la zona Norte de Guerrero Fig. 5. Escudo e Historia de Apaxtla

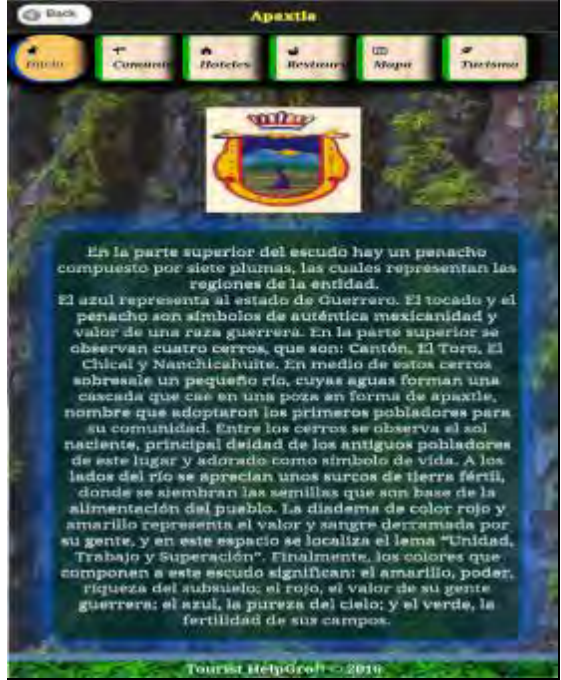

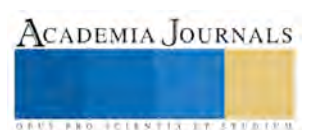

Asi tambien se tiene la opción de las comunidades que forman parte de él (figura 6), en la opción de "Turismo", se muestran los lugares a visitar, ya sean rios, lagos o lagunas, balnearios, museos, entre otros. (figura 7).

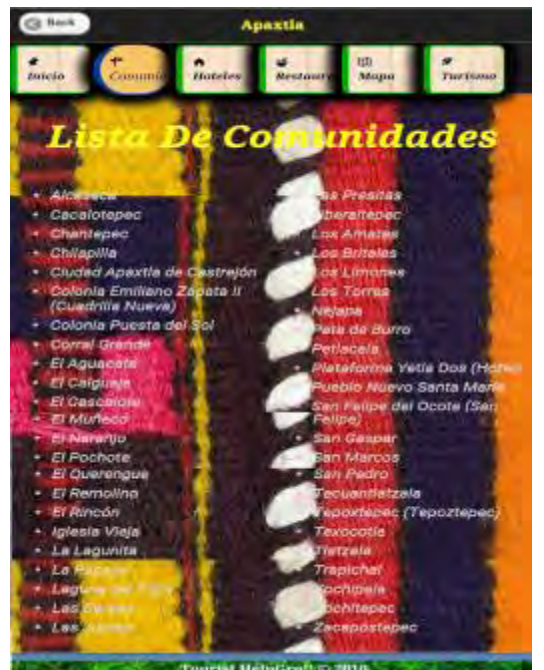

Fig. 6. Comunidades del Mpio., de Apaxtla Fig. 7. Lugares a visitar.

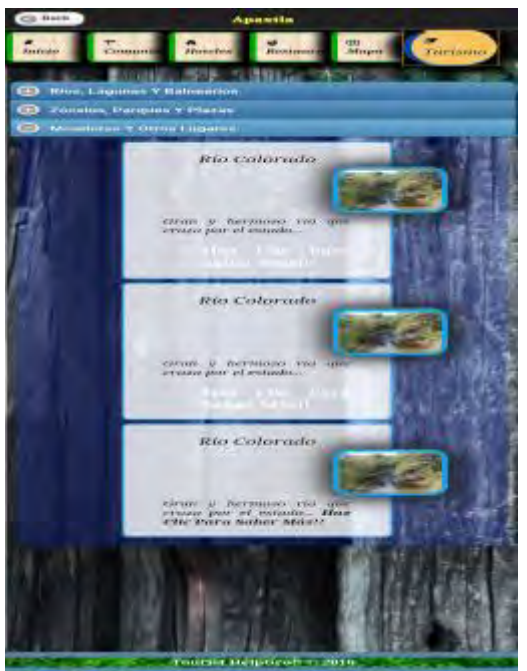

De esta forma se ofrecerá al turista todo la información necesaria, que le permita llegar al lugar que desea conocer, es decir, la aplicación tambien se encargará de mostrar los hoteles que se encuentran en cada población, asi como los restaurantes o las llamadas cocinas economicas, donde podrán degustar de los alimentos y bebidas propias de la región, y apoyandose con Google Maps®, podrá llegar a su destino.

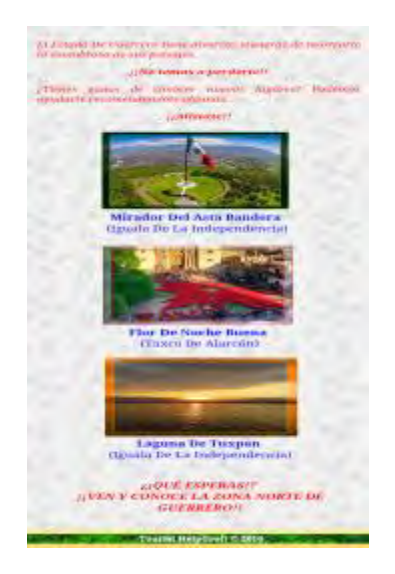

Otro ejemplo: En la ciudad de Iguala de la Independencia, algunos lugares turisticos con los que cuenta son: El "Mirador del Asta Bandera", donde se tiene una excelente vista de la ciudad tamarindera, en el centro de la ciudad se encuentra el "Museo de la Bandera", y a diez minutos de la ciudad se encuentra "La Laguna de Tuxpan", donde

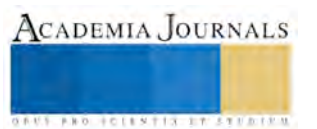

existen varios restaurantes con una estupenda gastronomía, para pasar con la familia un día agradable con la naturaleza, así tambien existen varios balnearios donde las familias pueden ir a nadar y preparar para degustar alguna comida.

#### *Conclusiones*

En base al objetivo, se concluye lo siguiente: La aplicación es de utilidad a los viajeros que gustan de conocer nuevos lugares para visitar, y además cansados de buscar información incompleta en sitios de internet.

Brindar la facilidad de manejo en cuanto a la interfaz ofrecida en el teléfono móvil, la cual no requiere de muchos conocimientos técnicos.

Es necesario que la información almacenada en la aplicación móvil, sea de total confianza y verídica para evitar cualquier mal entendido con el usuario.

#### *Recomendaciones*

Realmente solo se requiere descargar la aplicación en el telefono movil que cuente con sistema operativo Android, esta app será gratuita, y una vez instalada se empezará a conocer los lugares que se deseen visitar en compañía de amigos y de la familia.

#### **Referencias**

*Rovira, Diego, "Dreamweaver CS6 Curso Iniciación", editorial Infor Book Ediciones, 2013.*

*McCraken, Scott, "HTML 5 Guia Completa", editorial Infor Book Ediciones, 2012.*

*Murphy Cristopher & Persson Nicklas," HTML y CSS" editorial Anaya Mutimedia, 2009.*

*Alarcon, José Manuel "Programación en JavaScript (Guias Prácticas)"e editorial Anaya Multimedia, 2000.*

*Muñiz Troyano, Javier "Android Curso Práctico para todos los Niveles", editorial Alfaomega, España, 2014.*

*Gasca Mantilla1, Maira Cecilia, L. L. (2013). "Metodología para el desarrollo de aplicaciones móviles". 30 de mayo de 2016.*

*García Butragueño, Angel, "La revolución de la tecnología móvil de turismo ¿ser o no ser? Anticipando los cambios". [http://www.comunicae.es/nota/del-negocio-al-ocio-oportunidad-para-el-sector-1122456/.](http://www.comunicae.es/nota/del-negocio-al-ocio-oportunidad-para-el-sector-1122456/) 20 de mayo de 2016*

*https://es.wikipedia.org/wiki/Regiones\_de\_Guerrero#Regi.C3.B3n\_Norte. (s.f.). 15 de Abril de 2016.*

*[http://www.guerrero.travel/region-acapulco/zona-norte.](http://www.guerrero.travel/region-acapulco/zona-norte) 20 de Mayo de 2016.*

*Google Maps. (s.f.). Obtenido de* 

*[https://www.google.com.mx/search?q=google+maps&source=lnms&tbm=isch&sa=X&ved=0ahUKEwjCi6PoicTOAhUD8GMKHVYTBjIQ\\_AUI](https://www.google.com.mx/search?q=google+maps&source=lnms&tbm=isch&sa=X&ved=0ahUKEwjCi6PoicTOAhUD8GMKHVYTBjIQ_AUICSgC&biw=1600&bih=799#imgrc=323YnXuzg4D-wM%3A) [CSgC&biw=1600&bih=799#imgrc=323YnXuzg4D-wM%3A.](https://www.google.com.mx/search?q=google+maps&source=lnms&tbm=isch&sa=X&ved=0ahUKEwjCi6PoicTOAhUD8GMKHVYTBjIQ_AUICSgC&biw=1600&bih=799#imgrc=323YnXuzg4D-wM%3A) 15 de Abril de 2016.*

*Turismo, Secretaria de. (s.f.). Impacto de las Nuevas Tecnologías en el Turismo Mexicano. Consultado el 15 de junio de 2016*

### **Notas Biográficas**

**M.A. Angelita Dionicio Abraján**, tiene la Maestría en Administración, cursada en la Universidad Autonoma del Estado de Morelos, actualmente cuenta con perfil deseable, emitido por PRODEP.

**Gladis Bautista Arellano**, es alumna del Instituto Tecnológico de Iguala y está realizando su Residencia Profesional en el CENIDET. **Ricardo Arrieta Zúñiga,** es alumno del Instituto Tecnológico de Iguala y está realizando su Residencia Profesional en el CENIDET. **Edwin Brandon López Martínez**, es alumno del Instituto Tecnológico de Iguala y está realizando su Residencia Profesional en la empresa "SABROSUR".

**M.C. Beatriz Liliana Orduña Tenorio**,tiene la Maestría en Administracíon de Negocios, cursada en la Universidad Interamericana para el Desarrollo, tambien imparte clases en la Universidad Tecnológica del Norte de Guerrero.

**M.C. Estela María Alonso Rubín,** tiene la Maestría en Ciencias de la Educación, cursada en el Instituto de Estudios Universitarios. **Lic. Enrique Mena Salgado,** actualmente es Jefe del Centro de Computo del Tecnológico de Iguala.

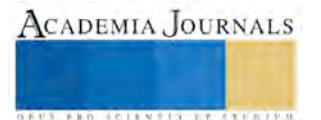

# Sistema Gestor de Actividades Complementarias en el Instituto Tecnológico de Iguala

Angelita Dionicio Abraján MA<sup>1</sup>, Lic. Enrique Mena Salgado<sup>2</sup>, Lic. Silvia Valle Bahena<sup>3</sup> y Lic. Lydia Cuevas Bracamontes<sup>4</sup>

*Resumen***— En el Instituto Tecnológico de Iguala, año con año, existen alumnos que se inscriben en actividades complementarias y esto incrementa las actividades administrativas en las distintas aéreas que lo componen, volviendo compleja su operación debido a que esta se realiza de forma manual y cada quien las registra de forma distinta. El Sistema Gestor de Actividades Complementarias se encarga de unificar la información requerida mediante una interfaz agradable y de fácil manejo en entorno web, permitiéndoles ingresar y administrar la Programación Académica que se elabora durante cada periodo facilitando esta actividad. Este sistema garantiza información confiable, ya que uno de sus principales objetivos es validar los datos ingresados, además permite a los usuarios consultar la información de las actividades complementarias con el fin de mejorar el ingreso y control de datos.**

*Palabras clave***— sistema, gestor, actividades complementarias, créditos.** 

#### **Introducción**

En el Instituto Tecnológico de Iguala, año con año, existen estudiantes que se inscriben en las actividades complementarias y esto incrementa la carga de trabajo de las distintas áreas, lo cual se convierte en una situación crítica, principalmente durante los periodos de inscripción y durante las operaciones normales de ciclos de estudios, por la demanda de tramites académicos que son solicitados por la población estudiantil.

Una investigación previa, la cual estuvo basada en la realización de entrevistas directas al personal responsable de dichas actividades complementarias dentro del Instituto, permitió concluir que actualmente no se cuenta con un sistema automatizado de gestión de la información del estudiante y catedrático, que permita realizar de una manera ágil y oportuna la realización de dichos tramites académicos y la emisión de constancias involucradas en dichos procesos académicos.

Este proyecto presenta una solución tecnológica que está orientada a satisfacer dicho control y supervisión académica, de una forma estandarizada y automatizada mediante el uso de un sistema desarrollado por Computadora. Actualmente los datos se registran de forma manual, lo que muchas veces dificulta obtener la información solicitada de manera oportuna.

La realización de un sistema web, permitirá al estudiante inscribirse a la actividad de su preferencia y los departamentos llevaran un mejor control de los créditos que obtiene por la actividad aprobada, así también se emitirá la constancia parcial.

Los nuevos planes de estudio 2009 y 2010 basados en competencias, que se imparten en el Instituto Tecnológico de Iguala y en todos los Tecnológicos del país, incluyen dentro de la retícula la materia de Actividades Complementarias, en esta materia el estudiante debe realizar y aprobar diferentes actividades hasta completar los cinco créditos que se establecen para considerarla acreditada. Estas actividades están aprobadas por el Comité académico, las cuales se muestran en la Tabla 1.

Estas actividades están controladas por distintos departamentos, como se muestra en la Tabla 1, cada departamento tiene que llevar el control por actividad de cada uno de los estudiantes.

Los departamentos académicos se encuentran con la problemática de cómo coordinar y controlar en forma adecuada las actividades complementarias que van cursando los alumnos durante los primeros seis semestres, por qué las actividades son variadas y el alumno puede elegir qué actividad y cuando cursarlas, para así emitir constancias parciales por actividad y una vez que el alumno cumple con los cinco créditos reglamentarios, hacer y entregarle su constancia final para que la presente a servicios escolares y se le acredite la materia de créditos complementarios.

<sup>4</sup> La Lic. Lydia Cuevas Bracamontes es Profesora de Ingeniería en Sistemas Computacionales en el Instituto Tecnológico de Iguala, Iguala de la Independencia, Guerrero[. lydia.cuevas@itiguala.edu.mx](mailto:lydia.cuevas@itiguala.edu.mx)

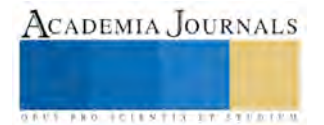

 $\overline{a}$ 

<sup>1</sup> Angelita Dionicio Abraján MA es Profesora de Ingeniería Informática en el Instituto Tecnológico de Iguala, Iguala de la Independencia, Guerrero[. angelita.dionicio@itiguala.edu.mx](mailto:angelita.dionicio@itiguala.edu.mx) (**autor corresponsal).**

<sup>2</sup> El Lic. Enrique Mena Salgado es Profesor de Ingeniería en Sistemas Computacionales en el Instituto Tecnológico de Iguala, Iguala de la Independencia, Guerrero. [enrique.mena@itiguala.edu.mx](mailto:enrique.mena@itiguala.edu.mx)

<sup>3</sup> La Lic. Silvia Valle Bahena es Profesora de Ingeniería Informática en el Instituto Tecnológico de Iguala, Iguala de la Independencia, Guerrero[. silvia.valle@itiguala.edu.mx](mailto:silvia.valle@itiguala.edu.mx)

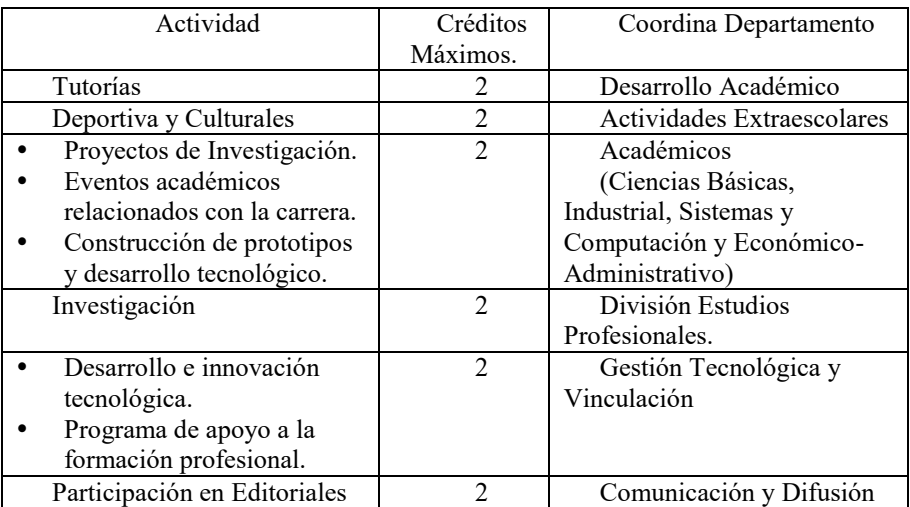

Tabla 1. Actividades Complementarias que se ofrecen en el Instituto Tecnológico de Iguala

Una de los principales problemas es que el estudiante en muchos casos no tramita en tiempo y forma la constancia parcial de la actividad aprobada y al pasar el tiempo se vuelve difícil encontrar el registro de verificación, esto es porque el registro es manual y se debe recordar la fecha y actividad realizada.

Así como los Departamentos académicos, la División de Estudios Profesionales y los Departamentos de Gestión Tecnológica y Vinculación y Comunicación y Difusión presentan la misma problemática, es decir los registros son manuales y sin control de ellos.

# **Descripción del Método**

# *Flujos del Proceso Unificado de Desarrollo de Software*

Los flujos fundamentales: Requisitos, Análisis, Diseño, Implementación y Pruebas, se distinguen entre los flujos de trabajos fundamentales e iterativos. Dichos flujos no ocurren una sola vez, en el Proceso Unificado de Modelado, como sucede teóricamente en el modelo en cascada; sino que se repiten más bien en cada iteración, una y otra vez, como flujos de trabajos iterativos. Cada repetición, sin embargo, se diferencia en los detalles que se enfrentan o asuntos centrales de cada iteración.

### *Requisitos*

Se realizaron entrevistas al personal de la División de Estudios Profesionales, de los Departamentos Académicos (Industrial, de Sistemas y Computación, Económico-Administrativos y de Ciencias Básicas), Departamentos de Gestión Tecnológica y Vinculación y de Comunicación y Difusión; para obtener información que pueda ser de utilidad para la elaboración del sistema, así también se observara como se llevan a cabo los procedimientos de inscripción y de emisión de constancias, también se solicitaron copia de los formatos utilizados para su análisis correspondiente.

## *Análisis*

Una vez recopilada la información, se analizó todo la información recabada en cuanto al procedimiento de inscripción a la actividad complementaria, su organización y la forma de controlar la actividad, se procedió al análisis de la información obtenida para determinar cuáles son los requerimientos que serán de utilidad para el Diseño del sistema.

### *Diseño*

Una vez obtenidos los requerimientos, se llevó a cabo la estructuración de las tablas (requerimientos de cada una de ellas) que conforman la base de datos, así como las relaciones que habrá entre ellas.

La estructura y la relación entre las tablas de la Base de Datos quedan como se muestra en la Figura 1.

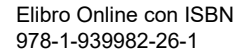

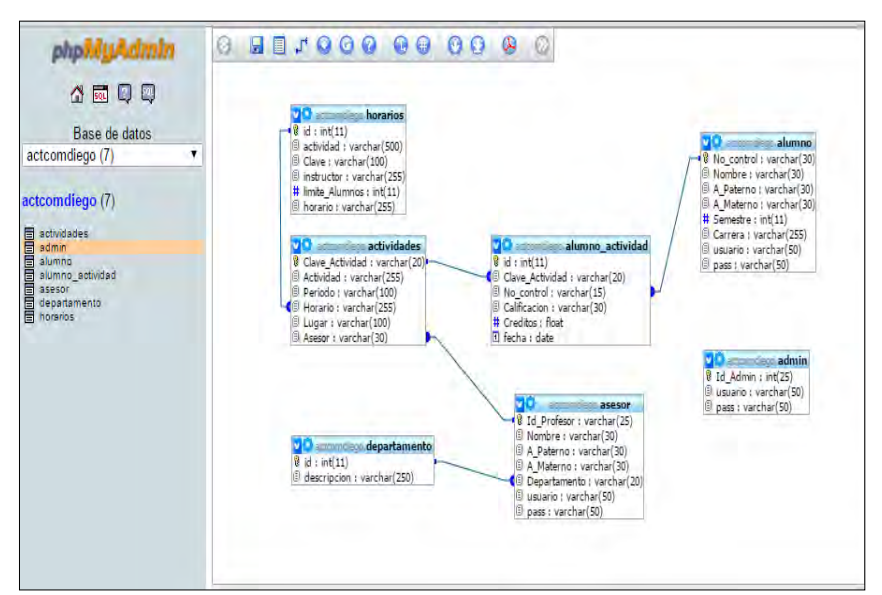

Figura 1. Relación de las tablas dentro de la Base de Datos.

### *Implementación*

Se elaboró el código (programas) de las diferentes opciones que tendrá el sistema. Se programó una vista en la que se muestren las actividades disponibles, así como la información que detalle a cada una.

# *Usuario Estudiante:*

Se programó un formulario de registro para el estudiante, el cual tendrá la opción de hacerlo siempre y cuando cumpla los requisitos de haber proporcionado sus datos de ingreso, posteriormente podrá seleccionar la actividad y el horario que le convenga para cursarla.

*Interfaz para observar las actividades complementarias académicas.*

Es la pantalla al usuario (estudiante) para poder observar y analizar a detalles las actividades y posteriormente registrarse en la actividad elegida. Figura 2

*Interfaz Registro Actividad complementaria.*

Se realizó el modelo de gestión de contenido de los datos a ingresar. Es un formulario que se encargan de permitir el ingreso de los datos relacionados con el estudiante, datos que automáticamente el sistema tiene acceso cuando el estudiante se identifica al entrar al sistema principal, el estudiante selecciona la actividad elegida. En la figura 3 se muestra el historial del alumno, que contiene las actividades que tiene registradas, créditos asignados y calificación.

|                                              |              | <b>Actividades Disponibles.</b>                                                                                                    |                                     |
|----------------------------------------------|--------------|----------------------------------------------------------------------------------------------------|-------------------------------------|
| DEPARTAMENTO                                 | <b>CLAVE</b> | <b>ACTIVIDADES</b>                                                                                                    | <b>CREDITOS</b><br><b>ACTIVIDAD</b> |
|                                              | *CDO1*       | Promoción de la oferta educativa del ITI (1h de promoción = 1h acreditadas,<br>minimo 20 hrs.)                                                    | ı                                   |
| CONUNICACION Y DIRUSTON.                     | <b>CDO2</b>  | Elaboración de folletos (10 folletos = 20 h)                                                                                                    | ı.                                  |
|                                              | 100031       | Elaboración de Revista Estudiantil (1 revista = 20 h)                                                                                             | ĩ                                   |
|                                              | "coos"       | Articulo publicado en Simposio, Congreso o Revista Técnico-Científica (1<br>$artoulo = 40 h$                                                      |                                     |
| DIVISION DE ESTUDIOS                         | "DEPOS"      | Promoción de cursos de lengua Extranjera (1 fr. de promoción =1%.<br>acreditadas), (20 hrs minimo)                                                |                                     |
| PROFECTOWALES.                               | "DEPOS"      | Promoción de Programas de Verano Científico y de Investigación (1 hr de<br>promoción = 1 hr, acreditadas), (20 hrs minimo).                       |                                     |
|                                              | <b>GTV07</b> | Incubadora de Negocios (40 h por provecto incubado).                                                                                              | o.                                  |
| GESTION TECNOLOGICA Y<br><b>VINCURACION.</b> | "GTVBS"      | Participación en el Evento Nacional de Innovación Tecnologica (20 hrs. por Local<br>40 h por Regional o Nacional)                                 | ٠                                   |
| INCENIFRIA INDUSTRIAL.                       | "tine"       | Participación programas de la Conservación del Medio Ambiente (1 h presencial<br>$=$ 1h acreditada) 20 hrs.                                       | ÷                                   |
| CIENCIAS BASICAS.                            | "CB10"       | Participación en el Evento Nacional de Ciencias Básicas (Basicas y Economico-<br>Administrativo) 20 h por Local,<br>40 h per Regional o Nacional. | ÷                                   |
| ACADEMICOS.                                  | <b>MAIL</b>  | Asistencias a Simposium, Congresos.                                                                                                    | Ò.S.                                |

Figura 2. Interfaz de Actividades Complementarias Disponibles

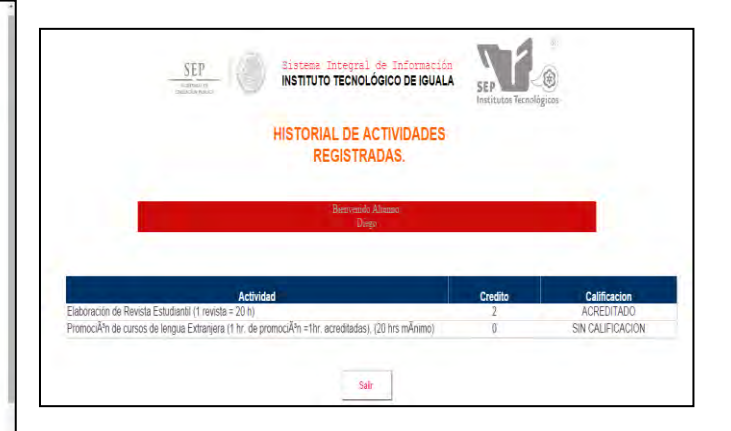

Figura 3. Interfaz Historial de actividades del alumno.

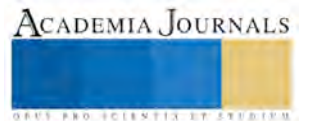

# *Usuario Docente o Departamento:*

Se desarrolló una vista o formulario en la que podrá tener el control de consultar información de los estudiantes y la actividad que están cursando, podrá evaluar y asentar calificación al estudiante, también podrá imprimir listas de asistencia y la constancia.

*Interfaz consultar datos del alumno y actividades complementarias.*

Se realizó un formulario en el que se muestra información consultada de la base de datos, en la cual se puede asentar calificación, gracias a la tecnología AJAX, esta técnica permite actualizar datos sin refrescar la página, haciendo de esta una forma eficaz y dinámica, el docente puede dar de baja un registro de alumno, imprimir constancia y otros formatos como imprimir listas. Cuenta con un vínculo que genera un documento en formato pdf el cual se puede guardar o imprimir según se requiera. Figura 4.

*Administrador:*

Se le desarrollo una vista o formulario en la que podrá tener el control de consultar información de todas las actividades registradas así como datos de todos los alumnos, el administrador podrá imprimir datos consultados, dar de alta asesores, alumnos, departamentos y actividades.

*Interfaz consultar datos del alumno y actividades complementarias.*

Se muestra en la Figura 5 la vista del administrador en la que se puede ver de forma generalizadas todas las actividades disponibles.

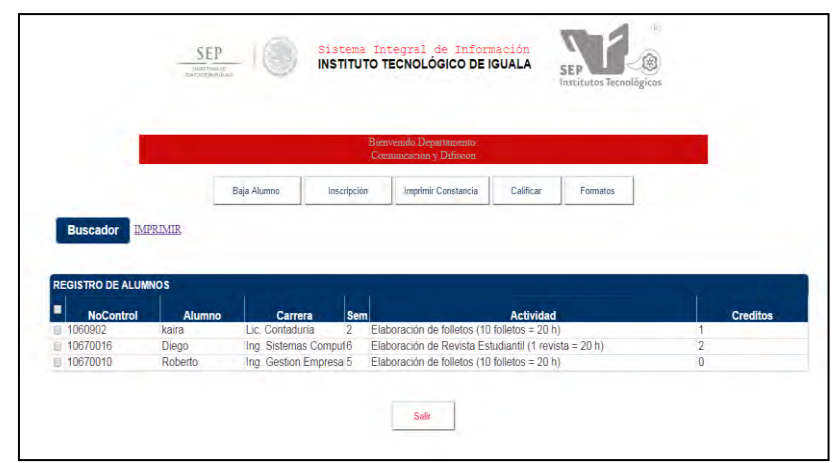

*Figura 4. Interfaz Consultar alumnos registrados en actividades correspondientes al departamento.*

|   |                                                 | <b>SEP</b><br>with creatively<br>and an experimental state and the analysis |                                           |                | Sistema Integral de Información<br><b>INSTITUTO TECNOLÓGICO DE IGUALA</b><br><b>SEP</b><br>Institutos Tecnológicos |                 |
|---|-------------------------------------------------|-----------------------------------------------------------------------------|-------------------------------------------|----------------|----------------------------------------------------------------------------------------------------|-----------------|
|   |                                                 |                                                                             |                                           |                | Burryenido Albumstrador<br>Mena                                                                                    |                 |
|   |                                                 | Alta Departamentos                                                          | Alta Asesores                             |                | Inscripciã <sup>e</sup> n<br>Alta Alumnos<br>Alta Actividades<br>Formatos                                          |                 |
|   | <b>Buscador</b>                                 | <b>IMPRIMIR</b>                                                             |                                           |                |                                                                                                    |                 |
|   | <b>REGISTRO DE ALUMNOS1</b><br><b>NoControl</b> | Alumno                                                                      | Carrera                                   | <b>Semi</b>    | <b>Actividad</b>                                                                                                   | <b>Creditos</b> |
|   | 1 1060902                                       | kaira                                                                       | Lic. Contaduria                           | $\overline{2}$ | Elaboración de folletos (10 folletos = 20 h)                                                                       |                 |
|   | 10670016                                        | Diego                                                                       | Ing. Sistemas Computaç6                   |                | Elaboración de Revista Estudiantil (1 revista = 20 h)                                                              |                 |
|   | 10670010                                        | Roberto                                                                     | Ing. Gestion Empresaria 5                 |                | Elaboración de folletos (10 folletos = 20 h)                                                                       | 1.5             |
| 田 | 10670016                                        | Diego                                                                       | Ing. Sistemas Computar6                   |                | PromociÂ <sup>3</sup> n de cursos de lengua Extranjera (1 hr de promociÂ <sup>3</sup> n =1hr acredita 0            |                 |
| m | 1060902                                         | kaira                                                                       | Lic. Contaduria                           | $\overline{z}$ | Promociªn de cursos de lengua Extranjera (1 hr. de promociªn =1hr. acredita 0                                      | o               |
|   | 10808010<br>D 10670001                          | pedro<br>Hugo                                                               | Ing. Sistemas Computaç6<br>Ing Industrial |                |                                                                                                    | $\Omega$        |

*Figura 5. Vista de la Interfaz Consultar alumnos y actividades generales.*

# *Pruebas del Sistema*

Una vez terminado cada uno de los módulos del sistema se procedió a introducir los datos de los estudiantes, para realizar las pruebas. En la Figura 6 se pueden observar los datos registrados del alumno, su actividad, se puede ver que aún no tiene calificación ni créditos, puesto que no ha sido evaluado por parte del instructor o maestro encargado de la actividad correspondiente

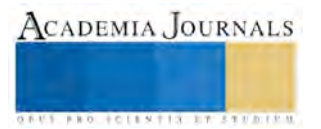

# **Resultado SQL**

| <b>Servidor:</b> localhost<br>Base de datos: corpexpe diego actual<br>Tiempo de generación: 21-05-2015 a las 12:05:50<br>Generado por: phpMyAdmin 3.2.0.1 / MySQL 5.1.37<br>consulta SOL: SELECT * FROM 'alumno actividad' LIMIT 0, 30 ;<br>Filas: 5 |                                                           |          |                         |                 |                    |  |  |  |  |
|----------------------------------------------------------------------------------------------------|-----------------------------------------------------------|----------|-------------------------|-----------------|--------------------|--|--|--|--|
|                                                                                                    | id Clave Actividad No control                             |          | <b>Calificacion</b>     | <b>Creditos</b> | fecha              |  |  |  |  |
|                                                                                                    | CD02                                                      | 1060902  | <b>ACREDITADO</b>       |                 | 2015-05-20         |  |  |  |  |
| 2                                                                                                    | CD03<br>10670016<br>2.2015-05-20<br><b>ACREDITADO</b>     |          |                         |                 |                    |  |  |  |  |
| 3                                                                                                    | CD02<br><b>SIN CALIFICACION</b><br>10670010<br>2015-05-20 |          |                         |                 |                    |  |  |  |  |
| ς                                                                                                    | DEP05                                                     | 10670016 | <b>SIN CALIFICACION</b> | $\Omega$        | 2015-05-21         |  |  |  |  |
|                                                                                                    | 6 CD04                                                    | 101010   | <b>SIN CALIFICACION</b> |                 | $0 2015 - 05 - 21$ |  |  |  |  |

Figura 6 Datos de Actividad por parte del alumno

En la figura 7 se muestra el resultado de la impresión de constancia de acreditación del alumno con número de control 99679999.

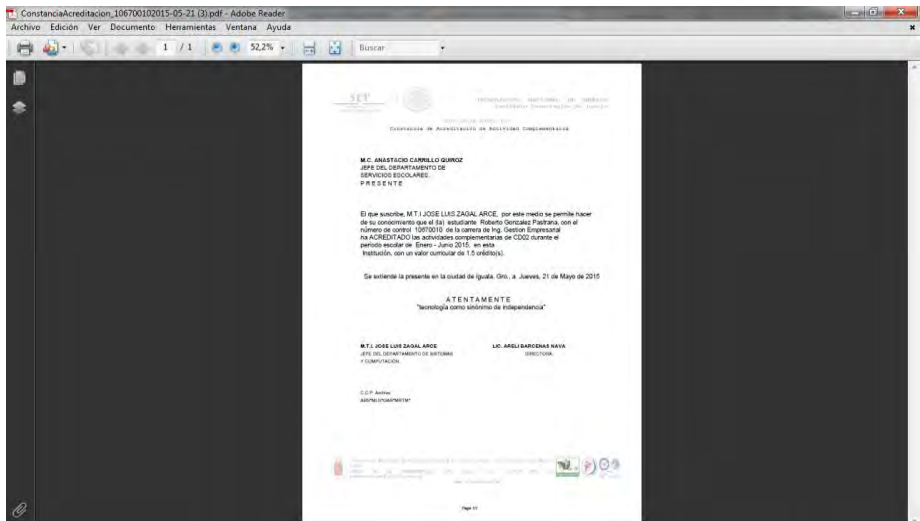

Figura 7. Constancia PDF

# *Implantación y Capacitación*

Una vez probado el funcionamiento del sistema, se procedió a la implantación para su uso, así también se procedió a la capacitación del personal que hará uso del sistema.

### **Comentarios Finales**

### *Resultados*

El Sistema Gestor de Créditos Complementarios, permite administrar, controlar y almacenar la información que se genera de esta actividad, y genera diversos tipos de reportes como el de la Figura 8 que muestra una lista de asistencia de la actividad seleccionada y el de la Figura 9 que imprime la constancia de acreditación del crédito(s) complementario(s).

*Conclusiones*

Se llevó a cabo un análisis de la situación actual relacionada con el proceso de inscripción a las actividades complementarias académicas, mediante las entrevistas a los jefes de departamentos académicos

Se realizó un estudio detallado de todos los procedimientos relacionados con el registro y control de la información de las actividades complementarias que coordinan los departamentos, con lo que fue posible definir de forma concreta los requisitos necesarios para la elaboración del sistema.

La integración de cada uno de los departamentos en el sistema mediante el lenguaje PHP se realizó sin ningún inconveniente lo que permitió obtener una aplicación confiable y segura.

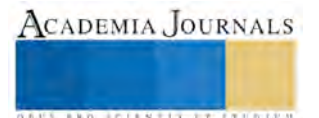

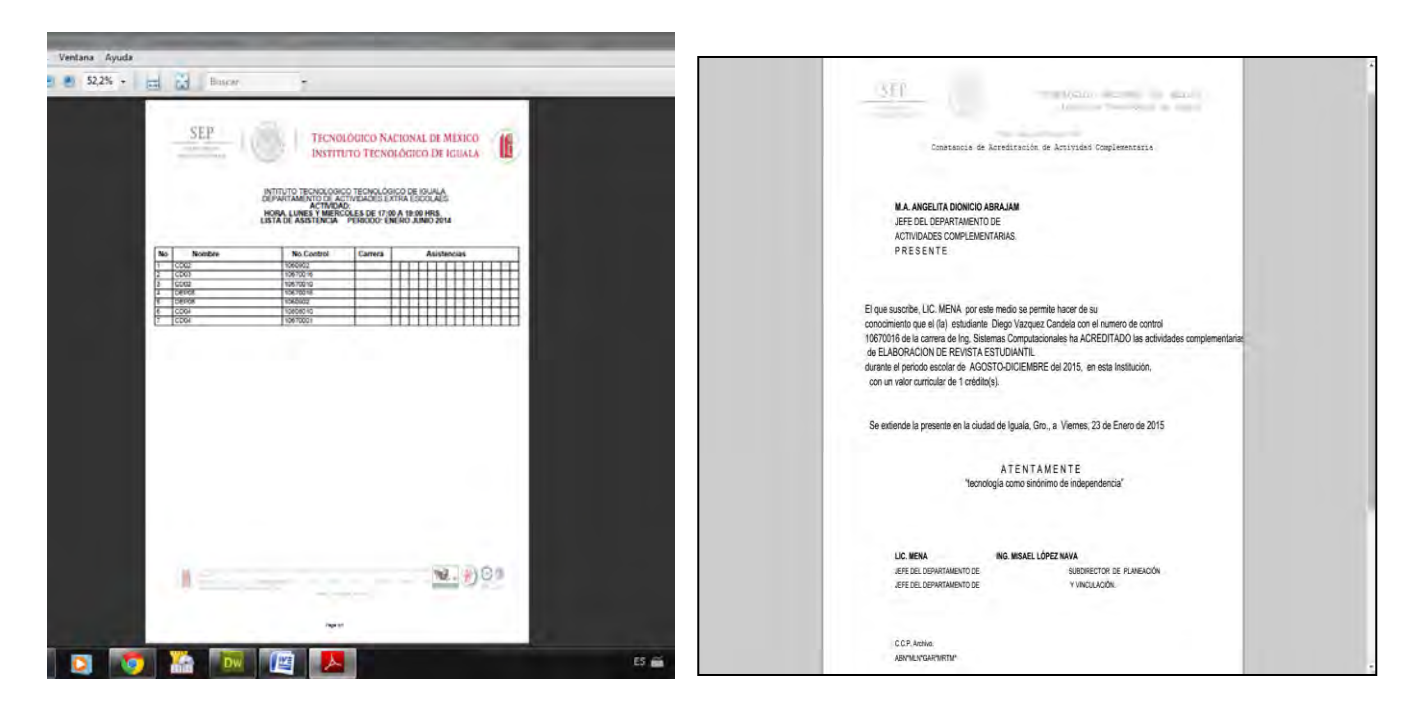

Figura 8. Lista de asistencia actividad correspondiente Figura 9. Constancia Acreditación Alumno

Se concretó el desarrollo, la arquitectura y organización del sistema de información automatizado, utilizando la herramienta Adobe DreamWaever, que hizo posible el diseño de cada una de las páginas e interfaces que conforman el sistema.

Se llevó a cabo la prueba de captura de datos de usuarios (estudiantes), con el cual se obtuvieron resultados satisfactorios.

El Sistema Gestor de Actividades Complementarias en el Instituto Tecnológico de Iguala, cumple con los objetivos planteados de forma satisfactoria.

*Recomendaciones*

Capacitar al personal que tendrá acceso para que la información sea confiable y a la vez optimice su rendimiento. Mejorar la estructura de la base de datos propuesta a fin de que las consultas realizadas a la página se hagan en menor tiempo y de manera optimizada.

Crear una copia de seguridad de cada tabla de la Base de datos.

### **Referencias**

Alonso Carlos Bernardo, Dreamweaver CS6 (Manual Imprescindible) Anaya Multimedia, 2012

Sawyer Mcfarland David, CSS, Anaya Multimedia, 2010

Mccracken Scott, HTML 5 Guía complete, Infor Book s Ediciones, 2012

Cobo Yera Angel, Manual avanzado de HTML, Vision Net, 2015

Beati, Hernan, PHP. Creación de páginas web dinámicas / 2 ed, Alfahomega, 2015

Cibelli, Christian, PHP Programación web avanzada para profesionales, Alfahomega, 2012

Minera, Francisco José, Desarrollo PHP + MySql, Users, 2011

Cobo Ortega, M., PHP Y MYSQL. Tecnologías para el desarrollo de aplicaciones WEB, Ediciones Díaz Santos, 2011

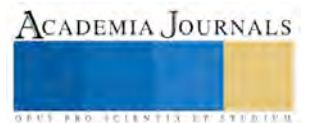

ACADEMIA, JOURNALS

**US PRO SCIENTIS STORES ENTER** 

# Diseño e Implementación de Plataforma Web para Control Escolar

M.A. Angelita Dionicio Abraján<sup>1</sup>, M.E. Sergio Ricardo Zagal Barrera<sup>2</sup>, L.I. Lydia Cuevas Bracamontes<sup>3</sup>, L.I. Silvia Valle Bahena<sup>4</sup>, Mario Ochoa Millan<sup>5</sup>, Geovanni Watusi Hidalgo Juárez<sup>6</sup>

*Resumen***— En el presente artículo se describe la metodología utilizada para la codificación e implementación de la plataforma web para el control escolar del colegio de bachilleres por cooperación en el Estado de Guerrero plantel santa teresa, así como también la lógica utilizada para el desarrollo del mismo.**

*Palabras clave***— Sistema, Reingeniería, Programación, Administración, Automatización.**

#### **Introducción**

El Colegio de Bachilleres por Cooperación del estado de Guerrero Plantel Santa Teresa se encuentra ubicado en la localidad de Santa Teresa municipio de Iguala de la Independencia, Gro. Anteriormente este plantel contaba con un sistema codificado en el lenguaje de programación C++, por las necesidades del plantel se requería que este sistema fuera accesible a través de internet, por lo cual se realizó la migración a una plataforma web.

La implementación de este sistema web está basada en los procesos administrativos y escolares que se realizan en esta institución de manera manual, ya que con el avance de la tecnología, estos algunos de estos procesos se pueden realizar de manera automática, y otros más, requieren la intervención parcial del usuario.

### **Descripción del Método**

### *Metodología del desarrollo*

Esta plataforma fue desarrollada utilizando la metodología en cascada, debido a la gran sencillez a la hora de desarrollar el sistema encargado por la institución. Tal metodología comienza dividiendo el sistema en subsistemas para asignar requisitos a cada uno de ellos. Acto seguido, se analiza cada una de las necesidades de los usuarios finales, las cuales este sistema debe de cubrir, por lo cual deben quedar delimitadas en esta parte del proceso del desarrollo del software, ya que el incluir otras necesidades en alguna de las siguientes etapas del desarrollo, atrasaría la finalización de la plataforma. La siguiente etapa es el diseño del sistema, en donde se descompone el sistema en elementos que pueden ser elaborados de manera independiente. Una vez finalizada la etapa anterior, se procede a codificar los diferentes módulos del sistema, realizando los ensayos pertinentes para verificar la funcionalidad de cada uno de estos. Al finalizar la etapa de la codificación, se procede a ensamblar los módulos del sistema y se hacen pruebas antes de comenzar a ser usado por el usuario final, esto con el fin de que los datos de salida sean realmente los esperados.

Para la codificación se utilizó el lenguaje de marcado HTML5, que es la versión más reciente de este lenguaje, en la cual se añadieron nuevos elementos y atributos y algunos más fueron eliminados; asimismo se utilizó el lenguaje PHP para el desarrollo de los Scripts utilizados dentro del sistema. Para la obtención de la información de la base de datos se utilizó el lenguaje de programación SQL. Además, se utilizaron las hojas de estilo en cascada (CSS) para crear la presentación de las páginas de la plataforma y mejorar la accesibilidad de estas. Por último, el editor de código fuente seleccionado fue Sublime Text en su versión 3 ya que cuenta con una gran cantidad de características y de igual manera, soporta una gran cantidad de lenguajes. El servidor web utilizado para montar la plataforma web fue Apache ya que es multiplataforma y puede ser adaptado a cualquier entorno.

 $\overline{a}$ 

 $1$  M.A. Angelita Dionicio Abraján es Profesora de Ingeniería Informática en el Instituto Tecnológico de Iguala, Iguala de la Independencia, Guerrero, [angelita.dionicio@itiguala.edu.mx](mailto:angelita.dionicio@itiguala.edu.mx) **(autor corresponsal)**

<sup>2</sup> M.E. Sergio Ricardo Zagal Barrera es Profesor de Ingeniería en Sistemas Computacionales en el Instituto Tecnológico de Iguala, Iguala de la Independencia, Guerrero, [sergio.zagal@itiguala.edu.mx](mailto:sergio.zagal@itiguala.edu.mx)

<sup>3</sup> L.I. Lydia Cuevas Bracamontes es Profesora de Ingeniería Sistemas Computacionales en el Instituto Tecnológico de Iguala, Iguala de la Independencia, Guerrero, [lydia.cuevas@itiguala.edu.mx](mailto:lydia.cuevas@itiguala.edu.mx)

<sup>4</sup> L.I. Silvia Valle Bahena es Profesora de Ingeniería Sistemas Computacionales en el Instituto Tecnológico de Iguala, Iguala de la Independencia, Guerrero, [silvia.valle@itiguala.edu.mx](mailto:silvia.valle@itiguala.edu.mx)

<sup>5</sup> Mario Ochoa Millan pasante de la carrera de Ingeniería en Sistemas Computacionales del Instituto Tecnológico de Iguala.

<sup>6</sup> Geovanni Watusi Hidalgo Juárez pasante de la carrera de Ingeniería en Sistemas Computacionales del Instituto Tecnológico de Iguala.

# **Implementación del Sistema**

#### *Resumen de resultados*

La plataforma implementada en la institución cumple con todas las funciones de control y administrativas que fueron requeridas por el cliente. Este sistema es muy intuitivo, por lo cual cualquier usuario podrá realizar cualquiera de las funciones que le sean encomendadas.

Los sistemas actuales han ido mejorando gracias a las nuevas tecnologías, dejando atrás a las viejas generaciones de usuarios, no todos los usuario son capaces de manejar las nuevas plataformas, por eso se decidió que por más que los tiempos cambien se debe seguir adaptando a los usuarios y trabajar con ellos para crear buenos sistemas que sean fáciles de utilizar. En la creación del Sistema Control Escolar se fue orientando y explicando las funciones y procesos del sistema a quienes lo operarían, en pocas palabras se desarrolló una herramienta que la institución utiliza para poder mejorar sus tiempos de administración de calificaciones. Desde la interfaz hasta las funciones todo se fue creando de acuerdo a las ideas de nuestro cliente. Véase figura 1.

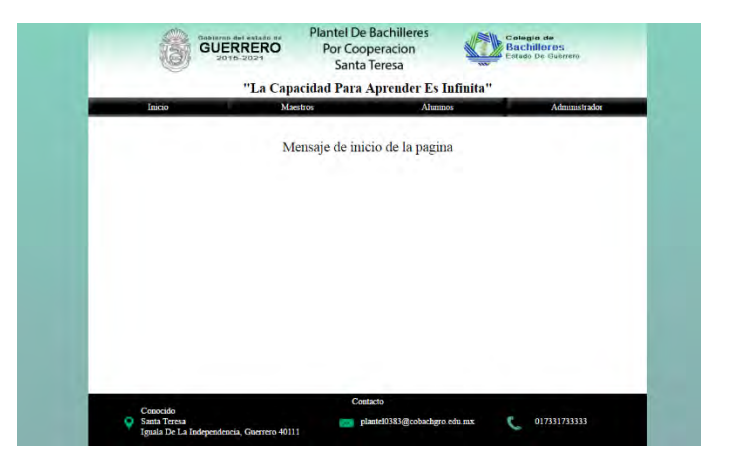

Figura 1.- Manejo de inicio de página

Se dividió el sistema en 3 secciones las cuales son: Alumno, Profesores y Administradores. En la sección de alumnos solo realizamos consultas véase figura 2, dando a los alumnos la posibilidad de conocer su situación académica desde esta sección con solo su matrícula. Véase figura 3.

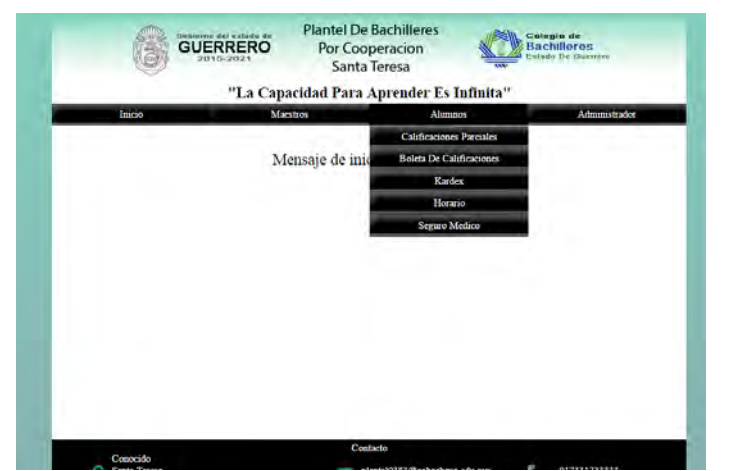

Figura 2.- Menú despegable mostrando los datos que pueden consultar los alumnos.

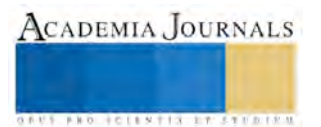

ACADEMIA JOURNALS

U.S. P.R.O. &C.E.S.T.I.X. S.T.I.X.

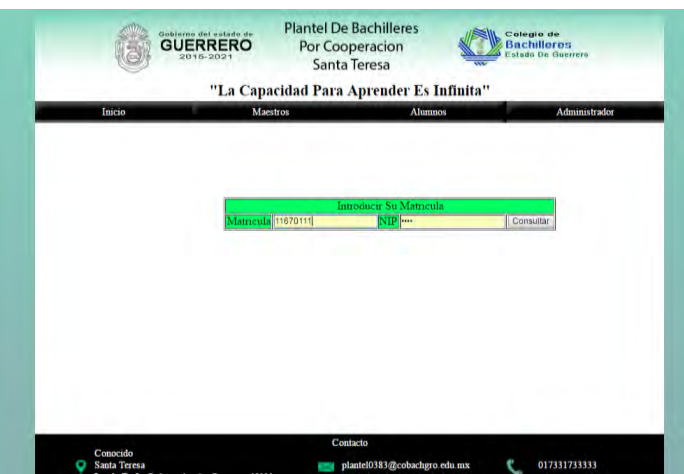

Figura 3.- Formulario necesario para genera la búsqueda de los alumnos.

En la sección de profesores se muestra una manera sencilla y eficaz para poder calificar a los alumnos, se genera una lista dinámica donde se muestra la carga académica del profesor véase figura 4, la lista de alumno de cada materia, y una sección al lado de la lista de alumno para calificarlos. Véase figura 5.

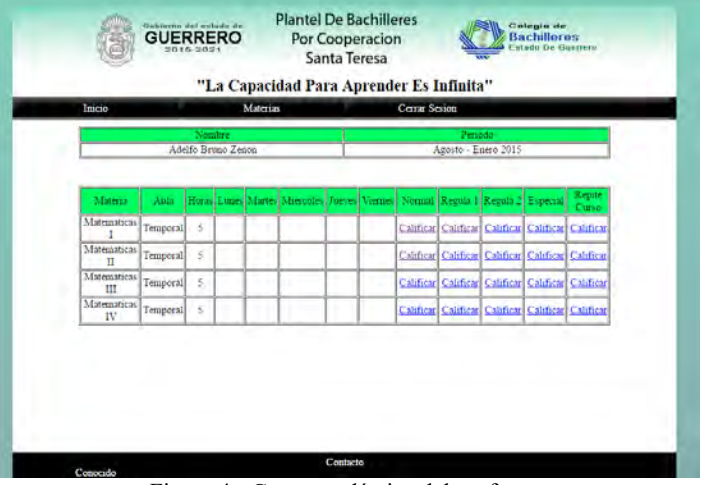

Figura 4.- Carga académica del profesor.

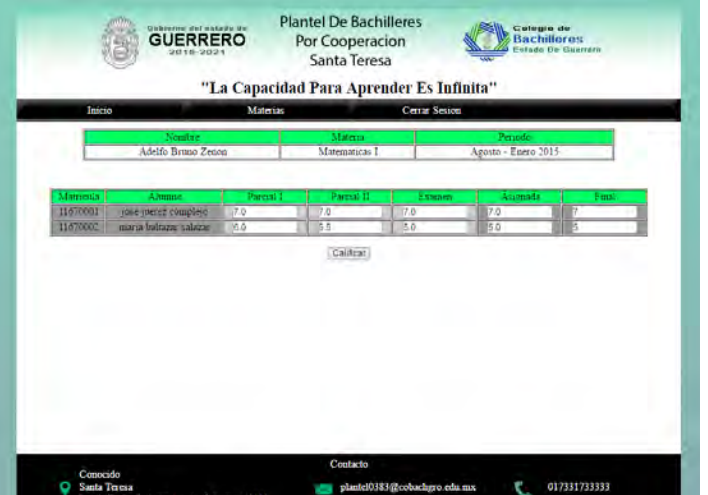

Figura 5.- Ejemplo del panel de calificaciones por materia.

Por último la sección de administrador y la más importante se divide en dos subsecciones las cuales son base de datos y sistema. Véase figura 6.

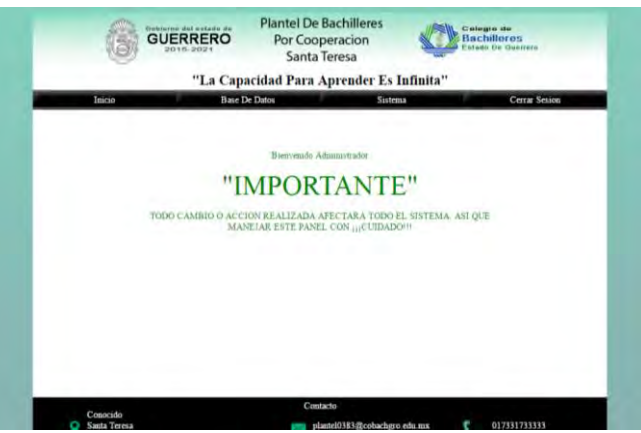

Figura 6.- Página de inicio del panel de administrador.

Se crea la subsección base de datos como un pequeño gestor de base de datos donde al administrador se le otorgan limitados permisos para acceder y manipular información de la base de datos. Véase Figura 7.

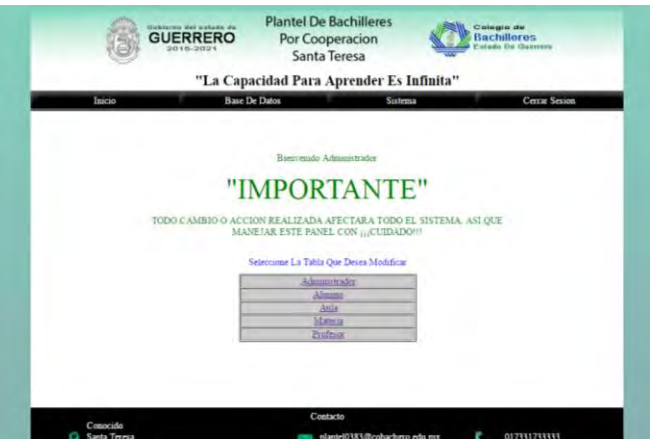

Figura 7.- Tablas que están abiertas a modificaciones.

El proceso para modificación en todas las tablas es el mismo, se hace un listado con la información que contiene dicha tabla y se le permite al usuario modificarla, Véase figura 8.

|        | Gobierno del sotado de<br><b>GUERRERO</b><br>2015.2021 | <b>Plantel De Bachilleres</b><br>Por Cooperacion<br>Santa Teresa |                |                | Colegia de<br><b>Bachilleres</b> | Estado De Guerrero |
|--------|--------------------------------------------------------|------------------------------------------------------------------|----------------|----------------|----------------------------------|--------------------|
| Inicio |                                                        | "La Capacidad Para Aprender Es Infinita"<br><b>Base De Datos</b> | Sistema        |                |                                  | Cerrar Sesson      |
|        |                                                        |                                                                  |                |                |                                  |                    |
|        | ID                                                     | Nombre                                                           | Semestre       | Horas.         | Accion                           |                    |
|        | 16                                                     | Educación Artistica I                                            |                |                |                                  |                    |
|        | <b>IS</b>                                              | Educación Fisica I.                                              |                | t              |                                  |                    |
|        | 51                                                     | Matematicas I                                                    |                | 5              |                                  |                    |
|        | 21                                                     | Etica v Valeres I                                                |                | $\overline{3}$ |                                  |                    |
|        | 35                                                     | Informatica I                                                    |                | 3.             |                                  |                    |
|        | 57                                                     | Orientacion Educativa I.                                         |                | 2              |                                  |                    |
|        | 37                                                     | Introducción a las Cumcias Sociales                              |                | 3              |                                  |                    |
|        | 67                                                     | Ouimsca I                                                        |                | ÷              |                                  |                    |
|        | 70                                                     | Taller de Lectura y Redaccion I                                  |                | A,             |                                  |                    |
|        | 43                                                     | Laboratorio de Quimica I                                         |                | $\overline{2}$ |                                  |                    |
|        | $+5$                                                   | Lengua Adicional Al Español I                                    |                | 3              |                                  |                    |
|        | 22                                                     | Etica y Valores II                                               | $\overline{2}$ | $\overline{3}$ |                                  |                    |
|        | 36                                                     | Informatica II                                                   | ž              | 3.             |                                  |                    |
|        | $+4$                                                   | Laboratorio de Quimica II                                        | 2              | $\overline{2}$ |                                  |                    |
|        | 10                                                     | Educación Fisica II                                              |                |                |                                  |                    |

Figura 8.- Tabla de la sección de base de datos para modificar materias.

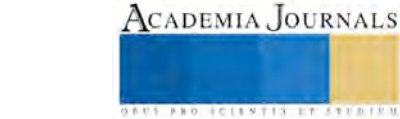

La subsección sistema se considera el cerebro de todo el sistema ya que aquí el administrador se encarga de crear, modificar y eliminar todas las funciones que se encargar de hacer funcionar el sistema. Véase Figura 7.

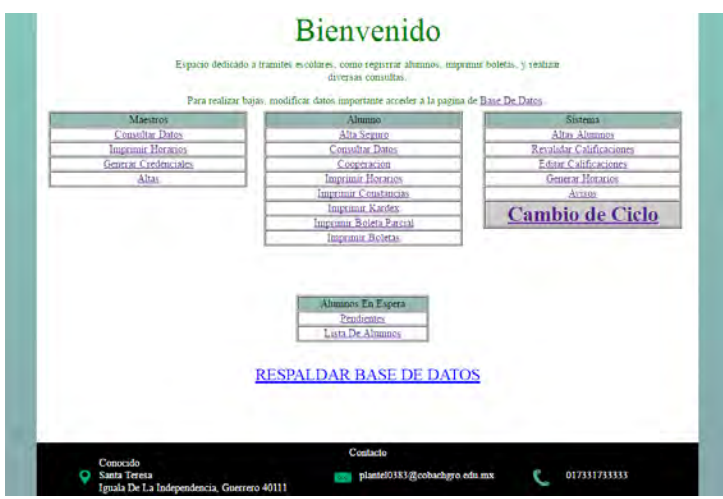

Figura 9.- Todas las funciones que se pueden realizar en la sección de sistema.

La sección sistema se dividió en 5 módulos diferentes los cuales son: Maestros, Alumnos, Sistema, Alumnos en espera y Respaldar la base de datos. En la sección de maestro se realizan muy pocas operaciones, como lo son dar de altas nuevos maestros (Véase Figura 10) o consultar su información, ya que el sistema gira en torno al control de los alumnos.

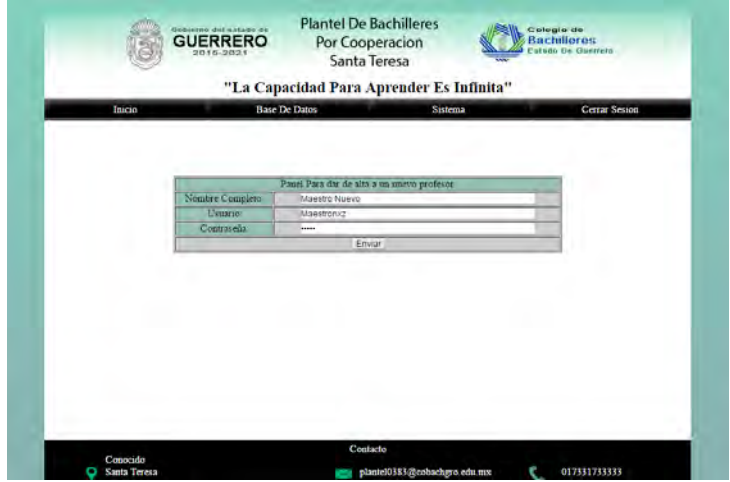

Figura 10.- Se muestra el formulario para registras a un nuevo maestro.

En el módulo de alumnos se lleva el control de todos los movimientos que se realizan alrededor de los alumnos, como lo son sus cooperaciones, altas, consultar información (Véase Figura 11), documentos importantes que puedan requerir para trámites, estos documentos serán generados en formato PDF. Véase Figura 12.

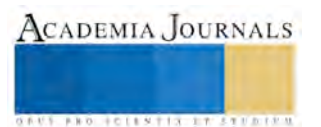

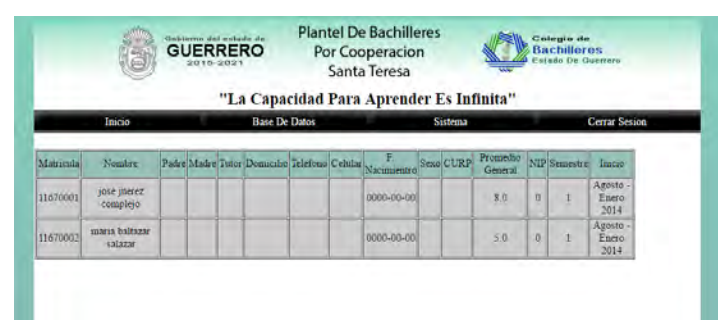

Figura 11.- Consultando la información perteneciente a los alumnos de primer semestre.

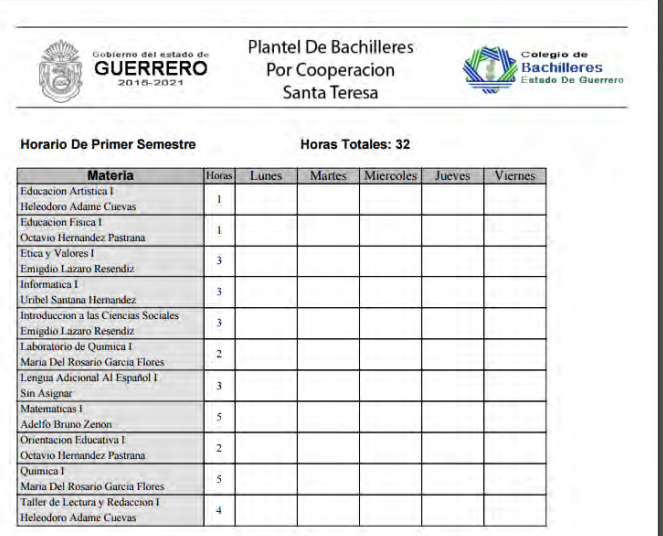

Figura 12.- Generando el horario en formato PDF para los alumnos de primer semestre.

En la sección de sistema se realizan las funciones vitales para el sistema como lo son las altas de alumnos (Véase Figura 13), generar horarios (Véase figura 14), y el cambio de ciclo escolar.

|        | "La Capacidad Para Aprender Es Infinita"                                |                                        |                       |                      |
|--------|-------------------------------------------------------------------------|----------------------------------------|-----------------------|----------------------|
| Inicio | <b>Base De Datos</b>                                                    |                                        | <b>Sistema</b>        | <b>Cerrar Sesion</b> |
|        | Es Necesario Definir El Semestre Del Alumno, Periodo De Inicio, Periodo | Actual                                 |                       |                      |
|        |                                                                         | Formulario Para Registrar Nuevo Almano |                       |                      |
|        | Matricula                                                               |                                        |                       |                      |
|        | Nombre                                                                  |                                        |                       |                      |
|        | Apellido Parteno                                                        |                                        |                       |                      |
|        | Apellido Materno                                                        |                                        |                       |                      |
|        | Nombre del Padre                                                        |                                        |                       |                      |
|        | Nombre de la Madre                                                      |                                        |                       |                      |
|        | Totor.                                                                  |                                        |                       |                      |
|        | <b>Demacilio</b>                                                        |                                        |                       |                      |
|        | Telefono                                                                |                                        |                       |                      |
|        | Celular                                                                 |                                        |                       |                      |
|        | F Nacimiento (onon-sim-olf et 1993-07-24)                               |                                        |                       |                      |
|        | Sexo                                                                    |                                        | Masculino ·           |                      |
|        | Curp                                                                    |                                        |                       |                      |
|        | <b>NIP</b>                                                              |                                        | 8236                  |                      |
|        | Semestre                                                                |                                        | $\overline{1}$        |                      |
|        | Periodo Actual                                                          |                                        | Agosto - Enero 2015 + |                      |
|        | Periodo De Inicio                                                       |                                        | Agosto - Enero 2015 + |                      |
|        | Verificar Todos Los Datos Antes de Guardar Registrar                    |                                        |                       |                      |

Figura 13.- Formulario para dar de alta a los alumnos.

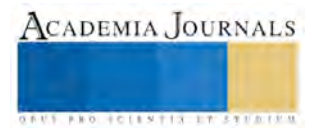

|                           | Por Cooperacion<br>Santa Teresa                      |              |         | <b>Bachilleros</b><br>Guerrero                             |           |             |   |
|---------------------------|------------------------------------------------------|--------------|---------|------------------------------------------------------------|-----------|-------------|---|
| Imeso                     | <b>Base De Datos</b>                                 |              |         | "La Capacidad Para Aprender Es Infinita"<br><b>Sistema</b> |           | Cena Search |   |
|                           |                                                      |              |         | Generando el horario del semestre 1                        |           |             |   |
| Materia.                  | Profesor                                             | <b>Horas</b> | Lunes   | Marres.                                                    | Mirrcolex | Tueses      | v |
| Educacion Artistica II    | Uribel Santana Hernandez                             | ×.<br>lτ     |         |                                                            |           |             |   |
| Educacion Fisica I        | Emigdio Lazaro Resendiz                              | ľť<br>٠      |         |                                                            |           |             |   |
| Etica y Valores I         | <b>Linbel Santana Hernandez</b>                      | īΠ.<br>٠     |         |                                                            |           |             |   |
| Informatica I             | Ester Tepeque Ayaia                                  | Τэ<br>٠      |         |                                                            |           |             |   |
|                           | Introduccion a las Ciencias Uribei Santana Hernandez | $-13$        |         |                                                            |           |             |   |
| Laboratorio de Quimica i  | Helendoro Adame Cuevas                               | $-12$        |         |                                                            |           |             |   |
| Lengua Adicional Al Españ | Maria Del Rosario Garcia Flores                      | .13          |         |                                                            |           |             |   |
| Matematicas I             | Helendoro Adame Cuevas                               | .15          |         |                                                            |           |             |   |
| Onentación Educativa I    | Helepdoro Adame Cuevas                               | 12<br>٠      |         |                                                            |           |             |   |
| Quimica I                 | Ester Tepeque Ayala                                  | Is.<br>٠     |         |                                                            |           |             |   |
|                           | Taller de Lectura y Redacci Heleodoro Adame Cuevas   | $-14$        |         |                                                            |           |             |   |
|                           |                                                      |              | Guardan |                                                            |           |             |   |
| ×.                        |                                                      |              |         |                                                            |           |             |   |

Figura 14.- Formulario para generar horarios.

En la sección de alumnos en espera se manejan a los alumnos irregulares que necesitan aprobar alguna materia. Véase Figura 15.

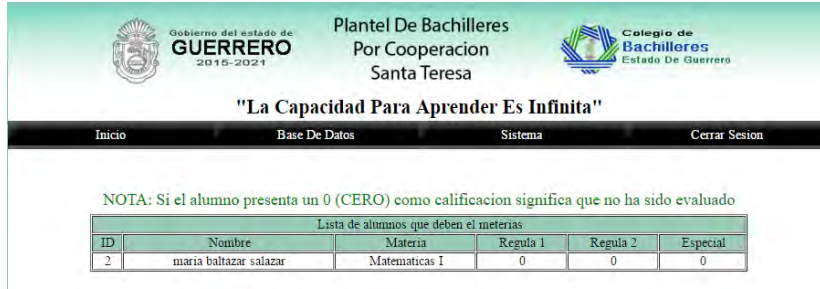

Figura 15.- Lista de alumnos irregulares.

Por último se permitió a los administradores respaldar la base de datos con un solo clic, ya que con solo seleccionar la opción de respaldar la base de datos se descargar un respaldo de toda la base de datos en formato .sql. Véase Figura 16.

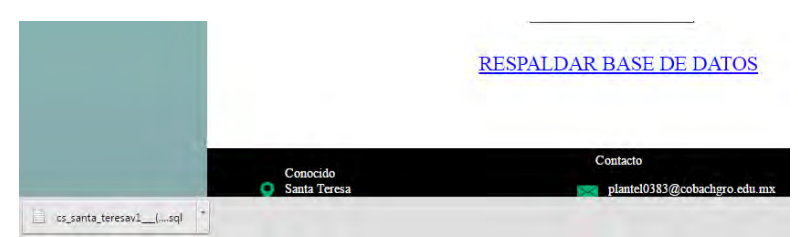

Figura 16.- Se muestra el archivo que se ha descargado.

*Conclusiones*

- En la elaboración de este sistema se comprobó cuán importante es adaptarse a las necesidades del cliente, ya que no todos los clientes son capaces de comprender los términos que se manejan en el área de sistemas computacionales.
- Este sistema contribuyó de manera favorable como una herramienta web en el proceso que desarrollan los profesores y alumnos en el área de control escolar de la institución.

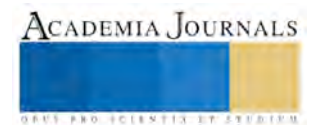

*Recomendaciones*

El sistema quedo abierto a modificaciones y con guías para que en un futuro se pueda expandir o modificar.

#### **Referencias**

Arjonilla, S., y Medina, J., "La gestión de los Sistemas de Información en la Empresa: Teoría y Práctica", 3ª. Edición, Ed. Piramide, 2009.

Forta, Ben. ColdFusion(R) MX Web Application Construction Kit. 5th Edition. Ed. Adobe. 2008

Joyanes Aguilar, Luis. Programación en Java 2, Algoritmos, Estructura de Datos y Programación Orientada a Objetos. Ed. Prentice Hall. 2008 M. Schafer, Steven. HTML, XHTML, and CSS Bible. Wiley Publishing Inc.

Martin, Robert. UML para Programadores Java. Ed. Pearson Education. 2010.

Montilva, C. y Barrios, J., "Desarrollo de Software Empresarial", Universidad de los Andes, Primera Edición, Galapos, 2007.

Nixon, Robin. Learning PHP, MySQL, and JavaScript: A Step-By-Step Guide to Creating Dynamic Websites. Ed. O'Reilly.

Peña, A., "Ingeniería de Software: Una Guía para crear Sistemas de Información". Instituto Politécnico Nacional. México, D.F. 2006.

Pollock, John. JavaScript, A Beginner's Guide. Third Edition. Ed. McGraw Hill. 2009.

Pressman, R. "Ingeniería de Software, un enfoque práctico"; 3ª. Edición, Ed. Mc Graw Hill. 1992.

#### **Notas Biográficas**

La **M.A. Angelita Dionicio Abraján** es Profesora de Ingeniería Informática en el Instituto Tecnológico de Iguala, Iguala de la Independencia, Guerrero, estudio la maestría en Administración en la Universidad Autónoma del Estado de Morelos (UAEM), y es miembro de la Línea de Investigación Ingeniería de Software.

El **M.E. Sergio Ricardo Zagal Barrera** es Profesor de Ingeniería en Sistemas Computacionales en el Instituto Tecnológico de Iguala, Iguala de la Independencia, Guerrero, terminó sus estudios de postgrado de la Maestría en Educación en la Universidad de Fray Luca Paccioli, Campus Cuernavaca, Morelos y es miembro de la Línea de Investigación Ingeniería de Software.

La **L.I. Lydia Cuevas Bracamontes** es Profesora de Ingeniería Sistemas Computacionales en el Instituto Tecnológico de Iguala, Iguala de la Independencia, Guerrero, terminó sus estudios de postgrado de la Maestría en Dirección de Ingeniería de Software en el Instituto de Estudios Universitarios y es Líder de la Línea de Investigación Ingeniería de Software.

La **L.I. Silvia Valle Bahena** es Profesora de Ingeniería Sistemas Computacionales en el Instituto Tecnológico de Iguala, Iguala de la Independencia, Guerrero, terminó sus estudios de postgrado de la Maestría en Dirección de Ingeniería de Software en el Instituto de Estudios Universitarios y es miembro de la Línea de Investigación Ingeniería de Software.

**Mario Ochoa Millan es** originario de Cocula, Guerrero, pasante de la carrera de Ingeniería en Sistemas Computacionales del Instituto Tecnológico de Iguala.

**Geovanni Watusi Hidalgo Juarez** es nacido en la ciudad de Iguala de la Independencia, Guerrero, cuna de la Bandera Nacional. Pasante de la carrera de Ingeniería en Sistemas Computacionales del Instituto Tecnológico de Iguala.

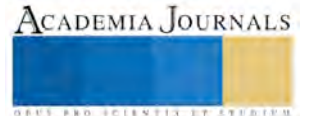

ACADEMIA, JOURNALS

**US AND ACTIVITY TYPES ENTITY** 

# La Entrevista como Primera Etapa del Proceso Tutoral en los Institutos Tecnológicos (Caso Instituto Tecnológico de Celaya)

Dr. Pablo Diosdado Estrada<sup>1</sup>, Dr. José Morales Lira<sup>2</sup>, M.C. José de Jesús Morales Quintero<sup>3</sup>, Karla Paola Osorio Estrada<sup>4</sup>.

*Resumen-* **El artículo presenta un análisis estadístico de los resultados obtenidos por los alumnos de nuevo ingreso a la licenciatura en Ingeniería Industrial (II), del Instituto Tecnológico de Celaya (ITC), respecto al promedio final logrado en el bachillerato de procedencia, el resultado del CENEVAL, y la calificación obtenida en el examen técnico elaborado internamente por la institución receptora. El método de investigación consistió en entrevistas a los alumnos por parte de los docentes del departamento de II, con respecto a aspectos técnicos, culturales y económico-sociales. Para el análisis de los datos se utilizó el software SPSS. Los resultados de esta investigación son de utilidad para: 1) un diagnóstico sobre la necesidad de tutorar al alumno desde su ingreso hasta que termine su carrera, y 2) retroalimentación a la sociedad y a las escuelas de procedencia sobre su desempeño respecto a los estándares de admisión de la institución receptora.**

**Palabras clave: Tutoría, aspectos técnicos, culturales y económico-sociales** 

# **Introducción**

De acuerdo con lo postulado por Villena, Muñoz y Polo (2010) el contexto de la tutoría se fundamenta en: La Declaración de La Sorbona (1998), la Declaración de Bolonia (1999) y el Informe Universidad 2000 (Bricall, 2000), entre otros, propusieron un importante respaldo político e institucional a la consolidación del derecho del alumnado a recibir orientación y la obligación de la Universidad de proporcionársela (p. 1390). De tal form y la obligación de la Universidad de proporcionársela (p. 1390). De tal forma que se propicie el desarrollo integral por parte de los alumnos y así formar egresados de excelencia, críticos y creativos.

El trabajo tutorial es fundamental para mejorar el desempeño académico de los alumnos, por lo que el buen desarrollo de esta actividad debe garantizar la mejora en la calidad de los egresados. Según Coriat y Sanz (2005) "la tutoría se consolidó en la actividad del profesorado y deja de ser un servicio de la institución para convertirse en un factor de mejora de la calidad universitaria" (p. 1387) donde se puede concluir que el tutor debe apoyar a los estudiantes en problemas de tipo académico y personal, de forma respetuosa, atenta y con gran disposición de servicio.

En ANUIES (2010) se describió que en el Tecnológico Nacional de México (TNM) se llevó a cabo un "Programa Institucional de Tutorías, que se implementó en el año 2001 realizando acciones de capacitación, además de intentar formalizar el programa tutorial. El TNM pretende trabajar enérgicamente en un Programa Nacional de Tutorías (PNT) para operarlo a nivel nacional" (p. 63). El enunciado anterior pretende evidenciar las buenas intenciones de formalizar el programa de tutorías en el TNM, pero la realidad denota resultados poco alentadores sobre las hipótesis relacionadas con la incorporación del alumno al Programa Institucional Tutorial (PIT) y la aceptación sobre la actividad tutorial.

Es importante considerar las recomendaciones de la OCDE (2012) y del gobierno de México de disminuir significativamente la deserción del alumnado, así como los índices de reprobación en la comunidad educativa del Instituto Tecnológico de Celaya, los cuales representan básicamente el objetivo fundamental del proceso de tutorías.

El interés por realizar esta investigación nació durante el proceso de admisión de los alumnos a la licenciatura en Ingeniería Industrial para el período agosto diciembre de 2016, del Instituto Tecnológico de Celaya, en esta ocasión se proporcionaron más de cuatrocientas fichas y solamente se aceptaron tres grupos con un cupo máximo de cuarenta alumnos. Con base en esta información cabe preguntarse, a) qué consecuencias sicológicas para

 $\overline{a}$ <sup>1</sup> Dr. Pablo Diosdado Estrada, profesor de tiempo completo del departamento de Ingeniería Industrial del Instituto Tecnológico de Celaya. [pablo.diosdado@itcelaya.edu.mx](mailto:pablo.diosdado@itcelaya.edu.mx)

<sup>2</sup> Dr. José Morales Lira, profesor de tiempo completo del departamento de Desarrollo Académico del Instituto Tecnológico de Celaya. jose.morales@itcelaya.edu.mc

<sup>&</sup>lt;sup>3</sup>M.C. José de Jesús Morales Quintero, Jefe del departamento de Ciencias Económico Administrativas del Instituto Tecnológico de Celaya. [jesus.morales@itcelaya.edu.mx](mailto:jesus.morales@itcelaya.edu.mx)

<sup>4</sup> Karla Paola Osorio Estrada, alumna del séptimo semestre de la carrera de Ingeniería Industrial del Instituto Tecnológico de Celaya. [Karla\\_osorioes@hotmail.com](mailto:Karla_osorioes@hotmail.com)

los alumnos conlleva el hecho de decir al padre que no fue aceptado, aunque probablemente no exista una diferencia significativa respecto a los que sí lograron ser aceptados. b) qué hacer ante la impotencia de la familia que desea seguir apoyando a su hijo en su preparación profesional.

Por otra parte, algunos de los alumnos, que sí fueron aceptados, llegan con un perfil académico, socio cultural y socio económico que amerita el acompañamiento por parte de un tutor desde su incorporación a la institución hasta su egreso.

Por lo que en esta investigación se analiza un conjunto de variables que se considera puede ayudar a: 1) mostrar transparencia en el proceso de selección, generando información para las escuelas de procedencia sobre la diferencia entre la calificación o promedio final que asigna a sus egresados y el nivel obtenido con base en los instrumentos de selección oficiales y utilizados por la institución receptora, y 2) validar la adecuación de los procesos utilizados por la institución receptora para la selección de candidatos.

Como parte del proceso de admisión aplicado a los candidatos a cursar la licenciatura en Ingeniería Industrial en el Institutos Tecnológico Celaya, después que el aspirante ha demostrado suficiencia en los exámenes de conocimientos, se procede a entrevistarlos personalmente a través de los docentes que pertenecen a la academia de la especialidad seleccionada y que cuentan con una amplia experiencia académica.

Entre los objetivos de la entrevista se encuentra indagar sobre: el promedio final obtenido en la escuela de procedencia, materias no acreditadas, preferencias académicas, hábitos de estudio, personalidad, habilidades de comunicación, nivel cultural y socio económico, entre otros. Como resultado el entrevistador puede elaborar un diagnóstico del estudiante y con base en éste emitir una recomendación respecto a la capacidad potencial académica del candidato y al mismo tiempo sobre la posible demanda de acompañamiento o tutoría requerida para lograr un mejor desempeño a lo largo de su carrera.

### **Descripción del Método**

El método de investigación en esta etapa utilizó la entrevista como instrumento de medición y se aplicó a una muestra de 16 alumnos de nuevo ingreso seleccionados mediante el método aleatorio sistemático, la información obtenida se codificó para seis variables o constructos los cuales se analizaron estadísticamente, específicamente se utilizó la estadística básica, así como los coeficientes de correlación entre las variables que a continuación se detallan.

En la tabla 1 se muestran los valores obtenidos para las variables de: promedio final obtenido en la escuela de procedencia (PEP), calificación obtenida en el examen de admisión del CENEVAL (CC), calificación obtenida en el examen interno diseñado por la institución (EI), condición familiar (CF), tipo de bachillerato (TB), género, edad y clase de bachillerato (CB), para una muestra de dieciséis alumnos seleccionados aleatoriamente mediante el método aleatorio sistemático.

| Alumno         | <b>PEP</b> | <b>CC</b> | ΕI | CF        | TB          | Género    | Edad | CB      |
|----------------|------------|-----------|----|-----------|-------------|-----------|------|---------|
| 1              | 87         | 82        | 42 | No normal | Tecnológico | Masculino | 18   | Privado |
| $\overline{2}$ | 86         | 70        | 54 | Normal    | General     | Femenino  | 18   | Público |
| 3              | 83         | 88        | 63 | No Normal | General     | Masculino | 18   | Público |
| 4              | 81         | 73        | 59 | Normal    | General     | Masculino | 18   | Público |
| 5              | 81         | 83        | 70 | Normal    | General     | Femenino  | 18   | Público |
| 6              | 91         | 81        | 47 | Normal    | General     | Masculino | 18   | Privado |
| 7              | 78         | 76        | 60 | No Normal | General     | Masculino | 19   | Público |
| 8              | 80         | 75        | 54 | Normal    | General     | Masculino | 18   | Público |
| 9              | 87         | 73        | 51 | No Normal | Tecnológico | Masculino | 18   | Público |
| 10             | 85         | 73        | 59 | No Normal | General     | Masculino | 18   | Público |
| 11             | 100        | 85        | 65 |           | Tecnológico | Femenino  | 19   | Público |
| 12             | 92         | 80        | 55 | Normal    | general     | Femenino  | 18   | Privado |
| 13             | 95         | 63        | 46 | No Normal | Profesional | Masculino | 20   | Público |
| 14             | 89         | 79        | 54 | No Normal | General     | Masculino | 19   | Privado |
| 15             | 90         | 76        | 50 |           | Tecnológico | Masculino | 18   | Público |
| 16             | 89         | 72        | 52 | Normal    | Tecnológico | Femenino  | 18   | Público |

*Tabla 1 Matriz de datos de los alumnos de primer ingreso a una Institución de Educación Superior Tecnológica*

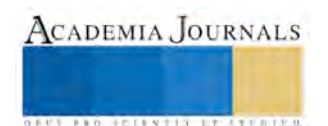

ACADEMIA JOURNALS

**ARD RELEASES STREETED** 

Con base en los objetivos planteados en esta investigación las variables: PEP, CC, y EI se analizaron respecto a sus estadísticas básicas y al grado de correlación entre éstas, utilizando para ello el software SPSS. Los resultados respecto a los descriptivos básicos de las variables se muestran en la tabla 2, en la cual se observa que el promedio obtenido por la muestra respecto al EI se encuentra en 55.0625, lo cual proporciona información sobre lo realmente obtenido respecto al nivel de los requerimientos técnicos que la institución receptora pretende que dominen los alumnos al ingresar a sus diferentes especialidades, además esta variable presenta una variabilidad promedio alta de 7.36178.

*Tabla 2 Estadísticos básicos para las variables EI, CC y PEP*

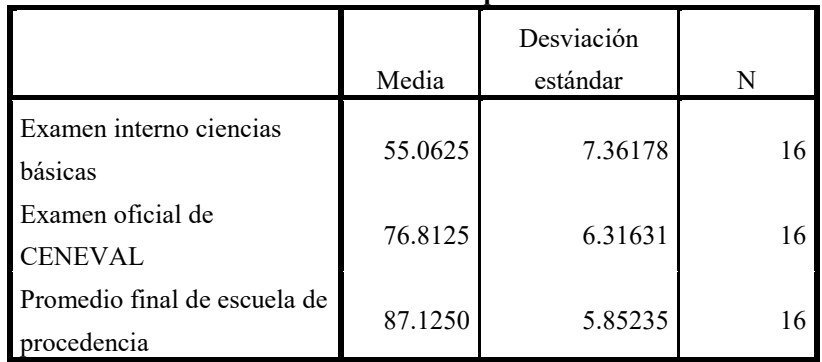

La variable definida como condición familiar (CF) se refiere a condiciones como: familia normal de padres y hermanos, madre soltera, padres divorciados, migrantes, o estudiantes ya casados y con hijos. Mientras que en tipo de bachillerato se consideran los diferentes planteles de procedencia como: CEBETIS, CETMEJA, CONALEP, e Instituciones Educativas de Nivel Medio Particulares.

Los promedios para el examen CENEVAL y el del bachillerato de procedencia muestran que este último asigna una valoración superior al conocimiento adquirido respecto al que se evalúa mediante el examen oficial estandarizado a nivel nacional.

Por otra parte el grado de correlación entre las variables EI, CC, PEP, se presentan en la tabla 3.

# *Tabla 3 Matriz de correlaciones entre las variables EI, CC y PEP.*

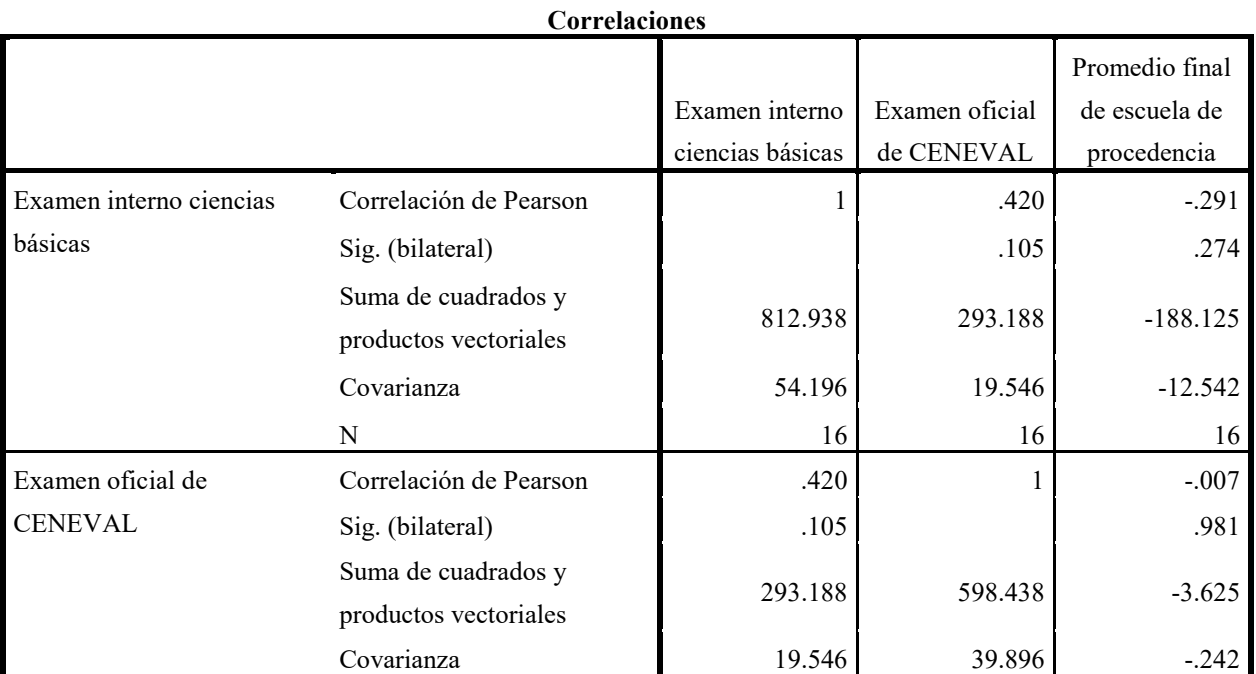

**Estadísticos descriptivos**

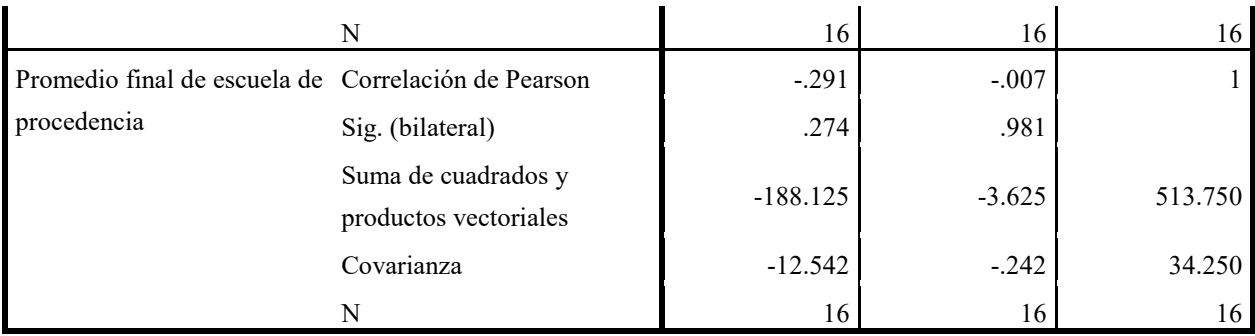

En ésta se puede apreciar que existe una correlación positiva (0.420) entre las variables EI y CC, lo que se interpreta que cuando el valor obtenido en CC aumenta lo hace de igual forma el valor alcanzado en EI. También se observa que entre las variables PEP y EI existe una correlación negativa (-0.291), de menor fuerza que la anterior, indicando que cuando PEP incrementa su valor el correspondiente a EI se ve reducido, y finalmente entre las variables CC y PEP no se encontró correlación.

Finalmente, respecto a la variable definida como condición familiar (CF), llama la atención la proporción obtenida respecto a la condición denominada "No Normal", la cual representa un indicador de prevención sobre el seguimiento y la atención, a través del proceso de tutorías, a los alumnos, que como es de esperar presentan problemas académicos y personales durante sus estudios, sobre todo en los semestres de mayor carga académica.

Las tablas 4 y 5 presentan la información estadística sobre la variable CF, en dos casos no se tiene la información correspondiente y se consideraron casos perdidos.

# *Tabla 4 Número de entrevistas consideradas para la variable CF*

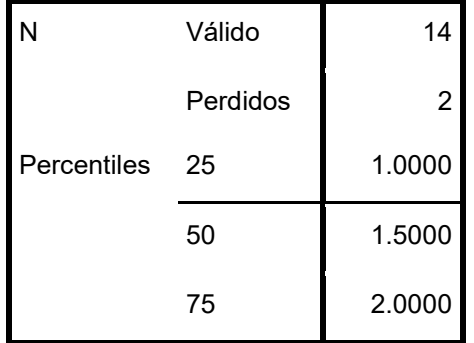

# *Tabla 5 Proporciones respecto a la condición familiar de los alumnos de nuevo ingreso.*

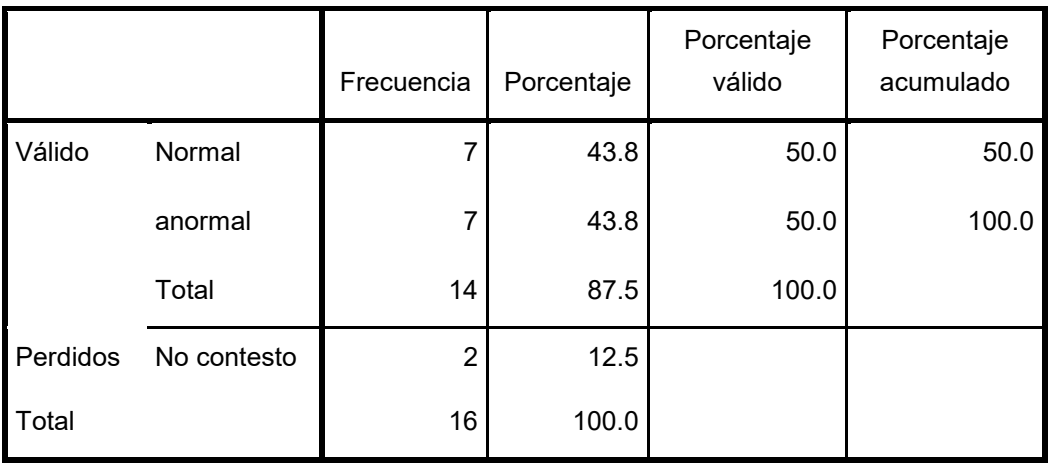

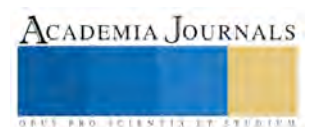

El cincuenta por ciento de los alumnos aceptados enfrenta alguna condición "no normal" en cuanto a su condición familiar CF.

## **Comentarios finales**

A manera de resumen se puede concluir, con base en el análisis estadístico utilizado, que entre el promedio obtenido en la escuela de procedencia y el examen CENEVAL se habla un mismo lenguaje, es decir aunque existe una diferencia entre los promedios obtenidos para cada fuente evaluativa, no existe una correlación entre éstas. Y además que el examen interno, aplicado por la institución receptora, representa una cuota o estándar alto de evaluación respecto a las capacidades que presentan los alumnos de recién ingreso.

Las escuelas de procedencia deberán acercarse a la institución receptora para conocer los contenidos de esta evaluación y ajustar sus programas, siempre y cuando estén interesadas en aumentar el número de candidatos aceptados.

Con respecto al programa de tutoría implementado en todo el sistema tecnológico, el proceso de entrevista representa una oportunidad muy buena para diseñar los programas de seguimiento y despliegue para los alumnos que presentan características que requieren un especial cuidado, todo esto con el objetivo de disminuir la reprobación y evitar la deserción de los estudiantes.

### **Referencias**

ANUIES (2010). *Impacto de la Actividad Tutorial en la RCO*. México: Página Seis, S.A. de C.V.

Coriat, M. y Sánz, R. (2005) *Orientación y Tutoría Universitaria*. En: Orientación y Tutoría en la Universidad de Granada. Granada: Editorial Universidad de Granada.

Villena Martínez, M. D., Muñoz García, A., Jiménez Rodríguez, J., & Polo Sánchez, T. (2010). Organización de la Orientación Universitaria en el Espacio Europeo de Educación Superior: la Unidad de Orientación de Centro. *Electronic Journal of Research in Educational Psychology, 8*(3), 1387-1404.

OCDE (2012). Recomendaciones para México. Recuperado de http://www.oecd.ilibrari.org/

# **Notas Biográficas**

**El Dr. Pablo Diosdado Estrada** es profesor de tiempo completo en el departamento de Ingeniería Industrial del Instituto Tecnológico de Celaya, posee el grado de Doctor en Ciencias de la Administración conferido por la UNAM. Es Doctorante en Administración por la Universidad de Celaya (UDEC). Se desempeña en las áreas de Calidad, Estadística, Investigación de Operaciones, Administración y Gestión de Proyectos, y particularmente Gestión del Conocimiento. Ha dado consultoría sobre estos temas en instituciones educativas y en empresas de la región.

**El Dr. José Morales Lira** es profesor de tiempo completo en el departamento de Desarrollo Académico del Instituto Tecnológico de Celaya, posee el grado de Doctor en Educación con Mayor en Liderazgo en Educación Superior conferido por la NSU de la Florida. Se desempeña en las áreas de Educación a Distancia, Diseño Instruccional e Ingeniería Industrial.

**El M.C. José de Jesús Morales Quintero**, es Jefe del departamento de Ciencias Económico Administrativas y profesor de tiempo completo del Instituto Tecnológico de Celaya.

**Karla Paola Osorio Estrada**, es alumna de la carrera de Ingeniería Industrial, del séptimo semestre, en el Instituto Tecnológico de Celaya.

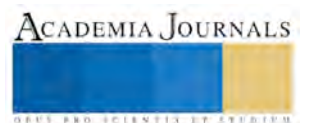

# PROPUESTA DE MANUAL DE SEGURIDAD EN EL LABORATORIO DE MÉTODOS DE INGENIERÍA INDUSTRIAL DEL INSTITUTO TECNOLÓGICO DE CELAYA

Dr. Pablo Diosdado Estrada<sup>1</sup>, Mayra Ayleen Arreguin Sosa<sup>2</sup>,

Ismael Arriaga Corrales<sup>3</sup>, Edgar Giovanni Bárcenas Ángel<sup>4</sup>, José Antonio Caracheo Marín<sup>5</sup>, Luis Ramón Flores Vázquez<sup>6</sup>, María Fernanda Ramírez Ávila<sup>7</sup>

*Resumen***— En este estudio se analiza el funcionamiento del laboratorio de métodos para identificar áreas de alta probabilidad de accidente, proporcionando así las medidas de seguridad necesarias para disminuir los riesgos, como resultado se tiene un programa de seguridad dónde se determinan las condiciones apropiadas del lugar, la utilización eficiente de los equipos y el acceso al laboratorio sea el ideal, por ejemplo, limitaciones del área de trabajo, el uso de algún equipo o las consideraciones que se deben tomar en cuenta para el manejo de materiales y herramientas.**

*Palabras clave***—Manual de seguridad, procedimientos, riesgos, laboratorio de métodos, peligros.**

# **Introducción**

Una de las partes más importantes de la formación de un Ingeniero es realizar la aplicación directa de sus conocimientos, es por ello que es indispensable contar con laboratorios afines al programa de estudio. En los laboratorios, los alumnos presentan las prácticas necesarias como profesionistas competentes, por esta razón debe darse la debida importancia a los aspectos prácticos que es en donde realmente se consolida el proceso de enseñanza de aprendizaje.

El laboratorio de métodos es un lugar dónde los alumnos del ITC pueden realizar prácticas, desarrollar líneas de producción sencillas y algunas otras aplicaciones. Por lo que es conveniente que cuenten con información necesaria sobre los riesgos, peligros o daños que se puede presentar dentro de dicho laboratorio.

La seguridad física suena una situación algo simple por lo que significa tener un bienestar personal y un ambiente de trabajo idóneo. Esto se logra teniendo un amplio conocimiento sobre el manual de seguridad, el manual involucra desde los datos importantes sobre la maquinaria, el equipamiento de seguridad que se utiliza dentro del laboratorio, los cuidados y comportamientos que deben tener tanto los profesores como los alumnos para lograr trabajar en un espacio adecuado y seguro. El conocer el manual que se trabaja en el laboratorio nos permite tener la facultad de prevenir o minimizar cualquier tipo de accidente o incidente.

Un programa de seguridad es un plan en el que no solamente se establece la secuencia de operaciones a desarrollar, tendientes a prevenir y reducir las pérdidas provenientes de los riesgos, sino también el tiempo requerido para realizar cada una de sus partes. (Alfonso Hernández Zúñiga, 2005)

# **Descripción del Método**

*Máquinas*

 $\overline{a}$ 

El equipo principal con el que cuenta el laboratorio de métodos proviene del Centro Regional de Optimización y Desarrollo de Equipo de Celaya CRODE los cuales son:

<sup>7</sup> María Fernanda Ramírez Ávila es estudiante de quinto semestre de la carrera Ingeniería Industrial en el Instituto Tecnológico de Celaya, México [14031110@itcelaya.edu.mx](mailto:14031110@itcelaya.edu.mx)

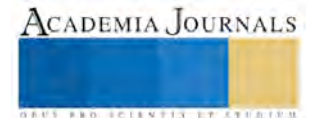

 $1$  Dr. Pablo Diosdado Estrada es Profesor de tiempo completo en el Instituto Tecnológico de Celaya, [pablo.diosdado@itcelaya.edu.mx](mailto:pablo.diosdado@itcelaya.edu.mx)

<sup>&</sup>lt;sup>2</sup> Mayra Ayleen Arreguin Sosa es estudiante de quinto semestre de la carrera Ingeniería Industrial en el Instituto Tecnológico de Celaya, México [14031072@itcelaya.edu.mx](mailto:14031072@itcelaya.edu.mx)

<sup>&</sup>lt;sup>3</sup> Ismael Arriaga Corrales Sosa es estudiante de quinto semestre de la carrera Ingeniería Industrial en el Instituto Tecnológico de Celaya, México [14031145@itcelaya.edu.mx](mailto:14031145@itcelaya.edu.mx)

<sup>4</sup> Edgar Giovanni Bárcenas Ángel es estudiante de quinto semestre de la carrera Ingeniería Industrial en el Instituto Tecnológico de Celaya, México [14031073@itcelaya.edu.mx](mailto:14031073@itcelaya.edu.mx)

<sup>&</sup>lt;sup>5</sup> José Antonio Caracheo Marín es estudiante de quinto semestre de la carrera Ingeniería Industrial en el Instituto Tecnológico de Celaya, México [14031207@itcelaya.edu.mx](mailto:14031207@itcelaya.edu.mx)

<sup>6</sup> Luis Ramón Flores Vázquez es estudiante de séptimo semestre de la carrera Ingeniería Industrial en el Instituto Tecnológico de Celaya, México [13030590@itcelaya.edu.mx](mailto:13030590@itcelaya.edu.mx)

 Mesas Transportadoras de banda Mesas rotatorias Octogonales

Mesa Rotatoria Octogonal

Descripción y funcionamiento del equipo

El equipo consta de cuatro unidades: Estructura principal, Sistema motriz (movimiento de rotación continuo e intermitente), caja de control y Discos de madera móvil y fija. Esta unidad está construida en una estructura robusta en acero tubular de PTR de 2" con soldadura eléctrica y con partes complementarias fijas mediante tornillería hasta de ½". La estructura está pintada con recubrimiento de poliuretano y un primario previo, lo que le da resistencia a la oxidación y corrosión. Además, otras partes que forman parte de la estructura y de la transmisión tienen un acabado de galvanizado y niquelado con el fin de evitar riesgos por corrosión y oxidación. El movimiento de la mesa se origina a partir de un motor DC de imán permanente y un reductor conectado a la flecha conducida que se une al segmento giratorio de la mesa. La estructura también soporta el brazo del tablero de control fabricado en acero tubular PTR de 2" y algunos accesorios en fundición de Aluminio.

El equipo con el que se cuenta es de gran ayuda para reforzar los conocimientos, impartidos en las materias de Ingeniería Industrial, sobre todo, para el Estudio del trabajo I Y II en las cual a través de las prácticas, los alumnos desarrollarán las habilidades necesarias para utilizar cualquiera de las técnicas de Medición del trabajo, para obtener el tiempo estándar, el método y la carga de trabajo adecuados, para ensamblar un producto utilizando la Mesa Octagonal Rotatoria.

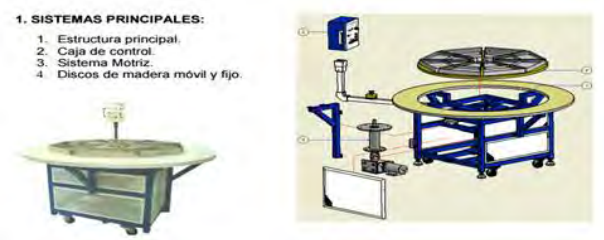

Figura 1. Mesa Octagonal Rotatoria.

Transportador de cadena

Descripción y funcionamiento del equipo:

El Transportador de cadena, está diseñado para trabajar con elementos de transmisión mecánicos (moto reductor) a una velocidad controlada mediante un sistema de control eléctrico. Costa de un sistema mecánico, una caja de control eléctrico con instrumentación. El motor eléctrico se utiliza para transmitir movimiento bidireccional a los ocho carros que se mueven por toda la periferia de la estructura a través de unos rieles guías, provistos para tal fin. El control se utiliza para variar la velocidad de los ocho carros, la cual es predeterminada por el usuario para el estudio de cada caso o práctica.

Aplicaciones

El Transportador de Cadena está diseñado específicamente como un equipo didáctico, auxiliar en la enseñanza de los alumnos del Sistema Nacional de Educación Superior Tecnológica (SNEST), para el aprendizaje y comprensión de los diferentes sistemas de control de producción, de tiempos y movimientos en una línea de producción. Algunas de sus aplicaciones son: Diseño de líneas de producción y ensamble así como también de Control de la producción.

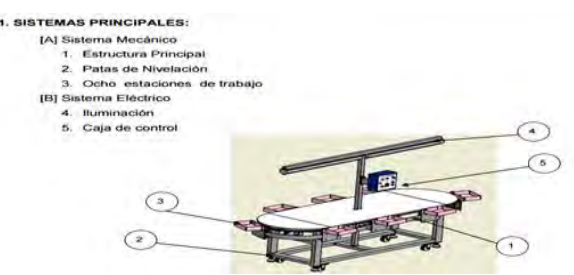

Figura 2. Transportador de Cadena.

*Determinación de peligros y riesgos*

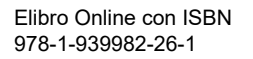

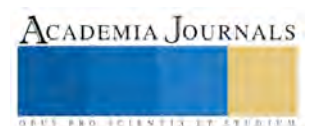
La evaluación de riesgos constituye la base de partida de la acción preventiva, ya que a partir de la información obtenida con la valoración podrán adoptarse las decisiones precisas sobre la necesidad o no de acometer acciones preventivas. (José María Cortés Díaz, 2007)

Según Cortés Díaz, la Inspección de Seguridad es la técnica analítica que consiste en el análisis detallado de las condiciones de seguridad (máquinas, instalaciones, herramientas, etc.) a fin de descubrir situaciones de riesgo que se deriven de ellas con el fin de adoptar medidas adecuadas para su control.

Para realizar esta evaluación, resulta conveniente contar con una guía o lista de inspección (check-list), que resalte los puntos que deben ser inspeccionados.

| CHECK-LIST PARA LA EVALUACION DE RIESGOS<br>EN EL LABORATORIO DE METODOS     |    |           |                                                                                                    |    |           |  |
|------------------------------------------------------------------------------|----|-----------|----------------------------------------------------------------------------------------------------|----|-----------|--|
|                                                                              | SL | <b>NO</b> |                                                                                                    | SI | <b>NO</b> |  |
| Es segura la construcción del edificio, techos,<br>suelos, etc.              |    |           | Es adecuada la iluminación en el área de trabajo                                                     |    |           |  |
| Es suelo es liso y no resbaladizo                                            |    |           | Existen señalamientos                                                                                |    |           |  |
| Son adecuadas las dimensiones de los pasillos<br>y lugares de tránsito       |    |           | Son adecuadas las condiciones<br>medioambientales (ventilación temperatura,<br>humedad, ruido, etc.) |    |           |  |
| Las máquinas están bien distribuidas para<br>garantizar el trabajo seguro    |    |           | Existen áreas delimitadas para el correcto uso de<br>las máquinas                                    |    |           |  |
| Están protegidas las aberturas en paredes                                    |    |           | Existen las condiciones para que la postura del<br>usuario en el área de trabajo sea la adecuada     |    |           |  |
| Son resistentes al fuego los materiales de<br>construcción                   |    |           | Son atendidos los usuarios (de manera<br>respetuosa) durante su estancia en el laboratorio           |    |           |  |
| Son suficientes el número de salidas de<br>evacuación                        |    |           | Tienen los usuarios conocimiento sobre el uso y<br>manejo de las máquinas                            |    |           |  |
| Las vías de evacuación<br>-Están señalizadas.<br>-Están libres de obstáculos |    |           | Pueden abrirse las puertas de emergencia                                                             |    |           |  |

Cuadro 1. Check-list para la evaluación de riesgos en el laboratorio de Métodos.

A continuación se presenta una tabla con las causas y medidas de prevención y protección a adoptar frente a los peligros de la falta de orden y limpieza en los lugares de trabajo, aplicables para el laboratorio de métodos. De acuerdo al autor José María Cortés Díaz, 2007.

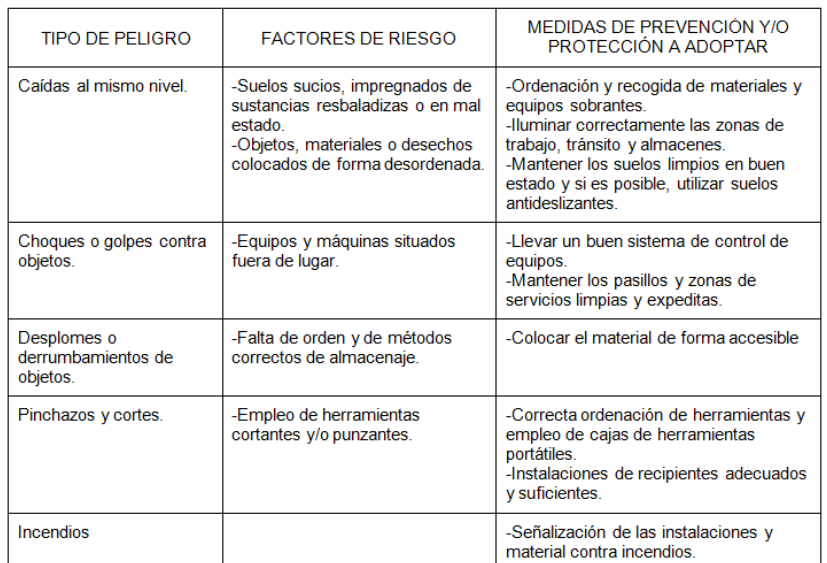

Cuadro 2. Medidas de prevención a aplicar en factores de riesgo.

Se realizó una evaluación de riesgo de incendio, de acuerdo a la NOM-002-STPS-2010, debido a que cuenta con instalaciones eléctricas, lo que es un potencial riesgo de incendio y existen materiales sólidos combustibles que deben ser tratados con precaución y bajo ciertos lineamientos.

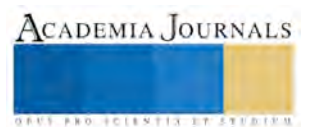

ACADEMIA JOURNALS

FED SCIENTIS ENSERED

| Concepto                                            | Riesgo de incendio              |                         |  |  |
|-----------------------------------------------------|---------------------------------|-------------------------|--|--|
|                                                     | Ordinario                       | Alto                    |  |  |
| Superficie construida, en metros cuadrados.         | Menor de 3 000                  | Igual o Mayor de 3 000  |  |  |
| Gases inflamables, en litros.                       | Menor de 3 000                  | Iqual o Mayor de 3 000  |  |  |
| Líquidos inflamables, en litros.                    | Menor de 1400                   | Iqual o Mayor de 1400   |  |  |
| Líquidos combustibles, en litros.                   | Menor de 2 000                  | Igual o Mayor de 2 000  |  |  |
| Sólidos combustibles, en kilogramos.                | Menor de 15 000                 | Igual o Mayor de 15 000 |  |  |
| Materiales pirofóricos y explosivos, en kilogramos. | Cualquier cantidad<br>No aplica |                         |  |  |

Cuadro 3. Determinación del riesgo de incendio según la NOM-002-STPS-2010

Según la norma NOM-002-STPS-2010 el laboratorio de métodos se encuentra dentro del rango ordinario de riesgo de incendio dado esto el laboratorio de métodos debe contar con medios de detección y equipos contra incendio

-Detector de humo

-Detector de calor

\*\*NOTA: los detectores deberán colocarse cada 80 metros cuadrados de techo los tipos de incendio que pueden ocurrir en estas instalaciones son: Fuego clase A (se presenta en material combustible sólido) y Fuego clase C (Es aquel que involucra aparatos, equipos e instalaciones eléctricas energizadas) por lo tanto se debe contar con equipos contra incendio portátiles como lo es el extintor del tipo químico húmedo que se utiliza para fuegos tipo A, B, C o K.

El siguiente plano muestra las rutas de evacuación, señalizaciones y las ubicaciones de los equipos contra incendios, este plano debe ser colocado en la entrada del laboratorio para que sea visible a los usuarios.

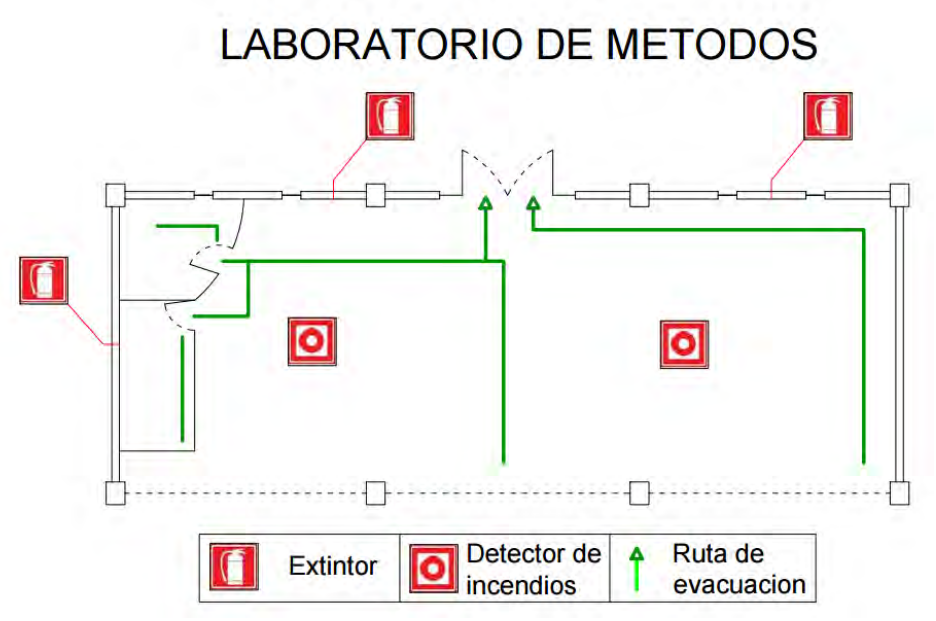

Figura 3. Plano de laboratorio de métodos con señalizaciones.

*Propuesta de reglamento* 

Acceso y uso del laboratorio de métodos

ACADEMIA JOURNALS

**STARD SCIENTIS ETCLICITIES** 

Toda la comunidad tecnológica que se encuentre registrado como alumno durante cualquier periodo vigente, tendrá la posibilidad de hacer uso de dicho establecimiento, además también podrán hacerlo docentes, y demás personal autorizado por el Instituto.

Las mochilas, bolsas y demás objetos de tamaño regular, deberán ser depositados en estantes ubicados a la entrada del laboratorio.

Para fines de control, todo usuario que ingrese al laboratorio deberá contar con credencial del Instituto o identificación vigente, ya que se pedirá una credencial por equipo para la entrega del material de trabajo.

Para realizar una práctica grupal el profesor debe solicitar el laboratorio 48 horas antes de la práctica, para así poder tener preparado el material/herramientas a utilizar.

Capacitar a los estudiantes para la operación segura de la maquinaria y equipo, así como de las herramientas que utilicen para desarrollar su actividad.

Derechos y Obligaciones del Usuario

Tener accesos a los servicios que presta el laboratorio, lo cuales se proporcionan de acuerdo a los términos del reglamento.

Ser atendido con respeto por parte del personal y usuarios del laboratorio.

Recibir información y orientación que requiera por parte del personal del laboratorio con respecto a los servicios que brinda el mismo y en los términos del presente reglamento.

Utilizar los recursos del laboratorio bajo los lineamientos y normas establecidas por el reglamento.

Ser informado sobre los horarios y planificación de uso.

Conocer y cumplir con el presente reglamento.

Realizar la entrada en orden al laboratorio, para así evitar accidentes a usuario o equipo.

Portar zapato cerrado con suela antiderrapante.

Comportamiento del usuario dentro del laboratorio

El docente es el responsable de los materiales y equipos de los laboratorios, así como del orden la disciplina y la limpieza dentro de los mismos

No se permite introducir alimentos ni bebidas.

No se permite fumar.

Queda prohibido ingresar con teléfonos celulares encendidos.

La tolerancia para el ingreso es de 10 minutos máximo después de la hora de entrada.

#### Mantenimiento

Los laboratorios deben estar limpios permanentemente, tanto en sus equipos como en el inmueble, esta labor la realizará personal de limpieza y los propios alumnos que efectúen prácticas en ellos.

Los docentes o instructores deberán reportar cualquier falla de funcionamiento de los equipos al coordinador de carrera o a la jefatura de desarrollo académico para proporcionar un mantenimiento correctivo al equipo.

Si algún equipo debe ser reparado lo primero a realizar es consultar al proveedor del mismo.

Se debe contar con un programa de mantenimiento preventivo y predictivo para mantener el equipo en óptimas condiciones.

### **Comentarios Finales**

Se dio como resultado una propuesta de manual de seguridad enfocado al área de métodos en el Instituto Tecnológico de Celaya, se logró mediante un estudio detallado de la sección que ocupa el área de métodos y cada una de las normas que aplican para la maquinaria integrada a esta.

*Resumen de resultados*

En este trabajo se estudiaron los riesgos potenciales para cada uno de los estudiantes que hacen uso de estas instalaciones, se integraron los funcionamientos básicos de las máquinas y normas que competen tanto a la maquinaria como a la infraestructura del área.

La elaboración del manual se realizó con el fin detectar áreas de oportunidad dentro de las instalaciones, establecer controles que permitan disminuir accidentes o en caso de alguno, saber de qué manera actuar ante este, y evitar que existan condiciones inseguras dentro del laboratorio.

*Conclusiones*

De esta investigación se concluye que contar con un manual de seguridad para un laboratorio, en este caso, un laboratorio de Métodos, es de suma importancia, ya que abarca todos los procedimientos necesarios durante el uso y mantenimiento del lugar.

De igual manera, el manual debe de tener fundamentos en reglamentos y normas que rigen dentro del territorio nacional y que apliquen en el uso de instalaciones, equipo y maquinaria con el que se cuenta.

*Recomendaciones*

Dar a conocer el manual propuesto a todos los usuarios y responsables de las instalaciones, evaluar periódicamente la aplicación del mismo y establecer los controles necesarios, que permitan el cumplimiento ideal del mismo.

#### **Referencias**

Cavassa, C. R. "*Seguridad Industrial, Un enfoque Integral*," Ed. Limusa, 2005

Zúñiga, A. H., Malfavón Ramos, N.I., Fernández Luna G. "*Seguridad e Higiene Industrial*," Ed. Limusa, 2005

Cortés Díaz, J. M. "*Seguridad e Higiene del Trabajo, Técnicas de Prevención de Riesgos Laborales*," 9na edición, Ed. Tébar, 2007

Secretaría del Trabajo y Previsión Social. "NOM-002-STPS-2010, Condiciones de seguridad-Prevención y protección contra incendios en los centros de trabajo" consultada por internet el 2 de septiembre del 2016. Dirección de internet: http://www.stps.gob.mx/bp/secciones/dgsst/normatividad/normas/Nom-002.pdf

Secretaría del Trabajo y Previsión Social. "NOM-004-STPS-1999, Sistemas de protección y dispositivos de seguridad en la maquinaria y equipo que se utilice en los centros de trabajo." consultada por internet el 2 de septiembre del 2016. Dirección de internet: http://www.stps.gob.mx/bp/secciones/dgsst/normatividad/normas/Nom-004.pdf

Universidad de Castilla-La Mancha, Facultad de Ciencias Químicas. "Guía de Seguridad en Laboratorios." Consultada por internet el 2 de septiembre del 2016. Dirección de internet: https://www.uclm.es/cr/fquimicas/

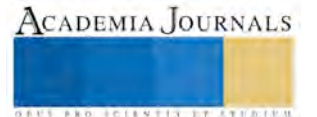

ACADEMIA JOURNALS

**US PRO SCIENTIS STORES ENTER** 

## Aplicaciones Móviles ¿Programar o Utilizar Herramientas Libres?

Dominguez Lugo Alma Jovita Dra<sup>1</sup>, Dra. Alicia Valdez Menchaca<sup>2</sup>, Dr. Raúl Campos Posada<sup>3</sup> y Eduardo Medina Montenegro<sup>4</sup>

*Resumen***— Para quienes están por encima de los cuarenta, nunca imaginaron que tan en corto plazo alcanzarían a utilizar algunas formas de vida que existían dentro de las caricaturas de su niñez, como los supersónicos quienes utilizaban llamadas con imagen, aplicaciones en sus teléfonos , etc. El uso de los teléfonos rápidamente se ha convertido en una necesidad de la vida diaria, dejo de ser un simple dispositivo para recibir y realizar llamadas, hasta llegar a ser lo que hoy en día conocemos como teléfonos inteligentes "Smartphones". Por lo tanto la necesidad de crear aplicaciones esta a la orden del dia. El dilema esta en programar o utilizar las herramientas existentes.**

*Palabras clave***—Dispositivo Móvil, Programación, Tecnología.**

#### **Introducción**

A traves del paso de los años nuestro diccionario a incrementado las nuevas palabras que nacen del uso de las tecnologias aplicadas en los dispositivos móviles, quien pensaria hace 20 años en un termino "APP" , "Messenger", "Wathapp",etc. mucho menos imaginar en que un telefono que contaba unicamente con un disco de 10 digitos, incluyera mensajes, imágenes, juegos y más.

La idea inicial del smartphone o teléfono inteligente era de, básicamente, unir las funciones de un *PDA (Personal Digital Assistant)* con las de un teléfono para mayor comodidad y compactibilidad. El primer dispositivo en cumplir con esta definición fue el IBM Simon, que tenia todas las funciones de un PDA de aquella época (1992) con capacidades telefónicas y de SMS, y una pantalla totalmente táctil la cual podía ser manipulada con el dedo, a diferencia de otros PDAs de esos tiempos que requerían un stylus. Pero, sin embargo, este no era muy conveniente por su peso de 510 gramos y, también, que solo podía funcionar en 190 ciudades distribuidas en 15 estados de los Estados Unidos, lo cual no lo hacia conveniente para viajes.

El primer teléfono móvil en usar el termino 'smartphone' fue el Ericsson GS88 el cual era mas avanzado y poseía funciones de correo electrónico, negación web, reloj mundial, un teclado QWERTY físico, modo avión, puerto infrarrojo, conexión a PC, etc.

Es posible que el 'boom' de los smartphones empezó con el sistema operativo Windows Pocket PC (2000) y los teléfonos y dispositivos que llegaron al mercado con este sistema operativo como los de la marca HTC, los cuales tuvieron un gran auge en Europa con sus telefonos Wallaby, Falcon, y Himalaya, entre el 2002 y el 2004. Otras compañias que tuvieron gran auge durante estos años tempranos del smartphone fueron: Palm, inc con su Palm OS y su gran linea de smarphones y PDAs con este sistema operativo, y RIM (Research In Motion) con su famosa linea Blackberry y el Blackberry OS.

Sin duda el evento que cambio la percepción de lo que era un smartphone fue el anuncio del iPhone y de iOS en 2007, revolucionando la industria de la telefonía móvil y de los smartphones. Este nuevo OS dio paso a Android OS de Google (el mayor competidor de iOS) lanzado unos meses despues del anuncio del iPhone, y a cambios en la interfaz de Windows Phone OS, de Blackberry OS, Symbian OS, etc. Este ultimo (Symbian OS, de Nokia) fue descontinuado en el 2012 a favor del Windows Phone 8 y de los teléfonos Nokia Lumias con este sistema operativo.

La World Wide web y el internet son los desarrollos más importantes de la computación. Por lo que estas

 $\overline{a}$ 

<sup>&</sup>lt;sup>1</sup> Dominguez Lugo Alma Jovita, profesor investigador de la Unviersidad Autonoma de Coahuila, [almadominguez@uadec.edu.mx](mailto:gpgomez@unorte.edu)

<sup>2</sup> La Dra. Alicia G. Valdez Menchaca profesor investigador de la Unviersidad Autonoma de Coahuila,

alicia.valdez@uadec.edu.mx.

<sup>3</sup> El Dr, Raul Campos Posada, profesor investigador de la Unviersidad Autonoma de Coahuila,raulcamposposada@uadec.edu.mx

<sup>&</sup>lt;sup>4</sup> El Sr. Eduardo Medina Montenegro, alumno de la carrera de Ing. En Sistemas Computacionales, [daalype@hotmail.com](mailto:daalype@hotmail.com)

CADEMIA, JOURNALS

FED. TOTENTIS TYPES ENTS

tecnologías nos llevaron a la era de la informática, además, se han convertido en parte de la vida cotidiana en la primera década del siglo XXl.

Para quienes pueden recordar un mundo sin web, el crecimiento caótico de la tecnología tiene su origen en otra era y los inicios del software tenían poca disciplina pero un enorme entusiasmo y creatividad. Donde empiezan el inicio de las páginas web.

Las páginas web son un documento o información electrónica adaptada para la World Wide Web y que puede ser accedida mediante un navegador. Esta información se encuentra generalmente en formato HTML o XHTML, y puede proporcionar navegación a otras páginas web mediante enlaces de hipertexto, frecuentemente incluyen otros recursos como hojas de estilo en cascada, guiones (scripts) e imágenes digitales, entre otros. Los ingenieros Web y los desarrolladores de los contenidos son los encargados de crearlas.

Actualmente el uso de la tecnología es cada vez mayor, a continuación se muestran en la figura No. 1 los porcentajes de las aplicaciones mas utilizadas

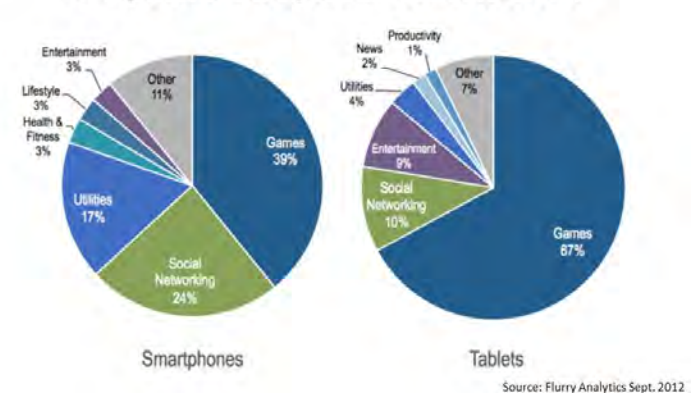

## De qué manera pasamos las horas...

*Herramientas para desarrollar Apps*

El desarrollo de aplicaciones móviles no se detiene y va en un incremento tan alto que en el año 2015 creció un 58% , por lo que las empresas logran cualquier oportunidad para incorporar en sus actividades la creación de estas para captar clientes y estar o permanecer en el mercado global. Para ello es importante conocer que existen 3 tipos de aplicaciones móviles y deben analizar cuál es la mejor para ellos.

## **App nativas**

Una aplicación nativa es la que se desarrolla de forma específica para un determinado sistema operativo, llamado *Software Development Kit* o SDK. Cada una de las plataformas, Adroid, iOS o Windows Phone, tienen un sistema diferente, por lo que si quieres que tu app esté disponible en todas las plataformas se deberán de crear varias apps con el lenguaje del sistema operativo seleccionado.

Por ejemplo:

- Las apps para iOS se desarrollan con lenguaje Objective-C
- Las apps para Android se desarrollan con lenguaje Java
- Las apps en Windows Phone se desarrollan en .Net

Cuando hablamos de desarrollo móvil casi siempre nos estamos refiriendo a aplicaciones nativas. La principal ventaja con respecto a los otros dos tipos, es la posibilidad de acceder a todas las características del hardware del

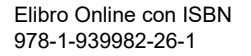

ACADEMIA, JOURNALS

**ARD SCIENTIS EXISTENCE** 

móvil: cámara, GPS, agenda, dispositivos de almacenamiento y otras muchas. Esto hace que la experiencia del usuario sea mucho más positiva que con otro tipo de apps.

Además las aplicaciones nativas no necesitan conexión a internet para que funcionen y la descarga e instalación de estas apps se realiza siempre a través de las tiendas de aplicaciones (app store de los fabricantes). Esto facilita el proceso de marketing y promoción que es vital para dar visibilidad a una app.

Si el presupuesto es limitado, las aplicaciones web tienen también grandes ventajas para el negocio.

#### **Web App**

Una aplicación web o *webapp* es la desarrollada con lenguajes muy conocidos por los programadores, como es el HTML, Javascript y CSS. La principal ventaja con respecto a la nativa es la posibilidad de programar independiente del sistema operativo en el que se usará la aplicación. De esta forma se pueden ejecutar en diferentes dispositivos sin tener que crear varias aplicaciones.

Las aplicaciones web se ejecutan dentro del propio navegador web del dispositivo a través de una URL. Por ejemplo en Safari, si se trata de la plataforma iOS. El contenido se adapta a la pantalla adquiriendo un aspecto de navegación APP.

¿Puede considerarse esto una APP? En realidad la gran diferencia con una aplicación nativa es que no necesita instalación por lo que no pueden estar visibles en app store y la promoción y comercialización debe realizarse de forma independiente. De todas formas se puede crear un acceso directo que sería como "instalar" la aplicación en el dispositivo.

Las apps web móviles son siempre una buena opción si nuestro objetivo es adaptar la web a formato móvil.

#### **Web App nativa**

Una aplicación híbrida es una combinación de las dos anteriores, se podría decir que recoge lo mejor de cada una de ellas. Las apps híbridas se desarrollan con lenguajes propios de las webabpp, es decir, HTML, Javascript y CSS por lo que permite su uso en diferentes plataformas, pero también dan la posibilidad de acceder a gran parte de las características del hardware del dispositivo. La principal ventaja es que a pesar de estar desarrollada con HTML, Java o CSS, es posible agrupar los códigos y distribuirla en app store.

PhoneGap es es uno de los frameworks más utilizados por los programadores para el desarrollo multiplataforma de applicaciones híbridas.

#### *Como crear una App sin saber programar*

Existen numerosas herramientas en el mercado destinadas a hacernos la vida más fácil y una de ellas es GoodBarber **que es un** *app builder* **o constructor de aplicaciones.** Con este software podrás crear una Aplicación nativa para Iphone, Ipad y Android en pocos pasos y sin mayores complicaciones. Es una gran alternativa si se desea quieres adentrar en el apasionante mundo de las apps y no se tiene demasiado tiempo y presupuesto, o no existe conocimiento sobre código.

Además de conseguir **crear una app atractiva** para tus potenciales usuarios gracias a sus múltiples plantillas y opciones de personalización, también podrás fidelizarlos gracias a sus funcionalidades adicionales como las notificaciones push geolocalizadas, las tarjetas fidelidad o su chat en vivo para las comunidades de usuarios.

Con esta herramienta se podrá crear desde Apps para eventos o medios de comunicación, hasta aplicaciones para escuelas, pequeños negocios o tiendas online, con la ventaja de que podrás gestionarlo todo desde su backend y tener estadísticas sobre el comportamiento de tus usuarios y el funcionamiento de tu app. Además se logra conectar contenido externo multimedia como vídeos, fotos, mapas, formularios,etc, o crearlo uno mismo desde el back office de la app.

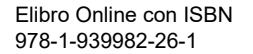

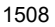

#### *Appery.io*

Permite crear apps para Android, iOS y Windows Phone. Incluye un editor visual que funciona bajo la forma de arrastrar y soltar *(Drag and Drop)*. Las personas pueden añadir poderosas funcionalidades a partir de un catálogo de plugins que potencian en gran medida las apps creadas a través de esta herramienta.

#### Mobileroadie

Puede crear interesantes funcionalidades a partir de servicios de geolocalización. También es muy especial para el manejo y la gestión de contenidos agregándolo desde diferentes sitios y redes sociales. Permite crear un "muro" de usuarios en el que estos pueden conversar entre sí mientras la empresa puede por ejemplo enviar anuncios a través de él como promociones o descuentos. También permite el envío de notificaciones geolocalizadas a través de la aplicación, crear y gestionar eventos, entre otras funcionalidades interesantes. No obstante sus planes son elevados.

### TheAppBuilder

Permite crear aplicaciones especiales para empleados, clientes, manejo de eventos y creación de folletos manejando dos enfoques: haciendo uso de la plataforma directamente, o apoyándose en un asistente con quien las personas pueden trabajar para definir y construir la estructura de la aplicación.

Puede proteger aplicaciones públicas o privadas con usuarios y contraseñas. Por otra parte actualizar la estructura y el contenido de las aplicaciones es fácil, incluso después de que estén al aire. Las personas pueden hacer actualizaciones ilimitadas y crear aplicaciones para iPhone, iPad y Android. Las actualizaciones que hacen los usuarios se dan pasados 60 segundos de estos hacer los cambios. No incluye lista de planes y precios, la personas deben consultar directamente con la empresa.

Permite crear aplicaciones para Android y iPhone de una forma muy amigable. Incluye plantillas coloridas y altamente personalizables, además de 350 iconos y cerca de 600 tipos de letra. Además de poder crear aplicaciones nativas para iPhone y Android, los usuarios pueden tener una versión web gratuita para móviles, la cual pueden acceder las personas desde los navegadores de sus teléfonos. Así, las empresas pueden enlazar esta aplicación móvil a su dominio en caso que deseen hacer de esta la versión móvil oficial de su sitio.

Los usuarios pueden saber de forma inmediata cómo luce su aplicación en cualquier momento que hagan ajustes en esta o modifiquen cualquier parámetro. Permite enviar notificaciones y hacer que los usuarios de la app puedan volverse colaboradores haciendo que envíen artículos, fotos y videos. Puede organizar su aplicación con secciones en los que el contenido pueda ser organizado de acuerdo a su formato. Planes desde US \$16 al mes.

#### Appy Pie

Permite crear aplicaciones nativas para dispositivos Android, iOS y Windows con el método de arrastrar y soltar. Una vez sea crea la app, las personas reciben una aplicación en HTML5 que funciona con todas las plataformas. Todas las revisiones suceden en tiempo real. A través de las aplicaciones creadas se pueden enviar notificaciones, monetizarlas con anuncios, ver estadísticas sobre el desempeño de la misma y crear funcionalidades con el GPS. También es posible integrar feeds o streams de redes sociales, blogs, páginas web o sitios de contenidos en audio.

Cuenta con una funcionalidad para programar citas especialmente útil para doctores o spas con distintas opciones de contacto.

#### AppMachine

Una plataforma fácil de usar para construir y diseñar aplicaciones nativas para dispositivos iOS y Android. Usando el método de arrastrar y soltar, las personas pueden combinar diferentes bloques que ofrecen una variedad de opciones para presentar información, fotos y videos. También se puede vincular la aplicación con Facebook, Twitter y tiendas virtuales. Quienes usen esta herramienta tienen acceso a una gran cantidad de opciones para personalizar sus apps eligiendo el modo en que las personas pueden navegar a través de ella, los colores, fuentes, iconos y en general tomar el control sobre el diseño. De igual forma pueden ver su progreso de manera fácil a través de una vista previa. Brinda datos y estadísticas sobre su desempeño.

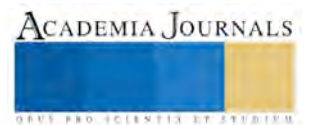

A continuación se muestra un diagrama que permitira al desarrollador decidir que hacer al momento de tener la necesidad de crear una aplicación.

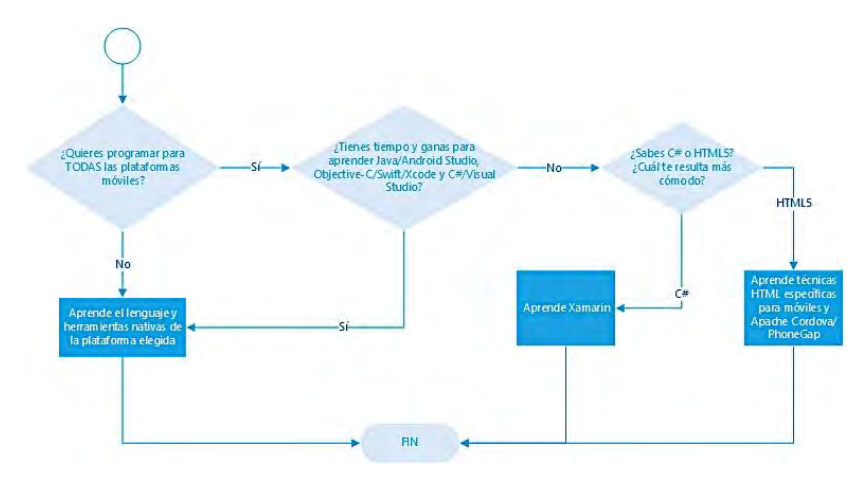

#### Conclusiones.

Las necesidades para cada aplicación y su creación dependeran del tiempo, dinero y conocimientos que tenga el desarrollador, por lo que la desiciòn de programar o utilizar herramientas recae en el analisis previo de tanto empresa como quien lo va a desarrollar.

Y como dice un conocido refran "si del cielo te caen limones, aprende a hacer limonada" , es decir si la tecnología avanza y te presenta herramientas utiles para facilitar el trabajo, presentación y ahorrar tiempo, usemoslas.

### *Referencias bibliográficas*.

<http://bienpensado.com/17-herramientas-para-crear-apps-moviles/>

http://smartphoneavancetecnologico.blogspot.mx/p/historia-y-evolucion-del-smartphone.html

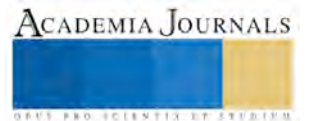

## Utilizacion de Raspberry Pi para Automatización

Alma Jovita Domìnguez Lugo Dra<sup>1</sup>, Dra. Alicia Elena Silva Avila<sup>2</sup>, Dr. Raul Campos Posada<sup>3</sup>, Homero Martinez Salazar, Eduardo Medina Montenegro,<sup>4</sup>

*Resumen***— El control web de dispositivos analógicos para la automatización es algo que se viene haciendo desde tiempo atrás. Existen muchos tipos de dispositivos. por ejemplo los PLC que son dispositivo de estado sólido, diseñados para controlar procesos secuenciales (una etapa después de la otra) que se ejecutan en un ambiente industrial, es decir, que van asociados a la maquinaria que desarrolla procesos de producción y controlan su trabajo.**

**Como se puede deducir de la definición, el PLC es un sistema que contiene todo lo necesario para operar, y es industrial, por tener todos los registros necesarios para operar en los ambientes hostiles.** 

**El proposito es demostrar manejo y control de un dispositivo analógico vía web con Raspberry Pi particular , mediante Diseño de software para el control de Raspberry pi y ademas Crear vínculos a bajo costo con la implementación de software con PHP, JAVASCRIPT, HTML.**

*Palabras clave***—programación, web, dispositivos mòviles.**

#### **Introducción**

La búsqueda de tiempo libre lleva a las personas a ser creativas, para hacer más cosas con el mínimo de esfuerzo. Sin embargo, no todas las personas con estas características, sólo aquellas con la curiosidad y los conocimientos suficientes podrán utilizar esa creatividad para realizar cosas que trabajan para facilitar la existencia.

El enfoque Orientado a Objetos nos lleva a identificar algo que ya se ha hecho y reutilizarlo para hacer desarrollos menos extenuantes.

¿Qué es Raspberry pi?Raspberry pi es un proyecto desarrollado en 2006 en Inglaterra por un grupo de ingenieros con el propósito puntual de promover la enseñanza de las ciencias de la computación en las escuelas británicas. Básicamente, Raspberry Pi es una pequeña computadora basada en una placa de circuito impreso y equipado con un procesador ARM**,** sistema de video integrado HDMI, conexión Ethernet y entradas USB para conectar periféricos y pantallas.

También cuenta con un conector para tarjeta SD mediante el cual se puede dotar al Raspberry Pi de la capacidad para leer y ejecutar un sistema operativo del tipo Linux.

#### **¿Por qué Raspberry pi y no otras tarjetas?**

Raspberry pi me pareció una bueno opción para mi proyecto por el simple Hecho de la facilidad de manejo la compatibilidad de algunos accesorios Arduino y una gran variada de lenguajes de programación y un costo inferior a Intel edison y beaglebone black .dando un balance entre costo calidad

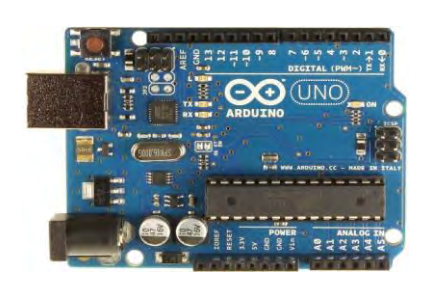

#### **Descripción del Método**

#### *Arduino UNO***.**

Micro controlador atmel ATmega328P al tener un sin fin de accesorios que pueden facilitar la realización de cualquier proyecto contando con un lenguaje similar al C++ o C y muchas variantes del mismo sistema (bootloder ) se podría decir que es perfecta para cualquier proyecto

 $\overline{a}$ 

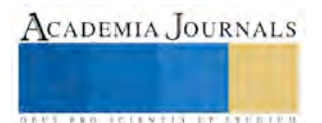

<sup>1</sup> Alma Jovita Domínguez Lugo Dra. es Profesor Investigador en la Facultad de Ingeniería Mecánica y Eléctrica de la Universidad Autónoma de Coahuila. [almadominguez@uadec.edu.mx](mailto:gpgomez@unorte.edu) (**autor corresponsal)** 

<sup>2</sup> La Dra. Alicia E. Silva Avila es Profesor Investigador en la Facultad de Ingeniería Mecánica y Eléctrica alicia.silva@uadec.edu.mx

<sup>&</sup>lt;sup>3</sup> El Dr Raul Campos Posada, Profesor Investigador en la Facultad de Ingeniería Mecánica y Eléctrica [rrcampos@hotmail.com](mailto:rsorin@ieaa.edu.es)

<sup>4</sup> El Sr. Homero Martinez Salazar, es egresado de la Carrera de Ing. En Sistemas Computacionales

<sup>4</sup> El Sr. Eduardo Medina Montenegro es alumno de la Carrera de Ing. En Sistemas Computacionales

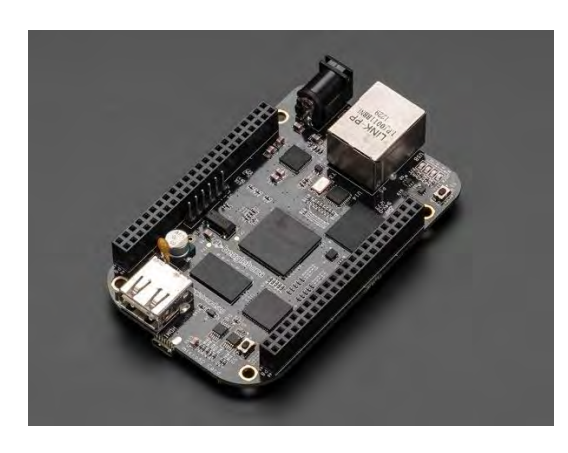

## *Beaglebone black*

Es una micro computadora cuneta con un sistema operativo basado en linux dando una amplia gama de lenguajes de programación entre esos se puede destacar python también cuenta con una buena disposición de accesorios para poder utilizar en cualquier proyecto

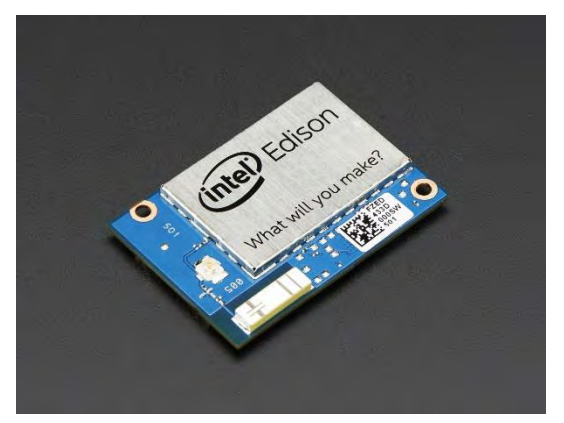

#### *Intel edison*

Es una microcomputadora que cuenta con bluetooth, WIFI y accesorios como software de Arduino ,cuenta con la posibilidad de una gran variedad de lenguajes de programación como python, se puede decir que es mucho mejor que Arduino UNO

#### *Lenguajes de programación web*

Desde los inicios de Internet, fueron surgiendo diferentes demandas por los usuarios y se dieron soluciones mediante lenguajes estáticos. A medida que paso el tiempo, las tecnologías fueron desarrollándose y surgieron nuevos problemas a dar solución. Esto dio lugar a desarrollar lenguajes de programación para la web dinámica, que permitieran interactuar con los usuarios y utilizaran sistemas de Bases de Datos. A continuación daremos una introducción a los diferentes lenguajes de programación para la web.

#### *Lenguaje HTML*

Desde el surgimiento de internet se han publicado sitios web gracias al lenguaje HTML. Es un lenguaje estático para el desarrollo de sitios web (acrónimo en inglés de HyperText Markup Language, en español Lenguaje de Marcas Hipertextuales). Desarrollado por el World Wide Web Consortium (W3C). Los archivos pueden tener las extensiones (htm, html).

#### *Lenguaje Javascript*

Este es un lenguaje interpretado, no requiere compilación. Fue creado por Brendan Eich en la empresa Netscape Communications. Utilizado principalmente en páginas web. Es similar a Java, aunque no es un lenguaje orientado a objetos, el mismo no dispone de herencias. La mayoría de los navegadores en sus últimas versiones interpretan código Javascript.

El código Javascript puede ser integrado dentro de nuestras páginas web. Para evitar incompatibilidades el World Wide Web Consortium (W3C) diseño un estándar denominado DOM (en inglés Document Object Model, en su traducción al español Modelo de Objetos del Documento).

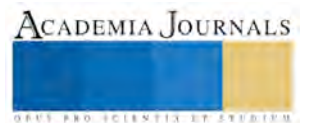

### *Lenguaje PHP*

Es un lenguaje de programación utilizado para la creación de sitio web. PHP es un acrónimo recursivo que significa "PHP Hypertext Pre-processor", (inicialmente se llamó Personal Home Page). Surgió en 1995, desarrollado por PHP Group.

PHP es un lenguaje de script interpretado en el lado del servidor utilizado para la generación de páginas web dinámicas, embebidas en páginas HTML y ejecutadas en el servidor. PHP no necesita ser compilado para ejecutarse. Para su funcionamiento necesita tener instalado Apache o IIS con las librerías de PHP. La mayor parte de su sintaxis ha sido tomada de C, Java y Perl con algunas características específicas. Los archivos cuentan con la extensión (php).

#### *Lenguaje ASP*

Es una tecnología del lado de servidor desarrollada por Microsoft para el desarrollo de sitio web dinámicos. ASP significa en inglés (Active Server Pages), fue liberado por Microsoft en 1996. Las páginas web desarrolladas bajo este lenguaje es necesario tener instalado Internet Information Server (IIS).

ASP no necesita ser compilado para ejecutarse. Existen varios lenguajes que se pueden utilizar para crear páginas ASP. El más utilizado es VBScript, nativo de Microsoft. ASP se puede hacer también en Perl and Jscript (no JavaScript). El código ASP puede ser insertado junto con el código HTML. Los archivos cuentan con la extensión (asp).

### **Desarrollo**

### **Primeras Pruebas**

Se utilizó python un IDE que viene por defecto instalado en la versión de **Raspbian Wheezy;** para poder acceder a la Raspberry pi hay dos formas una de forma tradicional que es con monitor , teclado y ratón o por ssh . Para esta acción se utilizó por el método ssh para poder instalar un escritorio remoto y trabajar con las distintas herramientas que viene instalado Raspbian Wheezy . posteriormente se utilizó el programa para Windows **PuTTY,**  para conectar las Raspberry pi a un router en este caso un netgear como se muestra en la imágenes

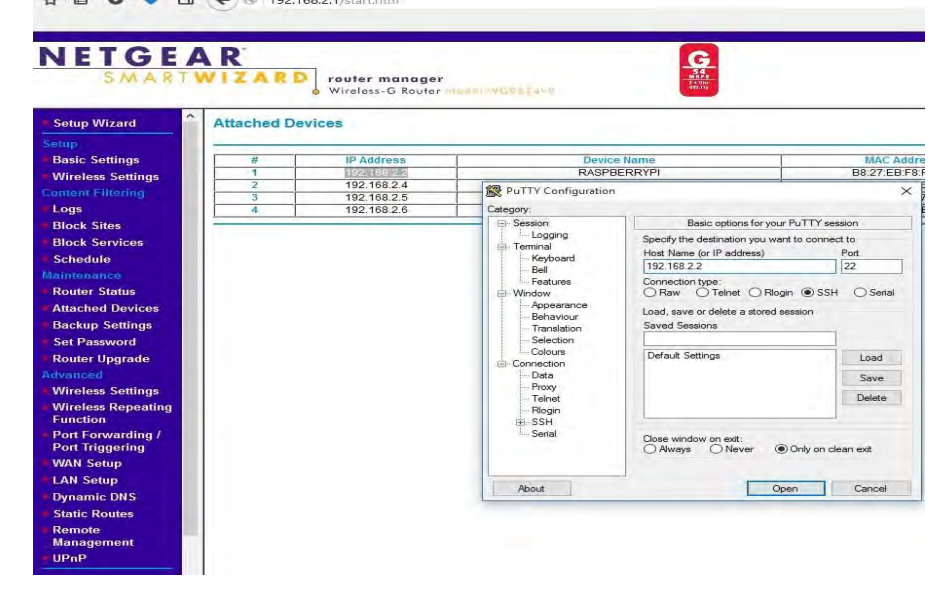

Como proyecto se creó un prototipo de UGV (unmanned ground vehicle). En donde a continuación se muestra el esquema utilizado.

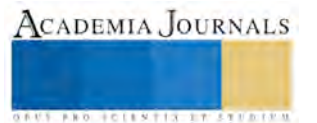

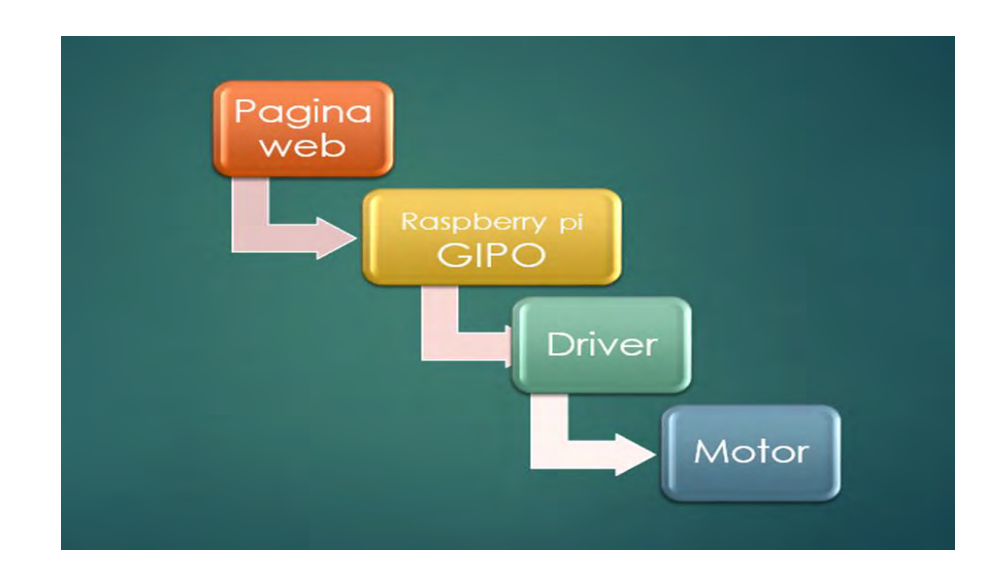

Al tener una interface web se puede controlar desde cualquier dispositivo que cuente con un navegador de internet.

Como se puede observar en el esquema de control la página web es la interface de usuario generada por la Raspberry pi que a su vez controla Driver que son circuitos integrados y en ocasiones junto con relevadores, por ultimo tenemos el motor que puede ser motor eléctrico, servomotor y stepper motor

## *Instalación de software*

Se Conectó la Raspberry pi a la red por Ethernet y utilizando un software para conexión ssh Como putty , para el control del proyecto se decidió crear WIFI access point para no tener la necesidad de un router a la hora de controlar el dispositivo y hablando sobre el diseño de la interface web, se utilizaron las librerias virtualjoystick y jquery. Para crear el joystick virtual que se muestra en la pantalla se creó un div con el id de container para la creación del objeto con la síguente código:

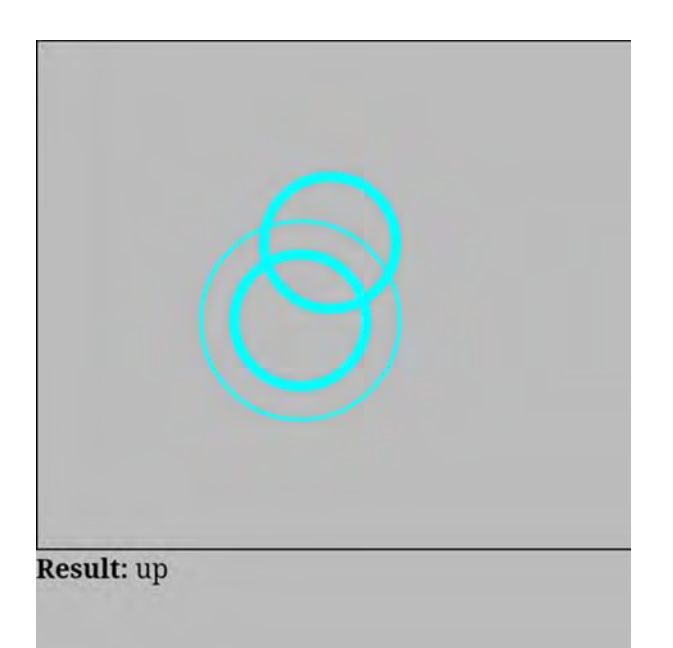

 *var joystick= new VirtualJoystick({ container: document.getElementById('container'), mouseSupport: true, });*

> ACADEMIA JOURNALS **FROM FOLL NITTS AT THE TIME**

#### *Conclusiones*

A la hora de realizar un proyecto ya no es necesario de crear gran parte de la tecnología empleada , gracias a que existen plataformas de creación como lo es Raspberry Pi .Por ejemplo un PLC se puede tener adentro un micro controlador o una microcomputadora para el manejo de los dispositivos analógico. Los microcontroladores o microprocesadores son desarrollados por grandes compañías para el desarrollo de nuevas tecnologías lo que se pude decir que es una plataforma para el desarrollo de proyecto o tecnologías, al igual que Raspberry Pi.

Raspberry Pi fue una gran ayuda a la hora de elaborar el proyecto de control web ¿pero es necesario Raspberry pi para este proyecto?.

No es necesario para este proyecto bien se pudo haber utilizado una mini laptop para el desarrollo del proyecto o alguna otra microcomputadora para el desarrollo del proyecto. Aquí lo verdaderamente valiosos no es la plataforma sino el desarrollo del programa para el control web.

#### *Recomendaciones*

A la hora de cualquier control con motores es necesario tener una fuente de poder para fuerza y otra para control. Pero hay casos donde uno no se puede dar el lujo de tener dos fuentes de poder, para eso hay que distribuir el voltaje con convertidores o inversores de voltaje dependiendo del caso.

Para el driver del motor se pueden utilizar varios tipos pero eso depende del motor en los motores tenemos varios tipos como stepper motor , servo motor , motor de dc . eso dependerá del tipo de función de proyecto .

En el proyecto se utilizaron motores de DC , por eso su utilizo un driver puente en H .pero si se utiliza otro tipo de motor como por ejemplo stepper motor se tendría que utilizar un circuito integrado como el ULN2008 o el UNL2003, también se puede utilizar microcontroladores para controlar los motores pero esto también necesitan un driver pero se tiene más salidas para controlar más motores o dispositivos analógicos .

#### Referencias

<http://tecnologia-facil.com/que-es/que-es-raspberry-pi/>

[http://dplinux.net/guia-raspberry-pi/#\\_\\_RefHeading\\_\\_1624\\_924516217](http://dplinux.net/guia-raspberry-pi/#__RefHeading__1624_924516217)

[http://programacionss.blogspot.mx/](http://programacionss.blogspot.mx/p/marco-teorico.html)

<https://www.raspberrypi.org/downloads/raspbian/>

<http://www.maestrosdelweb.com/los-diferentes-lenguajes-de-programacion-para-la-web/>

<http://www.electroensaimada.com/escritorio-remoto.html>

<http://www.putty.org/>

<https://www.python.org/>

<https://pypi.python.org/pypi/RPi.GPIO>

<https://learn.sparkfun.com/tutorials/raspberry-gpio/python-rpigpio-example>

<http://www.thirdeyevis.com/pi-page-2.php>

<http://www.einplatinencomputer.com/raspberry-pi-webserver-mit-apache2-php5-und-mysql/>

<http://openmicros.org/index.php/articles/94-ciseco-product-documentation/raspberry-pi/218-2-raspberry-pi-gpio-inputs-in-python>

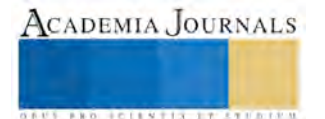

## Análisis de eficiencia de la búsqueda local para un constructivo GRASP clásico con diversos

Arturo Alejandro Domínguez Martínez MES<sup>1</sup>, MES. Yolanda Mexicano Reyes<sup>2</sup>

*Resumen***—Existen diversos problemas en muchas áreas industriales y de comercio donde se aplican el problema de ordenamiento lineal con costos acumulados usando como método de solución la metaheurística GRASP. Esta consta de dos fases: un constructivo y una búsqueda local. Cada una de ellas aplica una heurística independiente de la otra fase. Nuestro análisis se basa en la eficiencia de mejora de la solución encontrada en su fase de búsqueda local, partiendo de los resultados obtenidos en la fase constructiva ejecutada con un grupo de valores diferentes del parámetro beta. Los resultados obtenidos a partir de la aplicación del conjunto soluciones del algoritmo constructivo con cada valor especificado de beta y de las soluciones generadas por la búsqueda local, se comparan para obtener la eficiencia del algoritmo GRASP clásico, con los diversos valores de beta que se consideran en este trabajo.** 

*Palabras clave***—GRASP, constructivo, búsqueda, función objetivo.** 

#### **Introducción**

En este trabajo proporcionamos un análisis sobre la efectividad de la aplicación de un algoritmo metaheurístico GRASP, tradicionalmente la primera etapa denominada de construcción suele utilizar diferentes parámetros para lograr obtener una solución prometedora, uno de ellos es beta, que corresponde al valor de mérito que puede determinar qué candidato debe ser incorporado como el siguiente elemento de la solución. De forma tradicional se realizan varias pruebas con diverso valores de beta y solo se toman dos o tres de las mejores respuestas. Nuestro interés es que resultados pudieran obtenerse en la segunda fase del metaheurístico con los resultados que fueron desechados por su poca productividad, al ejecutarse la segunda fase, la de la búsqueda local, sobre el argumento de que una heurística propone una buena solución, pero se desconoce qué tan cerca está de la óptima.

Considerando que existen muy diversos problemas a los que se puede aplicar el GRASP, utilizaremos instancias de LOPCC, por ser uno de los problemas que tienen como objetivo encontrar un orden total de vértices es el problema de ordenamiento lineal con costos acumulativos, es decir, el orden en que se acomodan los vértices genera costos diferentes para una solución dada, en este caso se trata de encontrar el valor mínimo de función objetivo que represente una buena solución. Debido a ello es que se eligen los valores de beta que logran generar valores pequeños de función objetivo para un determinado conjunto de vértices y costos asociados.

## **Descripción del Método**

## *Selección de instancias.*

El problema de ordenamiento lineal con costos acumulativos, mencionado por Bertacco(2008) parte de la definición de la cantidad de nodos a considerar para la solución, en nuestro caso se ha seleccionado un valor de n=16, para las soluciones a obtener en la fase de construcción. Por dicho valor será necesario contar con una matriz de costos, cuadrada, de 16 por 16 que refleje el costo asociado al incluir un vértice x después de un vértice y en el ordenamiento lineal de los vértices en la solución.

Por otro lado el metaheurístico GRASP se considera un algoritmo multi inicio, es decir, debe generar una cantidad m de soluciones de arranque, el multi inicio se refiere a que cada nueva solución de las m posibles, se índica de manera aleatoria con un nodo específico al que se le agregan uno por uno los vértices faltantes hasta obtener un vector solución de tamaño n. En nuestro caso se determina generar 200 soluciones de arranque.

Cada vez que se ejecuta la fase de construcción se utiliza el parámetro  $\beta$  con un determinado valor. Esta valor denominado como valor de mérito influye en la decisión de que una vez que se cuenta con el nodo inicial aleatorio obtenido, cada uno de los nodos restantes no incluidos en el vector solución representa un costo adicional al incluirlo en el vector solución, así se genera un torneo o competencia, como lo mencionan Charon y Hudry (2006) entre los nodos candidatos para elegir uno, en nuestro el que genere el menor incremento en la función objetivo, lo que reduce en un nodo el conjunto de nodos candidatos, a la vez que se incrementa en un nodo el vector solución. Por ello se

<sup>2</sup> La MES. Yolanda Mexicano Reyes es Profesora de Sistemas y Computación en el Instituto Tecnológico de Saltillo, Saltillo, Coahuila, México [ymexrey@gmail.com](mailto:ymexrey@gmail.com)

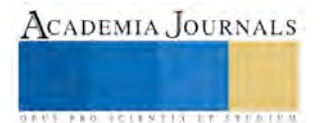

 $\overline{a}$ 

<sup>1</sup> Arturo Alejandro Domínguez Martínez MES es Profesor de Sistemas y computación en el Instituto Tecnológico de Saltillo, Saltillo, Coahuila, México . [adominguez@itsaltillo.edu.mx](mailto:adominguez@itsaltillo.edu.mx) (**autor corresponsal)** 

establecen de manera arbitraria diferentes valores de parámetro  $\beta$  para elegir los más prometedores en la solución construida en la primera fase. En nuestro caso se utilizarán los valores de parámetro  $\beta$  indicados en el cuadro 1.

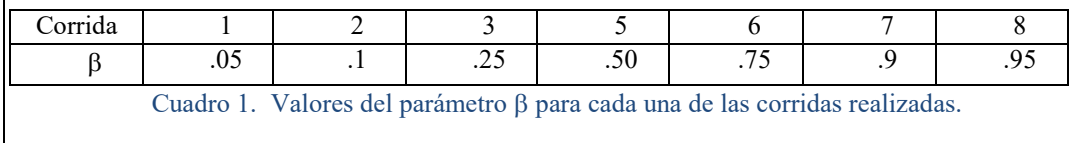

En el cuadro 2 se muestra un fragmento de la matriz de costos asociados utilizada en las corridas ejecutadas

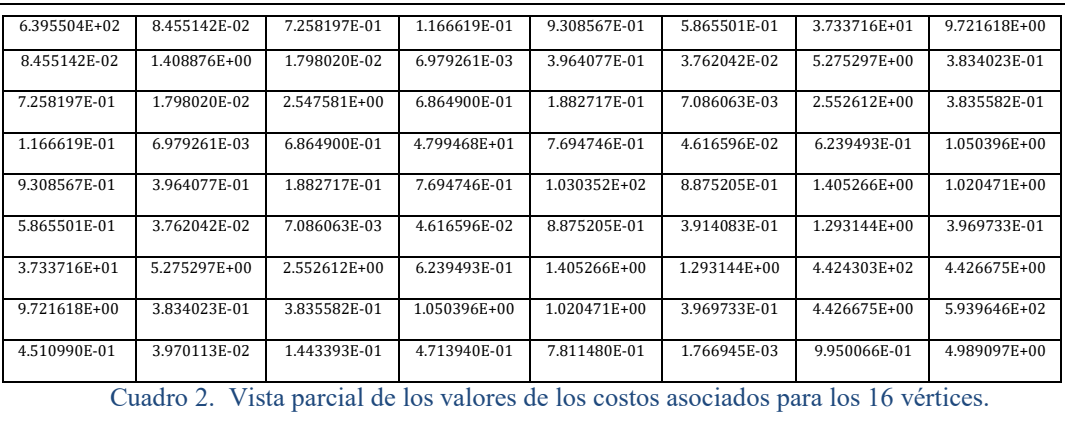

## *Experimentación*.

Para obtener los datos necesarios se realizó la ejecución de la fase constructiva con cada uno de los valores de mérito elegidos en la selección de instancias, lo que produjo un conjunto de soluciones para cada valor del parámetro  $\beta$  que posteriormente se alimentarían a la fase de búsqueda local. Estos resultados se sintetizan el Cuadro 3, indicando el valor del parámetro  $\beta$ , el tiempo en generar las instancias, el mejor valor de la función objetivo, el valor máximo en dicho conjunto de soluciones y el valor promedio de la función objetivo.

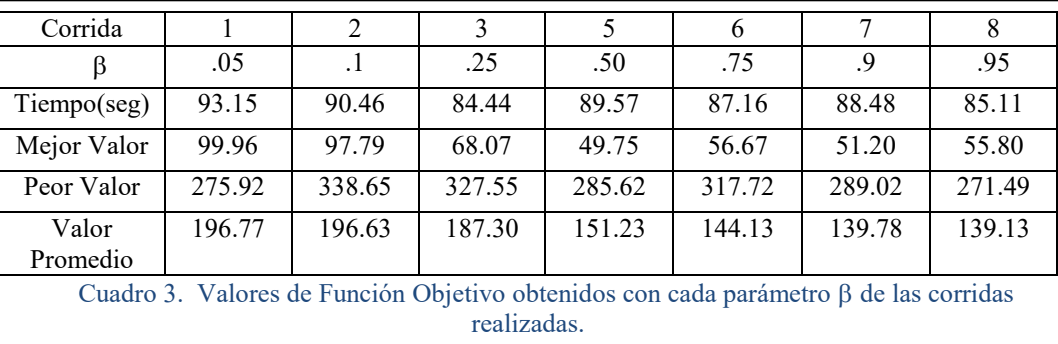

Los tiempos obtenidos corresponden a un equipo con procesador Intel core i5, con Sistema operativo Windows 10, 8 Gb de memoria RAM.

Como se observa en el cuadro 3 los dos mejores promedios de soluciones construidas son los valores generados por  $\beta$ =0.90 y  $\beta$ =0.95 de acuerdo con los promedios de cada corrida. Aunque considerando el mejor valor individual, este no corresponde con dichos valores de  $\beta$ , la decisión se toma por los mejores valores promedio, debido al componente aleatorio de generación de soluciones propuestas.

Una vez obtenidas por cada corrida su conjunto de soluciones propuestas, se procede a la segunda etapa de la metaheurística. A cada solución generada por la fase de construcción de GRASP se le aplica una heurística de búsqueda local, que consiste en explorar los vecinos cercanos, evaluar cada uno de ellos buscando si alguno mejora la solución inicial generada. Recordando que GRASP es una solución multi inicio, la fase de búsqueda local prueba

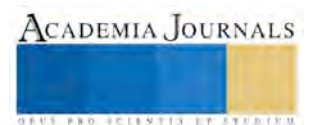

cada una de las soluciones generadas en la fase anterior y obtiene el vector solución del vecino que representa el menor valor de función objetivo. En forma general solo produce un resultado, el vector solución con menor valor de función objetivo de todo el conjunto de soluciones generadas. El cuadro 4 muestra los resultados obtenidos en la fase de búsqueda local

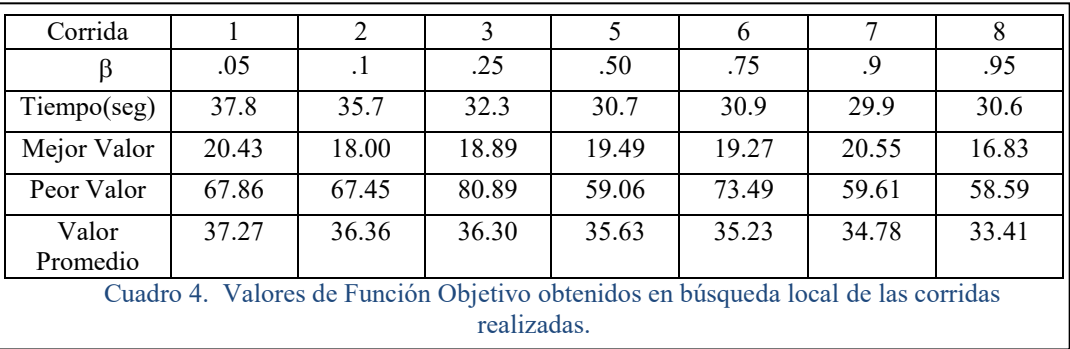

## *Análisis de la experimentación*.

En el cuadro 4 se puede observar, que en cada corrida utilizada, el mejor valor obtenido en cada una de ellas es muy similar en promedio se obtiene un valor de la función objetivo de 19.05 con una desviación estándar de tan solo 1.22. y si consideramos los valores promedios de cada corrida se obtiene un promedio de 35.56 con una desviación estándar de tan solo 1.16. Estos resultados se muestran en la Figura 1 de forma gráfica, ahí se observa claramente que los valores promedio son prácticamente los mismos sin importar el valor del parámetro  $\beta$ .

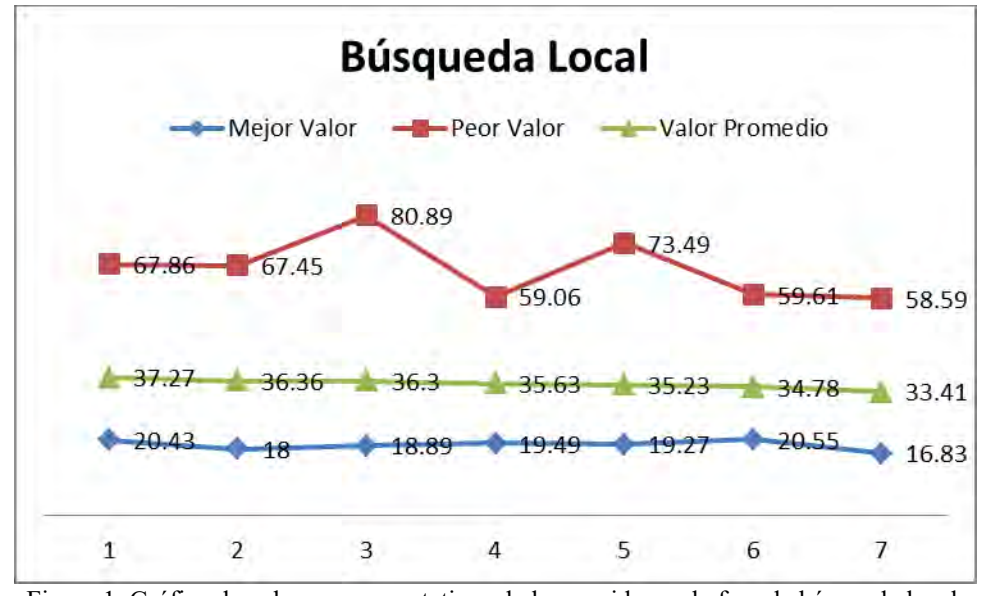

Figura 1. Gráfica de valores representativos de las corridas en la fase de búsqueda local.

Con los resultados obtenidos de la fase de constructivo y de la fase de búsqueda local, se obtienen los valores de tiempos de ejecución de cada corrida para generar el conjunto de soluciones o buscar el mejor valor de la función objetivo con dicho conjunto. Esto se muestra gráficamente en la Figura 2 y se observa que en la fase constructivo los tiempos de ejecución tiene un comportamiento variado, no relacionado con el valor de mérito que lo genera, a diferencia de lo obtenido en la fase de búsqueda que tiene casi una tendencia lineal y mínima variación entre los diversos valores de mérito utilizados. Aunado a esto se observa como la fase de búsqueda consume menor tiempo que la fase constructiva, a pesar de utilizar varios conjuntos de soluciones que normalmente no se consideraban tan buenas como los valores de los conjuntos seleccionados.

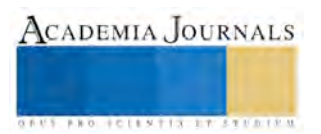

ACADEMIA JOURNALS

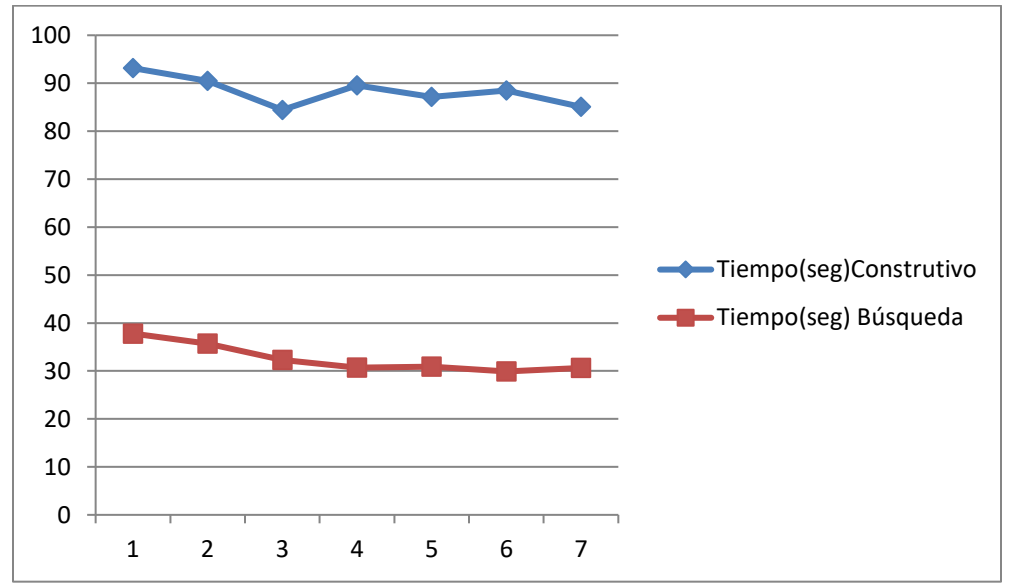

Figura 2. Gráfica de tiempos de ejecución de las corridas en cada fase.

### **Comentarios Finales**

## *Resumen de resultados*

En este trabajo se estudió el desempeño que muestra la fase de búsqueda local de la metaheurística GRASP si no se discriminan ninguno de los conjuntos de soluciones generadas en la fase de construcción a l emplear diversos valores del parámetro  $\beta$ . Los resultados de la investigación incluyen el análisis comparativo de cada fase del metaheurístico de los tiempos de ejecución, el mejor valor de función objetivo de cada conjunto, el peor valor de función objetivo y el valor promedio de cada conjunto.

Uno de los resultados evidentes es que la fase de construcción consume mucho más tiempo que la búsqueda local, así como mayor variabilidad de los tiempos, sin demostrar en nuestro experimento, una tendencia clara conforme se incrementa el valor del parámetro  $\beta$ . A diferencia de los tiempos de la fase de búsqueda que procesan cualquier conjunto de soluciones en un tiempo casi igual, sin depender muy fuerte del parámetro  $\beta$ .

El análisis de los resultados obtenidos en la búsqueda local muestra que encontrar un valor aceptable de función objetivo, no se ve impactado por lo no tan bueno del conjunto de soluciones construidas, por inclusive se puede observar una tendencia hacia determinados valores de función objetivo con independencia de las características de las soluciones construidas.

Finalmente si concentra la atención en los mejores valores de función objetivo, hay coincidencia en el hecho de que el conjunto de soluciones mejor caracterizado en la fase de construcción, es el que produce el mejor valor en la etapa de búsqueda local. Pero se observa que los otros conjuntos no están tan alejados, en promedio, de esos mejores valores de función objetivo.

## *Conclusiones*

Los resultados demuestran que no es necesario discriminar conjuntos de soluciones construidas porque muestren en promedio peor rendimiento que otros conjuntos de soluciones generados en la misma fase de construcción, sino que pueden ser considerados también como buenos candidatos, para ser empleados en la fase de búsqueda local, ya que esta consume mucho menos tiempo, que la fase de construcción, y puede apoyar las características de multi inicio de la metaheurística GRASP. Si ya han sido generados estos conjuntos de soluciones buenas, que han discriminado soluciones no tan buenas en el torneo interior de cada corrida, en recomendable seguir utilizándolos, en vez de desecharlos, ya que la búsqueda local ha demostrado mejorar considerablemente el valor de función objetivo al aplicar el ordenamiento lineal.

Es indispensable que se almacenen y queden a disposición todas las soluciones que produce la fase de construcción del GRASP, para que puedan ser consideradas en la fase de búsqueda local y con los resultados obtenidos, se identifica que no es necesario esperar a discriminar conjuntos del constructivo para realizar una búsqueda local, sobre todo con la reducción de tiempos observada en la ejecución de la fase de búsqueda local.

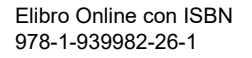

#### *Recomendaciones*

Los investigadores interesados en continuar nuestra investigación podrían concentrarse en el hecho de analizar en forma individual cada solución generada dentro de cada corrida, para conocer si existen patrones en las soluciones de la fase constructiva, esto con la intención de priorizar en forma individual las soluciones dentro un conjunto constructivo. Así mismo dado que cada conjunto constructivo es independiente, considerar programación paralela para obtener el mejor valor de la función objetivo, maximizando la característica de multi inicio

#### **Referencias**

Bertacco, L., L. Brunetta and M. Fischetti (2008) "The Linear Ordering Problem with Cumulative Costs", European Journal of Operational Research, vol. 189, no. 3, pp. 1345-1357.

I. Charon y O. Hudry. A branch-and-bound algorithm to solve the linear ordering problem for weighted tournaments. Discrete Applied Mathematics, 154(15):2097–2116, 2006.

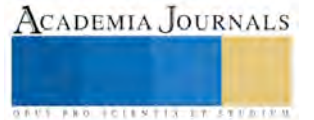

# PERSPECTIVA DEL SISTEMA DE GESTIÓN AMBIENTAL ISO 14001 EN EL INSTITUTO TECNOLÓGICO DE TAPACHULA

Viviana del Carmen Domínguez Navarrete MAES<sup>1</sup>, MMNI Claudia Méndez Navarro<sup>2</sup>, ME Angélica Charrez Cruz<sup>3</sup>, MII José Luis Méndez Lambarén<sup>4</sup> y Lic. Marilin de León Morga<sup>5</sup>.

*Resumen***— Uno de los principales elementos que se debe considerar en el Sistema de Gestión Ambiental es la toma de conciencia, los aspectos ambientales significativos, los impactos relacionados reales o potenciales asociados con el proceso educativo. En el año 2012 el Instituto Mexicano de Normalización y Certificación A.C otorgó al Instituto Tecnológico de Tapachula la certificación del Sistema de Gestión Ambiental bajo la norma ISO 14001:2004. Durante las pláticas de toma de conciencia realizadas en el mes de marzo de 2016, se aplicaron encuestas con la finalidad de conocer la perspectiva de los estudiantes de las diferentes carreras de la institución.**

*Palabras clave***— aspecto ambiental, impacto ambiental, medio ambiente, perspectiva, sistema de gestión ambiental, toma de conciencia**

#### **Introducción**

Es cada vez más el interés de los organismos públicos en alcanzar una sólida competencia ambiental en el control de sus actividades, productos y servicios mediante el cumplimiento de su política y objetivos ambientales.

Uno de los principales elementos que se debe considerar en el Sistema de Gestión Ambiental es la toma de conciencia en el personal de apoyo a la educación, personal docente y estudiantes. Concientizar es "una acción que se relaciona con la toma de conciencia acerca de una situación determinada, con mostrar una verdad y/o hacer conocer las consecuencias de las propias decisiones. Concientizar es profundizar en el conocimiento de la realidad". (Quesignificado, 2016)

La norma ISO 14001:2004 hace mención: "La organización debe establecer y mantener uno o varios procedimientos para que sus empleados o las personas que trabajan en su nombre tomen conciencia de:

- a) Importancia de la conformidad con la política ambiental, los procedimientos y requisitos del SGA.
- b) Los aspectos ambientales significativos, los impactos relacionados reales o potenciales asociados con su trabajo y los beneficios ambientales de un mejor desempeño personal." (IMNC, 2005:6)

#### **Descripción del Método**

El Instituto Tecnológico de Tapachula fue fundado el 16 de mayo de 1981 para formar parte del Sistema Nacional de Institutos Tecnológicos (SNIT) y ser dependiente de la Dirección General de Institutos Tecnológicos

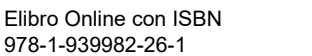

*Antecedentes* 

 $\overline{a}$ 

**US PRO SCIENTIS I TIETI DIEN** 

<sup>1</sup> Viviana del Carmen Domínguez Navarrete, MAES es Docente de la carrera de Ingeniería Industrial del Instituto Tecnológico de Tapachula, Chiapas. [navivido@hotmail.com](mailto:navivido@hotmail.com)

<sup>2</sup> La Mtra. Claudia Méndez Navarro es Docente de la carrera de Gestión Empresarial del Instituto Tecnológico de Tapachula, Tapachula, Chiapas. [cmendezn73@hotmail.com](mailto:cmendezn73@hotmail.com)

<sup>3</sup> La Mtra. Angélica Charrez Cruz es Docente del Área Económico-Administrativas del Instituto Tecnológico de Tlaxiaco, Oaxaca. [charrezcruz@yahoo.com.mx](mailto:charrezcruz@yahoo.com.mx)

<sup>4</sup> El Mtro. José Luis Méndez Lambarén es Docente de la Carrera de Ingeniería en Gestión Empresarial del Instituto Tecnológico de Tapachula, Chiapas. [jmendez\\_lambaren@yahoo.com.mx](mailto:jmendez_lambaren@yahoo.com.mx)

<sup>5</sup> La Lic. Marilin De León Morga es Docente de la Carrera de Ingeniería en Sistemas Computacionales del Instituto Tecnológico de Tapachula, Chiapas[. dmarilin@hotmail.com](mailto:dmarilin@hotmail.com)

(DGIT). Esta institución fue creada para impartir educación a nivel superior misma que inició ofertando las carreras de Ingeniería Civil e Ingeniería Industrial.

En la actualidad las organizaciones están comprometidas con el cliente, esto les requiere monitorear el ambiente externo para identificar sus necesidades, para satisfacerlas de acuerdo a lo que marca la legislación en materia económica, política o social. En este caso, el Instituto Tecnológico de Tapachula en atención al aprovechamiento eficiente del uso del agua y de la energía, así como el manejo integral de los residuos sólidos urbanos y el tratamiento de los residuos peligrosos, se dio a la tarea de "promover en su personal, clientes, proveedores y partes interesadas la prevención de la contaminación, el uso racional de los recursos y el desarrollo sustentable" (ITT, 2015: 6), lo cual permitió que orientara sus procesos en el Sistema de Gestión Ambiental (SGA) bajo la norma ISO 14001:2004.

Este nuevo proyecto inició en el mes de marzo de 2011, en donde se impartieron cursos para conocer todo lo relacionado a la implementación del SGA. Durante este proceso, se llevó a cabo el levantamiento del inventario de flora y fauna de la Institución, destacando, en cuestión de flora el Barí, conocido en la región como el árbol Leche Amarilla, que es uno de los especímenes más grandes encontrados en el Estado. Y en cuanto a fauna cuenta con dos especies en peligro de extinción, la iguana negra y la iguana verde. Dichas especies se encuentran declaradas en la norma NOM-059-SEMARNAT-2010 en riesgo de extinción. Así mismo, se cuenta con una especie rara de ave conocida como matraca o chupa huevo (ITT, 2011:54).

En el año 2012 el Instituto Mexicano de Normalización y Certificación A.C otorgó al Instituto Tecnológico de Tapachula la certificación del Sistema de Gestión Ambiental bajo la norma ISO 14001:2004.

## *Metodología*

En el presente artículo se utilizó la metodología de investigación descriptiva y cualitativa mediante la aplicación de encuestas a una muestra de estudiantes de las carreras de ingeniería: Civil, Química, Industrial, Sistemas Computacionales, Electromecánica y Gestión Empresarial en el periodo Enero-Junio 2016. La muestra se describe en el Cuadro 1.

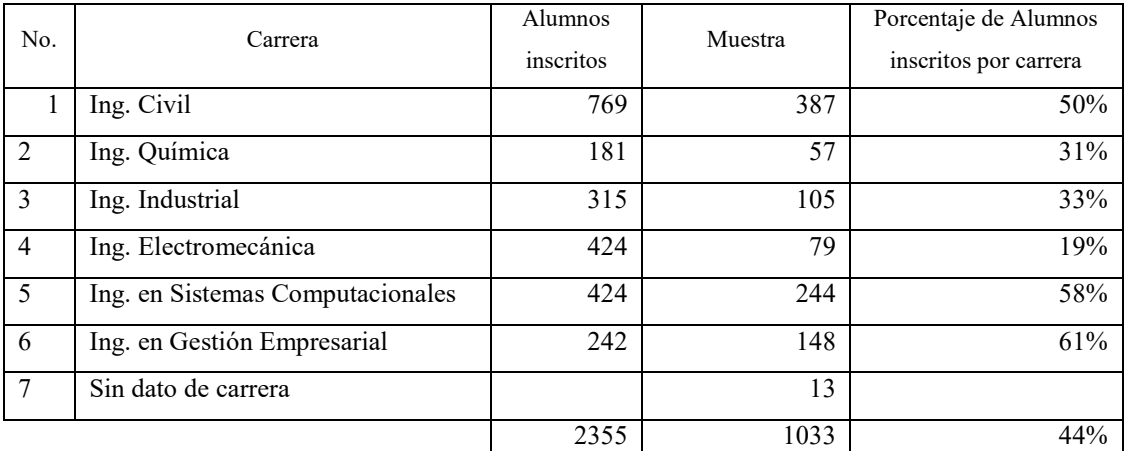

Cuadro 1. Cantidad y porcentaje de alumnos encuestados por carreras de la institución

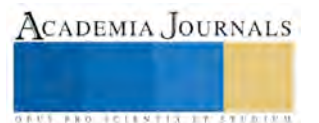

## **Resultados**

A continuación se presentan la encuesta y los resultados:

*1. ¿Qué acciones realizas en el ITT para preservar el medio ambiente?*

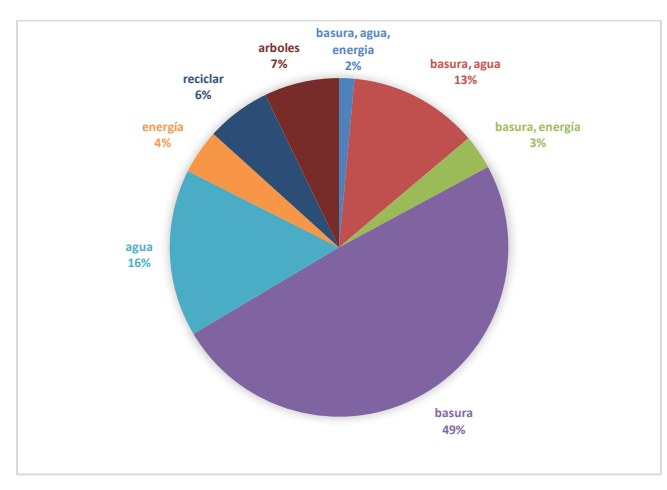

**Figura 1 Resultados de la pregunta 1**

En la Figura 1 se aprecia que un 49% de los estudiantes están conscientes de la importancia de depositar los residuos orgánicos e inorgánicos en los contenedores destinados para ello. Así mismo en un 16% la importancia del uso racional del agua.

*2. ¿Cómo ayudas en el ITT para preservar el medio ambiente y las instalaciones?*

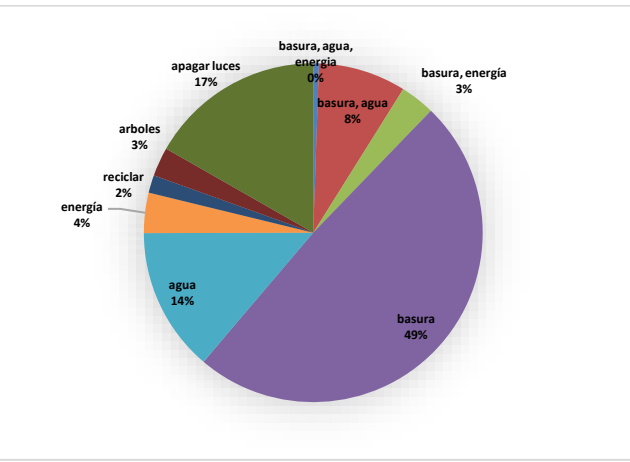

**Figura 2 Resultados de la pregunta 2**

Se observa que un 49% de los estudiantes ayudan a depositar los residuos orgánicos e inorgánicos, así como un 17% en apagar las luminarias de las aulas contribuyendo con esto, al ahorro de energía eléctrica. Lo cual se puede observar en la Figura 2.

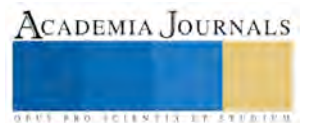

*3. ¿Qué te gustaría que el ITT implementará para la preservación del medio ambiente y las instalaciones?*

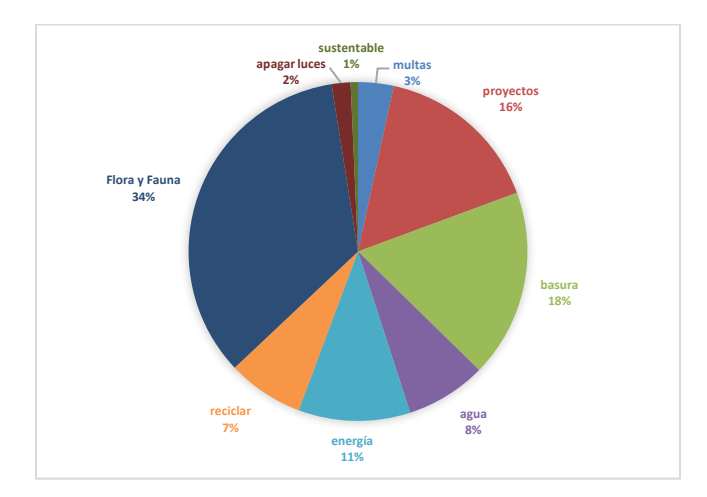

**Figura 3 Resultados de la pregunta 3**

En la Figura 3 se observa que el 34% de los estudiantes requieren que la Institución realice actividades para la preservación forestal y vida silvestre, el 18% sugiere que se le siga dando el seguimiento a la separación de los residuos orgánicos e inorgánicos, así como un 16% para reforzar las campañas en el cuidado y protección del medio ambiente.

#### **Comentarios finales**

El Instituto Tecnológico de Tapachula implementa acciones para crear cultura de cuidado del medio ambiente en sus estudiantes, lo que conlleva dar a conocer los beneficios que proporciona la implementación del Sistema de Gestión Ambiental bajo la norma ISO 14001:2004. Las actividades realizadas para mantener el SGA son: conferencias, platicas, cursos, programas ambientales.

Durante las pláticas de toma de conciencia realizadas en el mes de marzo de 2016, se aplicó la encuesta antes mencionada con la finalidad de conocer la perspectiva de los estudiantes de las diferentes carreras de la institución.

Estos resultados proporcionan información que ayudan a la toma de decisiones para gestionar los recursos necesarios que contribuyan a la mejora continua en los aspectos e impactos ambientales, tales como: agua, energía eléctrica, residuos sólidos urbanos, residuos peligrosos, del proceso educativo.

## **Notas Biográficas**

La **M.A.E.S Viviana del Carmen Domínguez Navarrete** es docente de la carrera de Ingeniería Industrial del Instituto Tecnológico de Tapachula. Su Maestría en Administración de Educación Superior en el Instituto de Educación Superior de Chiapas. Funge como Representante de la Dirección de los Sistemas de Gestión de Calidad, Ambiental y Energía.

La **M.M.N.I. Claudia Méndez Navarro** es docente de la carrera de Ingeniería en Gestión Empresarial del Instituto Tecnológico de Tapachula. Su Maestría en Mercadotecnia y Negocios Internacionales en la Universidad

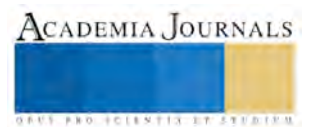

Autónoma de Durango campus Mazatlán, Sinaloa. Funge como Auditor Líder de los Sistemas de Gestión de Calidad, Ambiental y Energía.

La **Mtra. Angélica Charrez Cruz** es docente adscrita al área de Económico-Administrativas del Instituto Tecnológico de Tlaxiaco. Su maestría en Educación de la Universidad Benito Juárez en la ciudad de Oaxaca, Oaxaca.

El **M.I.I. José Luis Méndez Lambarén** es docente de la carrera de Ingeniería en Gestión Empresarial del Instituto Tecnológico de Tapachula. Su maestría en Ingeniería Industrial en la Universidad del Valle de Atemajac de Zapopan, Jalisco. Funge como Auditor interno de los Sistemas de Gestión de Calidad, Ambiental y Energía.

La **Lic. Marilin de León Morga** es docente de la carrera de Ingeniería en Sistemas Computacionales del Instituto Tecnológico de Tapachula. Su Licenciatura en Informática en el Instituto Tecnológico de Tapachula, funge como Controladora de Documentos de los Sistemas de Gestión de Calidad, Ambiental y Energía.

#### **Referencias**

Instituto Tecnológico de Tapachula (2011). Informe de rendición de cuentas 2011.

Instituto Tecnológico de Tapachula (2015). Manual del Sistema de Gestión Ambiental, revisión 7.

Instituto Mexicano de Normalización y Certificación A.C. (2005) Sistema de gestión ambiental – Requisitos con orientación para su uso. ISO 14001:2004, COPANT6/ISO14001-2004, NMX-SAA-14001-IMNC-2004.

Quesignificado (2016) Concientizar, recuperado de http://quesignificado.com/concientizar/

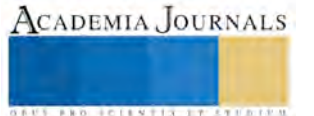